# OpenVMS VAX RTL Mathematics(MTH\$) Manual

Order Number: AA–PVXJD–TE

#### **April 2001**

This manual documents the mathematics routines contained in the MTH\$ facility of the OpenVMS Run-Time Library.

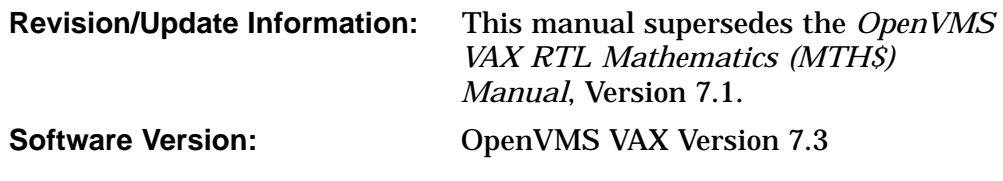

**Compaq Computer Corporation Houston, Texas**

© 2001 Compaq Computer Corporation

Compaq, VAX, VMS, and the Compaq logo Registered in U.S. Patent and Trademark Office.

Compaq Ada and OpenVMS are trademarks of Compaq Information Technologies Group, L.P. in the United States and other countries.

The following are third-party trademarks:

BASIC is a registered trademark of the Trustees of Dartmouth College, D.B.A. Dartmouth College.

All other product names mentioned herein may be the trademarks or registered trademarks of their respective companies.

Confidential computer software. Valid license from Compaq required for possession, use, or copying. Consistent with FAR 12.211 and 12.212, Commercial Computer Software, Computer Software Documentation, and Technical Data for Commercial Items are licensed to the U.S. Government under vendor's standard commercial license.

Compaq shall not be liable for technical or editorial errors or omissions contained herein.

The information in this document is provided "as is" without warranty of any kind and is subject to change without notice. The warranties for Compaq products are set forth in the express limited waranty statements accompanying such products. Nothing herein should be construed as constituting an additional warranty.

ZK6117

The Compaq *OpenVMS* documentation set is available on CD-ROM.

This document was prepared using DECdocument, Version 3.3-1b.

# **Contents**

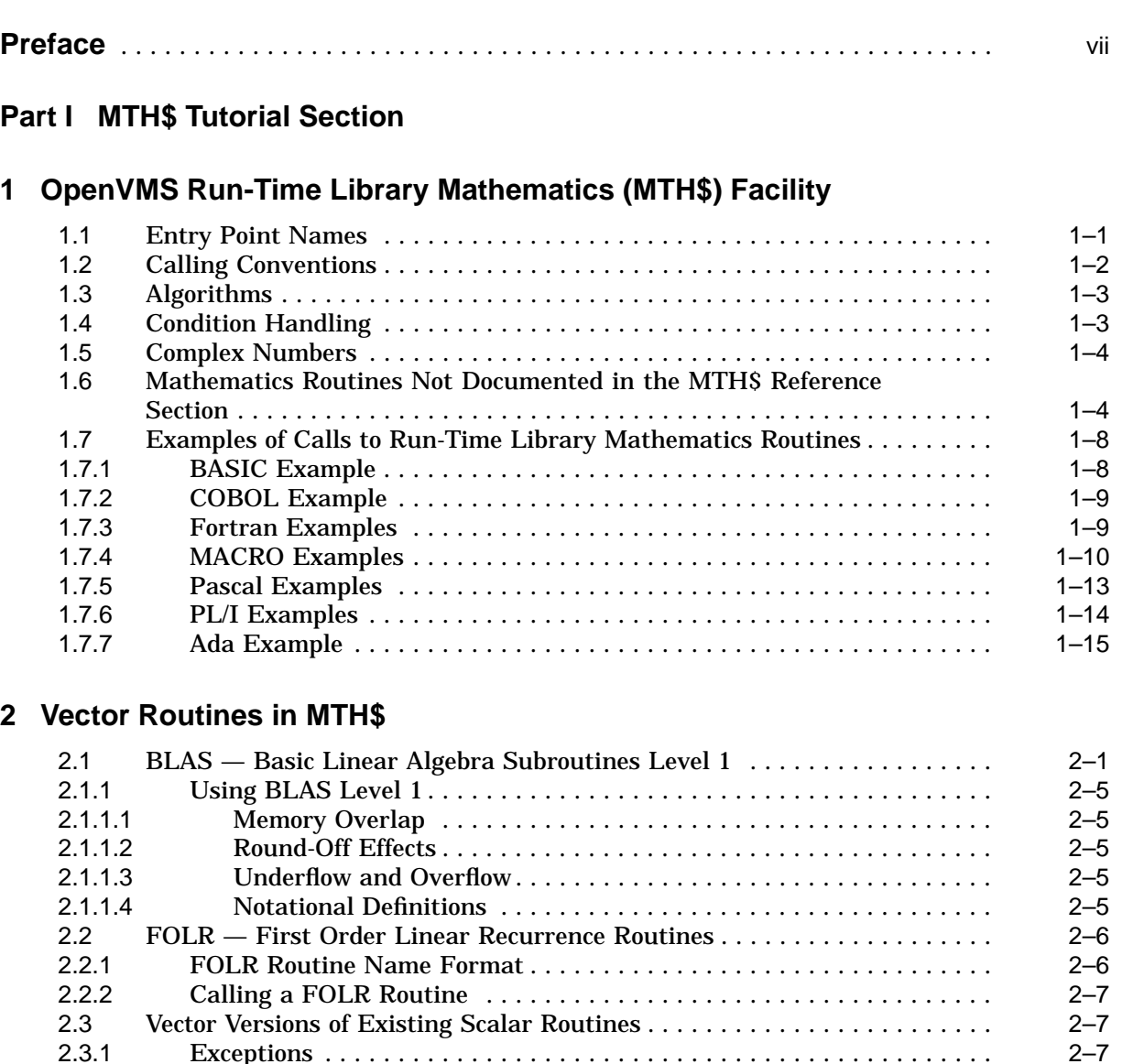

2.3.2 Underflow Detection ....................................... 2–8 2.3.3 Vector Routine Name Format ................................ 2–8 2.3.4 Calling a Vector Math Routine ............................... 2–9 2.4 Fast-Vector Math Routines ..................................... 2–11

2.4.1 Exception Handling ....................................... 2–13 2.4.2 Special Restrictions On Input Arguments ...................... 2–13 2.4.3 Accuracy ............................................... 2–13 2.4.4 Performance ............................................. 2–13

# Part II Scalar MTH\$ Reference Section

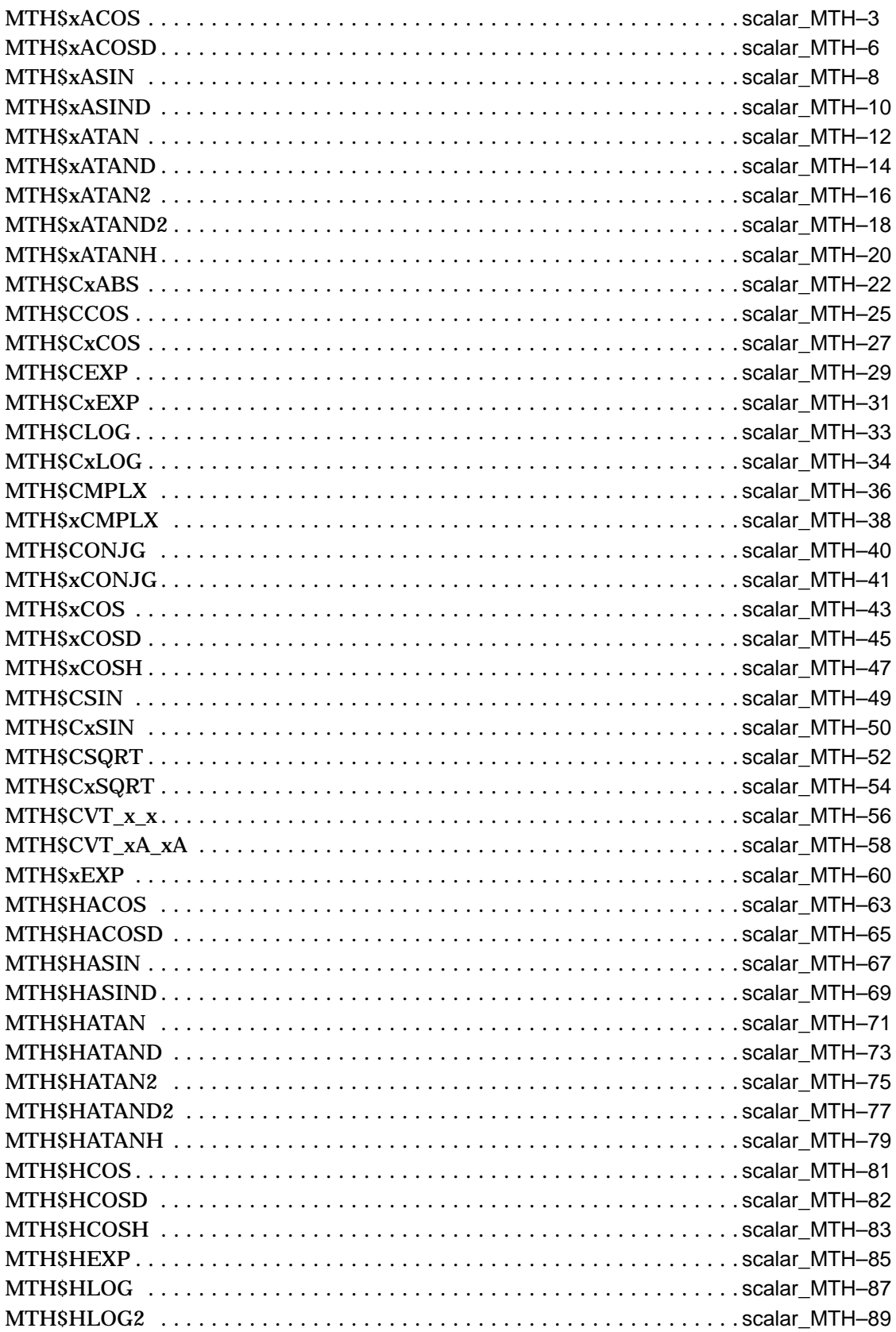

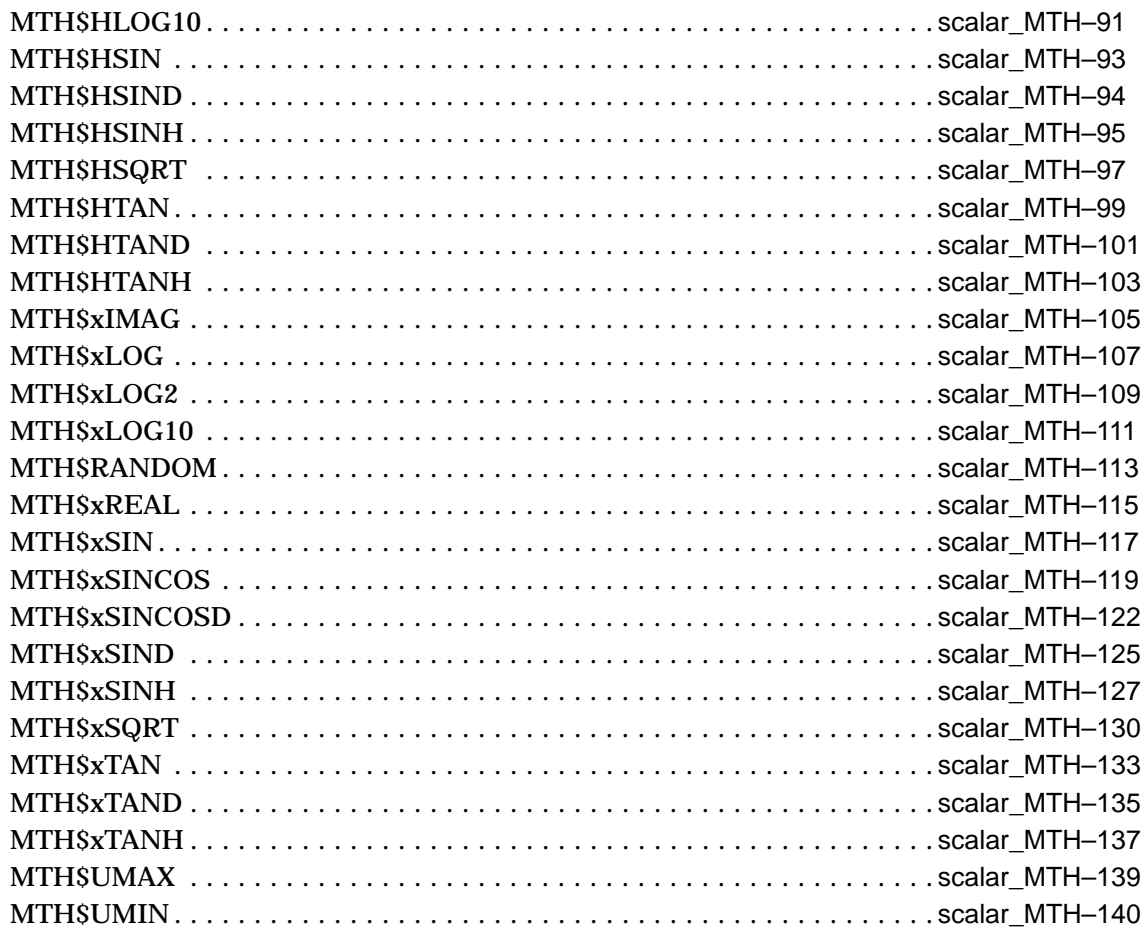

# **Part III Vector MTH\$ Reference Section**

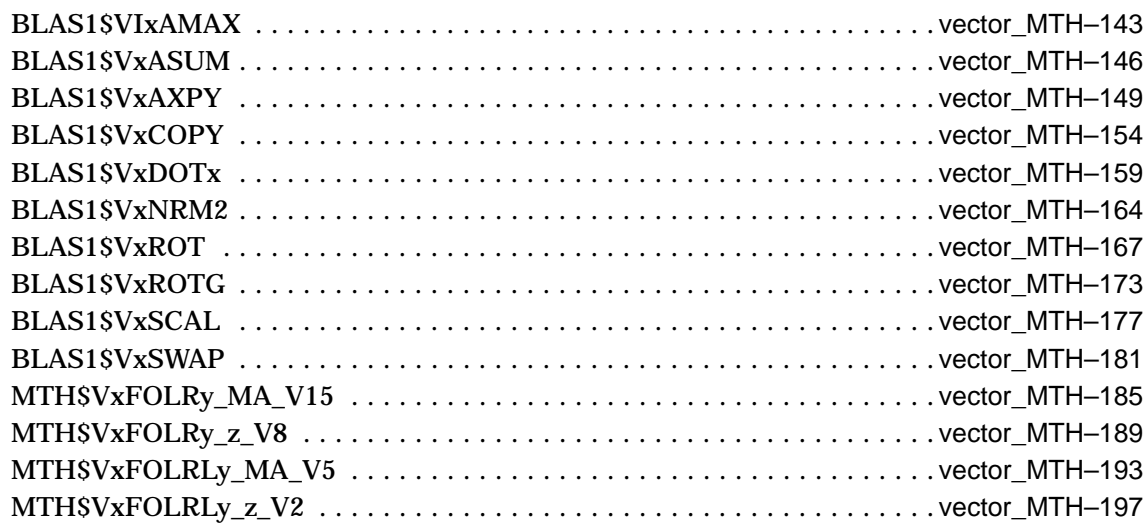

# **A Additional MTH\$ Routines**

# **B Vector MTH\$ Routine Entry Points**

# **Index**

## **Tables**

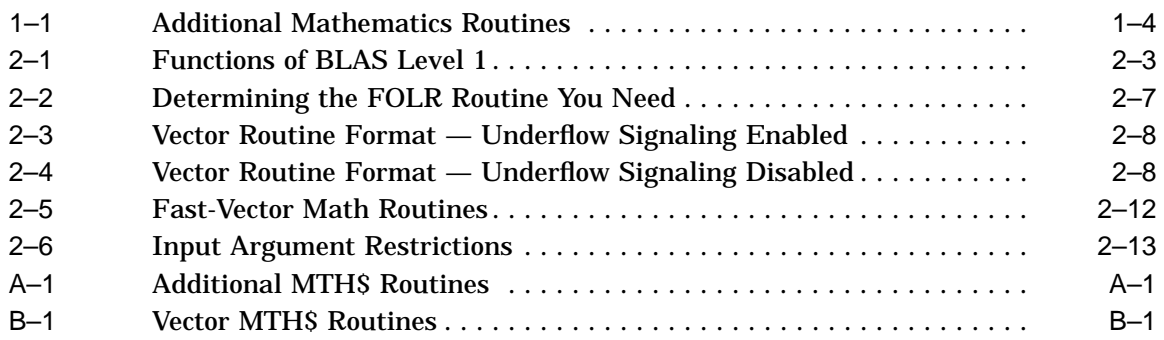

# **Preface**

This manual provides users of the Compaq *OpenVMS* operating system with detailed usage and reference information on mathematics routines supplied in the MTHS facility of the Run-Time Library.

Run-Time Library routines can be used only in programs written in languages that produce native code for the VAX hardware. At present, these languages include VAX MACRO and the following compiled high-level languages:

Compaq Ada Compaq BASIC for OpenVMS VAX Systems Compaq C for OpenVMS VAX Compaq COBOL for OpenVMS VAX Compaq Pascal for OpenVMS VAX Systems Compaq Fortran for OpenVMS VAX Systems VAX BLISS-32 VAX CORAL VAX DIBOL VAX PL/I VAX RPG VAX SCAN

Interpreted languages that can also access Run-Time Library routines include VAX DSM and Compaq Datatrieve.

#### **Intended Audience**

This manual is intended for system and application programmers who write programs that call MTH\$ Run-Time Library routines.

#### **Document Structure**

This manual contains two tutorial chapters, two reference sections, and two appendixes:

- Chapter 1 is an introductory chapter that provides guidelines on using the MTHS scalar routines.
- Chapter 2 provides guidelines on using the MTH\$ vector routines.
- The Scalar MTH\$ Reference Section provides detailed reference information on each scalar mathematics routine contained in the MTH\$ facility of the Run-Time Library.
- The Vector MTH\$ Reference Section provides detailed reference information on the BLAS Level 1 (Basic Linear Algebra Subroutines) and FOLR (First Order Linear Recurrence) routines.

Reference information is presented using the documentation format described in the *OpenVMS Programming Concepts Manual*. Routine descriptions are in alphabetical order by routine name.

- Appendix A lists supported MTH\$ routines not included with the routines in the Scalar MTH\$ Reference Section, because they are rarely used.
- Appendix B contains a table of the vector MTH\$ routines that you can call from VAX MACRO.

#### **Related Documents**

The Run-Time Library routines are documented in a series of reference manuals. A description of how the Run-Time Library routines are accessed and of how OpenVMS features and functionality are available through calls to the MTH\$ Run-Time Library appears in *OpenVMS Programming Concepts Manual*. Descriptions of the other RTL facilities and their corresponding routines are presented in the following books:

- *Compaq Portable Mathematics Library*
- *OpenVMS RTL DECtalk (DTK\$) Manual*<sup>1</sup>
- *OpenVMS RTL Library (LIB\$) Manual*
- *OpenVMS RTL General Purpose (OTS\$) Manual*
- *OpenVMS RTL Parallel Processing (PPL\$) Manual*<sup>1</sup>
- *OpenVMS RTL Screen Management (SMG\$) Manual*
- *OpenVMS RTL String Manipulation (STR\$) Manual*

Application programmers using any language can refer to the *Guide to Creating OpenVMS Modular Procedures* for writing modular and reentrant code.

High-level language programmers will find additional information on calling Run-Time Library routines in their language reference manuals. Additional information may also be found in the language user's guide provided with your OpenVMS language software.

For a complete list and description of the manuals in the OpenVMS documentation set, see the *OpenVMS Version 7.3 New Features and Documentation Overview*.

For additional information about Compaq *OpenVMS* products and services, access the Compaq website at the following location:

http://www.openvms.compaq.com/

<sup>1</sup> This manual has been archived but is available on the OpenVMS documentation CD-ROM.

# **Reader's Comments**

Compaq welcomes your comments on this manual. Please send comments to either of the following addresses:

#### Internet **openvmsdoc@compaq.com**

Mail Compaq Computer Corporation OSSG Documentation Group, ZKO3-4/U08 110 Spit Brook Rd. Nashua, NH 03062-2698

## **How to Order Additional Documentation**

Use the following World Wide Web address to order additional documentation:

http://www.openvms.compaq.com/

If you need help deciding which documentation best meets your needs, call 800-282-6672.

# **Conventions**

The following conventions are used in this manual:

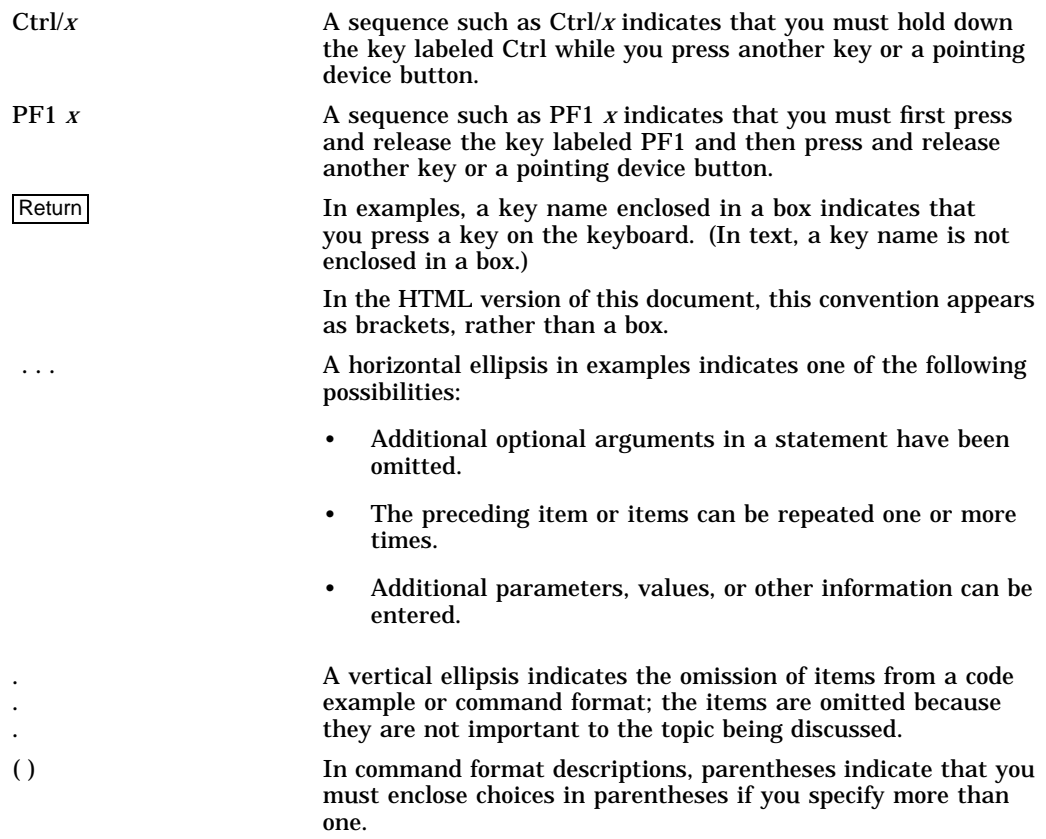

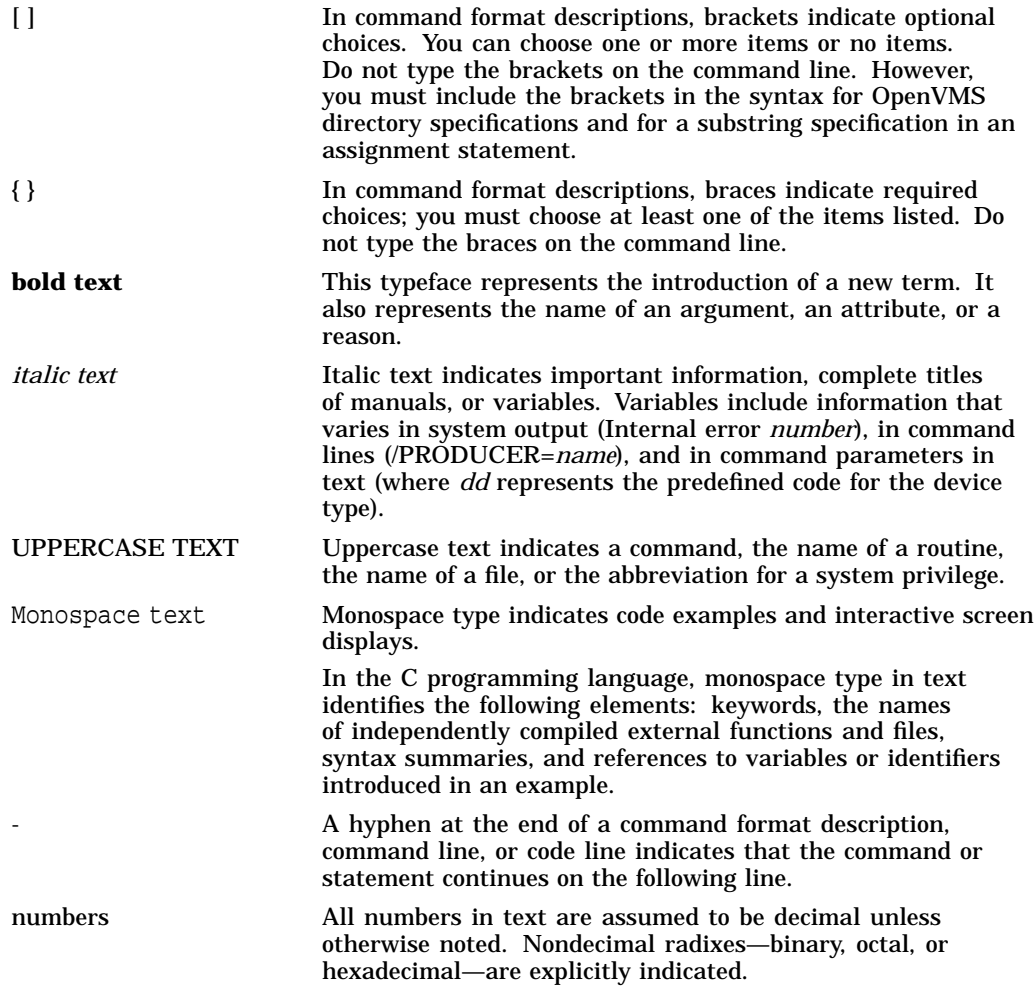

# **Part I MTH\$ Tutorial Section**

This part of the *OpenVMS VAX RTL Mathematics (MTH\$) Manual* contains tutorial information about the OpenVMS RTL MTH\$ facility, and is structured as follows:

- Chapter 1 is an introductory chapter that provides guidelines on using the MTH\$ scalar routines.
- Chapter 2 provides guidelines on using the MTH\$ vector routines.

**1**

# **OpenVMS Run-Time Library Mathematics (MTH\$) Facility**

The OpenVMS Run-Time Library Mathematics (MTH\$) facility contains routines to perform a wide variety of computations including the following:

- Floating-point trigonometric function evaluation
- **Exponentiation**
- Complex function evaluation
- Complex exponentiation
- Miscellaneous function evaluation
- Vector operations (VAX only)

The OTS\$ facility provides additional language-independent arithmetic support routines (see the *OpenVMS RTL General Purpose (OTS\$) Manual*).

This chapter contains an introduction to the MTH\$ facility and includes examples of how to call mathematics routines from BASIC, COBOL, Fortran, MACRO, Pascal, PL/I, and Ada.

Chapter 2 contains an overview of the vector routines available on VAX processors.

The Scalar MTH\$ Reference Section describes the MTH\$ scalar routines.

The Vector MTH\$ Reference Section describes the MTH\$ vector routines.

#### **1.1 Entry Point Names**

The names of the mathematics routines are formed by adding the MTH\$ prefix to the function names.

When function arguments and returned values are of the same data type, the first letter of the name indicates this data type. When function arguments and returned values are of different data types, the first letter indicates the data type of the returned value, and the second letter indicates the data type of the arguments.

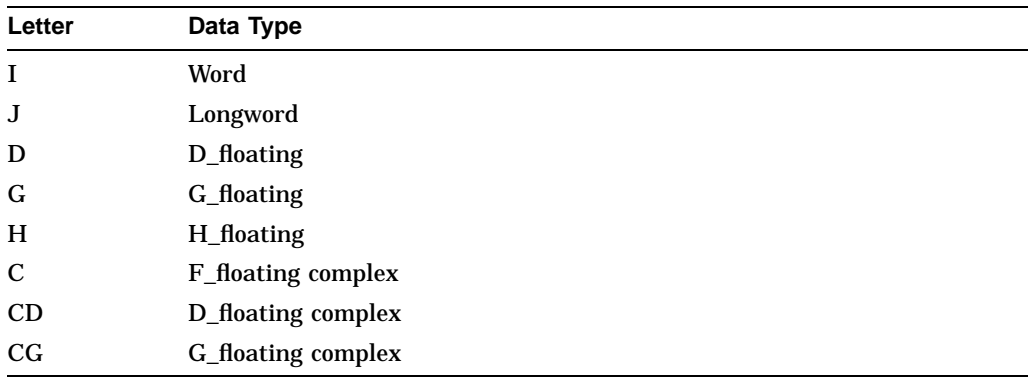

The letters used as data type prefixes are listed below.

Generally, F-floating data types have no letter designation. For example, MTH\$SIN returns an F-floating value of the sine of an F-floating argument and MTH\$DSIN returns a D-floating value of the sine of a D-floating argument. However, in some of the miscellaneous functions, F-floating data types are referenced by the letter designation A.

# **1.2 Calling Conventions**

For calling conventions specific to the MTH\$ vector routines, refer to Chapter 2.

All calls to mathematics routines, as described in the Format section of each routine, accept arguments passed by reference. JSB entry points accept arguments passed by value.

All mathematics routines return values in R0 or R0/R1 except those routines for which the values cannot fit in 64 bits. D-floating complex, G-floating complex, and H-floating values are data structures which are larger than 64 bits. Routines returning values that cannot fit in registers R0/R1 return their function values into the first argument in the argument list.

The notation JSB MTH\$NAME\_Rn, where *n* is the highest register number referenced, indicates that an equivalent JSB entry point is available. Registers R0:Rn are not preserved.

Routines with JSB entry points accept a single argument in R0:Rm, where *m*, which is defined in the following table, is dependent on the data type.

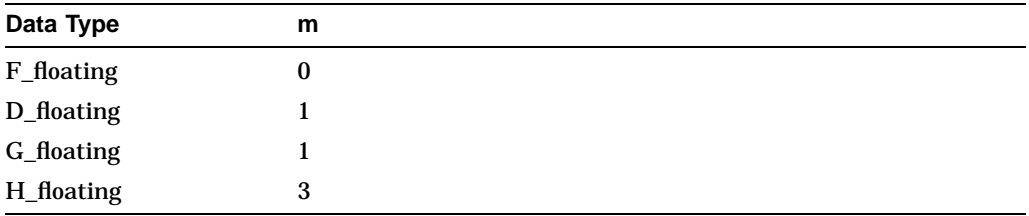

A routine returning one value returns it to registers R0:Rm.

When a routine returns two values (for example, MTH\$SINCOS), the first value is returned in R0:Rm and the second value is returned in  $(R < m+1 > R < 2<sup>*</sup>m+1 >).$ 

Note that for routines returning a single value, n>=m. For routines returning two values,  $n>=2<sup>*</sup>m + 1$ .

In general, CALL entry points for mathematics routines do the following:

- Disable floating-point underflow
- Enable integer overflow
- Cause no floating-point overflow or other arithmetic traps or faults
- Preserve all other enabled operations across the CALL

JSB entry points execute in the context of the caller with the enable operations as set by the caller. Since the routines do not cause arithmetic traps or faults, their operation is not affected by the setting of the arithmetic trap enables, except as noted.

For more detailed information on CALL and JSB entry points, refer to the *OpenVMS Programming Concepts Manual*.

## **1.3 Algorithms**

For those mathematics routines having corresponding algorithms, the complete algorithm can be found in the Description section of the routine description appearing in the Scalar MTH\$ Reference Section of this manual.

## **1.4 Condition Handling**

Error conditions are indicated by using the VAX signaling mechanism. The VAX signaling mechanism signals all conditions in mathematics routines as SEVERE by calling LIB\$SIGNAL. When a SEVERE error is signaled, the default handler causes the image to exit after printing an error message. A user-established condition handler can be written to cause execution to continue at the point of the error by returning SS\$\_CONTINUE. A mathematics routine returns to its caller after the contents of R0/R1 have been restored from the mechanism argument vector CHF\$L\_MCH\_SAVR0/R1. Thus, the user-established handler should correct CHF\$L\_MCH\_SAVR0/R1 to the desired function value to be returned to the caller of the mathematics routine.

D-floating complex, G-floating complex, and H-floating values cannot be corrected with a user-established condition handler, because R2/R3 is not available in the mechanism argument vector.

Note that it is more reliable to correct R0 and R1 to resemble R0 and R1 of a double-precision floating-point value. A double-precision floating-point value correction works for both single- and double-precision values.

If the correction is not performed, the floating-point reserved operand –0.0 is returned. A floating-point reserved operand is a floating-point datum with a sign bit of 1 and a biased exponent of 0. Accessing the floating-point reserved operand will cause a reserved operand fault. See the *OpenVMS RTL Library (LIB\$) Manual* for a complete description of how to write user condition handlers for SEVERE errors.

A few mathematics routines signal floating underflow if the calling program (JSB or CALL) has enabled floating underflow faults or traps.

All mathematics routines access input arguments and the real and imaginary parts of complex numbers using floating-point instructions. Therefore, a reserved operand fault can occur in any mathematics routine.

# **1.5 Complex Numbers**

A complex number y is defined as an ordered pair of real numbers r and i, where r is the real part and i is the imaginary part of the complex number.

 $v=(r,i)$ 

OpenVMS supports three floating-point complex types: F-floating complex, D-floating complex, and G-floating complex. There is no H-floating complex data type.

Run-Time Library mathematics routines that use complex arguments require a pointer to a structure containing two x-floating values to be passed by reference for each argument. The first x-floating value contains r, the real part of the complex number. The second x-floating value contains i, the imaginary part of the complex number. Similarly, Run-Time Library mathematics routines that return complex function values return two x-floating values. Some Language Independent Support (OTS\$) routines also calculate complex functions.

Note that complex functions have no JSB entry points.

# **1.6 Mathematics Routines Not Documented in the MTH\$ Reference Section**

The mathematics routines in Table 1–1 are not found in the reference section of this manual. Instead, their entry points and argument information are listed in Appendix A of this manual.

A reserved operand fault can occur for any floating-point input argument in any mathematics routine. Other condition values signaled by each mathematics routine are indicated in the footnotes.

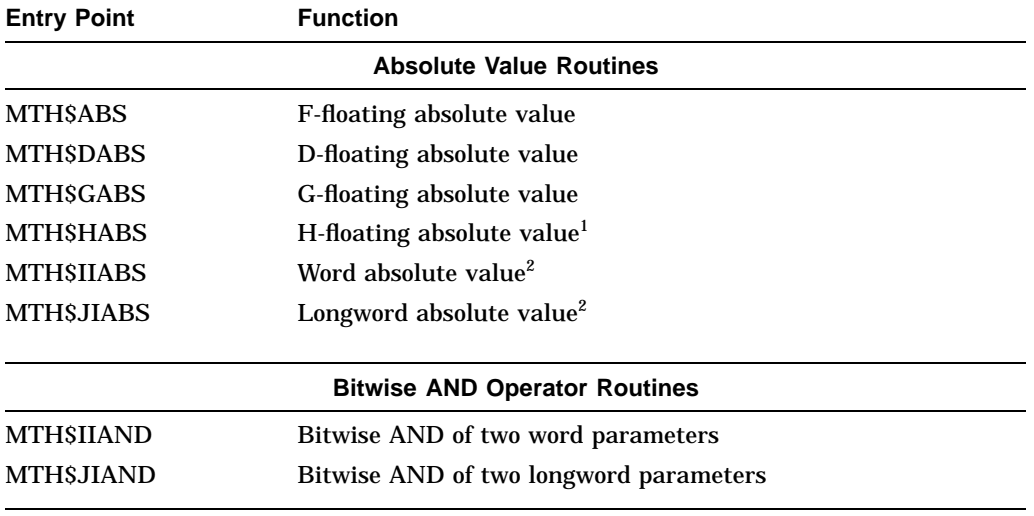

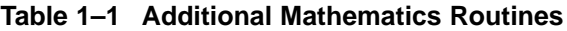

1Returns value to the first argument; value exceeds 64 bits.

2Integer overflow exceptions can occur.

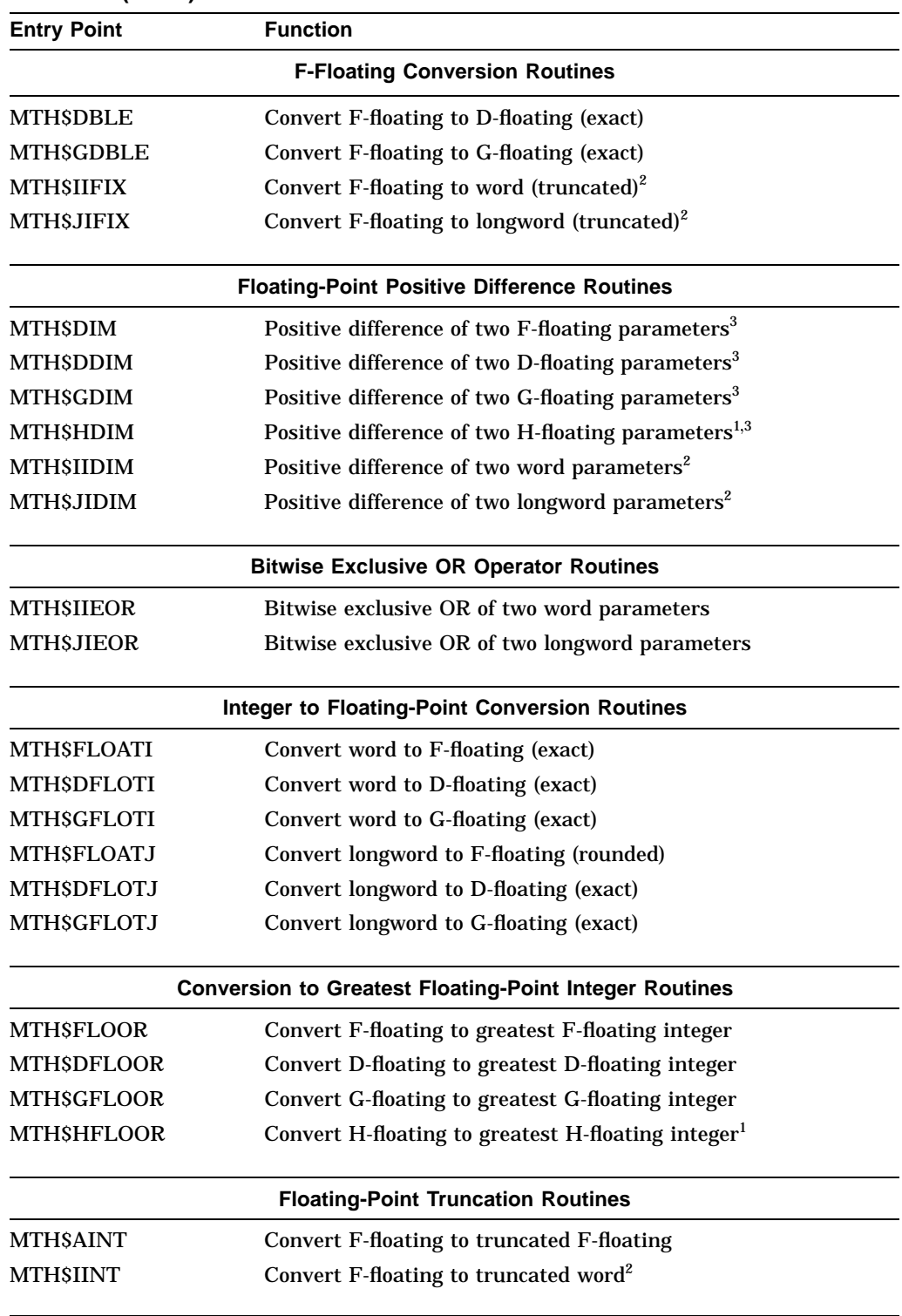

#### **Table 1–1 (Cont.) Additional Mathematics Routines**

1Returns value to the first argument; value exceeds 64 bits.

 ${\rm ^2}$  Integer overflow exceptions can occur.

3Floating-point overflow exceptions can occur.

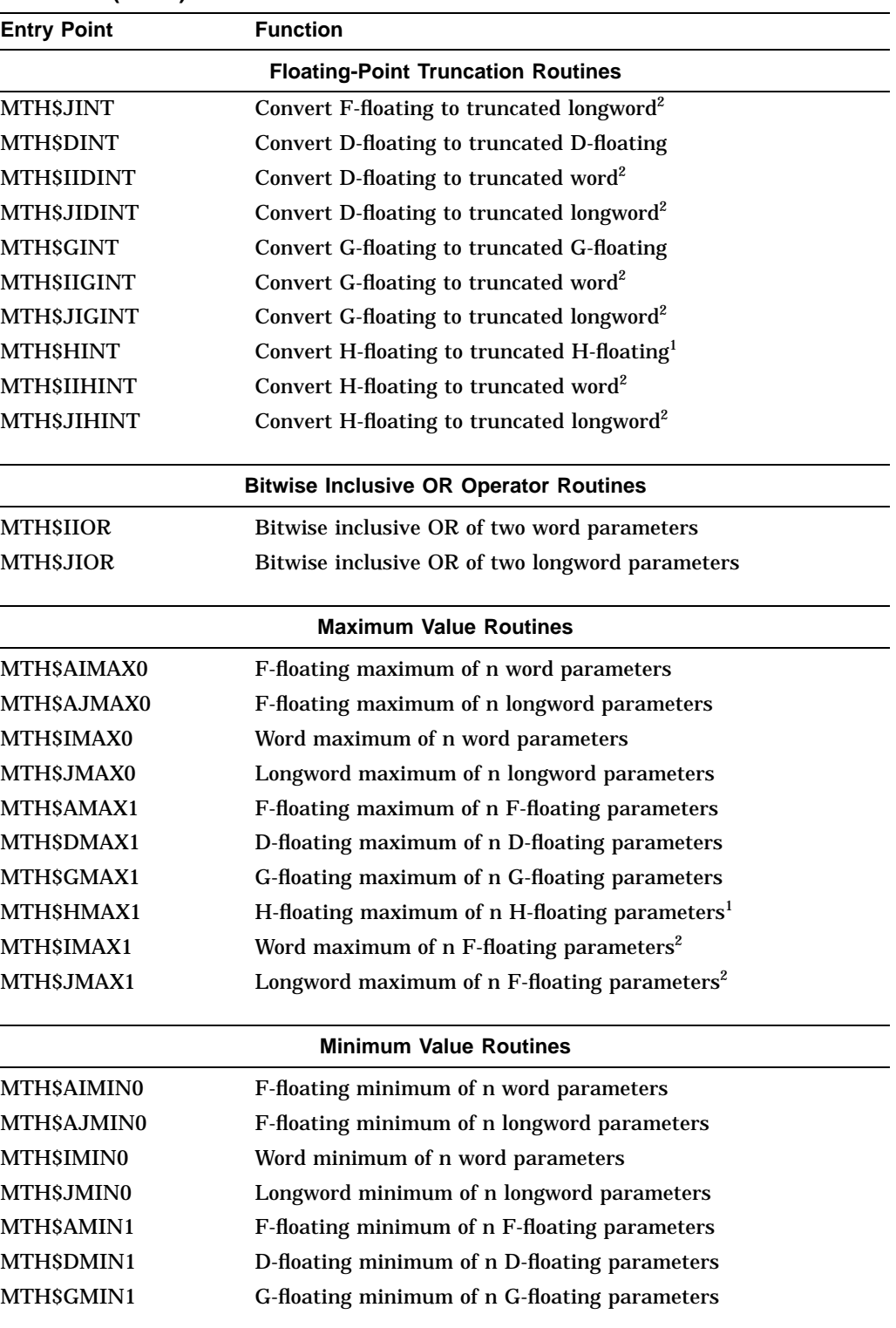

#### **Table 1–1 (Cont.) Additional Mathematics Routines**

1Returns value to the first argument; value exceeds 64 bits.

 $\mbox{}^{2}\mathrm{Integer}$  overflow exceptions can occur.

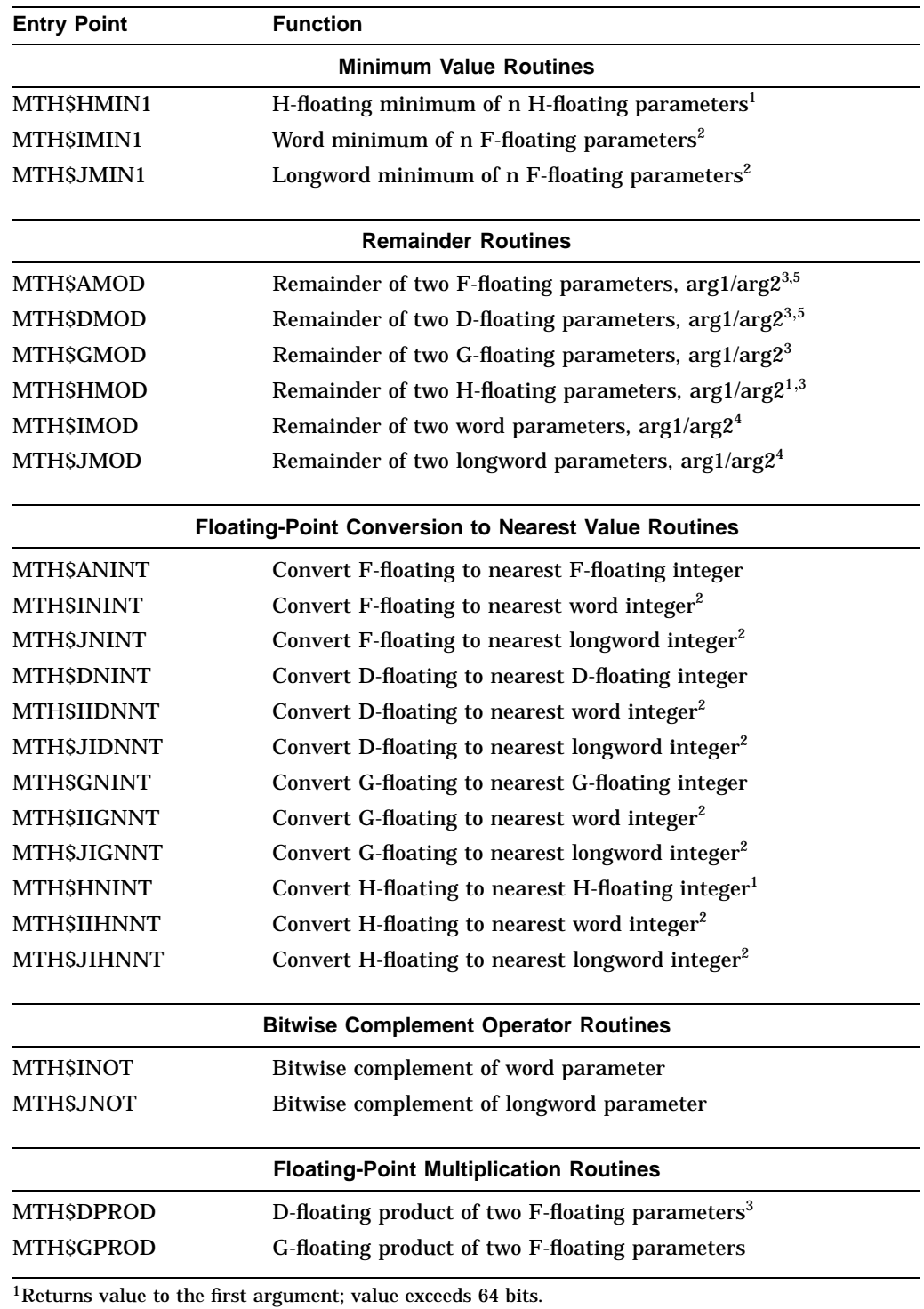

## **Table 1–1 (Cont.) Additional Mathematics Routines**

2Integer overflow exceptions can occur.

3Floating-point overflow exceptions can occur.

4Divide-by-zero exceptions can occur.

5Floating-point underflow exceptions are signaled.

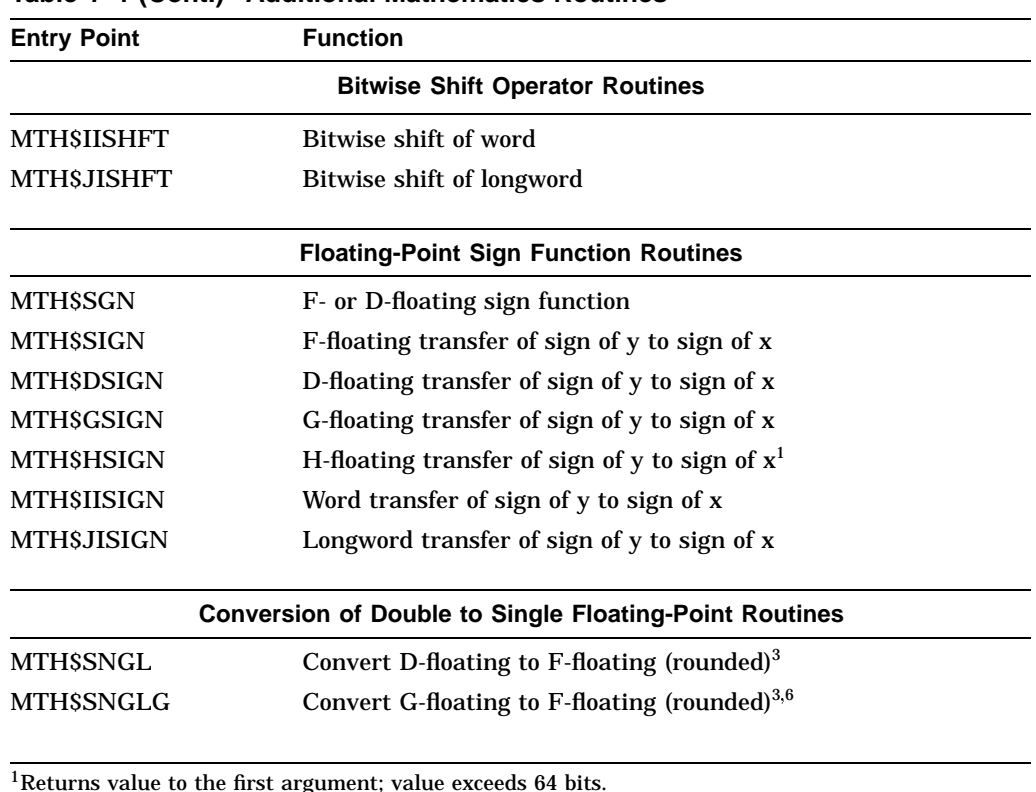

#### **Table 1–1 (Cont.) Additional Mathematics Routines**

<sup>1</sup>Returns value to the first argument; value exceeds 64 bits.

3Floating-point overflow exceptions can occur.

6Floating-point underflow exceptions can occur.

# **1.7 Examples of Calls to Run-Time Library Mathematics Routines 1.7.1 BASIC Example**

The following BASIC program uses the H-floating data type. BASIC also supports the D-floating, F-floating, and G-floating data types, but does not support the complex data types.

```
1. 10 \t! +
```

```
! Sample program to demonstrate a call to MTH$HEXP from BASIC.
!-
EXTERNAL SUB MTH$HEXP ( HFLOAT, HFLOAT )
DECLARE HFLOAT X, Y : X and Y are H-floating
DIGITS$ = '###.#################################'
X = '1.2345678901234567891234567892'H
CALL MTH$HEXP (Y,X)
A\ = 'MTH$HEXP of ' + DIGITS$ + ' is ' + DIGITS$
PRINT USING A$, X, Y
END
```
The output from this program is as follows:

MTH\$HEXP of 1.234567890123456789123456789200000 is 3.436893084346008004973301321342110

#### **1.7.2 COBOL Example**

The following COBOL program uses the F-floating and D-floating data types. COBOL does not support the G-floating and H-floating data types or the complex data types.

#### This COBOL program calls MTH\$EXP and MTH\$DEXP.

```
1. IDENTIFICATION DIVISION.
   PROGRAM-ID. FLOATING_POINT.
    *
   * Calls MTH$EXP using a Floating Point data type.
   * Calls MTH$DEXP using a Double Floating Point data type.
    *
   ENVIRONMENT DIVISION.
   DATA DIVISION.
   WORKING-STORAGE SECTION.
   01 FLOAT_PT COMP-1.<br>01 ANSWER_F COMP-1.
   01 ANSWER F
    01 DOUBLE_PT COMP-2.
    01 ANSWER_D COMP-2.
   PROCEDURE DIVISION.
   P0.
           MOVE 12.34 TO FLOAT_PT.
           MOVE 3.456 TO DOUBLE_PT.
           CALL "MTH$EXP" USING BY REFERENCE FLOAT_PT GIVING ANSWER_F.
           DISPLAY " MTH$EXP of ", FLOAT_PT CONVERSION, " is ",
                                                 ANSWER_F CONVERSION.
           CALL "MTH$DEXP" USING BY REFERENCE DOUBLE_PT GIVING ANSWER_D.
           DISPLAY " MTH$DEXP of ", DOUBLE_PT CONVERSION, " is ",
                                                  ANSWER_D CONVERSION.
           STOP RUN.
```
The output from this example program is as follows:

```
MTH$EXP of 1.234000E+01 is 2.286620E+05
MTH$DEXP of 3.456000000000000E+00 is
3.168996280537917E+01
```
#### **1.7.3 Fortran Examples**

The first Fortran program below uses the G-floating data type. The second Fortran program below uses the H-floating data type. The third Fortran program below uses the F-floating complex data type. Fortran supports the four floating data types and the three complex data types.

```
1. C+
   C This Fortran program computes the log base 2 of x, log2(x) in
   C G-floating double precision by using the RTL routine MTH$GLOG2.
   \capC Declare X and Y and MTH$GLOG2 as double precision values.
   \mathcal{C}C MTH$GLOG2 will return a double precision value to variable Y.
   C-REAL*8 X, Y, MTH$GLOG2
    X = 16.0Y = MTH$GLOG2(X)WRITE (6,1) X, Y
   1 FORMAT (' MTH$GLOG2(',F4.1,') is ',F4.1)
    END
```
The output generated by the preceding program is as follows:

```
MTH$GLOG2(16.0) is 4.0
2. C+
   C This Fortran program computes the log base 2 of x, log(2(x)) in
   C H-floating precision by using the RTL routine MTH$HLOG2.
   \capC Declare X and Y and MTH$GLOG2 as REAL*16 values.
   \mathcal{C}C MTH$HLOG2 will return a REAL*16 value to variable Y.
   C-REAL*16 X, Y
    X = 16.12345678901234567890123456789
    CALL MTH$HLOG2(Y, X)
    WRITE (6,1) X, Y
   1 FORMAT (' MTH$HLOG2(',F30.27,') is ',F30.28)
    END
```
#### The output generated by the preceding program is as follows:

MTH\$HLOG2(16.123456789012345678901234568) is 4.0110891785623860194931388310

```
3. C^+This Fortran example raises a complex base to
   C a NONNEGATIVE integer power using OTS$POWCJ.
   C
   C Declare Z1, Z2, Z3, and OTS$POWCJ as complex values.
   C Then OTS$POWCJ returns the complex result of
   C Z1**Z2: Z3 = OTS$POWCI(Z1, Z2),C where Z1 and Z2 are passed by value.
   C-COMPLEX Z1,Z3,OTS$POWCJ
          INTEGER Z2
   C+C Generate a complex base.
   C-
           Z1 = (2.0, 3.0)C+C Generate an integer power.
   C-Z^2 = 2C+C Compute the complex value of Z1**Z2.
   C-Z3 = OTS$POWCJ( %VAL(REAL(Z1)), %VAL(AIMAG(Z1)), %VAL(Z2))TYPE 1,Z1,Z2,Z3
     1 FORMAT(' The value of (',F10.8,',',F11.8,')**',I1,' is
        + (',F11.8,',',F12.8,').')
           END
```
The output generated by the preceding Fortran program is as follows:

```
The value of (2.00000000, 3.00000000)**2 is
(-5.00000000, 12.00000000).
```
#### **1.7.4 MACRO Examples**

MACRO and BLISS support JSB entry points as well as CALLS and CALLG entry points. Both MACRO and BLISS support the four floating data types and the three complex data types.

The following MACRO programs show the use of the CALLS and CALLG instructions, as well as JSB entry points.

1. TITLE EXAMPLE\_JSB ;+ ; This example calls MTH\$DEXP by using a MACRO JSB command. ; The JSB command expects R0/R1 to contain the quadword input value X. ; The result of the JSB will be located in R0/R1. ;- .EXTRN MTH\$DEXP R6 ;MTH\$DEXP is an external routine. .PSECT DATA, PIC, EXE, NOWRT X: .DOUBLE 2.0 ; X is 2.0 .ENTRY EXAMPLE\_JSB, ^M<> MOVQ X, R0 ; X is in registers R0 and R1 JSB G^MTH\$DEXP\_R6 ; The result is returned in R0/R1. RET .END EXAMPLE\_JSB

#### This MACRO program generates the following output:

R0 <-- 732541EC R1 <-- ED6EC6A6 That is, MTH\$DEXP(2) is 7.3890560989306502 2. TITLE EXAMPLE CALLG  $;+$ ; This example calls MTH\$HEXP by using a MACRO CALLG command. ; The CALLG command expects that the address of the return value ; Y, the address of the input value X, and the argument count 2 be ; stored in memory; this program stores this information in ARGUMENTS. ; The result of the CALLG will be located in R0/R1. ;- .EXTRN MTH\$HEXP ; MTH\$HEXP is an external routine. .PSECT DATA, PIC, EXE, WRT ARGUMENTS:<br>LONG 2 .LONG 2 : The CALLG will use two arguments.<br>ADDRESS Y, X : 7he first argument must be the ad. ; The first argument must be the address ; receiving the computed value, while ; the second argument is used to ; compute  $exp(X)$ .<br>;  $X = 2.0$ X: .H\_FLOATING 2<br>Y: .H\_FLOATING 0  $: Y$  is the result, initially set to 0. .ENTRY EXAMPLE\_G, ^M<> CALLG ARGUMENTS, G^MTH\$HEXP ; CALLG returns the value to Y. RET .END EXAMPLE\_G

The output generated by this MACRO program is as follows:

address of Y <-- D8E64003 <-- 4DDA4B8D <-- 3A3BDCC3 <-- B68BA206 That is, MTH\$HEXP of 2.0 returns 7.38905609893065022723042746057501

```
3. TITLE EXAMPLE CALLS
   ;+; This example calls MTH$HEXP by using the MACRO CALLS command.
   ; The CALLS command expects the SP to contain the H-floating address of
   ; the return value, the address of the input argument X, and the argument
   ; count 2. The result of the CALLS will be located in registers R0-R3.
   ;-
        .EXTRN MTH$HEXP ; MTH$HEXP is an external routine.
        .PSECT DATA, PIC, EXE, WRT
   Y: .H_FLOATING 0 ; Y is the result, initially set to 0.
   X: .H_FLOATING 2 ; X = 2
         .ENTRY EXAMPLE_S, ^M<>
         MOVAL X, -(SP) \qquad ; The address of X is in the SP.
         MOVAL Y, -(SP) ; The address of Y is in the SP
        CALLS Y, G^MTH$HEXP ; The value is returned to the address of Y.
        RET
         .END EXAMPLE_S
```
The output generated by this program is as follows:

```
address of Y <-- D8E64003
                <-- 4DDA4B8D
                \leftarrow - 3A3BDCC3
                <-- B68BA206
   That is, MTH$HEXP of 2.0 returns
   7.38905609893065022723042746057501
4. .TITLE COMPLEX EX1
   ;+; This example calls MTH$CLOG by using a MACRO CALLG command.
   ; To compute the complex natural logarithm of Z = (2.0, 1.0) register
   i To compute the complex hatural logarithm of a = (2.0, 1.0) register R1 is loaded i R0 is loaded with 2.0, the real part of Z, and register R1 is loaded
   ; with 1.0, the imaginary part of Z. The CALLG to MTH$CLOG
   ; returns the value of the natural logarithm of Z in
   ; registers R0 and R1. R0 gets the real part of Z and R1
   ; gets the imaginary part.
   \mathbf{i}.EXTRN MTH$CLOG
           .PSECT DATA, PIC, EXE, NOWRT
    ARGS: .LONG 1 ; The CALLG will use one argument.
            .ADDRESS REAL ; The one argument that the CALLG
                                   ; uses is the address of the argument
                                   ; of MTH$CLOG.
    REAL: .FLOAT 2 ; real part of Z is 2.0
    IMAG: .FLOAT 1                   ; imaginary part Z is 1.0
           .ENTRY COMPLEX_EX1, ^M<>
           CALLG ARGS, G^MTH$CLOG; MTH$CLOG returns the real part of the
                                ; complex natural logarithm in R0 and
                                    ; the imaginary part in R1.
           RET
           .END COMPLEX_EX1
```
This program generates the following output:

 $R0$  <--- 0210404E R1 <--- 63383FED That is, MTH\$CLOG(2.0,1.0) is (0.8047190,0.4636476)

5. .TITLE COMPLEX\_EX2 ;+ ; This example calls MTH\$CLOG by using a MACRO CALLS command.<br>; To compute the complex natural logarithm of  $Z = (2, 0, 1, 0)$ ; To compute the complex natural logarithm of  $Z = (2.0, 1.0)$  register<br>; RO is loaded with 2.0, the real part of  $Z$ , and register R1 is loade RO is loaded with 2.0, the real part of Z, and register R1 is loaded ; with 1.0, the imaginary part of Z. The CALLS to MTH\$CLOG ; returns the value of the natural logarithm of Z in registers R0 ; and R1. R0 gets the real part of Z and R1 gets the imaginary ; part. ;- .EXTRN MTH\$CLOG .PSECT DATA, PIC, EXE, NOWRT REAL: .FLOAT 2 ; real part of Z is 2.0 IMAG: .FLOAT 1 ; imaginary part Z is 1.0 .ENTRY COMPLEX EX2, ^M<> MOVAL REAL, -(SP) ; SP <-- address of Z. Real part of Z is ; in @(SP) and imaginary part is in CALLS #1, G^MTH\$CLOG ; @(SP)+4. ; MTH\$CLOG return the real part of the ; complex natural logarithm in R0 and ; the imaginary part in R1. RET .END COMPLEX\_EX2

This MACRO example program generates the following output:

```
R0 <--- 0210404E
R1 <--- 63383FED
That is, MTH$CLOG(2.0,1.0) is
(0.8047190,0.4636476)
```
#### **1.7.5 Pascal Examples**

The following Pascal programs use the D-floating and H-floating data types. Pascal also supports the F-floating and G-floating data types. Pascal does not support the complex data types.

```
1<sub>1</sub>Sample program to demonstrate a call to MTH$DEXP from PASCAL.
    {-}
   PROGRAM CALL MTH$DEXP (OUTPUT);
   {+}
   { Declare variables used by this program.
   {-}VAR
       X : DOUBLE := 3.456; { X,Y are D-floating unless overridden }
       Y : DOUBLE; { with /DOUBLE qualifier on compilation }
    {+}
    Declare the RTL routine used by this program.
    {-}
   [EXTERNAL,ASYNCHRONOUS]
                    FUNCTION MTH$DEXP (VAR value : DOUBLE) : DOUBLE; EXTERN;
   BEGIN
      Y := MTHSDEXP (x);WRITELN ('MTH$DEXP of ', X:5:3, ' is ', Y:20:16);
   END.
```
#### The output generated by this Pascal program is as follows:

MTH\$DEXP of 3.456 is 31.6899656462382318

```
2.{ Sample program to demonstrate a call to MTH$HEXP from PASCAL.
    \{-\}PROGRAM CALL MTH$HEXP (OUTPUT);
    {+}
    Declare variables used by this program.
   {-}VAR
       X : QUADRUPLE := 1.2345678901234567891234567892; { X is H-floating }
       Y : QUADRUPLE; \{ Y \text{ is H-floating } \}{+}
     Declare the RTL routine used by this program.
    \{-\}[EXTERNAL,ASYNCHRONOUS] PROCEDURE MTH$HEXP (VAR h_exp : QUADRUPLE;
   value : QUADRUPLE); EXTERN;
   BEGIN
      MTH$HEXP (Y,X);
       WRITELN ('MTH$HEXP of ', X:30:28, ' is ', Y:35:33);
   END.
```
This Pascal program generates the following output:

MTH\$DEXP of 3.456 is 31.6899656462382318

#### **1.7.6 PL/I Examples**

The following PL/I programs use the D-floating and H-floating data types to test entry points. PL/I also supports the F-floating and G-floating data types. PL/I does not support the complex data types.

```
1. /*
  * * * This program tests a MTH$D entry point *
  * * */
  TEST: PROC OPTIONS (MAIN) ;
       DCL (MTH$DEXP)
            ENTRY (FLOAT(53)) RETURNS (FLOAT(53));
       DCL OPERAND FLOAT(53);
       DCL RESULT FLOAT(53);
  /*** Begin test ***/
       OPERAND = 3.456;RESULT = MTH$DEXP(OPERAND);
       PUT EDIT ('MTH$DEXP of ', OPERAND, ' is ',
         RESULT)(A(12),F(5,3),A(4),F(20,15));
  END TEST;
```
The output generated by this PL/I program is as follows:

MTH\$DEXP of 3.456 is 31.689962805379165

2.  $/*$ \* \* \* This program tests a MTH\$H entry point. \* \* Note that in the PL/I statement below, the /G-float switch \*<br>\* is needed to compile both G- and H-floating point MTHS routines. \*/ is needed to compile both G- and H-floating point MTH\$ routines. TEST: PROC OPTIONS (MAIN) ; DCL (MTH\$HEXP) ENTRY (FLOAT (113), FLOAT (113)) ; DCL OPERAND FLOAT (113); DCL RESULT FLOAT (113); /\*\*\* Begin test \*\*\*/ OPERAND = 1.234578901234567891234567892; CALL MTH\$HEXP(RESULT,OPERAND); PUT EDIT ('MTH\$HEXP of ', OPERAND, ' is ', RESULT) (A(12),F(29,27),A(4),F(29,27)); END TEST;

To run this program, use the following DCL commands:

\$ PLI/G\_FLOAT EXAMPLE \$ LINK EXAMPLE \$ RUN EXAMPLE

This program generates the following output:

MTH\$HEXP of 1.234578901234567891234567892 is 3.436930928565989790506225633

#### **1.7.7 Ada Example**

The following Ada program demonstrates the use of MTH\$ routines in a manner that an actual program might use. The program performs the following steps:

- 1. Reads a floating-point number from the terminal
- 2. Calls MTH\$SQRT to obtain the square root of the value read
- 3. Calls MTH\$JNINT to find the nearest integer of the square root
- 4. Displays the result

This example runs on Compaq Ada for OpenVMS VAX.

```
1. -- This Ada program calls the MTH$SQRT and MTH$JNINT routines.
   --
   with FLOAT MATH LIB;
       -- Package FLOAT MATH_LIB is an instantiation of the generic package
       -- MATH_LIB for the FLOAT datatype. This package provides the most
       -- common mathematical functions (SQRT, SIN, COS, etc.) in an easy
       -- to use fashion. An added benefit is that the Compaq Ada compiler
       -- will use the faster JSB interface for these routines.
   with MTH;
       -- Package MTH defines all the MTH$ routines. It should be used when
       -- package MATH_LIB is not sufficient. All functions are defined here
       -- as "valued procedures" for consistency.
   with FLOAT_TEXT_IO, INTEGER_TEXT_IO, TEXT_IO;
   procedure ADA_EXAMPLE is
       FLOAT_VAL: FLOAT;
       INT_VAL: INTEGER;
   begin
       -- Prompt for initial value.
       TEXT_IO.PUT ("Enter value: ");
       FLOAT_TEXT_IO.GET (FLOAT_VAL);
       TEXT_IO.NEW_LINE;
```
-- Take the square root by using the SQRT routine from package -- FLOAT\_MATH\_LIB. The compiler will use the JSB interface -- to MTH\$SQRT. FLOAT\_VAL := FLOAT\_MATH\_LIB.SQRT (FLOAT\_VAL); -- Find the nearest integer using MTH\$JNINT. Argument names are -- the same as those listed for MTH\$JNINT in the reference -- section of this manual. MTH.JNINT (F\_FLOATING => FLOAT\_VAL, RESULT => INT\_VAL); -- Write the result. TEXT\_IO.PUT ("Result is: "); INTEGER\_TEXT\_IO.PUT (INT\_VAL); TEXT\_IO.NEW\_LINE; end ADA\_EXAMPLE;

To run this example program, use the following DCL commands:

\$ CREATE/DIR [.ADALIB] \$ ACS CREATE LIB [.ADALIB] \$ ACS SET LIB [.ADALIB] \$ ADA ADA\_EXAMPLE \$ ACS LINK ADA\_EXAMPLE \$ RUN ADA\_EXAMPLE

The preceding Ada example generates the following output:

Enter value: 42.0 Result is: 6

# **Vector Routines in MTH\$**

This chapter discusses four sets of routines provided by the RTL MTH\$ facility that support vector processing. These routines are as follows:

- Basic Linear Algebra Subroutines (BLAS) Level 1
- First Order Linear Recurrence (FOLR) routines
- Vector versions of existing scalar routines
- Fast-Vector math routines

# **2.1 BLAS — Basic Linear Algebra Subroutines Level 1**

BLAS Level 1 routines perform vector operations, such as copying one vector to another, swapping vectors, and so on. These routines help you take advantage of vector processing speed. BLAS Level 1 routines form an integral part of many mathematical libraries, such as LINPACK and  $EISpack<sup>1</sup>$  Because these routines usually occur in the innermost loops of user code, the Run-Time Library provides versions of the BLAS Level 1 that are tuned to take best advantage of the VAX vector processors.

Two versions of BLAS Level 1 are provided. To use either of these libraries, link in the appropriate shareable image. The libraries are:

- Scalar BLAS contained in the shareable image BLAS1RTL
- Vector BLAS (routines that take advantage of vectorization) contained in the shareable image VBLAS1RTL

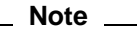

To call the scalar BLAS from a program that runs on scalar hardware, specify the routine name preceded by BLAS1\$ (for example, BLAS1\$xCOPY). To call the vector BLAS from a program that runs on vector hardware, specify the routine name preceded by BLAS1\$V (for example, BLAS1\$VxCOPY).

This manual describes both the scalar and vector versions of BLAS Level 1, but for simplicity the vector prefix (BLAS1\$V) is used exclusively. Remember to remove the letter V from the routine prefix when you want to call the scalar version.

<sup>1</sup> For more information, see *Basic Linear Algebra Subprograms for FORTRAN Usage* in *ACM Transactions on Mathematical Software*, Vol. 5, No. 3, September 1979.

If you are a Compaq Fortran programmer, do not specify BLAS vector routines explicitly. Specify the Fortran intrinsic function name only. The Compaq Fortran 77 for OpenVMS VAX Systems compiler determines whether the vector or scalar version of a BLAS routine should be used. The Fortran /BLAS=([NO]INLINE,[NO]MAPPED) qualifier controls how the compiler processes calls to BLAS Level 1. If /NOBLAS is specified, then all BLAS calls are treated as ordinary external routines. The default of INLINE means that calls to BLAS Level 1 routines will be treated as known language constructs, and VAX object code will be generated to compute the corresponding operations at the call site, rather than call a user-supplied routine. If the Fortran qualifier /VECTOR or /PARALLEL=AUTO is in effect, the generated code for the loops may use vector instructions or be decomposed to run on multiple processors. If MAPPED is specified, these calls will be treated as calls to the optimized implementations of these routines in the BLAS1\$ and BLAS1\$V portions of the MTH\$ facility. For more information on the Fortran /BLAS qualifier, refer to the *DEC Fortran Performance Guide for OpenVMS VAX Systems*.

Ten families of routines form BLAS Level 1. (BLAS1\$VxCOPY is one family of routines, for example.) These routines operate at the vector-vector operation level. This means that BLAS Level 1 performs operations on one or two vectors. The level of complexity of the computations (in other words, the number of operations being performed in a BLAS Level 1 routine) is of the order *n* (the length of the vector).

Each family of routines in BLAS Level 1 contains routines coded in single precision, double precision (D and G formats), single precision complex, and double precision complex (D and G formats). BLAS Level 1 can be broadly classified into three groups:

- BLAS1\$VxCOPY, BLAS1\$VxSWAP, BLAS1\$VxSCAL and BLAS1\$VxAXPY: These routines return vector outputs for vector inputs. The results of all these routines are independent of the order in which the elements of the vector are processed. The scalar and vector versions of these routines return the same results.
- BLAS1\$VxDOT, BLAS1\$VIxAMAX, BLAS1\$VxASUM, and BLAS1\$VxNRM2: These routines are all reduction operations that return a scalar value. The results of these routines (except BLAS1\$VIxAMAX) are dependent upon the order in which the elements of the vector are processed. The scalar and vector versions of BLAS1\$VxDOT, BLAS1\$VxASUM, and BLAS1\$VxNRM2 can return different results. The scalar and vector versions of BLAS1\$VIxAMAX return the same results.
- BLAS1\$VxROTG and BLAS1\$VxROT: These routines are used for a particular application (plane rotations), unlike the routines in the previous two categories. The results of BLAS1\$VxROTG and BLAS1\$VxROT are independent of the order in which the elements of the vector are processed. The scalar and vector versions of these routines return the same results.

Table 2–1 lists the functions and corresponding routines of BLAS Level 1.

| <b>Function</b>           | <b>Routine</b>        | Data Type                                         |
|---------------------------|-----------------------|---------------------------------------------------|
| Copy a vector to          | <b>BLAS1\$VSCOPY</b>  | Single                                            |
| another vector            | <b>BLAS1\$VDCOPY</b>  | Double (D-floating or G-floating)                 |
|                           | <b>BLAS1\$VCCOPY</b>  | Single complex                                    |
|                           | BLAS1\$VZCOPY         | Double complex (D-floating or<br>G-floating)      |
| Swap the elements         | <b>BLAS1\$VSSWAP</b>  | Single                                            |
| of two vectors            | <b>BLAS1\$VDSWAP</b>  | Double (D-floating or G-floating)                 |
|                           | <b>BLAS1\$VCSWAP</b>  | Single complex                                    |
|                           | <b>BLAS1\$VZSWAP</b>  | Double complex (D-floating or<br>G-floating)      |
| Scale the elements        | <b>BLAS1\$VSSCAL</b>  | <b>Single</b>                                     |
| of a vector               | <b>BLAS1\$VDSCAL</b>  | Double (D-floating)                               |
|                           | <b>BLAS1\$VGSCAL</b>  | Double (G-floating)                               |
|                           | <b>BLAS1\$VCSCAL</b>  | Single complex with complex<br>scale              |
|                           | <b>BLAS1\$VCSSCAL</b> | Single complex with real scale                    |
|                           | <b>BLAS1\$VZSCAL</b>  | Double complex with complex<br>scale (D-floating) |
|                           | <b>BLAS1SVWSCAL</b>   | Double complex with complex<br>scale (G-floating) |
|                           | <b>BLAS1\$VZDSCAL</b> | Double complex with real scale<br>(D-floating)    |
|                           | <b>BLAS1\$VWGSCAL</b> | Double complex with real scale<br>(G-floating)    |
| Multiply a vector by a    | <b>BLAS1\$VSAXPY</b>  | Single                                            |
| scalar and add a vector   | <b>BLAS1\$VDAXPY</b>  | Double (D-floating)                               |
|                           | <b>BLAS1\$VGAXPY</b>  | Double (G-floating)                               |
|                           | <b>BLAS1\$VCAXPY</b>  | Single complex                                    |
|                           | <b>BLAS1\$VZAXPY</b>  | Double complex (D-floating)                       |
|                           | <b>BLAS1\$VWAXPY</b>  | Double complex (G-floating)                       |
| Obtain the index of the   | <b>BLAS1\$VISAMAX</b> | Single                                            |
| first element of a vector | <b>BLAS1\$VIDAMAX</b> | Double (D-floating)                               |
| having the largest        | <b>BLAS1\$VIGAMAX</b> | Double (G-floating)                               |
| absolute value            | <b>BLAS1\$VICAMAX</b> | Single complex                                    |
|                           | <b>BLAS1\$VIZAMAX</b> | Double complex (D-floating)                       |
|                           | <b>BLAS1\$VIWAMAX</b> | Double complex (G-floating)                       |
|                           |                       | (continued on next page)                          |

**Table 2–1 Functions of BLAS Level 1**

#### **Vector Routines in MTH\$ 2.1 BLAS — Basic Linear Algebra Subroutines Level 1**

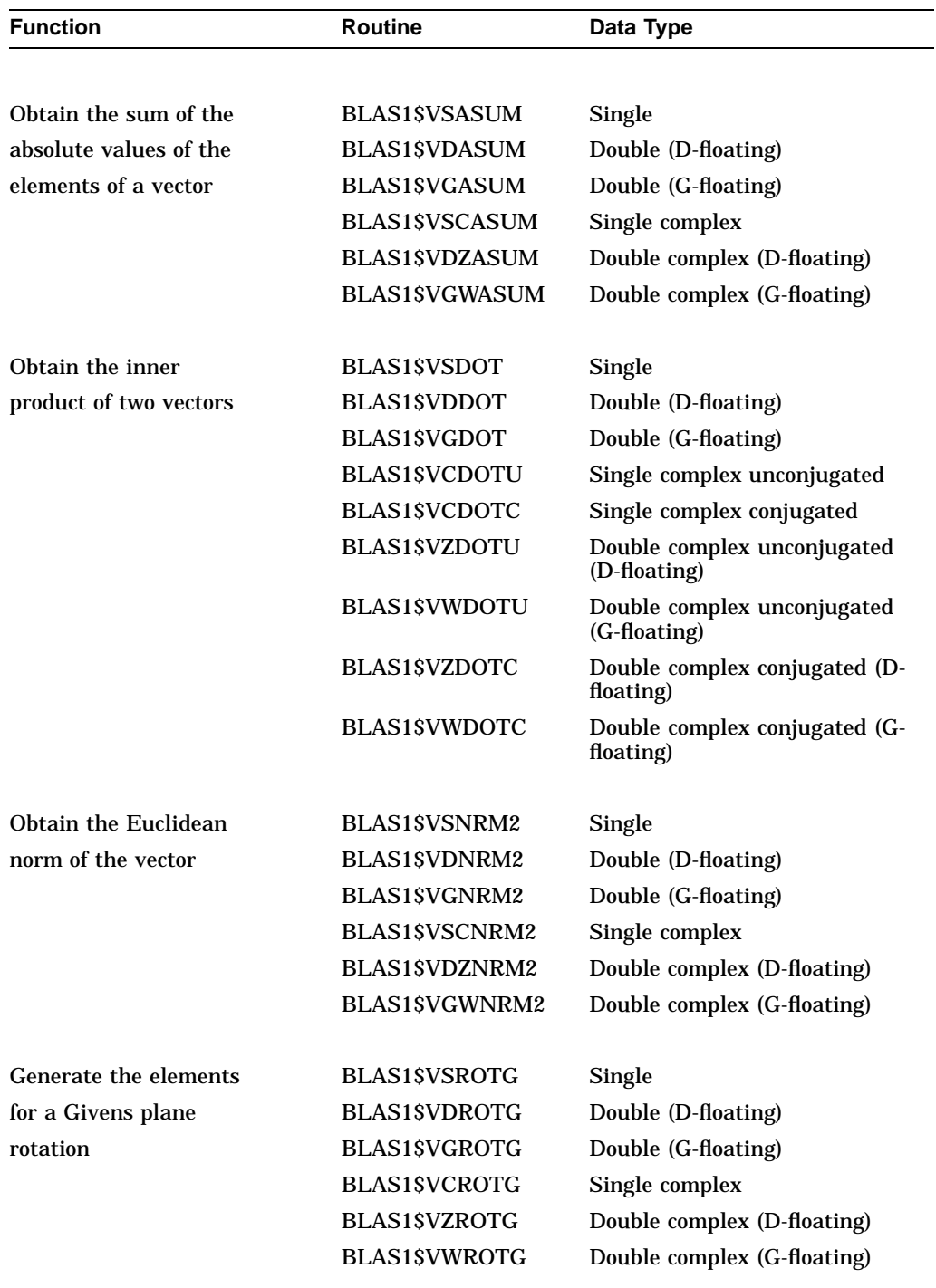

## **Table 2–1 (Cont.) Functions of BLAS Level 1**

| Routine              | Data Type                   |
|----------------------|-----------------------------|
| <b>BLAS1\$VSROT</b>  | Single                      |
| <b>BLAS1\$VDROT</b>  | Double (D-floating)         |
| <b>BLAS1\$VGROT</b>  | Double (G-floating)         |
| <b>BLAS1\$VCSROT</b> | Single complex              |
| <b>BLAS1\$VZDROT</b> | Double complex (D-floating) |
| <b>BLAS1\$VWGROT</b> | Double complex (G-floating) |
|                      |                             |

**Table 2–1 (Cont.) Functions of BLAS Level 1**

For a detailed description of these routines, refer to the Vector MTH\$ Reference Section of this manual.

#### **2.1.1 Using BLAS Level 1**

The following sections provide some guidelines for using BLAS Level 1.

#### **2.1.1.1 Memory Overlap**

The vector BLAS produces unpredictable results when any element of the input argument shares a memory location with an element of the output argument. (An exception is a special case found in the BLAS1\$VxCOPY routines.)

The vector BLAS and the scalar BLAS can yield different results when the input argument overlaps the output array.

#### **2.1.1.2 Round-Off Effects**

For some of the routines in BLAS Level 1, the final result is independent of the order in which the operations are performed. However, in other cases (for example, some of the reduction operations), efficiency dictates that the order of operations on a vector machine be different from the natural order of operations. Because round-off errors are dependent upon the order in which the operations are performed, some of the routines will not return results that are bit-for-bit identical to the results obtained by performing the operations in natural order.

Where performance can be increased by the use of a backup data type, this has been done. This is the case for BLAS1\$VSNRM2, BLAS1\$VSCNRM2, BLAS1\$VSROTG, and BLAS1\$VCROTG. The use of a backup data type can also yield a gain in accuracy over the scalar BLAS.

#### **2.1.1.3 Underflow and Overflow**

In accordance with LINPACK convention, underflow, when it occurs, is replaced by a zero. A system message informs you of overflow. Because the order of operations for some routines is different from the natural order, overflow might not occur at the same array element in both the scalar and vector versions of the routines.

#### **2.1.1.4 Notational Definitions**

The vector BLAS (except the BLAS1\$VxROTG routines) perform operations on vectors. These vectors are defined in terms of three quantities:

- A vector length, specified as **n**
- An array or a starting element in an array, specified as **x**
- An increment or spacing parameter to indicate the distance in number of array elements to skip between successive vector elements, specified as **incx**

Suppose **x** is a real array of dimension **ndim**, **n** is its vector length, and **incx** is the increment used to access the elements of a vector X. The elements of vector X,  $X_i$ ,  $i = 1, ..., n$ , are stored in **x**. If **incx** is greater than or equal to 0, then  $X_i$  is stored in the following location:

 $x(1 + (i - 1) * incx)$ 

However, if **incx** is less than 0, then  $X_i$  is stored in the following location:

 $x(1 + (n - i) * |incx|)$ 

It therefore follows that the following condition must be satisfied:

 $ndim \geq 1 + (n - 1) * |incx|$ 

A positive value for **incx** is referred to as forward indexing, and a negative value is referred to as backward indexing. A value of zero implies that all of the elements of the vector are at the same location,  $x_1$ .

Suppose **ndim** = 20 and **n** = 5. In this case, **incx** = 2 implies that  $X_1$ ,  $X_2$ ,  $X_3$ ,  $X_4$ , and  $X_5$  are located in array elements  $x_1$ ,  $x_3$ ,  $x_5$ ,  $x_7$ , and  $x_9$ .

If, however, **incx** is negative, then  $X_1$ ,  $X_2$ ,  $X_3$ ,  $X_4$ , and  $X_5$  are located in array elements  $x_9, x_7, x_5, x_3, x_6$  and  $x_1$ . In other words, when **incx** is negative, the subscript of  $x$  decreases as  $i$  increases.

For some of the routines in BLAS Level 1, **incx** = 0 is not permitted. In the cases where a zero value for **incx** is permitted, it means that  $x_1$  is broadcast into each element of the vector X of length **n**.

You can operate on vectors that are embedded in other vectors or matrices by choosing a suitable starting point of the vector. For example, if *A* is an **n1** by **n2** matrix, column j is referenced with a length of **n1**, starting point *A*(1,j), and increment 1. Similarly, row i is referenced with a length of **n2**, starting point *A*(i,1), and increment **n1**.

## **2.2 FOLR — First Order Linear Recurrence Routines**

The MTH\$ FOLR routines provide a vectorized algorithm for the linear recurrence relation. A linear recurrence uses the result of a previous pass through a loop as an operand for subsequent passes through the loop and prevents the vectorization of a loop.

The only error checking performed by the FOLR routines is for a reserved operand.

There are four families of FOLR routines in the MTH\$ facility. Each family accepts each of four data types (longword integer, F-floating, D-floating, and G-floating). However, all of the arrays you specify in a single FOLR call must be of the same data type.

For a detailed description of these routines, see Part III.

#### **2.2.1 FOLR Routine Name Format**

The four families of FOLR routines are as follows:

- MTH\$VxFOLRy\_MA\_V15
- MTH\$VxFOLRy\_z\_V8
- MTH\$VxFOLRLy\_MA\_V5
- MTH\$VxFOLRLy\_z\_V2

where:

 $x = J$  for longword integer, F for F-floating, D for D-floating, or G for G-floating

 $y = P$  for a positive recursion element, or N for a negative recursion element

*z* = M for multiplication, or A for addition

The FOLR entry points end with \_Vn, where *n* is an integer between 0 and 15 that denotes the vector registers that the FOLR routine uses. For example, MTH\$VxFOLRy\_z\_V8 uses vector registers V0 through V8.

To determine which group of routines you should use, match the task in the left column in Table 2–2 that you need the routine to perform with the method of storage that you need the routine to employ. The point where these two tasks meet shows the FOLR routine you should call.

**Table 2–2 Determining the FOLR Routine You Need**

| <b>Tasks</b>                          | Save each iteration in an array | Save only last result in a variable |
|---------------------------------------|---------------------------------|-------------------------------------|
| <b>Multiplication AND</b><br>addition | MTH\$VxFOLRy_MA_V15             | MTH\$VxFOLRLy_MA_V5                 |
| <b>Multiplication OR</b><br>addition  | MTH\$VxFOLRy_z_V8               | MTH\$VxFOLRLy_z_V2                  |

#### **2.2.2 Calling a FOLR Routine**

Save the contents of V0 through V*n* before calling a FOLR routine if you need it after the call. The variable *n* can be 2, 5, 8, or 15, depending on the FOLR routine entry point. (The *OpenVMS Calling Standard* specifies that a called procedure may modify all of the vector registers. The FOLR routines modify only the vector registers V0 through V*n*.)

The MTH\$ FOLR routines assume that all of the arrays are of the same data type.

# **2.3 Vector Versions of Existing Scalar Routines**

Vector forms of many MTH\$ routines are provided to support vectorized compiled applications. Vector versions of key F-floating, D-floating, and G-floating scalar routines employ vector hardware, while maintaining identical results with their scalar counterparts. Many of the scalar algorithms have been redesigned to ensure identical results and good performance for both the vector and scalar versions of each routine. All vectorized routines return bit-for-bit identical results as the scalar versions.

You can call the vector MTH\$ routines directly if your program is written in VAX MACRO. If you are a Fortran programmer, specify the Fortran intrinsic function name only. The Fortran compiler will then determine whether the vector or scalar version of a routine should be used.

#### **2.3.1 Exceptions**

You should not attempt to recover from an MTH\$ vector exception. After an MTH\$ vector exception, the vector routines cannot continue execution, and nonexceptional values might not have been computed.

#### **2.3.2 Underflow Detection**

In general, if a vector instruction results in the detection of both a floating overflow and a floating underflow, only the overflow will be signaled.

Some scalar routines check to see if a user has enabled underflow detection. For each of those scalar routines, there are two corresponding vector routines: one that always enables underflow checking and one that never enables underflow checking. (In the latter case, underflows produce a result of zero.) The Fortran compiler always chooses the vector version that does not signal underflows, unless the user specifies the /CHECK=UNDERFLOW qualifier. This ensures that the check is performed but does not impair vector performance for those not interested in underflow detection.

#### **2.3.3 Vector Routine Name Format**

Use one of the formats in Table 2–3 to call (from VAX MACRO) a vector math routine that enables underflow signaling. (The E in the routine name means enabled underflow signaling.)

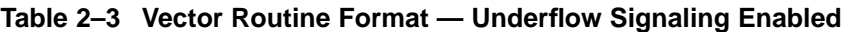

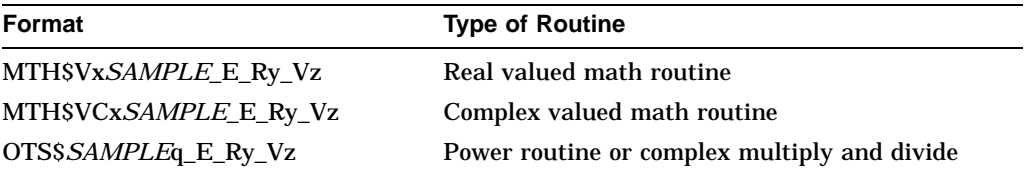

Use one of the formats in Table 2–4 to call (from VAX MACRO) a vector math routine that does not enable underflow signaling.

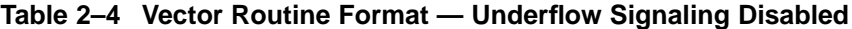

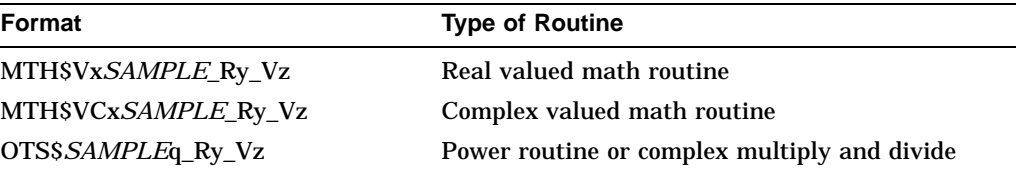

In the preceding formats, the following conventions are used:

- *x* The letter A (or blank) for F-floating, D for D-floating, G for G-floating.
- *y* A number between 0 and 11 (inclusive). R*y* means that the scalar registers R0 through R*y* will be used by the routine *SAMPLE*. You must save these registers.
- *z* A number between 0 and 15 (inclusive). V*z* means that the vector registers V0 through V*z* will be used by the routine *SAMPLE*. You must save these registers.
# **Vector Routines in MTH\$ 2.3 Vector Versions of Existing Scalar Routines**

- *q* Two letters denoting the base and power data type, as follows:
	- RR F-floating base raised to an F-floating power
	- RJ F-floating base raised to a longword power
	- DD D-floating base raised to a D-floating power
	- DJ D-floating base raised to a longword power
	- GG G-floating base raised to a G-floating power
	- GJ G-floating base raised to a longword power
	- JJ Longword base raised to a longword power

### **2.3.4 Calling a Vector Math Routine**

You can call the vector MTH\$ routines directly if your program is written in VAX MACRO.

\_\_\_\_\_ Note \_\_\_\_

If you are a Compaq Fortran programmer, do not specify the MTH\$ vector routines explicitly. Specify the Fortran intrinsic function name only. The Fortran compiler determines whether the vector or scalar version of a routine should be used.

In the following examples, keep in mind that vector real arguments are passed in V0, V1, and so on, and vector real results are returned in V0. On the other hand, vector complex arguments are passed in V0 and V1, V2, and V3, and so on. Vector complex results are returned in V0 and V1.

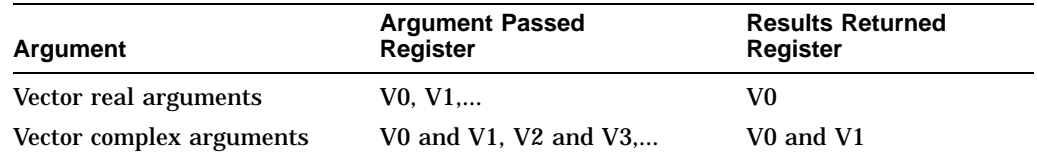

#### **Example 1**

The following example shows how to call the vector version of MTH\$EXP. Assume that you do not want underflows to be signaled, and you need to use the current contents of all vector and scalar registers after the invocation. Before you can call the vector routine from VAX MACRO, perform the following steps.

- 1. Find EXP in the column of scalar names in Appendix B to determine:
	- The full vector routine name: MTH\$VEXP\_R3\_V6
	- How the routine is invoked (CALL or JSB): JSB
	- The scalar registers that must be saved: R0 through R3 (as specified by R3 in MTH\$VEXP\_R3\_V6)
	- The vector registers that must be saved: V0 through V6 (as specified by V6 in MTH\$VEXP\_R3\_V6)
	- The vector registers used to hold the input arguments: V0
	- The vector registers used to hold the output arguments: VO
	- If there is a vector version that signals underflow (not needed in this example)
- 2. Save the scalar registers R0, R1, R2, and R3.
- 3. Save the vector registers V0, V1, V2, V3, V4, V5, and V6.
- 4. Save the vector mask register VMR.
- 5. Save the vector count register VCR.
- 6. Load the vector length register VLR.
- 7. Load the vector register V0 with the argument for MTH\$EXP.
- 8. JSB to MTH\$VEXP\_R3\_V6.
- 9. Store result in memory.
- 10. Restore all scalar and vector registers except for V0. (The results of the call to MTH\$VEXP\_R3\_V6 are stored in V0.)

The following MACRO program fragment shows this example. Assume that:

- V0 through V6 and R0 through R3 have been saved.
- R4 points to a vector of 60 input values.
- R6 points to the location where the results of MTH\$VEXP\_R3\_V6 will be stored.
- R5 contains the stride in bytes.

Note that MTH\$VEXP\_R3\_V6 denotes an F-floating data type because there is no letter between V and E in the routine name. (For further explanation, refer to Section 2.3.3.) The stride (the number of array elements that are skipped) must be a multiple of 4 because each F-floating value requires 4 bytes.

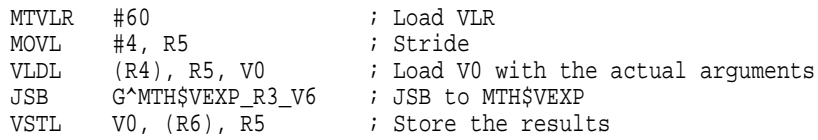

# **Example 2**

The following example demonstrates how to call the vector version of OTS\$POWDD with a vector base raised to a scalar power. Before you can call the vector routine from VAX MACRO, perform the following steps.

- 1. Find POWDD  $(V^S)$  in the column of scalar names in Appendix B to determine:
	- The full vector routine name: OTS\$VPOWDD\_R1\_V8
	- How the routine is invoked (CALL or JSB): CALL
	- The scalar registers that must be saved: R0 through R1 (as specified by R1 in OTS\$VPOWDD\_R1\_V8)
	- The vector registers that must be saved: V0 through V8 (as specified by V8 in OTS\$VPOWDD\_R1\_V8)
	- The vector registers used to hold the input arguments: V0, R0
	- The vector registers used to hold the output arguments: V0
	- If there is a vector version that signals underflow (not needed in this example)
- 2. Save the scalar registers R0 and R1.
- 3. Save the vector registers V0, V1, V2, V3, V4, V5, V6, V7, and V8.
- 4. Save the vector mask register VMR.
- 5. Save the vector count register VCR.
- 6. Load the vector length register VLR.
- 7. Load the vector register V0 and the scalar register R0 with the arguments for OTS\$POWDD.
- 8. Call OTS\$VPOWDD\_R1\_V8.
- 9. Store result in memory.
- 10. Restore all scalar and vector registers except for V0. (The results of the call to OTS\$VPOWDD\_R1\_V8 are stored in V0.)

The following MACRO program fragment shows how to call OTS\$VPOWDD\_R1\_ V8 to compute the result of raising 60 values to the power P. Assume that:

- V0 through V8 and R0 and R1 have been saved.
- R4 points to the vector of 60 input base values.
- R0 and R1 contain the D-floating value P.
- R6 points to the location where the results will be stored.
- R<sub>5</sub> contains the stride.

Note that OTS\$VPOWDD\_R1\_V8 raises a D-floating base to a D-floating power, which you determine from the DD in the routine name. (For further explanation, refer to Section 2.3.3.) The stride (the number of array elements that are skipped) must be a multiple of 8 because each D-floating value requires 8 bytes.

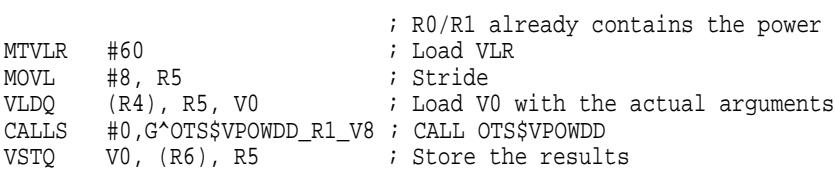

# **2.4 Fast-Vector Math Routines**

This section describes the *fast-vector* math routines that offer significantly higher performance at the cost of slightly reduced accuracy when compared with corresponding standard vector math routines. Also note that some *fast-vector* math routines have restricted argument domains.

When you specify the compile command qualifiers /VECTOR and /MATH\_ LIBRARY=FAST, the Compaq Fortran compiler selects the appropriate fast-vector math routine, if one exists. The default is /MATH\_LIBRARY=ACCURATE. You must specify the /G\_FLOATING compile qualifier in conjunction with the /MATH\_ LIBRARY=FAST and /VECTOR qualifiers to access the G\_floating routines.

You can call these routines from VAX MACRO using the standard calling method. The math function names, together with corresponding entry points of the fast-vector math routines, are listed in Table 2–5.

# **Vector Routines in MTH\$ 2.4 Fast-Vector Math Routines**

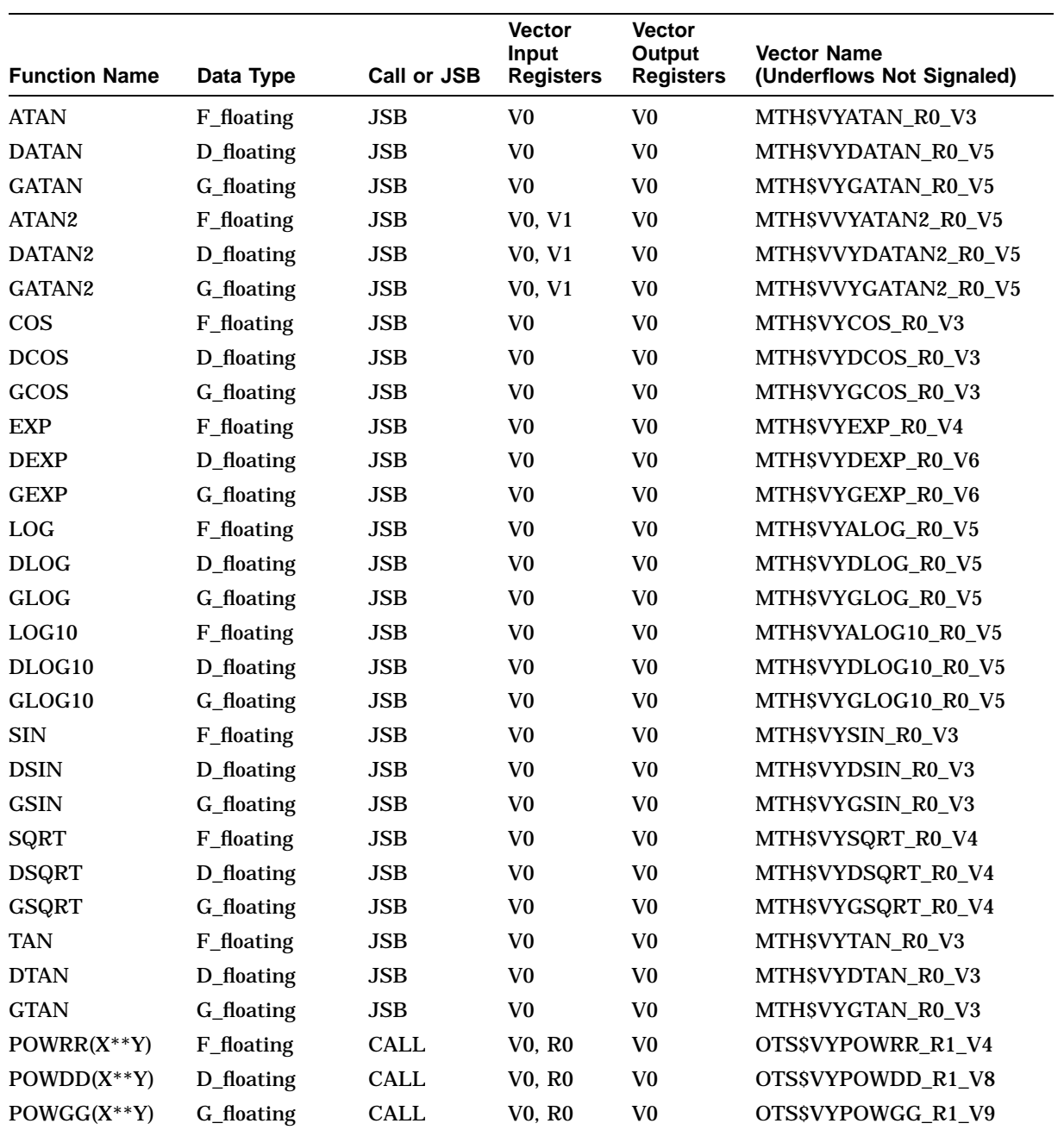

# **Table 2–5 Fast-Vector Math Routines**

# **2.4.1 Exception Handling**

The *fast-vector* math routines signal all errors except *floating underflow*. No intermediate calculations result in exceptions. To optimize performance, the following message signals all errors:

%SYSTEM-F-VARITH, vector arithmetic fault

# **2.4.2 Special Restrictions On Input Arguments**

The special restrictions listed in Table 2–6 apply only to fast-vector routines SIN, COS, and TAN. The standard vector routines handle the full range of VAX floating-point numbers.

| <b>Function Name</b> | Input Argument Domain (in Radians)       |  |
|----------------------|------------------------------------------|--|
| <b>SIN</b>           | $\sim$ ( $-6746518783.0$ , 6746518783.0) |  |
| COS.                 | $\sim$ ( $-6746518783.0$ , 6746518783.0) |  |
| <b>TAN</b>           | $\sim$ ( $-3373259391.5$ , 3373259391.5) |  |

**Table 2–6 Input Argument Restrictions**

If the application program uses arguments outside of the listed domain, the routine returns the following error message:

%SYSTEM-F-VARITH, vector arithmetic fault

If the application requires argument values beyond the listed limits, use the corresponding standard vector math routine.

# **2.4.3 Accuracy**

The *fast-vector* math routines do *not* guarantee the same results as those obtained with the corresponding standard vector math routines. Calls to the *fast-vector* routines generally yield results that are different from the scalar and original vector MTH\$ library routines. The typical maximum error is a 2-LSB (Least Significant Bit) error for the F\_floating routines and a 4-LSB error for the D\_ floating and G\_floating routines. This generally corresponds to a difference in the 6th significant decimal digit for the F\_floating routines, the 15th digit for D\_floating, and the 14th digit for G\_floating.

# **2.4.4 Performance**

The *fast-vector* math routines generally provide performance improvements over the standard vector routines ranging from 15 to 300 percent, depending on the routines called and input arguments to the routines. The overall performance improvement using *fast-vector* math routines in a typical user application will increase, but not at the same level as the routines themselves. You should do performance and correctness testing of your application using both the fast-vector and the standard vector math routines before deciding which to use for your application.

# **Part II Scalar MTH\$ Reference Section**

The Scalar MTH\$ Reference Section provides detailed descriptions of the scalar routines provided by the OpenVMS RTL Mathematics (MTH\$) facility.

# **MTH\$xACOS—Arc Cosine of Angle Expressed in Radians**

Given the cosine of an angle, the Arc Cosine of Angle Expressed in Radians routine returns that angle (in radians).

# **Format**

MTH\$ACOS cosine

MTH\$DACOS cosine

MTH\$GACOS cosine

Each of the above formats accepts one of the floating-point types as input.

# **Corresponding JSB Entry Points**

MTH\$ACOS\_R4

MTH\$DACOS\_R7

MTH\$GACOS\_R7

Each of the above JSB entry points accepts one of the floating-point types as input.

# **Returns**

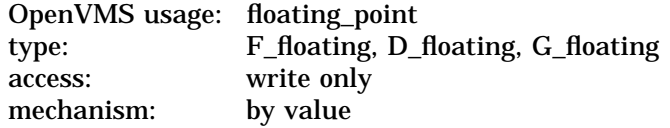

Angle in radians. The angle returned will have a value in the range:

 $0 \leq an_q le \leq \pi$ 

MTH\$ACOS returns an F-floating number. MTH\$DACOS returns a D-floating number. MTH\$GACOS returns a G-floating number.

# **Argument**

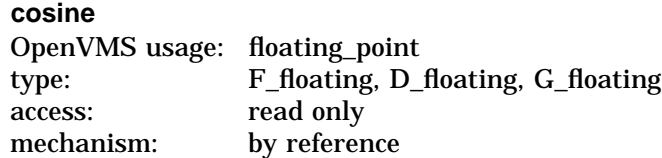

The cosine of the angle whose value (in radians) is to be returned. The **cosine** argument is the address of a floating-point number that is this cosine. The absolute value of **cosine** must be less than or equal to 1. For MTH\$ACOS, **cosine** specifies an F-floating number. For MTH\$DACOS, **cosine** specifies a D-floating number. For MTH\$GACOS, **cosine** specifies a G-floating number.

# **MTH\$xACOS**

# **Description**

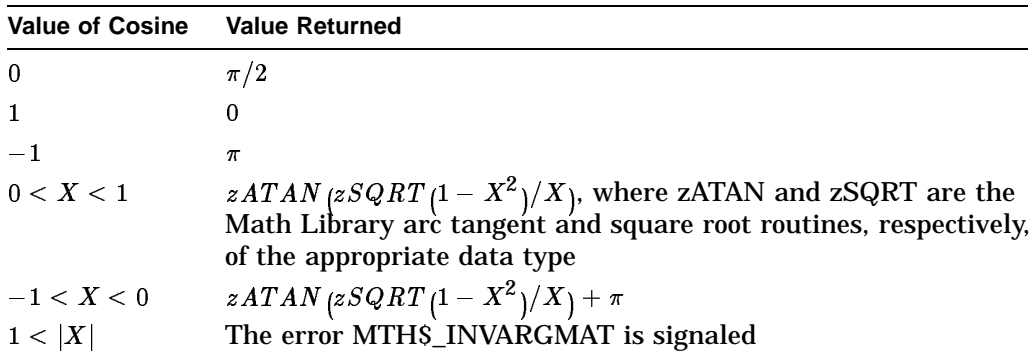

The angle in radians whose cosine is  $X$  is computed as:

See MTH\$HACOS for the description of the H-floating point version of this routine.

# **Condition Values Signaled**

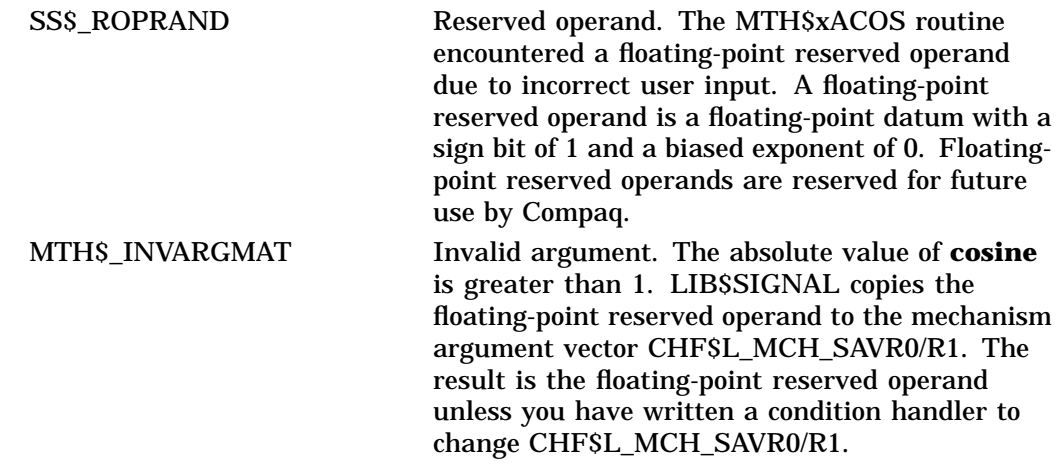

# **Examples**

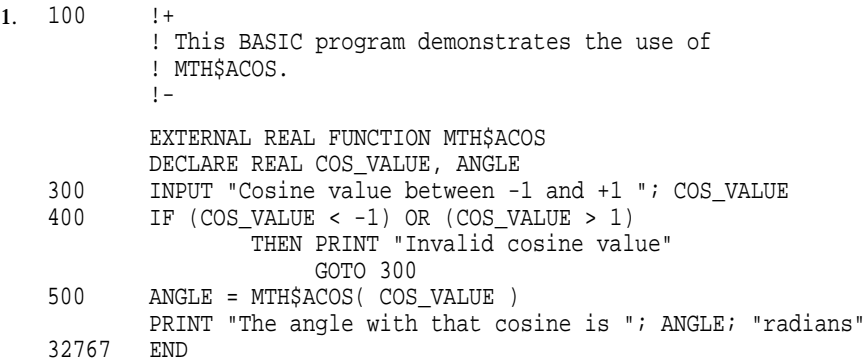

This BASIC program prompts for a cosine value and determines the angle that has that cosine. The output generated by this program is as follows:

\$ RUN ACOS Cosine value between -1 and +1 ? .5 The angle with that cosine is 1.0472 radians

2. PROGRAM GETANGLE(INPUT,OUTPUT);

```
{+}
 { This Pascal program uses MTH$ACOS to determine
the angle which has the cosine given as input.
\{-\}VAR
       COS : REAL;
FUNCTION MTH$ACOS(COS : REAL) : REAL;
       EXTERN;
BEGIN
       WRITE('Cosine value between -1 and +1: ');
       READ (COS);
       WRITELN('The angle with that cosine is ', MTH$ACOS(COS),
        ' radians');
END.
```
This Pascal program prompts for a cosine value and determines the angle that has that cosine. The output generated by this program is as follows:

```
$ RUN ACOS
Cosine value between -1 and +1: .5
The angle with that cosine is 1.04720E+00 radians
```
# **MTH\$xACOSD—Arc Cosine of Angle Expressed in Degrees**

Given the cosine of an angle, the Arc Cosine of Angle Expressed in Degrees routine returns that angle (in degrees).

# **Format**

MTH\$ACOSD cosine

MTH\$DACOSD cosine

MTH\$GACOSD cosine

Each of the above formats accepts one of the floating-point types as input.

# **Corresponding JSB Entry Points**

MTH\$ACOSD\_R4

MTH\$DACOSD\_R7

MTH\$GACOSD\_R7

Each of the above JSB entry points accepts one of the floating-point types as input.

# **Returns**

OpenVMS usage: floating\_point type: F\_floating, D\_floating, G\_floating access: write only mechanism: by value

Angle in degrees. The angle returned will have a value in the range:

 $0 \leq$  angle  $\leq 180$ 

MTH\$ACOSD returns an F-floating number. MTH\$DACOSD returns a D-floating number. MTH\$GACOSD returns a G-floating number.

# **Argument**

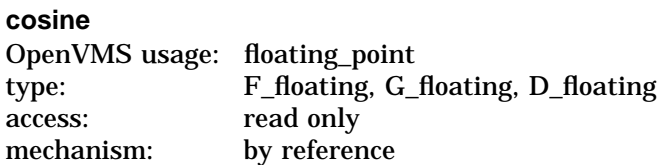

Cosine of the angle whose value (in degrees) is to be returned. The **cosine** argument is the address of a floating-point number that is this cosine. The absolute value of **cosine** must be less than or equal to 1. For MTH\$ACOSD, **cosine** specifies an F-floating number. For MTH\$DACOSD, **cosine** specifies a D-floating number. For MTH\$GACOSD, **cosine** specifies a G-floating number.

The angle in degrees whose cosine is  $X$  is computed as:

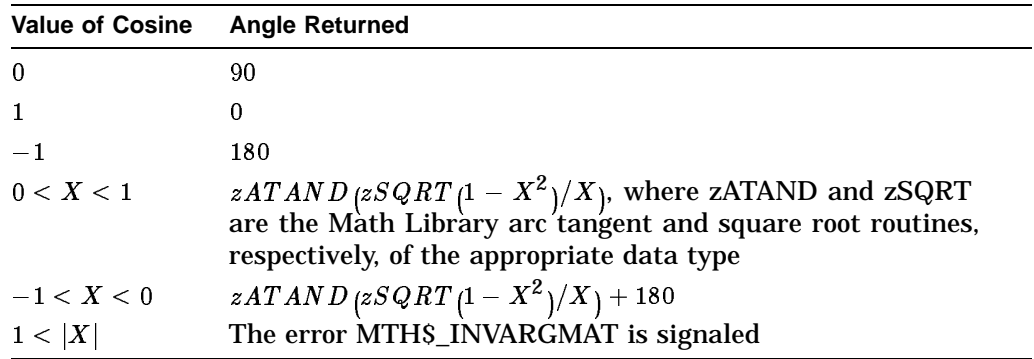

See MTH\$HACOSD for the description of the H-floating point version of this routine.

# **Condition Values Signaled**

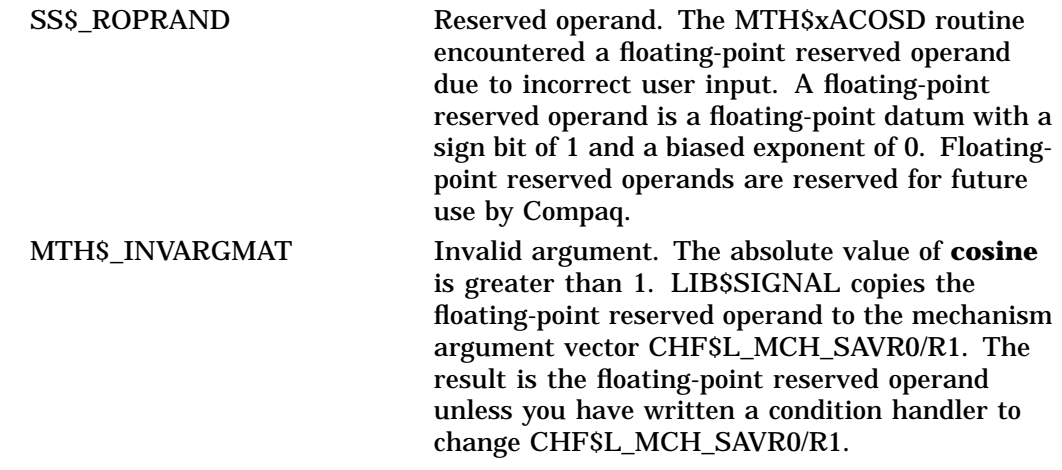

# **Example**

```
PROGRAM ACOSD(INPUT, OUTPUT);
{+}
{ This Pascal program demonstrates the use of MTH$ACOSD.
\{-\}FUNCTION MTH$ACOSD(COS : REAL): REAL; EXTERN;
VAR
 COSINE : REAL;
 RET_STATUS : REAL;
BEGIN
 COSINE := 0.5;RET_STATUS := MTH$ACOSD(COSINE);
 WRITELN('The angle, in degrees, is: ', RET_STATUS);
END.
```
The output generated by this Pascal example program is as follows:

The angle, expressed in degrees, is: 6.00000E+01

# **MTH\$xASIN—Arc Sine in Radians**

Given the sine of an angle, the Arc Sine in Radians routine returns that angle (in radians).

# **Format**

MTH\$ASIN sine

MTH\$DASIN sine

MTH\$GASIN sine

Each of the above formats accepts one of the floating-point types as input.

# **Corresponding JSB Entry Points**

MTH\$ASIN\_R4

MTH\$DASIN\_R7

MTH\$GASIN\_R7

Each of the above JSB entry points accepts one of the floating-point types as input.

### **Returns**

OpenVMS usage: floating\_point type: F\_floating, D\_floating, G\_floating access: write only mechanism: by value

Angle in radians. The angle returned will have a value in the range:

 $-\pi/2 \leq an_q le \leq \pi/2$ 

MTH\$ASIN returns an F-floating number. MTH\$DASIN returns a D-floating number. MTH\$GASIN returns a G-floating number.

# **Argument**

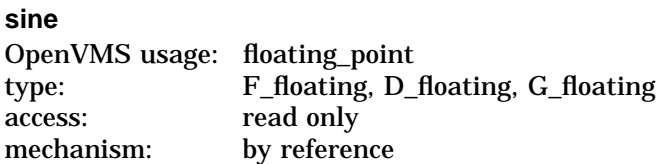

The sine of the angle whose value (in radians) is to be returned. The **sine** argument is the address of a floating-point number that is this sine. The absolute value of **sine** must be less than or equal to 1. For MTH\$ASIN, **sine** specifies an F-floating number. For MTH\$DASIN, **sine** specifies a D-floating number. For MTH\$GASIN, **sine** specifies a G-floating number.

The angle in radians whose sine is  $X$  is computed as:

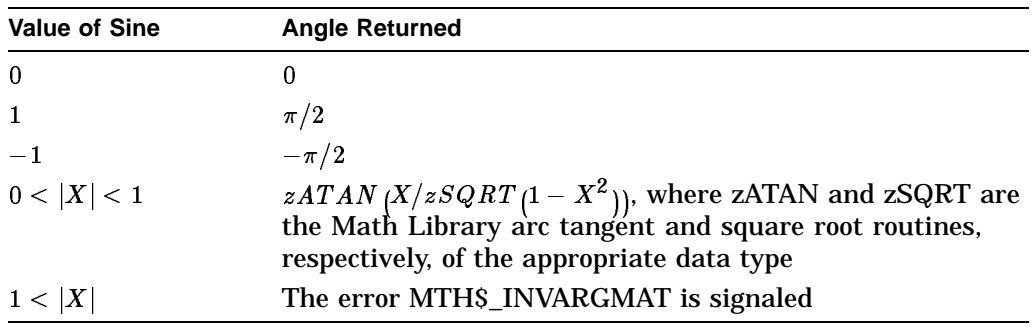

See MTH\$HASIN for the description of the H-floating point version of this routine.

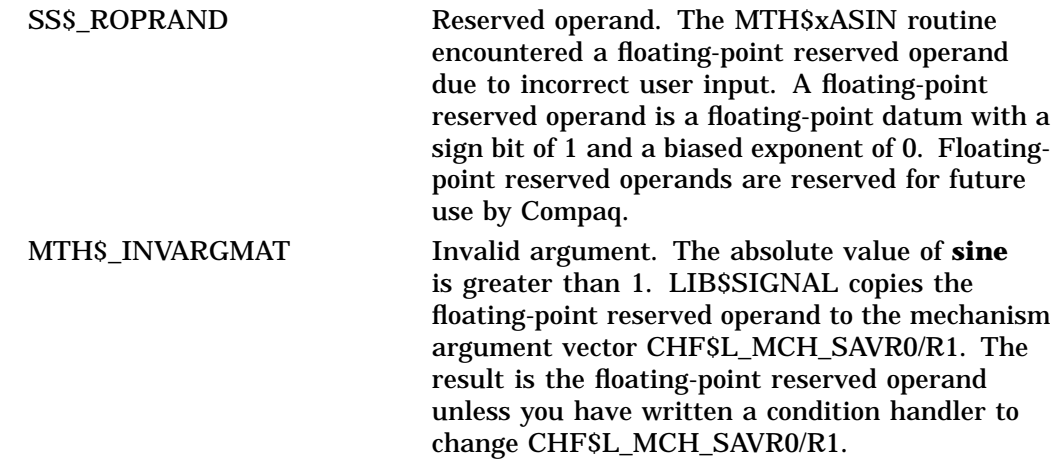

# **MTH\$xASIND—Arc Sine in Degrees**

Given the sine of an angle, the Arc Sine in Degrees routine returns that angle (in degrees).

# **Format**

MTH\$ASIND sine

MTH\$DASIND sine

MTH\$GASIND sine

Each of the above formats accepts one of the floating-point types as input.

# **Corresponding JSB Entry Points**

MTH\$ASIND\_R4

MTH\$DASIND\_R7

MTH\$GASIND\_R7

Each of the above JSB entry points accepts one of the floating-point types as input.

### **Returns**

OpenVMS usage: floating\_point type: F\_floating, D\_floating, G\_floating access: write only mechanism: by value

Angle in degrees. The angle returned will have a value in the range:

 $-90 \leq$  an<sub>g</sub>le  $\leq 90$ 

MTH\$ASIND returns an F-floating number. MTH\$DASIND returns a D-floating number. MTH\$GASIND returns a G-floating number.

# **Argument**

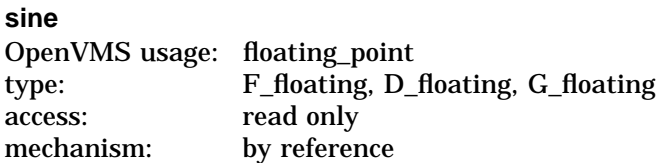

Sine of the angle whose value (in degrees) is to be returned. The **sine** argument is the address of a floating-point number that is this sine. The absolute value of **sine** must be less than or equal to 1. For MTH\$ASIND, **sine** specifies an F-floating number. For MTH\$DASIND, **sine** specifies a D-floating number. For MTH\$GASIND, **sine** specifies a G-floating number.

The angle in degrees whose sine is X is computed as:

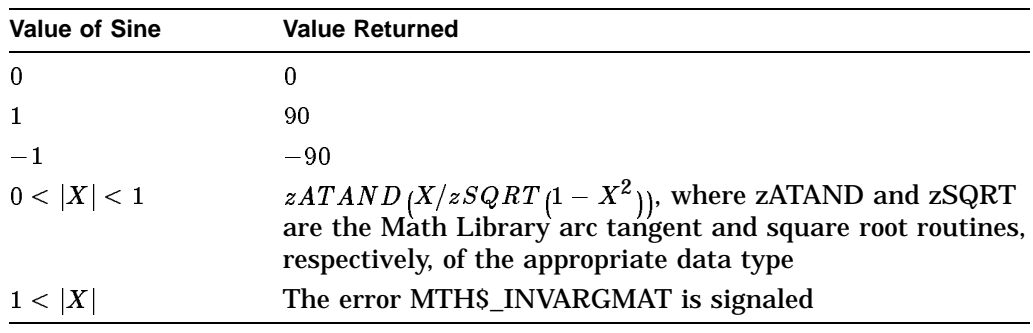

See MTH\$HASIND for the description of the H-floating version of this routine.

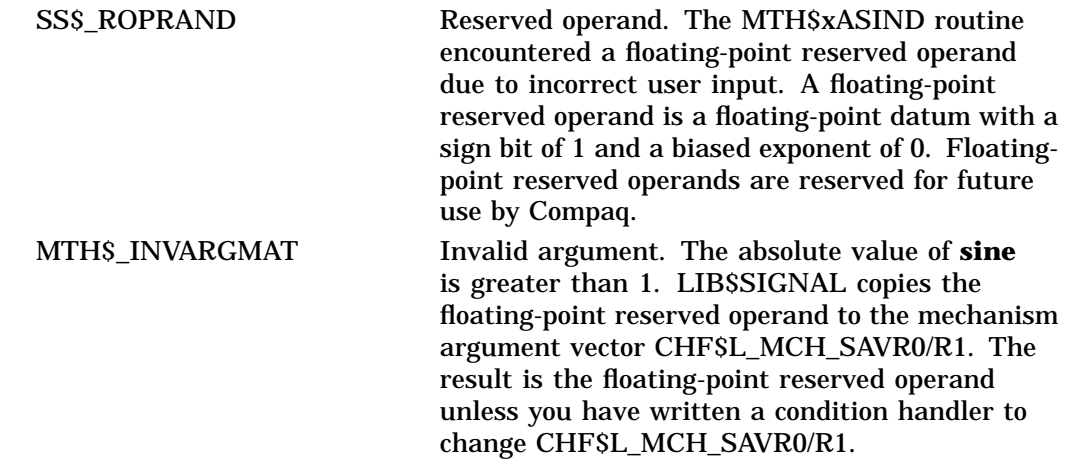

# **MTH\$xATAN—Arc Tangent in Radians**

Given the tangent of an angle, the Arc Tangent in Radians routine returns that angle (in radians).

# **Format**

MTH\$ATAN tangent MTH\$DATAN tangent MTH\$GATAN tangent Each of the above formats accepts one of the floating-point types as input.

# **Corresponding JSB Entry Points**

MTH\$ATAN\_R4

MTH\$DATAN\_R7

MTH\$GATAN\_R7

Each of the above JSB entry points accepts one of the floating-point types as input.

### **Returns**

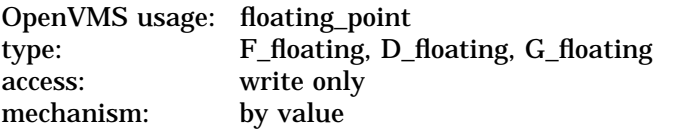

Angle in radians. The angle returned will have a value in the range:

 $-\pi/2 \leq angle \leq \pi/2$ 

VM-0712A-AI

MTH\$ATAN returns an F-floating number. MTH\$DATAN returns a D-floating number. MTH\$GATAN returns a G-floating number.

# **Argument**

**tangent**

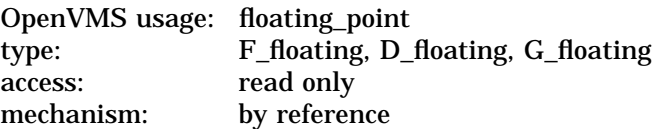

The tangent of the angle whose value (in radians) is to be returned. The **tangent** argument is the address of a floating-point number that is this tangent. For MTH\$ATAN, **tangent** specifies an F-floating number. For MTH\$DATAN, **tangent** specifies a D-floating number. For MTH\$GATAN, **tangent** specifies a G-floating number.

In radians, the computation of the arc tangent function is based on the following identities:

$$
\begin{array}{l} \arctan{(X)} = X - X^3/3 + X^5/5 - X^7/7 + ...\\ \arctan{(X)} = X + X * Q (X^2),\\ \text{where } Q(Y) = -Y/3 + Y^2/5 - Y^3/7 + ...\\ \arctan{(X)} = X * P (X^2),\\ \text{where } P(Y) = 1 - Y/3 + Y^2/5 - Y^3/7 + ...\\ \arctan{(X)} = \pi/2 - \arctan{(1/X)}\\ \arctan{(X)} = \arctan{(A)} + \arctan{((X - A)/ (1 + A * X))}\\ \text{for any real A} \end{array}
$$

The angle in radians whose tangent is *X* is computed as:

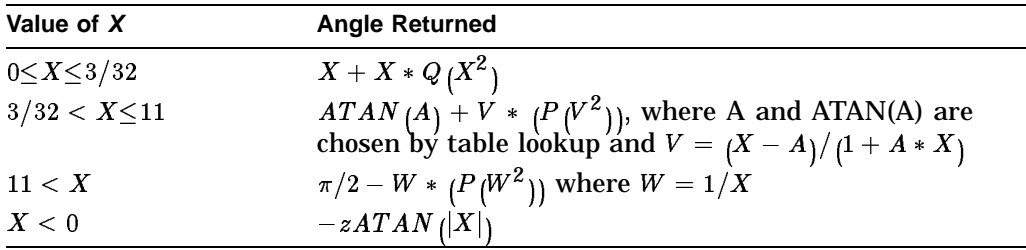

See MTH\$HATAN for the description of the H-floating point version of this routine.

# **Condition Value Signaled**

SS\$\_ROPRAND Reserved operand. The MTH\$xATAN routine encountered a floating-point reserved operand due to incorrect user input. A floating-point reserved operand is a floating-point datum with a sign bit of 1 and a biased exponent of 0. Floatingpoint reserved operands are reserved for future use by Compaq.

# **MTH\$xATAND—Arc Tangent in Degrees**

Given the tangent of an angle, the Arc Tangent in Degrees routine returns that angle (in degrees).

# **Format**

MTH\$ATAND tangent MTH\$DATAND tangent MTH\$GATAND tangent Each of the above formats accepts one of the floating-point types as input.

# **Corresponding JSB Entry Points**

MTH\$ATAND\_R4

MTH\$DATAND\_R7

MTH\$GATAND\_R7

Each of the above JSB entry points accepts one of the floating-point types as input.

### **Returns**

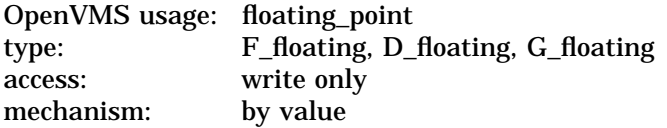

Angle in degrees. The angle returned will have a value in the range:

 $-90 \leq$  angle  $\leq 90$ 

MTH\$ATAND returns an F-floating number. MTH\$DATAND returns a D-floating number. MTH\$GATAND returns a G-floating number.

### **Argument**

#### **tangent**

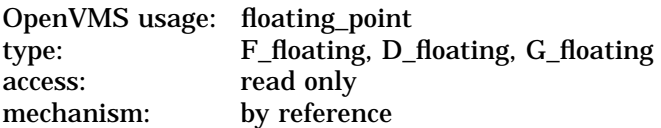

The tangent of the angle whose value (in degrees) is to be returned. The **tangent** argument is the address of a floating-point number that is this tangent. For MTH\$ATAND, **tangent** specifies an F-floating number. For MTH\$DATAND, **tangent** specifies a D-floating number. For MTH\$GATAND, **tangent** specifies a G-floating number.

The computation of the arc tangent function is based on the following identities:

$$
\begin{array}{l} \arctan{(X)} = \left(180/\pi\right) * \left(X - X^3/3 + X^5/5 - X^7/7 + ...\right) \\ \arctan{(X)} = 64 * X + X * Q(X^2), \\ \text{where } Q(Y) = 180/\pi * \left[\left(1 - 64 * \pi/180\right)\right] - Y/3 + Y^2/5 - Y^3/7 + Y^4/9 \\ \arctan{(X)} = X * P(X^2), \\ \text{where } P(Y) = 180/\pi * \left[1 - Y/3 + Y^2/5 - Y^3/7 + Y^4/9...\right] \\ \arctan{(X)} = 90 - \arctan{(1/X)} \\ \arctan{(X)} = \arctan{(A)} + \arctan{(X - A)}/\left(1 + A * X\right) \end{array}
$$

The angle in degrees whose tangent is *X* is computed as:

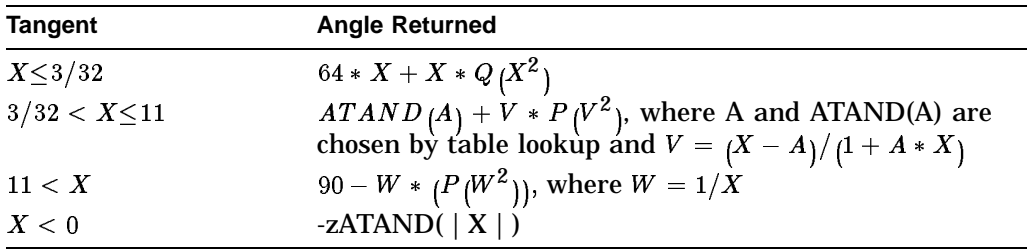

See MTH\$HATAND for the description of the H-floating point version of this routine.

# **Condition Value Signaled**

SS\$\_ROPRAND Reserved operand. The MTH\$xATAND routine encountered a floating-point reserved operand due to incorrect user input. A floating-point reserved operand is a floating-point datum with a sign bit of 1 and a biased exponent of 0. Floatingpoint reserved operands are reserved for future use by Compaq.

# **MTH\$xATAN2—Arc Tangent in Radians with Two Arguments**

Given **sine** and **cosine**, the Arc Tangent in Radians with Two Arguments routine returns the angle (in radians) whose tangent is given by the quotient of **sine** and **cosine** (**sine**/**cosine**).

# **Format**

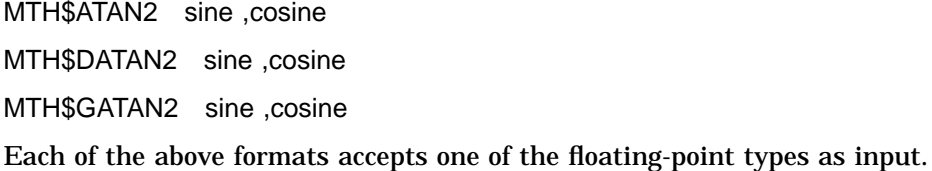

#### **Returns**

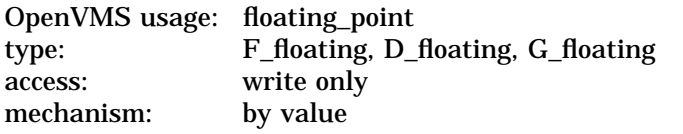

Angle in radians. MTH\$ATAN2 returns an F-floating number. MTH\$DATAN2 returns a D-floating number. MTH\$GATAN2 returns a G-floating number.

### **Arguments**

#### **sine**

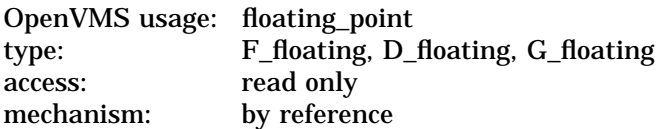

Dividend. The **sine** argument is the address of a floating-point number that is this dividend. For MTH\$ATAN2, **sine** specifies an F-floating number. For MTH\$DATAN2, **sine** specifies a D-floating number. For MTH\$GATAN2, **sine** specifies a G-floating number.

#### **cosine**

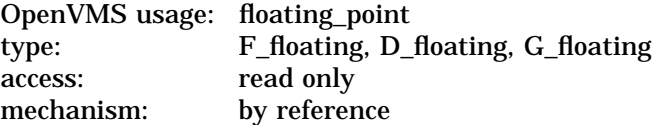

Divisor. The **cosine** argument is the address of a floating-point number that is this divisor. For MTH\$ATAN2, **cosine** specifies an F-floating number. For MTH\$DATAN2, **cosine** specifies a D-floating number. For MTH\$GATAN2, **cosine** specifies a G-floating number.

The angle in radians whose tangent is *Y*/*X* is computed as follows, where *f* is defined in the description of MTH\$zCOSH.

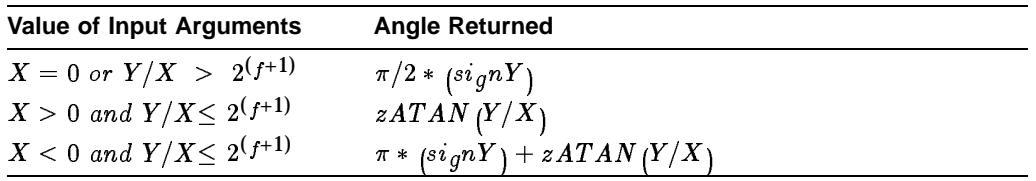

See MTH\$HATAN2 for the description of the H-floating point version of this routine.

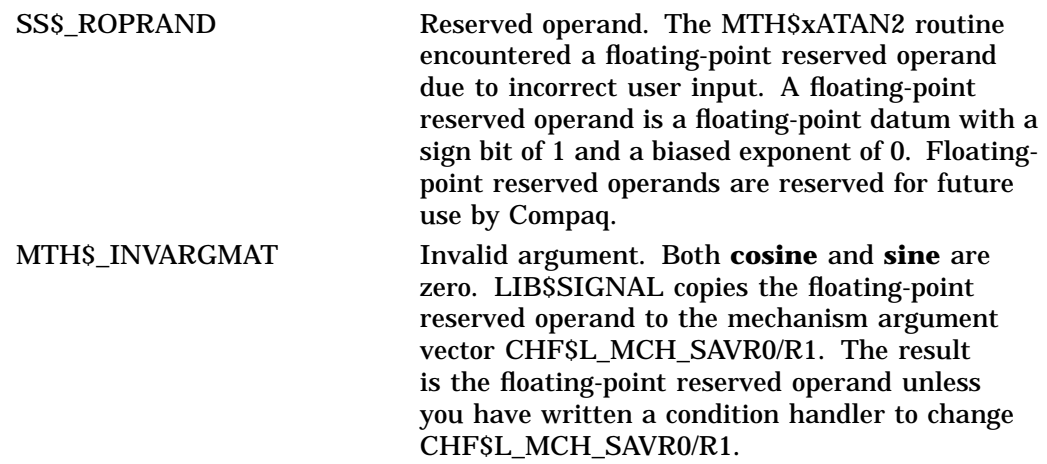

# **MTH\$xATAND2—Arc Tangent in Degrees with Two Arguments**

Given **sine** and **cosine**, the Arc Tangent in Degrees with Two Arguments routine returns the angle (in degrees) whose tangent is given by the quotient of **sine** and **cosine** (**sine**/**cosine**).

# **Format**

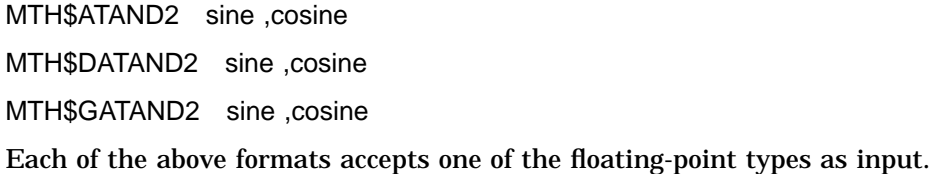

### **Returns**

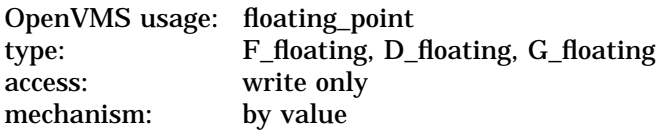

Angle in degrees. MTH\$ATAND2 returns an F-floating number. MTH\$DATAND2 returns a D-floating number. MTH\$GATAND2 returns a G-floating number.

### **Arguments**

#### **sine**

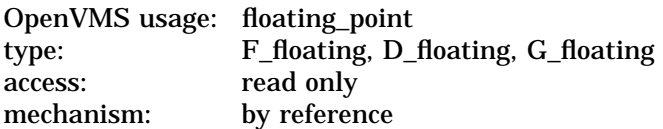

Dividend. The **sine** argument is the address of a floating-point number that is this dividend. For MTH\$ATAND2, **sine** specifies an F-floating number. For MTH\$DATAND2, **sine** specifies a D-floating number. For MTH\$GATAND2, **sine** specifies a G-floating number.

#### **cosine**

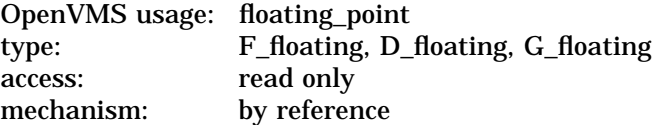

Divisor. The **cosine** argument is the address of a floating-point number that is this divisor. For MTH\$ATAND2, **cosine** specifies an F-floating number. For MTH\$DATAND2, **cosine** specifies a D-floating number. For MTH\$GATAND2, **cosine** specifies a G-floating number.

The angle in degrees whose tangent is *Y*/*X* is computed below and where *f* is defined in the description of MTH\$zCOSH.

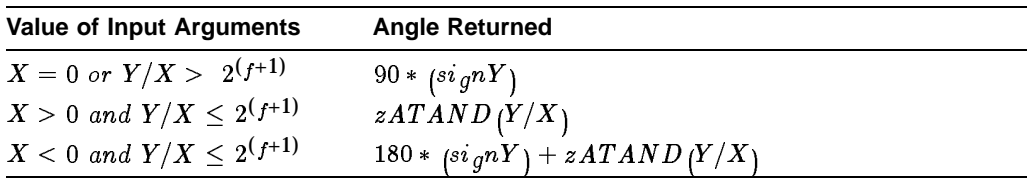

See MTH\$HATAND2 for the description of the H-floating point version of this routine.

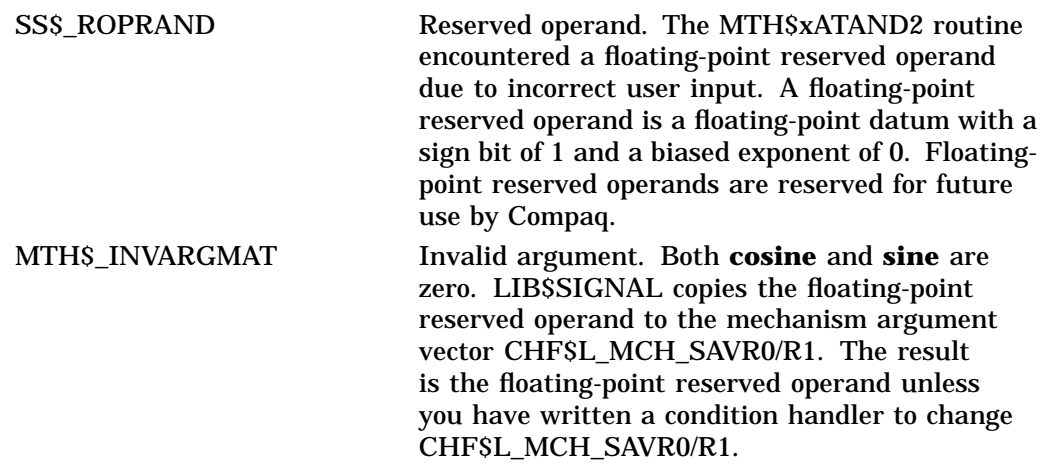

# **MTH\$xATANH—Hyperbolic Arc Tangent**

Given the hyperbolic tangent of an angle, the Hyperbolic Arc Tangent routine returns the hyperbolic arc tangent of that angle.

# **Format**

MTH\$ATANH hyperbolic-tangent MTH\$DATANH hyperbolic-tangent MTH\$GATANH hyperbolic-tangent Each of the above formats accepts one of the floating-point types as input.

# **Returns**

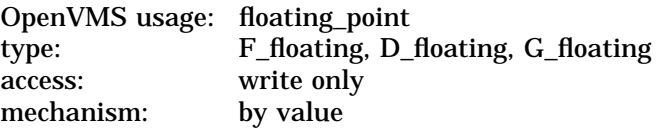

The hyperbolic arc tangent of **hyperbolic-tangent**. MTH\$ATANH returns an F-floating number. MTH\$DATANH returns a D-floating number. MTH\$GATANH returns a G-floating number.

### **Argument**

#### **hyperbolic-tangent**

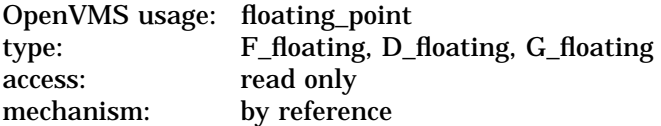

Hyperbolic tangent of an angle. The **hyperbolic-tangent** argument is the address of a floating-point number that is this hyperbolic tangent. For MTH\$ATANH, **hyperbolic-tangent** specifies an F-floating number. For MTH\$DATANH, **hyperbolic-tangent** specifies a D-floating number. For MTH\$GATANH, **hyperbolic-tangent** specifies a G-floating number.

# **Description**

The hyperbolic arc tangent function is computed as follows:

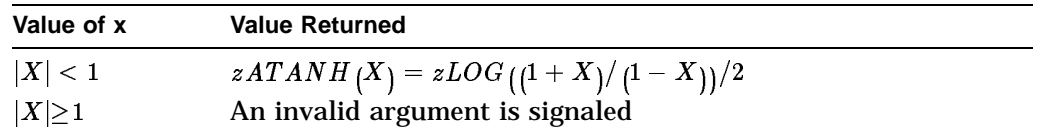

See MTH\$HATANH for the description of the H-floating point version of this routine.

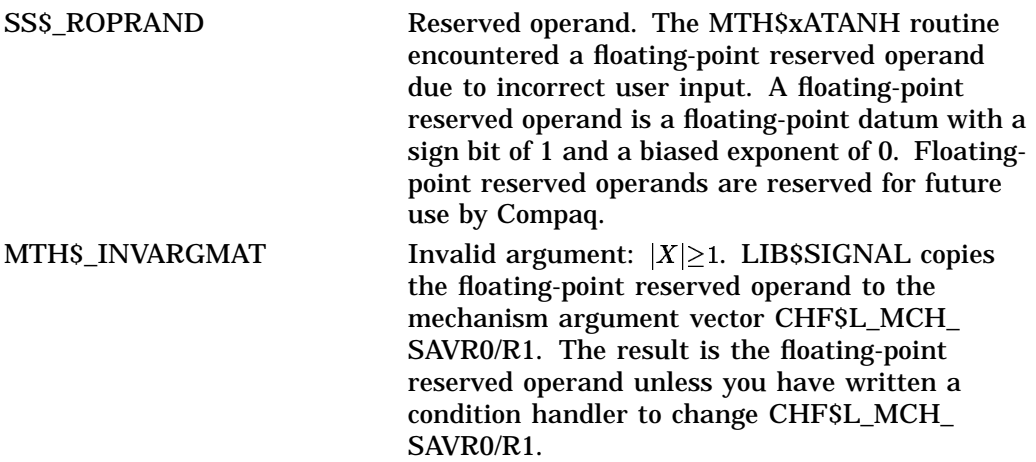

# **MTH\$CxABS—Complex Absolute Value**

The Complex Absolute Value routine returns the absolute value of a complex number (r,i).

# **Format**

MTH\$CABS complex-number

MTH\$CDABS complex-number

MTH\$CGABS complex-number

Each of the above formats accepts one of the floating-point complex types as input.

# **Returns**

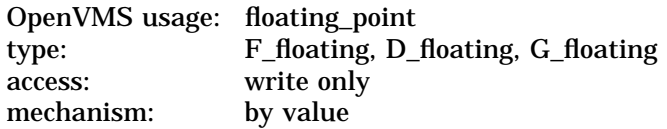

The absolute value of a complex number. MTH\$CABS returns an F-floating number. MTH\$CDABS returns a D-floating number. MTH\$CGABS returns a G-floating number.

# **Argument**

# **complex-number**

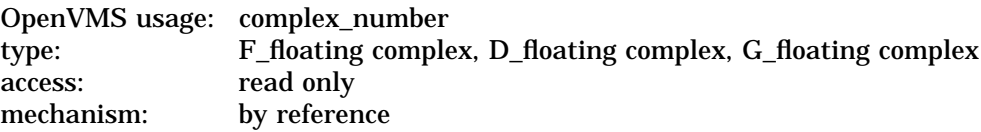

A complex number (r,i), where r and i are both floating-point complex values. The **complex-number** argument is the address of this complex number. For MTH\$CABS, **complex-number** specifies an F-floating complex number. For MTH\$CDABS, **complex-number** specifies a D-floating complex number. For MTH\$CGABS, **complex-number** specifies a G-floating complex number.

# **Description**

The complex absolute value is computed as follows, where *MAX* is the larger of  $|\mathbf{r}|$  and  $|\mathbf{i}|$ , and *MIN* is the smaller of  $|\mathbf{r}|$  and  $|\mathbf{i}|$ :

$$
result = MAX * SQRT \left( {{{\left( {MIN}/{MAX} \right)}^2} + 1} \right)
$$

# **Condition Values Signaled**

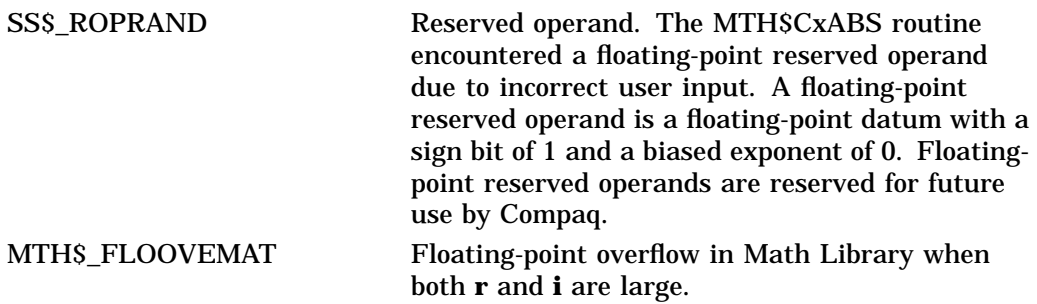

# **Examples**

```
1. C^+<br>C
         This Fortran example forms the absolute value of an
   C F-floating complex number using MTH$CABS and the
   C Fortran random number generator RAN.
   \rm C<br>\rm CC Declare Z as a complex value and MTH$CABS as a REAL*4 value.<br>C MTH$CABS will return the absolute value of Z: Z_NEW = MTH$
         MTH$CABS will return the absolute value of Z: Z^\text{NEW} = \text{MTH$CABS}(Z).
   C-COMPLEX Z
             COMPLEX CMPLX
             REAL*4 Z_NEW,MTH$CABS
             INTEGER M
             M = 1234567C_{+}C Generate a random complex number with the Fortran generic CMPLX.
    C-Z = \text{CMPLX}(\text{RAN}(M), \text{RAN}(M))C+C Z is a complex number (r,i) with real part "r" and C imaginary part "i".
         imaginary part "i".
   C -TYPE *, ' The complex number z is',z
            TYPE *, ' It has real part',REAL(Z),'and imaginary part',AIMAG(Z)
            TYPE *, ' '
    C+C Compute the complex absolute value of Z.
   C-Z NEW = MTH$CABS(Z)
             TYPE *, ' The complex absolute value of',z,' is',Z_NEW
             END
```
This example uses an F-floating complex number for **complex-number**. The output of this Fortran example is as follows:

```
The complex number z is (0.8535407, 0.2043402)<br>It has real part 0.8535407 and imaginary \frac{1}{2}and imaginary part 0.2043402
The complex absolute value of (0.8535407,0.2043402) is 0.8776597
```
# **MTH\$CxABS**

```
2. C^+This Fortran example forms the absolute
    C value of a G-floating complex number using
    C MTH$CGABS and the Fortran random number<br>C generator RAN.
         generator RAN.
    C
         Declare Z as a complex value and MTH$CGABS as a
    C REAL*8 value. MTH$CGABS will return the absolute<br>C value of Z: Z NEW = MTH$CGABS(Z).
         value of Z: Z_NEW = MTH$CGABS(Z).
    C-COMPLEX*16 Z
            REAL*8 Z_NEW,MTH$CGABS
    C+C Generate a random complex number with the Fortran<br>C generic CMPLX.
         generic CMPLX.
    C-Z = (12.34567890123,45.536376385345)
             TYPE *, ' The complex number z is',z
             TYPE *, ' '
    C+C Compute the complex absolute value of Z.
    C-Z NEW = MTHSCGABS(Z)TYPE *, ' The complex absolute value of',z,' is',Z_NEW
            END
```
This Fortran example uses a G-floating complex number for **complexnumber**. Because this example uses a G-floating number, it must be compiled as follows:

\$ Fortran/G MTHEX.FOR

Notice the difference in the precision of the output generated:

The complex number z is (12.3456789012300,45.5363763853450) The complex absolute value of (12.3456789012300,45.5363763853450) is 47.1802645376230

# **MTH\$CCOS—Cosine of a Complex Number (F-Floating Value)**

The Cosine of a Complex Number (F-Floating Value) routine returns the cosine of a complex number as an F-floating value.

# **Format**

MTH\$CCOS complex-number

### **Returns**

OpenVMS usage: complex\_number type: F\_floating complex access: write only<br>mechanism: by value mechanism:

The complex cosine of the complex input number. MTH\$CCOS returns an F-floating complex number.

# **Argument**

### **complex-number**

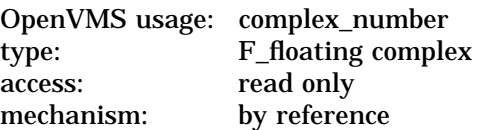

A complex number (r,i) where r and i are floating-point numbers. The **complexnumber** argument is the address of this complex number. For MTH\$CCOS, **complex-number** specifies an F-floating complex number.

# **Description**

The complex cosine is calculated as follows:

 $result = (COS(r) * COSH(i), -SIN(r) * SINH(i))$ 

See MTH\$CxCOS for the descriptions of the D- and G-floating point versions of this routine.

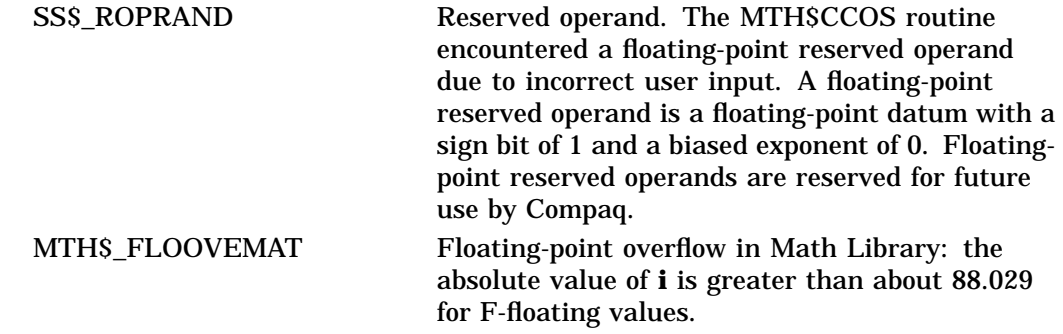

# **MTH\$CCOS**

# **Example**

```
\rm C^+<br>\rm CThis Fortran example forms the complex
C cosine of an F-floating complex number using<br>C MTHSCCOS and the Fortran random number
C MTH$CCOS and the Fortran random number<br>C qenerator RAN.
     generator RAN.
\frac{C}{C}C Declare Z and MTH$CCOS as complex values.<br>C MTH$CCOS will return the cosine value of
C MTH$CCOS will return the cosine value of C Z: Z NEW = MTH$CCOS(Z)
      Z: ZNEW = MTH$CCOS(Z)C -COMPLEX Z,Z_NEW,MTH$CCOS
          COMPLEX CMPLX
         INTEGER M
         M = 1234567
C+C Generate a random complex number with the<br>C Fortran generic CMPLX.
      Fortran generic CMPLX.
C-Z = \text{CMPLX}(\text{RAN}(M), \text{RAN}(M))C^+Z is a complex number (r,i) with real part "r" and
C imaginary part "i".
C-TYPE *, ' The complex number z is',z
          TYPE *, ' It has real part',REAL(Z),'and imaginary part',AIMAG(Z)
          TYPE *, ' '
C^+Compute the complex cosine value of Z.
C-Z NEW = MTHSCCOS(Z)TYPE *, ' The complex cosine value of',z,' is',Z_NEW
          END
```
This Fortran example demonstrates the use of MTH\$CCOS, using the MTH\$CCOS entry point. The output of this program is as follows:

The complex number z is (0.8535407,0.2043402) It has real part 0.8535407 and imaginary part 0.2043402 The complex cosine value of (0.8535407,0.2043402) is (0.6710899,-0.1550672)

# **MTH\$CxCOS—Cosine of a Complex Number**

The Cosine of a Complex Number routine returns the cosine of a complex number.

### **Format**

MTH\$CDCOS complex-cosine ,complex-number

MTH\$CGCOS complex-cosine ,complex-number

Each of the above formats accepts one of the floating-point complex types as input.

#### **Returns**

None.

# **Arguments**

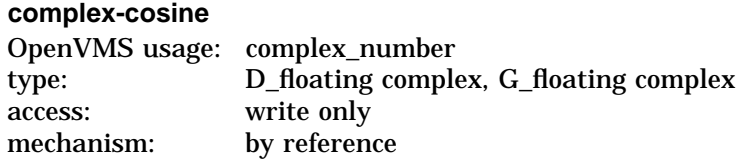

Complex cosine of the **complex-number**. The complex cosine routines that have D-floating and G-floating complex input values write the address of the complex cosine into the **complex-cosine** argument. For MTH\$CDCOS, the **complexcosine** argument specifies a D-floating complex number. For MTH\$CGCOS, the **complex-cosine** argument specifies a G-floating complex number.

#### **complex-number**

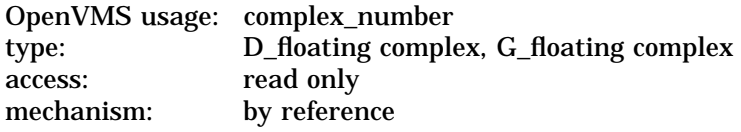

A complex number (r,i) where r and i are floating-point numbers. The **complexnumber** argument is the address of this complex number. For MTH\$CDCOS, **complex-number** specifies a D-floating complex number. For MTH\$CGCOS, **complex-number** specifies a G-floating complex number.

# **Description**

The complex cosine is calculated as follows:

 $result = (COS(r) * COSH(i), -SIN(r) * SINH(i))$ 

# **Condition Values Signaled**

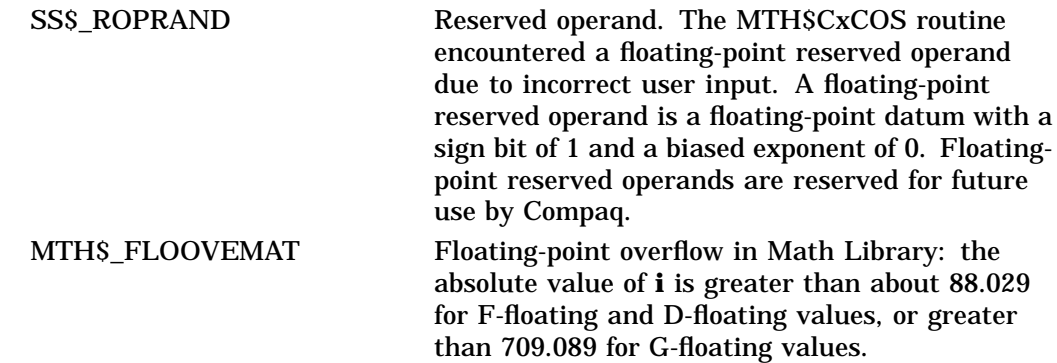

# **Example**

```
C+C This Fortran example forms the complex<br>C cosine of a D-floating complex number
      cosine of a D-floating complex number using
C MTH$CDCOS and the Fortran random number<br>C generator RAN.
      generator RAN.
C
C Declare Z and MTH$CDCOS as complex values.<br>C MTH$CDCOS will return the cosine value of
C MTH$CDCOS will return the cosine value of C Z: Z NEW = MTH$CDCOS(Z)
                  Z_NEW = MTH$CDCOS(Z)
C -COMPLEX*16 Z,Z_NEW,MTH$CDCOS
          COMPLEX*16 DCMPLX
          INTEGER M
          M = 1234567C^+C Generate a random complex number with the<br>C Fortran generic DCMPLX.
      Fortran generic DCMPLX.
C-Z = DCMPLX(RAN(M),RAN(M))C+C Z is a complex number (r,i) with real part "r" and C imaginary part "i".
      imaginary part "i".
C-TYPE *, ' The complex number z is',z
          TYPE *, \cdot\rm C^+<br>\rm CCompute the complex cosine value of Z.
C-Z NEW = MTH$CDCOS(Z)
          TYPE ^*, ' The complex cosine value of',z,' is',Z_NEW
          END
```
This Fortran example program demonstrates the use of MTH\$CxCOS, using the MTH\$CDCOS entry point. Notice the high precision of the output generated:

```
The complex number z is (0.8535407185554504,0.2043401598930359)
The complex cosine value of (0.8535407185554504,0.2043401598930359) is
(0.6710899028500762,-0.1550672019621661)
```
# **MTH\$CEXP—Complex Exponential (F-Floating Value)**

The Complex Exponential (F-Floating Value) routine returns the complex exponential of a complex number as an F-floating value.

### **Format**

MTH\$CEXP complex-number

### **Returns**

OpenVMS usage: complex\_number type: F\_floating complex access: write only mechanism: by value

Complex exponential of the complex input number. MTH\$CEXP returns an F-floating complex number.

# **Argument**

#### **complex-number**

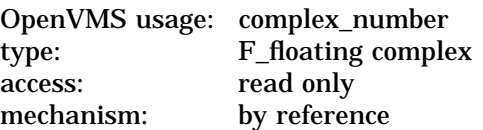

Complex number whose complex exponential is to be returned. This complex number has the form (r,i), where r is the real part and i is the imaginary part. The **complex-number** argument is the address of this complex number. For MTH\$CEXP, **complex-number** specifies an F-floating number.

# **Description**

The complex exponential is computed as follows:

 $\omega c = exp^{c}$  complex  $-\exp^{c}$  exponent  $=\left( EXP(r) * COS(\vec{r}), EXP(r) * SIN(\vec{r})\right)$ 

See MTH\$CxEXP for the descriptions of the D- and G-floating point versions of this routine.

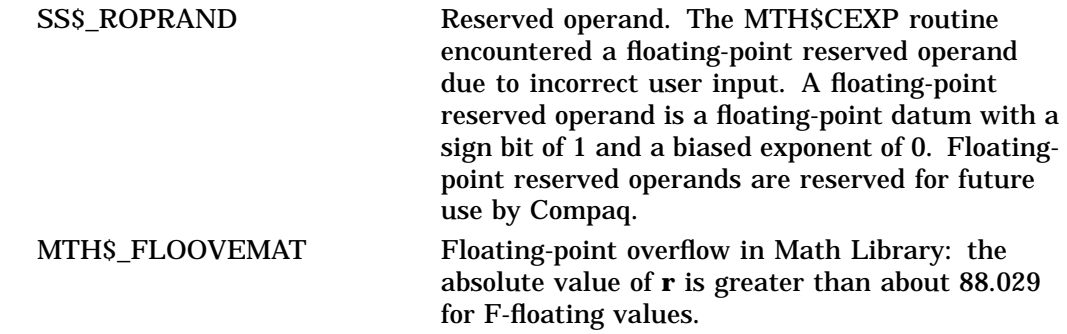

# **MTH\$CEXP**

# **Example**

```
C^+This Fortran example forms the complex exponential
C of an F-floating complex number using MTH$CEXP<br>C and the Fortran random number generator RAN.
      and the Fortran random number generator RAN.
C
C Declare Z and MTH$CEXP as complex values. MTH$CEXP<br>C will return the exponential value of Z: Z NEW = MT
      will return the exponential value of Z: Z_NEN = MTH$CEXP(Z)C-COMPLEX Z,Z_NEW,MTH$CEXP
          COMPLEX CMPLX
          INTEGER M
         M = 1234567C+C Generate a random complex number with the<br>C Fortran generic CMPLX.
      Fortran generic CMPLX.
C-Z = \text{CMPLX}(\text{RAN}(M), \text{RAN}(M))C+C Z is a complex number (r,i) with real part "r"<br>C and imaginary part "i".
      and imaginary part "i".
C -TYPE *, ' The complex number z is',z
         TYPE *, ' It has real part',REAL(Z),'and imaginary part',AIMAG(Z)
         TYPE *, ' '
C^+Compute the complex exponential value of Z.
C-Z NEW = MTH$CEXP(Z)TYPE *, ' The complex exponential value of',z,' is',Z_NEW
          END
```
This Fortran program demonstrates the use of MTH\$CEXP as a function call. The output generated by this example is as follows:

```
The complex number z is (0.8535407,0.2043402)
It has real part 0.8535407 and imaginary part 0.2043402
The complex exponential value of (0.8535407,0.2043402) is
(2.299097,0.4764476)
```
## **MTH\$CxEXP—Complex Exponential**

The Complex Exponential routine returns the complex exponential of a complex number.

## **Format**

MTH\$CDEXP complex-exponent ,complex-number

MTH\$CGEXP complex-exponent ,complex-number

Each of the above formats accepts one of the floating-point complex types as input.

#### **Returns**

None.

## **Arguments**

#### **complex-exponent**

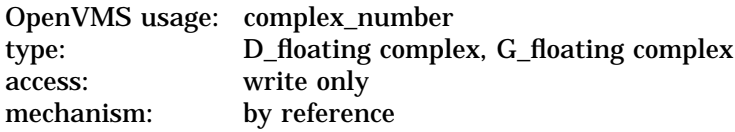

Complex exponential of **complex-number**. The complex exponential routines that have D-floating complex and G-floating complex input values write the **complex-exponent** into this argument. For MTH\$CDEXP, **complex-exponent** argument specifies a D-floating complex number. For MTH\$CGEXP, **complexexponent** specifies a G-floating complex number.

#### **complex-number**

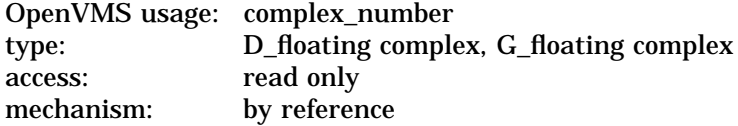

Complex number whose complex exponential is to be returned. This complex number has the form  $(r,i)$ , where *r* is the real part and *i* is the imaginary part. The **complex-number** argument is the address of this complex number. For MTH\$CDEXP, **complex-number** specifies a D-floating number. For MTH\$CGEXP, **complex-number** specifies a G-floating number.

### **Description**

The complex exponential is computed as follows:

 $\omega c = exp(1 + \frac{1}{2} \int_{0}^{2} E(XP(Y) \cdot \cos(Y), E(XP(Y) \cdot \sin(Y)))$ 

## **Condition Values Signaled**

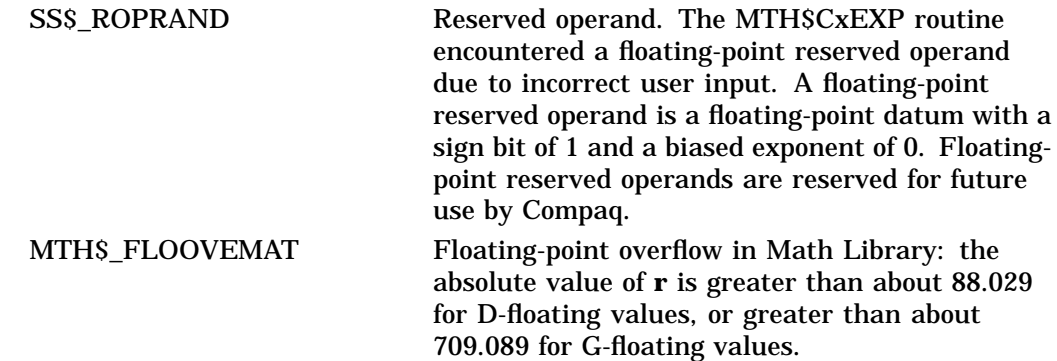

#### **Example**

```
C+C This Fortran example forms the complex exponential<br>C of a G-floating complex number using MTH$CGEXP
      of a G-floating complex number using MTH$CGEXP
C and the Fortran random number generator RAN.
C
C Declare Z and MTH$CGEXP as complex values.<br>C MTH$CGEXP will return the exponential valu
C MTH$CGEXP will return the exponential value<br>C of Z: CALL MTH$CGEXP(Z NEW,Z)
     of Z: CALL MTH$CGEXP(Z_NEW,Z)
C-COMPLEX*16 Z,Z_NEW
         COMPLEX*16 MTH$GCMPLX
         REAL*8 R,I
         INTEGER M
         M = 1234567C+C Generate a random complex number with the Fortran<br>C- generic CMPLX.
      generic CMPLX.
C -R = RAN(M)I = RAN(M)Z = MTHSGCMPLX(R,I)TYPE *, ' The complex number z is',z
          TYPE *, ' '
C^+Compute the complex exponential value of Z.
C-CALL MTH$CGEXP(Z_NEW,Z)
         TYPE *, ' The complex exponential value of',z,' is',Z_NEW
         END
```
This Fortran example demonstrates how to access MTH\$CGEXP as a procedure call. Because G-floating numbers are used, this program must be compiled using the command ''Fortran/G filename''.

Notice the high precision of the output generated:

```
The complex number z is (0.853540718555450,0.204340159893036)
The complex exponential value of (0.853540718555450,0.204340159893036) is
(2.29909677719458,0.476447678044977)
```
## **MTH\$CLOG—Complex Natural Logarithm (F-Floating Value)**

The Complex Natural Logarithm (F-Floating Value) routine returns the complex natural logarithm of a complex number as an F-floating value.

### **Format**

MTH\$CLOG complex-number

#### **Returns**

OpenVMS usage: complex\_number type: F\_floating complex access: write only mechanism: by value

The complex natural logarithm of a complex number. MTH\$CLOG returns an F-floating complex number.

## **Argument**

#### **complex-number**

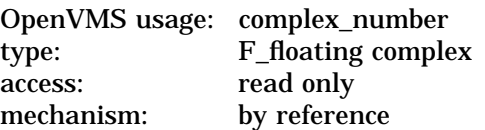

Complex number whose complex natural logarithm is to be returned. This complex number has the form  $(r,i)$ , where r is the real part and i is the imaginary part. The **complex-number** argument is the address of this complex number. For MTH\$CLOG, **complex-number** specifies an F-floating number.

## **Description**

The complex natural logarithm is computed as follows:

 $CLOG(x)=(LOG(CABS(x)),ATAN2(x,r))$ 

See MTH\$CxLOG for the D- and G-floating point versions of this routine.

### **Condition Value Signaled**

SS\$\_ROPRAND Reserved operand. The MTH\$CLOG routine encountered a floating-point reserved operand (a floating-point datum with a sign bit of 1 and a biased exponent of 0) due to incorrect user input. Floating-point reserved operands are reserved for use by Compaq.

## **Example**

See Section 1.7.4 for examples of using MTH\$CLOG from VAX MACRO.

## **MTH\$CxLOG—Complex Natural Logarithm**

The Complex Natural Logarithm routine returns the complex natural logarithm of a complex number.

### **Format**

MTH\$CDLOG complex-natural-log ,complex-number

MTH\$CGLOG complex-natural-log ,complex-number

Each of the above formats accepts one of the floating-point complex types as input.

### **Returns**

None.

## **Arguments**

#### **complex-natural-log**

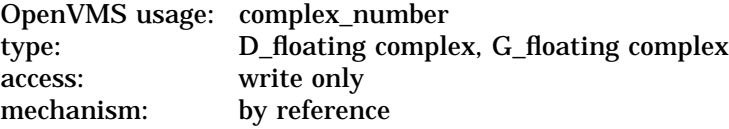

Natural logarithm of the complex number specified by **complex-number**. The complex natural logarithm routines that have D-floating complex and G-floating complex input values write the address of the complex natural logarithm into **complex-natural-log**. For MTH\$CDLOG, the **complex-natural-log** argument specifies a D-floating complex number. For MTH\$CGLOG, the **complex-naturallog** argument specifies a G-floating complex number.

#### **complex-number**

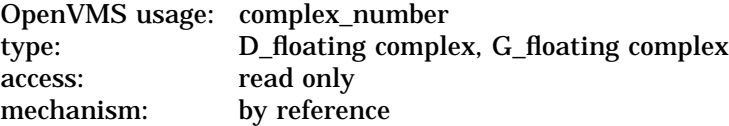

Complex number whose complex natural logarithm is to be returned. This complex number has the form  $(r,i)$ , where r is the real part and i is the imaginary part. The **complex-number** argument is the address of this complex number. For MTH\$CDLOG, **complex-number** specifies a D-floating number. For MTH\$CGLOG, **complex-number** specifies a G-floating number.

### **Description**

The complex natural logarithm is computed as follows:

 $CLOG(x) = (LOG(CABS(x)), ATAN2(i, r))$ 

## **Condition Value Signaled**

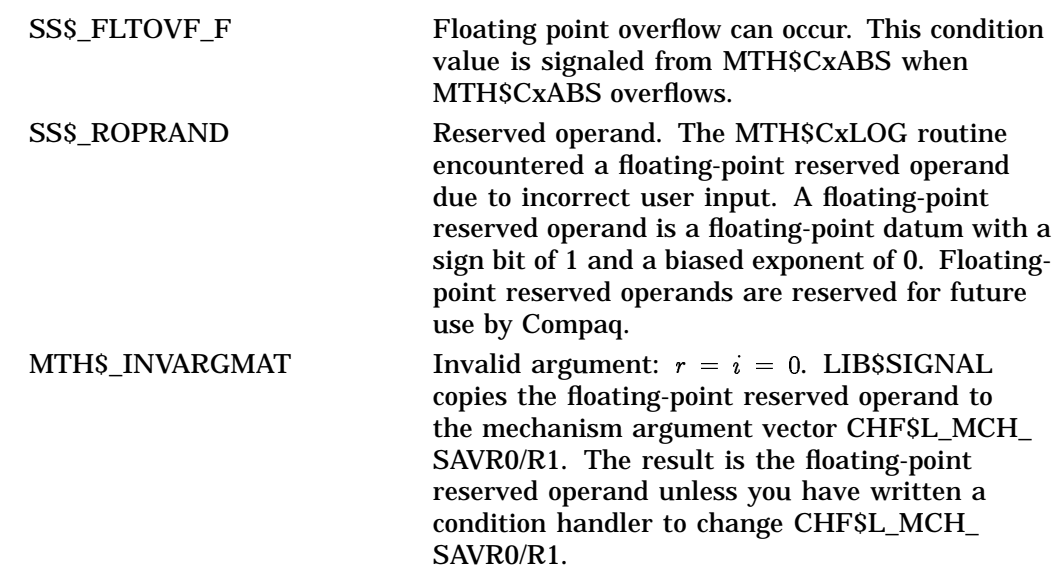

## **Example**

```
C+C This Fortran example forms the complex logarithm of a D-floating complex
C number by using MTH$CDLOG and the Fortran random number generator RAN.
C<br>C
C Declare Z and MTH$CDLOG as complex values. Then MTH$CDLOG c returns the logarithm of Z: CALL MTH$CDLOG(Z NEW,Z).
    returns the logarithm of Z: CALL MTH$CDLOG(Z_NEW,Z).
C<br>C
C Declare Z, Z_LOG, MTH$DCMPLX as complex values, and R, I as real values.<br>C MTH$DCMPLX takes two real arguments and returns one complex number.
    MTH$DCMPLX takes two real arguments and returns one complex number.
\rm\stackrel{C}{C}C Given complex number Z, MTH$CDLOG(Z) returns the complex natural
    logarithm of Z.
C-COMPLEX*16 Z,Z_NEW,MTH$DCMPLX
         REAL*8 R,I
         R = 3.1425637846746565
         I = 7.43678469887
         Z = MTH$DCMPLX(R,I)
C+C Z is a complex number (r,i) with real part "r" and imaginary part "i".
C-TYPE *, ' The complex number z is',z
         <code>TYPE *,</code> \prime \primeCALL MTH$CDLOG(Z_NEW,Z)
         TYPE *,' The complex logarithm of',z,' is',Z_NEW
         END
```
This Fortran example program uses MTH\$CDLOG by calling it as a procedure. The output generated by this program is as follows:

```
The complex number z is (3.142563784674657,7.436784698870000)
The complex logarithm of (3.142563784674657,7.436784698870000) is
(2.088587642177504,1.170985519274141)
```
## **MTH\$CMPLX—Complex Number Made from F-Floating Point**

The Complex Number Made from F-Floating Point routine returns a complex number from two floating-point input values.

## **Format**

MTH\$CMPLX real-part ,imaginary-part

### **Returns**

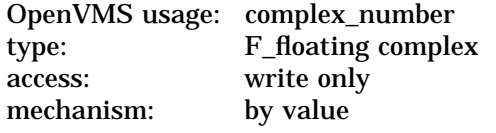

A complex number. MTH\$CMPLX returns an F-floating complex number.

## **Arguments**

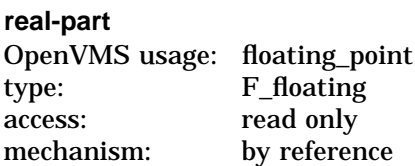

Real part of a complex number. The **real-part** argument is the address of a floating-point number that contains this real part, r, of (r,i). For MTH\$CMPLX, **real-part** specifies an F-floating number.

#### **imaginary-part**

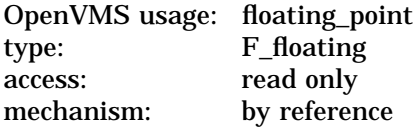

Imaginary part of a complex number. The **imaginary-part** argument is the address of a floating-point number that contains this imaginary part, i, of (r,i). For MTH\$CMPLX, **imaginary-part** specifies an F-floating number.

### **Description**

The MTH\$CMPLX routine returns a complex number from two F-floating input values. See MTH\$xCMPLX for the D- and G-floating point versions of this routine.

## **Condition Value Signaled**

SS\$ ROPRAND Reserved operand. The MTH\$CMPLX routine encountered a floating-point reserved operand due to incorrect user input. A floating-point reserved operand is a floating-point datum with a sign bit of 1 and a biased exponent of 0. Floatingpoint reserved operands are reserved for future use by Compaq.

## **Example**

```
C+This Fortran example forms two F-floating
C point complex numbers using MTH$CMPLX<br>C and the Fortran random number generate
      and the Fortran random number generator RAN.
\frac{C}{C}C Declare Z and MTH$CMPLX as complex values, and R
C and I as real values. MTH$CMPLX takes two real<br>C F-floating point values and returns one COMPLEX
      F-floating point values and returns one COMPLEX*8 number.
C<br>C
C Note, since CMPLX is a generic name in Fortran, it would be
C sufficient to use CMPLX.<br>C CMPLX must be declared t
      CMPLX must be declared to be of type COMPLEX*8.
\mathbf CC Z = \text{CMPLX}(R, I)C-COMPLEX Z,MTH$CMPLX,CMPLX
         REAL*4 R,I
         INTEGER M
         M = 1234567R = RAN(M)I = RAN(M)Z = MTH\text{SCMPLX}(R,I)C+C Z is a complex number (r,i) with real part "r" and C imaginary part "i".
      imaginary part "i".
C-TYPE *, ' The two input values are:',R,I
         TYPE *, ' The complex number z is',z
         z = \text{CMPLX}(\text{RAN}(M), \text{RAN}(M))TYPE *, ' '
         TYPE *, ' Using the Fortran generic CMPLX with random R and I:'
         TYPE *, ' The complex number z is',z
         END
```
This Fortran example program demonstrates the use of MTH\$CMPLX. The output generated by this program is as follows:

The two input values are: 0.8535407 0.2043402 The complex number z is (0.8535407,0.2043402) Using the Fortran generic CMPLX with random R and I: The complex number z is (0.5722565,0.1857677)

## **MTH\$xCMPLX—Complex Number Made from D- or G-Floating Point**

The Complex Number Made from D- or G-Floating Point routines return a complex number from two D- or G-floating input values.

## **Format**

MTH\$DCMPLX complx ,real-part ,imaginary-part MTH\$GCMPLX complx ,real-part ,imaginary-part

Each of the above formats accepts one of floating-point complex types as input.

## **Returns**

None.

### **Arguments**

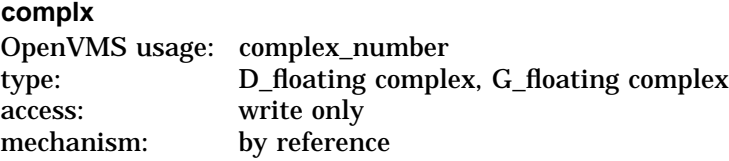

The floating-point complex value of a complex number. The complex exponential functions that have D-floating complex and G-floating complex input values write the address of this floating-point complex value into **complx**. For MTH\$DCMPLX, **complx** specifies a D-floating complex number. For MTH\$GCMPLX, **complx** specifies a G-floating complex number. For MTH\$CMPLX, **complx** is not used.

#### **real-part**

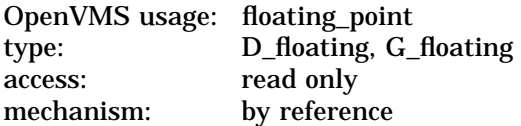

Real part of a complex number. The **real-part** argument is the address of a floating-point number that contains this real part, r, of (r,i). For MTH\$DCMPLX, **real-part** specifies a D-floating number. For MTH\$GCMPLX, **real-part** specifies a G-floating number.

#### **imaginary-part**

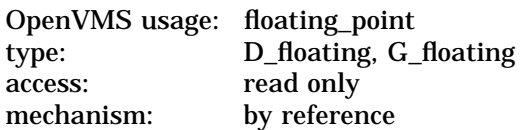

Imaginary part of a complex number. The **imaginary-part** argument is the address of a floating-point number that contains this imaginary part, i, of (r,i). For MTH\$DCMPLX, **imaginary-part** specifies a D-floating number. For MTH\$GCMPLX, **imaginary-part** specifies a G-floating number.

## **Condition Value Signaled**

SS\$\_ROPRAND Reserved operand. The MTH\$xCMPLX routine encountered a floating-point reserved operand due to incorrect user input. A floating-point reserved operand is a floating-point datum with a sign bit of 1 and a biased exponent of 0. Floatingpoint reserved operands are reserved for future use by Compaq.

## **Example**

```
C+This Fortran example forms two D-floating
C point complex numbers using MTH$CMPLX<br>C and the Fortran random number generate
     and the Fortran random number generator RAN.
\rm _C^CC Declare Z and MTH$DCMPLX as complex values, and R
C and I as real values. MTH$DCMPLX takes two real<br>C D-floating point values and returns one
C D-floating point values and returns one<br>C COMPLEX*16 number.
     C COMPLEX*16 number.
\rm CC-COMPLEX*16 Z
         REAL*8 R,I
         INTEGER M
         M = 1234567R = RAN(M)I = RAN(M)CALL MTH$DCMPLX(Z,R,I)
C+C Z is a complex number (r,i) with real part "r" and imaginary
C part "i".
C-TYPE *, ' The two input values are:',R,I
         TYPE *, ' The complex number z is',Z
         END
```
This Fortran example demonstrates how to make a procedure call to MTH\$DCMPLX. Notice the difference in the precision of the output generated.

The two input values are: 0.8535407185554504 0.2043401598930359 The complex number z is (0.8535407185554504,0.2043401598930359)

# **MTH\$CONJG—Conjugate of a Complex Number (F-Floating Value)**

The Conjugate of a Complex Number (F-Floating Value) routine returns the complex conjugate (r,-i) of a complex number (r,i) as an F-floating value.

## **Format**

MTH\$CONJG complex-number

#### **Returns**

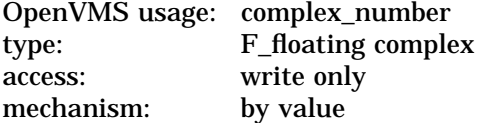

Complex conjugate of a complex number. MTH\$CONJG returns an F-floating complex number.

### **Argument**

#### **complex-number**

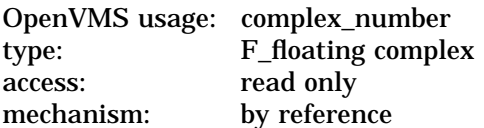

A complex number (r,i), where r and i are floating-point numbers. The **complexnumber** argument is the address of this floating-point complex number. For MTH\$CONJG, **complex-number** specifies an F-floating number.

### **Description**

The MTH $$COMJG$  routine returns the complex conjugate  $(r,-i)$  of a complex number (r,i) as an F-floating value.

See MTH\$xCONJG for the descriptions of the D- and G-floating point versions of this routine.

## **Condition Value Signaled**

SS\$\_ROPRAND Reserved operand. The MTH\$CONJG routine encountered a floating-point reserved operand due to incorrect user input. A floating-point reserved operand is a floating-point datum with a sign bit of 1 and a biased exponent of 0. Floatingpoint reserved operands are reserved for future use by Compaq.

## **MTH\$xCONJG—Conjugate of a Complex Number**

The Conjugate of a Complex Number routine returns the complex conjugate (r,-i) of a complex number (r,i).

## **Format**

MTH\$DCONJG complex-conjugate ,complex-number

MTH\$GCONJG complex-conjugate ,complex-number

Each of the above formats accepts one of the floating-point complex types as input.

#### **Returns**

None.

### **Arguments**

#### **complex-conjugate**

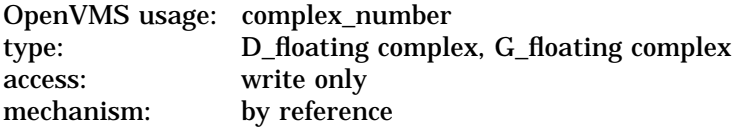

The complex conjugate (r,-i) of the complex number specified by **complexnumber**. MTH\$DCONJG and MTH\$GCONJG write the address of this complex conjugate into **complex-conjugate**. For MTH\$DCONJG, the **complexconjugate** argument specifies the address of a D-floating complex number. For MTH\$GCONJG, the **complex-conjugate** argument specifies the address of a G-floating complex number.

#### **complex-number**

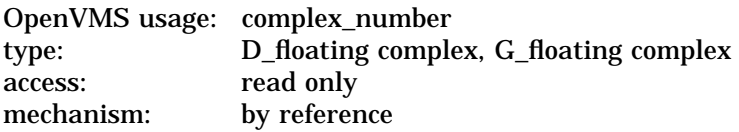

A complex number (r,i), where r and i are floating-point numbers. The **complexnumber** argument is the address of this floating-point complex number. For MTH\$DCONJG, **complex-number** specifies a D-floating number. For MTH\$GCONJG, **complex-number** specifies a G-floating number.

## **Description**

The MTH\$xCONJG routines return the complex conjugate (r,-i) of a complex number (r,i).

## **Condition Value Signaled**

SS\$\_ROPRAND Reserved operand. The MTH\$xCONJG routine encountered a floating-point reserved operand due to incorrect user input. A floating-point reserved operand is a floating-point datum with a sign bit of 1 and a biased exponent of 0. Floatingpoint reserved operands are reserved for future use by Compaq.

## **Example**

```
C^+This Fortran example forms the complex conjugate
C of a G-floating complex number using MTH$GCONJG
C and the Fortran random number generator RAN.
\rm\stackrel{C}{C}C Declare Z, Z_NEW, and MTH$GCONJG as a complex values.<br>C MTH$GCONJG will return the complex conjugate
C MTH$GCONJG will return the complex conjugate<br>C value of Z: ZNEW = MTHSGCONJG(Z).
     value of Z: Z_NEN = MTH$GCONJG(Z).
C -COMPLEX*16 Z,Z_NEW,MTH$GCONJG
        COMPLEX*16 MTH$GCMPLX
        REAL*8 R,I,MTH$GREAL,MTH$GIMAG
        INTEGER M
        M = 1234567C^+Generate a random complex number with the Fortran generic CMPLX.
C-R = RAN(M)I = RAN(M)Z = MTHSGCMPLX(R,I)TYPE *, ' The complex number z is',z
        TYPE 1,MTH$GREAL(Z),MTH$GIMAG(Z)
   1 FORMAT(' with real part ',F20.16,' and imaginary part',F20.16)
        TYPE *, 'C+C Compute the complex absolute value of Z.
\overline{C}Z_NEW = MTH$GCONJG(Z)
         TYPE *, ' The complex conjugate value of', z,' is', Z_NEW
         TYPE 1,MTH$GREAL(Z_NEW),MTH$GIMAG(Z_NEW)
         END
```
This Fortran example demonstrates how to make a function call to MTH\$GCONJG. Because G-floating numbers are used, the examples must be compiled with the statement "Fortran/G filename".

The output generated by this program is as follows:

```
The complex number z is (0.853540718555450,0.204340159893036)
 with real part 0.8535407185554504
 and imaginary part 0.2043401598930359
The complex conjugate value of
  (0.853540718555450,0.204340159893036) is
  (0.853540718555450,-0.204340159893036)
 with real part 0.8535407185554504
 and imaginary part -0.2043401598930359
```
## **MTH\$xCOS—Cosine of Angle Expressed in Radians**

The Cosine of Angle Expressed in Radians routine returns the cosine of a given angle (in radians).

## **Format**

MTH\$COS angle-in-radians

MTH\$DCOS angle-in-radians

MTH\$GCOS angle-in-radians

Each of the above formats accepts one of the floating-point types as input.

### **Corresponding JSB Entry Points**

MTH\$COS\_R4

MTH\$DCOS\_R7

MTH\$GCOS\_R7

Each of the above JSB entry points accepts one of the floating-point types as input.

## **Returns**

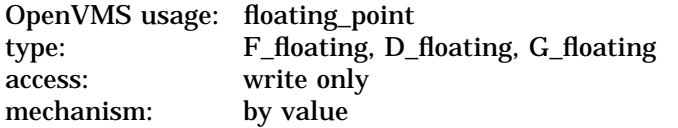

Cosine of the angle. MTH\$COS returns an F-floating number. MTH\$DCOS returns a D-floating number. MTH\$GCOS returns a G-floating number.

## **Argument**

#### **angle-in-radians**

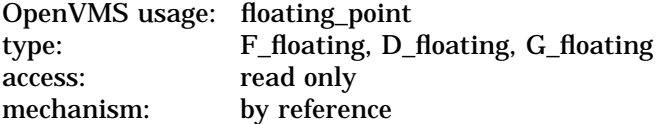

The angle in radians. The **angle-in-radians** argument is the address of a floating-point number. For MTH\$COS, **angle-in-radians** is an F-floating number. For MTH\$DCOS, **angle-in-radians** specifies a D-floating number. For MTH\$GCOS, **angle-in-radians** specifies a G-floating number.

#### **Description**

See MTH\$xSINCOS for the algorithm used to compute the cosine.

See MTH\$HCOS for the description of the H-floating point version of this routine.

## **Condition Value Signaled**

SS\$\_ROPRAND Reserved operand. The MTH\$xCOS routine encountered a floating-point reserved operand due to incorrect user input. A floating-point reserved operand is a floating-point datum with a sign bit of 1 and a biased exponent of 0. Floatingpoint reserved operands are reserved for future use by Compaq.

## **MTH\$xCOSD—Cosine of Angle Expressed in Degrees**

The Cosine of Angle Expressed in Degrees routine returns the cosine of a given angle (in degrees).

## **Format**

MTH\$COSD angle-in-degrees

MTH\$DCOSD angle-in-degrees

MTH\$GCOSD angle-in-degrees

Each of the above formats accepts one of the floating-point types as input.

### **Corresponding JSB Entry Points**

MTH\$COSD\_R4

MTH\$DCOSD\_R7

MTH\$GCOSD\_R7

Each of the above JSB entry points accepts one of the floating-point types as input.

## **Returns**

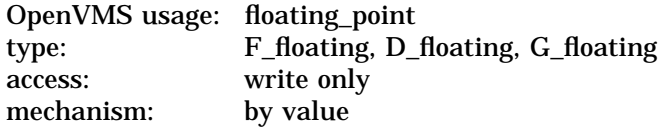

Cosine of the angle. MTH\$COSD returns an F-floating number. MTH\$DCOSD returns a D-floating number. MTH\$GCOSD returns a G-floating number.

## **Argument**

#### **angle-in-degrees**

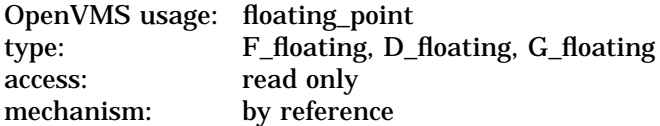

Angle (in degrees). The **angle-in-degrees** argument is the address of a floatingpoint number. For MTH\$COSD, **angle-in-degrees** specifies an F-floating number. For MTH\$DCOSD, **angle-in-degrees** specifies a D-floating number. For MTH\$GCOSD, **angle-in-degrees** specifies a G-floating number.

#### **Description**

See MTH\$xSINCOS for the algorithm used to compute the cosine.

See MTH\$HCOSD for the description of the H-floating point version of this routine.

## **Condition Value Signaled**

SS\$\_ROPRAND Reserved operand. The MTH\$xCOSD routine encountered a floating-point reserved operand due to incorrect user input. A floating-point reserved operand is a floating-point datum with a sign bit of 1 and a biased exponent of 0. Floatingpoint reserved operands are reserved for future use by Compaq.

## **MTH\$xCOSH—Hyperbolic Cosine**

The Hyperbolic Cosine routine returns the hyperbolic cosine of the input value.

## **Format**

MTH\$COSH floating-point-input-value MTH\$DCOSH floating-point-input-value MTH\$GCOSH floating-point-input-value Each of the above formats accepts one of the floating-point types as input.

## **Returns**

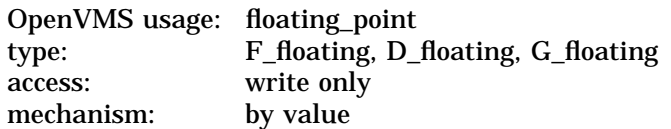

The hyperbolic cosine of the input value **floating-point-input-value**. MTH\$COSH returns an F-floating number. MTH\$DCOSH returns a D-floating number. MTH\$GCOSH returns a G-floating number.

## **Argument**

#### **floating-point-input-value**

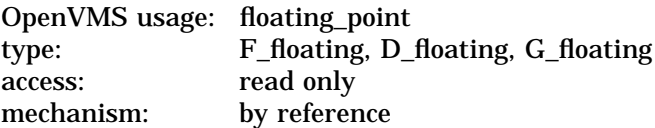

The input value. The **floating-point-input-value** argument is the address of this input value. For MTH\$COSH, **floating-point-input-value** specifies an F-floating number. For MTH\$DCOSH, **floating-point-input-value** specifies a D-floating number. For MTH\$GCOSH, **floating-point-input-value** specifies a G-floating number.

## **Description**

Computation of the hyperbolic cosine depends on the magnitude of the input argument. The range of the function is partitioned using four data-typedependent constants:  $a(z)$ ,  $b(z)$ , and  $c(z)$ . The subscript  $\overline{z}$  indicates the data type. The constants depend on the number of exponent bits (*e*) and the number of fraction bits (*f*) associated with the data type (*z*).

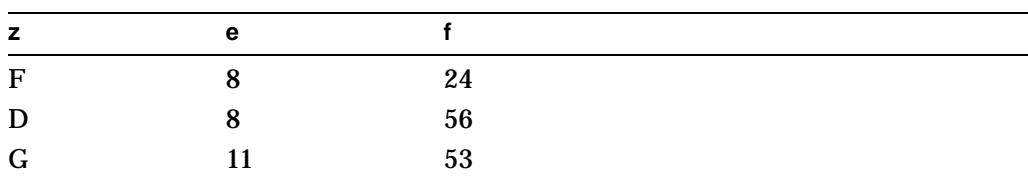

The values of *e* and *f* are:

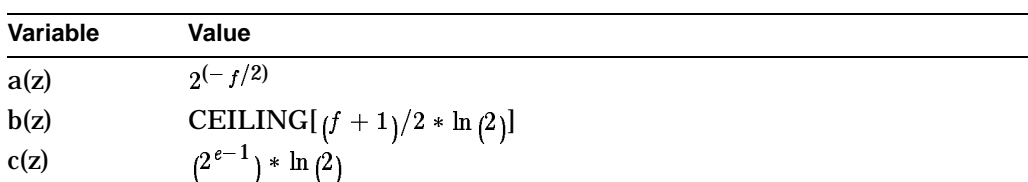

The values of the constants in terms of *e* and *f* are:

Based on the above definitions, zCOSH(X) is computed as follows:

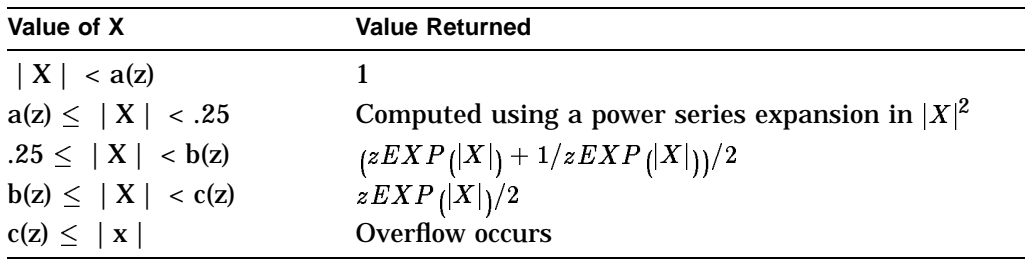

See MTH\$HCOSH for the description of the H-floating point version of this routine.

## **Condition Values Signaled**

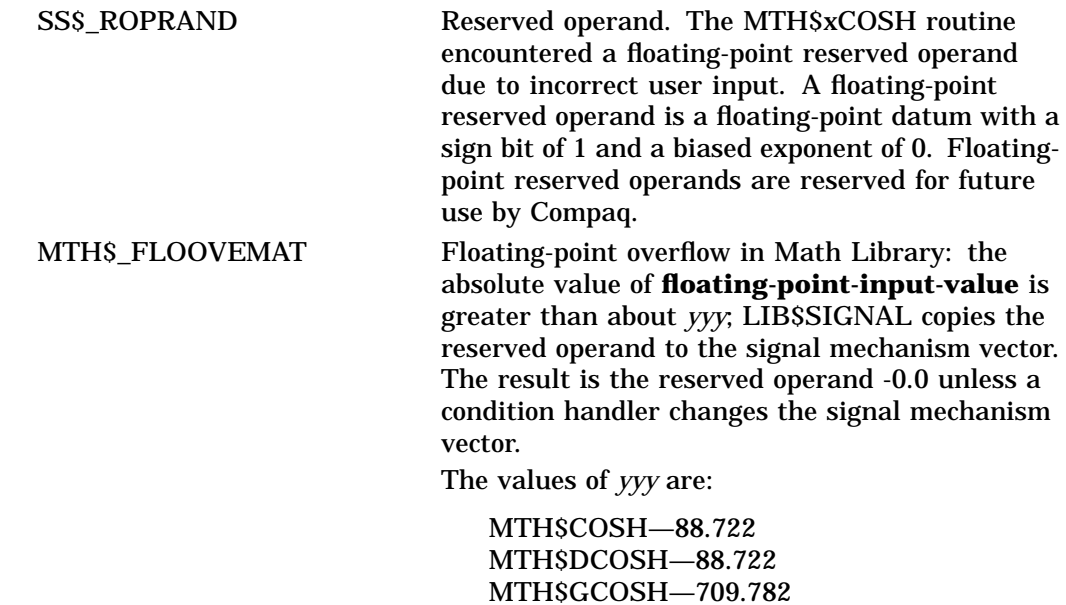

## **MTH\$CSIN—Sine of a Complex Number (F-Floating Value)**

The Sine of a Complex Number (F-Floating Value) routine returns the sine of a complex number (r,i) as an F-floating value.

### **Format**

MTH\$CSIN complex-number

#### **Returns**

OpenVMS usage: complex\_number type: F\_floating complex access: write only<br>mechanism: by value mechanism:

Complex sine of the complex number. MTH\$CSIN returns an F-floating complex number.

## **Argument**

## **complex-number**

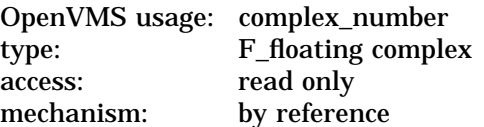

A complex number (r,i), where r and i are floating-point numbers. The **complex**number argument is the address of this complex number. For MTH\$CSIN, **complex-number** specifies an F-floating complex number.

#### **Description**

The complex sine is computed as follows:

 $\omega_c$  complex – sine = (SIN(r) \* COSH(i), COS(r) \* SINH(i))

See MTH\$CxSIN for the descriptions of the D- and G-floating point versions of this routine.

#### **Condition Values Signaled**

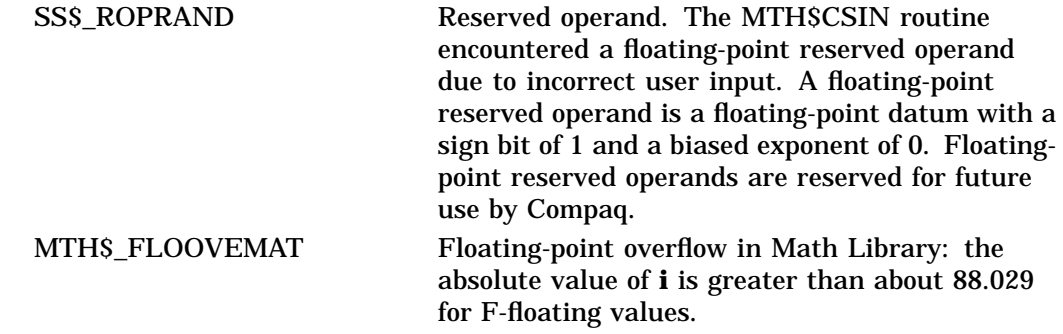

## **MTH\$CxSIN—Sine of a Complex Number**

The Sine of a Complex Number routine returns the sine of a complex number (r,i).

#### **Format**

MTH\$CDSIN complex-sine ,complex-number

MTH\$CGSIN complex-sine ,complex-number

Each of the above formats accepts one of the floating-point complex types as input.

#### **Returns**

None.

#### **Arguments**

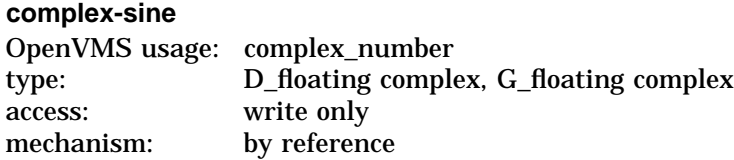

Complex sine of the complex number. The complex sine routines with D-floating complex and G-floating complex input values write the complex sine into this **complex-sine** argument. For MTH\$CDSIN, **complex-sine** specifies a D-floating complex number. For MTH\$CGSIN, **complex-sine** specifies a G-floating complex number.

#### **complex-number**

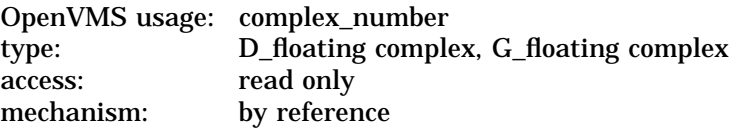

A complex number (r,i), where r and i are floating-point numbers. The **complexnumber** argument is the address of this complex number. For MTH\$CDSIN, **complex-number** specifies a D-floating complex number. For MTH\$CGSIN, **complex-number** specifies a G-floating complex number.

## **Description**

The complex sine is computed as follows:

 $\omega_c = \omega_c = \omega_c = (SIN(r) * COSH(r), COS(r) * SINH(r))$ 

## **Condition Values Signaled**

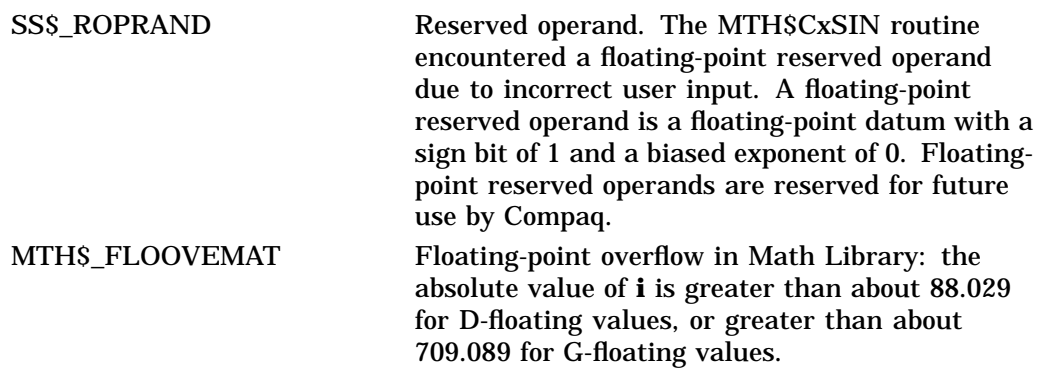

## **Example**

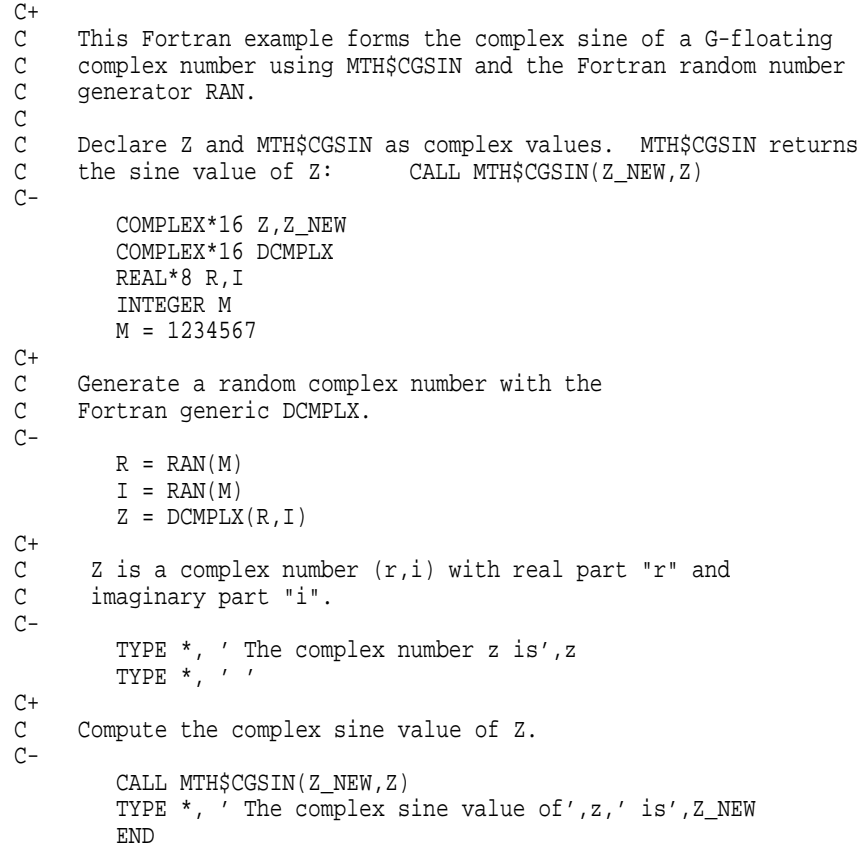

This Fortran example demonstrates a procedure call to MTH\$CGSIN. Because this program uses G-floating numbers, it must be compiled with the statement ''Fortran/G filename''.

The output generated by this program is as follows:

```
The complex number z is (0.853540718555450,0.204340159893036)
The complex sine value of (0.853540718555450,0.204340159893036) is
(0.769400835484975,0.135253340912255)
```
# **MTH\$CSQRT—Complex Square Root (F-Floating Value)**

The Complex Square Root (F-Floating Value) routine returns the complex square root of a complex number (r,i).

## **Format**

MTH\$CSQRT complex-number

## **Returns**

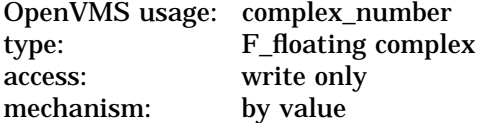

The complex square root of the **complex-number** argument. MTH\$CSQRT returns an F-floating number.

## **Argument**

#### **complex-number**

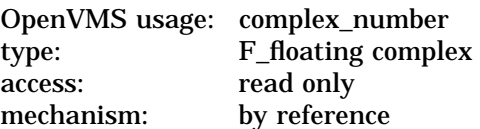

Complex number (r,i). The **complex-number** argument contains the address of this complex number. For MTH\$CSQRT, **complex-number** specifies an F-floating number.

### **Description**

The complex square root is computed as follows.

First, calculate **ROOT** and **Q** using the following equations:

$$
ROOT = SQRT \, ((ABS\,(r) + CABS\,(r,i))/2)Q = i/\left(2*ROOT\right)
$$

Then, the complex result is given as follows:

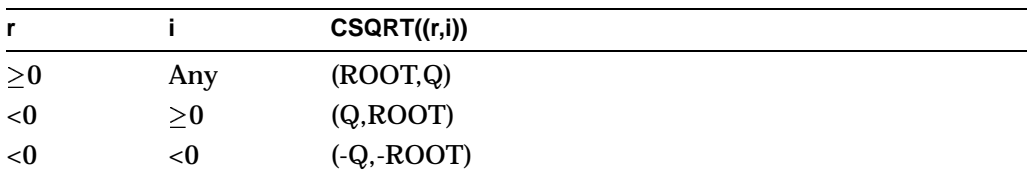

See MTH\$CxSQRT for the descriptions of the D- and G-floating point versions of this routine.

## **Condition Values Signaled**

SS\$\_FLTOVF\_F Floating point overflow can occur. SS\$\_ROPRAND Reserved operand. The MTH\$CSQRT routine encountered a floating-point reserved operand due to incorrect user input. A floating-point reserved operand is a floating-point datum with a sign bit of 1 and a biased exponent of 0. Floatingpoint reserved operands are reserved for future use by Compaq.

## **MTH\$CxSQRT—Complex Square Root**

The Complex Square Root routine returns the complex square root of a complex number (r,i).

### **Format**

MTH\$CDSQRT complex-square-root ,complex-number

MTH\$CGSQRT complex-square-root ,complex-number

Each of the above formats accepts one of the floating-point complex types as input.

#### **Returns**

None.

## **Arguments**

#### **complex-square-root**

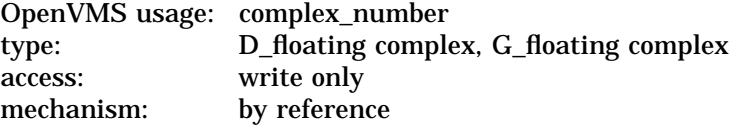

Complex square root of the complex number specified by **complex-number**. The complex square root routines that have D-floating complex and G-floating complex input values write the complex square root into **complex-squareroot**. For MTH\$CDSQRT, **complex-square-root** specifies a D-floating complex number. For MTH\$CGSQRT, **complex-square-root** specifies a G-floating complex number.

#### **complex-number**

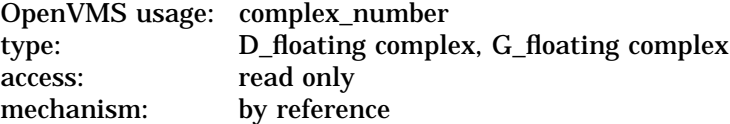

Complex number (r,i). The **complex-number** argument contains the address of this complex number. For MTH\$CDSQRT, **complex-number** specifies a Dfloating number. For MTH\$CGSQRT, **complex-number** specifies a G-floating number.

#### **Description**

The complex square root is computed as follows.

First, calculate **ROOT** and **Q** using the following equations:

 $ROOT = SQRT( (ABS(r) + CABS(r, i))/2)Q = i/(2 * ROOT)$ 

Then, the complex result is given as follows:

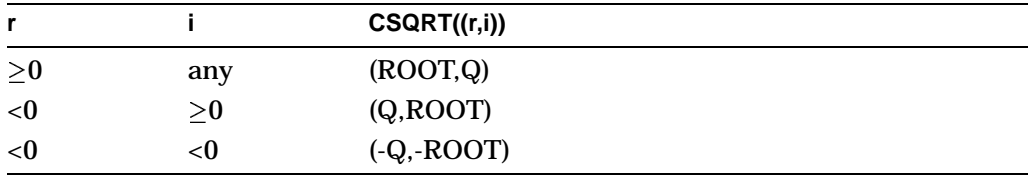

## **Condition Values Signaled**

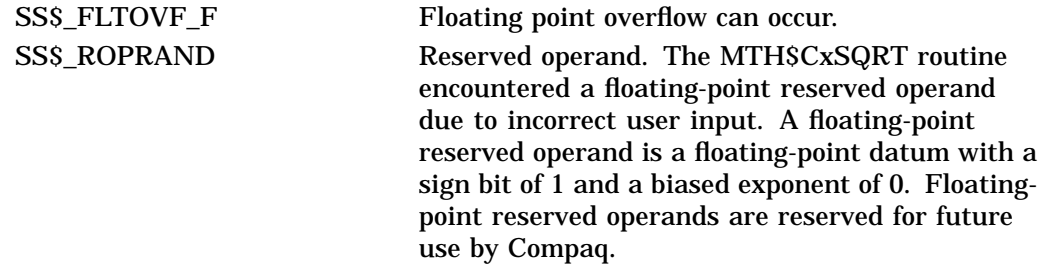

## **Example**

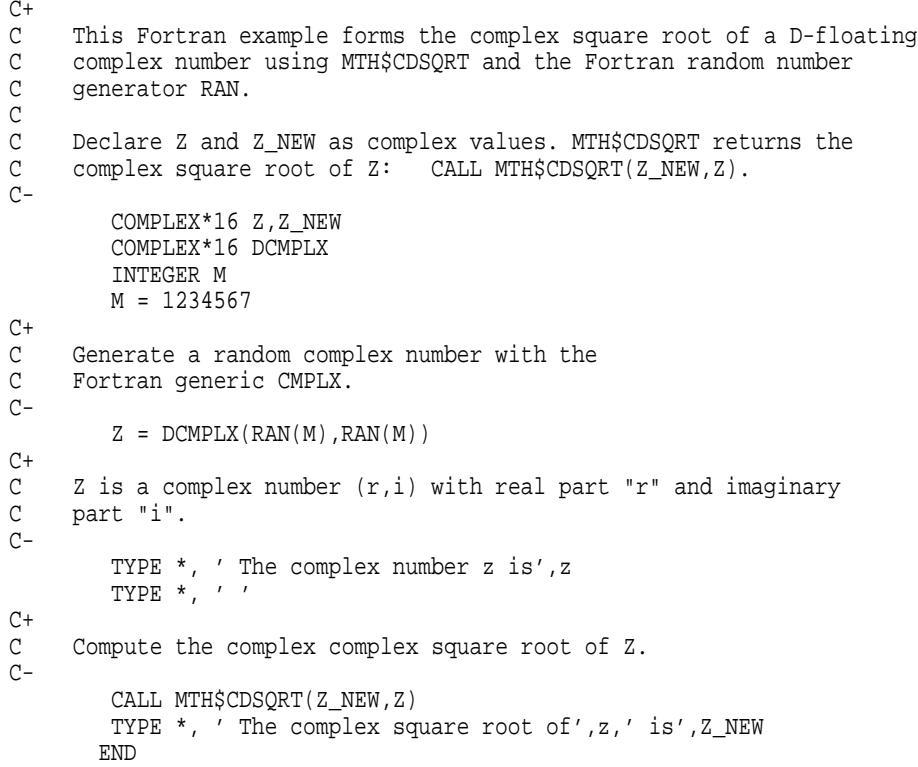

This Fortran example program demonstrates a procedure call to MTH\$CDSQRT. The output generated by this program is as follows:

```
The complex number z is (0.8535407185554504,0.2043401598930359)
The complex square root of (0.8535407185554504,0.2043401598930359) is
(0.9303763973040062,0.1098158554350485)
```
## **MTH\$CVT\_x\_x—Convert One Double-Precision Value**

The Convert One Double-Precision Value routines convert one double-precision value to the destination data type and return the result as a function value. MTH\$CVT\_D\_G converts a D-floating value to G-floating and MTH\$CVT\_G\_D converts a G-floating value to a D-floating value.

### **Format**

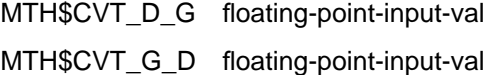

### **Returns**

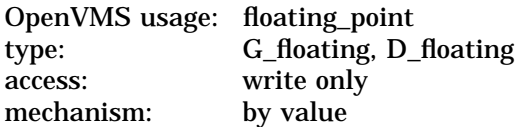

The converted value. MTH\$CVT\_D\_G returns a G-floating value. MTH\$CVT\_G\_ D returns a D-floating value.

## **Argument**

### **floating-point-input-val**

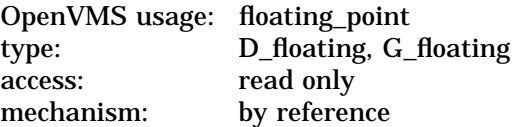

The input value to be converted. The **floating-point-input-val** argument is the address of this input value. For MTH\$CVT\_D\_G, the **floating-pointinput-val** argument specifies a D-floating number. For MTH\$CVT\_G\_D, the **floating-point-input-val** argument specifies a G-floating number.

### **Description**

These routines are designed to function as hardware conversion instructions. They fault on reserved operands. If floating-point overflow is detected, an error is signaled. If floating-point underflow is detected and floating-point underflow is enabled, an error is signaled.

## **Condition Values Signaled**

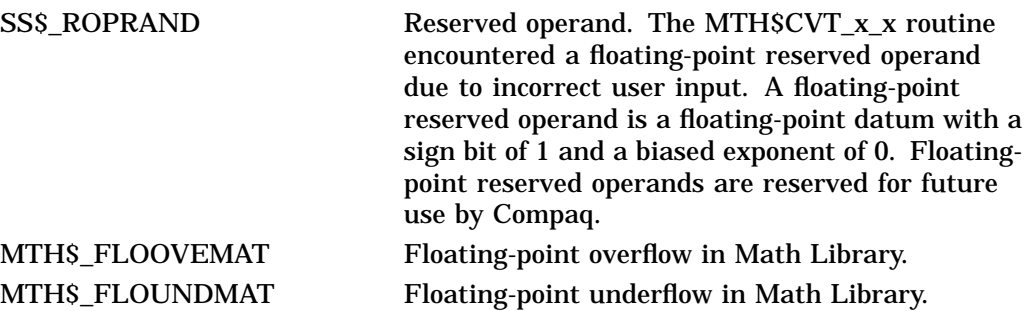

## **MTH\$CVT\_xA\_xA—Convert an Array of Double-Precision Values**

The Convert an Array of Double-Precision Values routines convert a contiguous array of double-precision values to the destination data type and return the results as an array. MTH\$CVT\_DA\_GA converts D-floating values to G-floating and MTH\$CVT\_GA\_DA converts G-floating values to D-floating.

#### **Format**

MTH\$CVT\_DA\_GA floating-point-input-array ,floating-point-dest-array [,array-size] MTH\$CVT\_GA\_DA floating-point-input-array ,floating-point-dest-array [,array-size]

#### **Returns**

MTH\$CVT\_DA\_GA and MTH\$CVT\_GA\_DA return the address of the output array to the **floating-point-dest-array** argument.

#### **Arguments**

#### **floating-point-input-array**

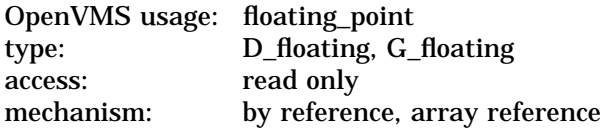

Input array of values to be converted. The **floating-point-input-array** argument is the address of an array of floating-point numbers. For MTH\$CVT\_DA\_GA, **floating-point-input-array** specifies an array of D-floating numbers. For MTH\$CVT\_GA\_DA, **floating-point-input-array** specifies an array of G-floating numbers.

#### **floating-point-dest-array**

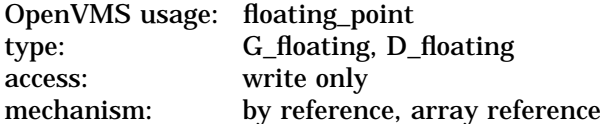

Output array of converted values. The **floating-point-dest-array** argument is the address of an array of floating-point numbers. For MTH\$CVT\_DA\_ GA, **floating-point-dest-array** specifies an array of G-floating numbers. For MTH\$CVT\_GA\_DA, **floating-point-dest-array** specifies an array of D-floating numbers.

#### **array-size**

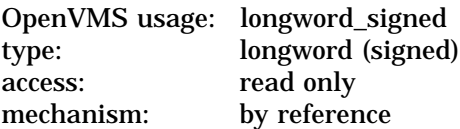

Number of array elements to be converted. The default value is 1. The **arraysize** argument is the address of a longword containing this number of elements.

## **Description**

These routines are designed to function as hardware conversion instructions. They fault on reserved operands. If floating-point overflow is detected, an error is signaled. If floating-point underflow is detected and floating-point underflow is enabled, an error is signaled.

## **Condition Values Signaled**

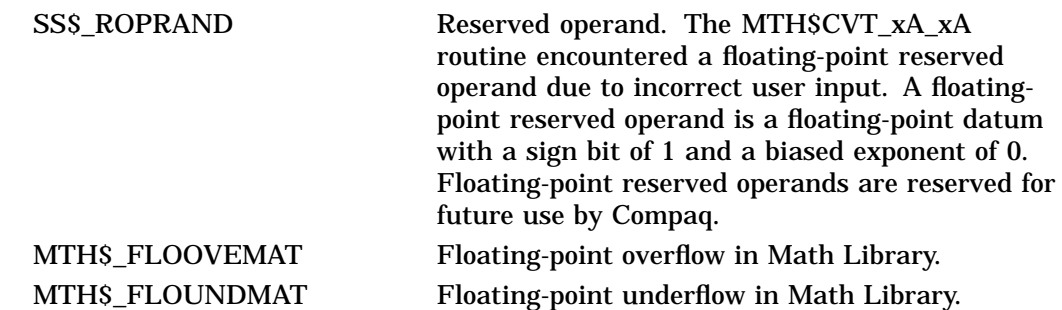

## **MTH\$xEXP—Exponential**

The Exponential routine returns the exponential of the input value.

## **Format**

MTH\$EXP floating-point-input-value

MTH\$DEXP floating-point-input-value

MTH\$GEXP floating-point-input-value

Each of the above formats accepts one of the floating-point types as input.

#### **Corresponding JSB Entry Points**

MTH\$EXP\_R4

MTH\$DEXP\_R6

MTH\$GEXP\_R6

Each of the above JSB entry points accepts one of the floating-point types as input.

## **Returns**

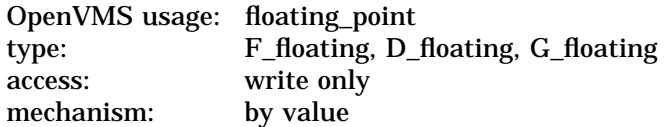

The exponential of **floating-point-input-value**. MTH\$EXP returns an F-floating number. MTH\$DEXP returns a D-floating number. MTH\$GEXP returns a G-floating number.

## **Argument**

#### **floating-point-input-value**

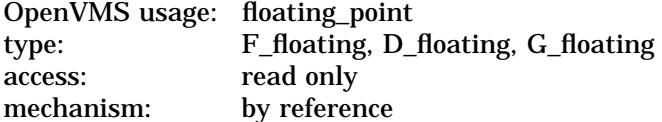

The input value. The **floating-point-input-value** argument is the address of a floating-point number. For MTH\$EXP, **floating-point-input-value** specifies an F-floating number. For MTH\$DEXP, **floating-point-input-value** specifies a D-floating number. For MTH\$GEXP, **floating-point-input-value** specifies a G-floating number.

## **Description**

The exponential of *x* is computed as:

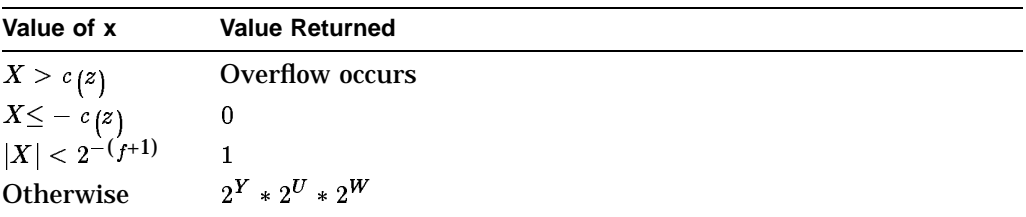

where:  $Y = INTEGR(x * ln2(E)) V = FRAC(x * ln2(E)) * 16$  $U\,=\,INTEGER\,(V\,)/16\,\,W\,= \,FRAC\,\,V\,)/16\,\,2^W\,$  = polynomial approximation of degree 4, 8, or 8 for  $z = F$ , D, or G.

See also MTH\$xCOSH for definitions of f and c(z).

See MTH\$HEXP for the description of the H-floating point version of this routine.

## **Condition Values Signaled**

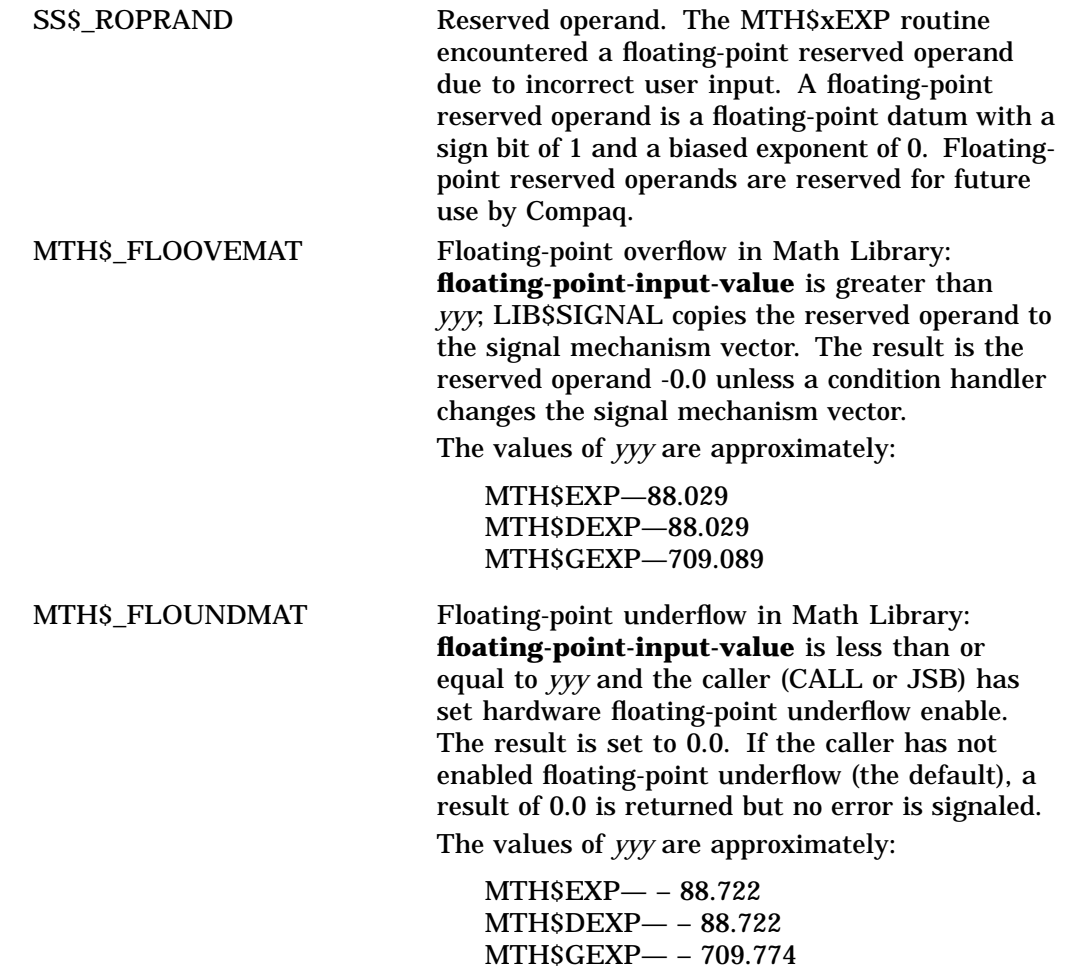

## **MTH\$xEXP**

## **Example**

```
IDENTIFICATION DIVISION.
PROGRAM-ID. FLOATING_POINT.
*
* Calls MTH$EXP using a Floating Point data type.
* Calls MTH$DEXP using a Double Floating Point data type.
*
ENVIRONMENT DIVISION.
DATA DIVISION.
WORKING-STORAGE SECTION.
01 FLOAT_PT COMP-1.
01 ANSWER_F COMP-1.
01 DOUBLE_PT COMP-2.
01 ANSWER_D COMP-2.
PROCEDURE DIVISION.
P0.
       MOVE 12.34 TO FLOAT_PT.
       MOVE 3.456 TO DOUBLE_PT.
        CALL "MTH$EXP" USING BY REFERENCE FLOAT_PT GIVING ANSWER_F.
       DISPLAY " MTH$EXP of ", FLOAT_PT CONVERSION, " is ",
                                              ANSWER_F CONVERSION.
        CALL "MTH$DEXP" USING BY REFERENCE DOUBLE_PT GIVING ANSWER_D.
        DISPLAY " MTH$DEXP of ", DOUBLE_PT CONVERSION, " is ",
                                              ANSWER_D CONVERSION .
        STOP RUN.
```
This sample program demonstrates calls to MTH\$EXP and MTH\$DEXP from COBOL.

The output generated by this program is as follows:

```
MTH$EXP of 1.234000E+01 is 2.286620E+05
MTH$DEXP of 3.456000000000000E+00 is
3.168996280537917E+01
```
## **MTH\$HACOS—Arc Cosine of Angle Expressed in Radians (H-Floating Value)**

Given the cosine of an angle, the Arc Cosine of Angle Expressed in Radians (H-Floating Value) routine returns that angle (in radians) in H-floating-point precision.

## **Format**

MTH\$HACOS h-radians ,cosine

#### **Corresponding JSB Entry Point**

MTH\$HACOS\_R8

#### **Returns**

None.

#### **Arguments**

**h-radians** OpenVMS usage: floating\_point type: H\_floating access: write only mechanism: by reference

Angle (in radians) whose cosine is specified by **cosine**. The **h-radians** argument is the address of an H-floating number that is this angle. MTH\$HACOS writes the address of the angle into **h-radians**.

#### **cosine**

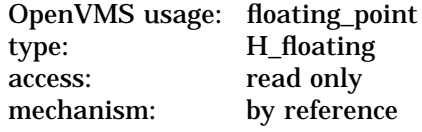

The cosine of the angle whose value (in radians) is to be returned. The **cosine** argument is the address of a floating-point number that is this cosine. The absolute value of **cosine** must be less than or equal to 1. For MTH\$HACOS, **cosine** specifies an H-floating number.

## **MTH\$HACOS**

## **Description**

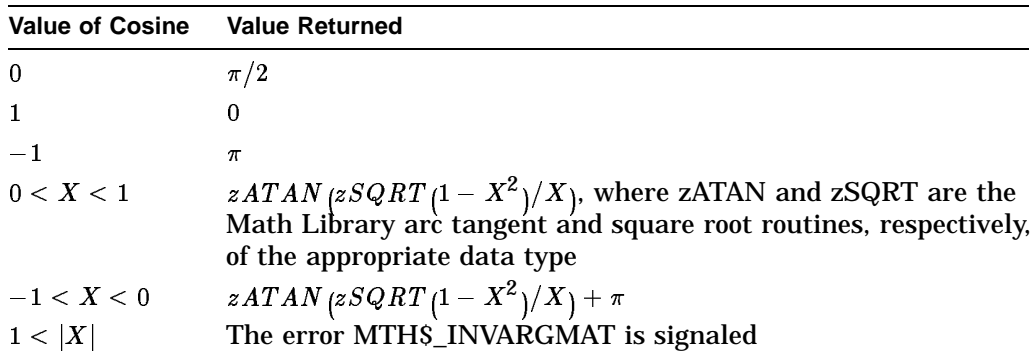

The angle in radians whose cosine is  $X$  is computed as:

# **Condition Values Signaled**

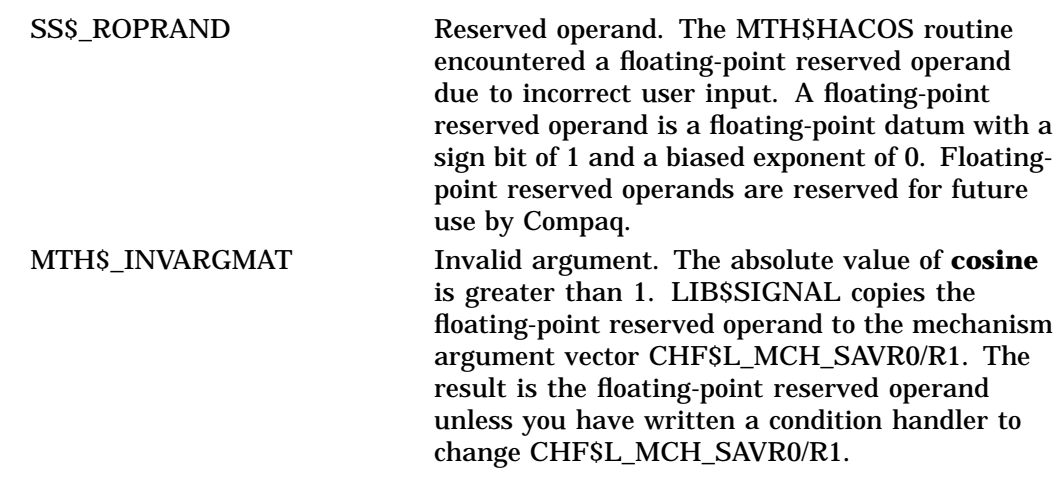

## **MTH\$HACOSD—Arc Cosine of Angle Expressed in Degrees (H-Floating Value)**

Given the cosine of an angle, the Arc Cosine of Angle Expressed in Degrees (H-Floating Value) routine returns that angle (in degrees) as an H-floating value.

### **Format**

MTH\$HACOSD h-degrees ,cosine

#### **Corresponding JSB Entry Point**

MTH\$HACOSD\_R8

#### **Returns**

None.

#### **Arguments**

**h-degrees** OpenVMS usage: floating\_point type: H\_floating access: write only mechanism: by reference

Angle (in degrees) whose cosine is specified by **cosine**. The **h-degrees** argument is the address of an H-floating number that is this angle. MTH\$HACOSD writes the address of the angle into **h-degrees**.

#### **cosine**

OpenVMS usage: floating\_point type: H\_floating access: read only mechanism: by reference

Cosine of the angle whose value (in degrees) is to be returned. The **cosine** argument is the address of a floating-point number that is this cosine. The absolute value of **cosine** must be less than or equal to 1. For MTH\$HACOSD, **cosine** specifies an H-floating number.

## **MTH\$HACOSD**

## **Description**

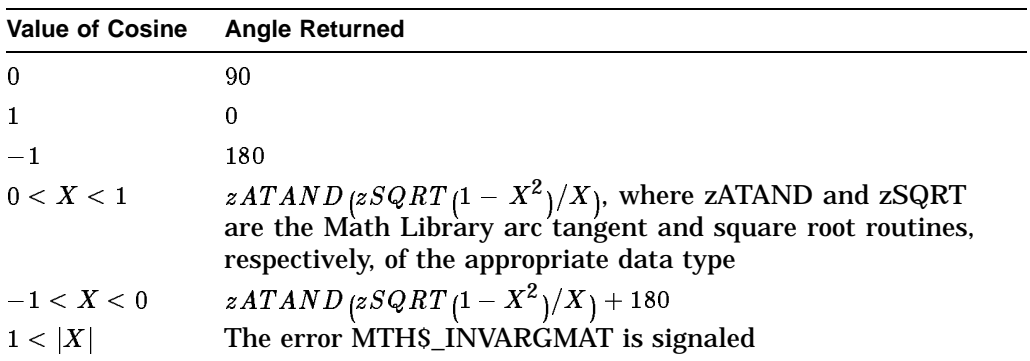

The angle in degrees whose cosine is X is computed as:

# **Condition Values Signaled**

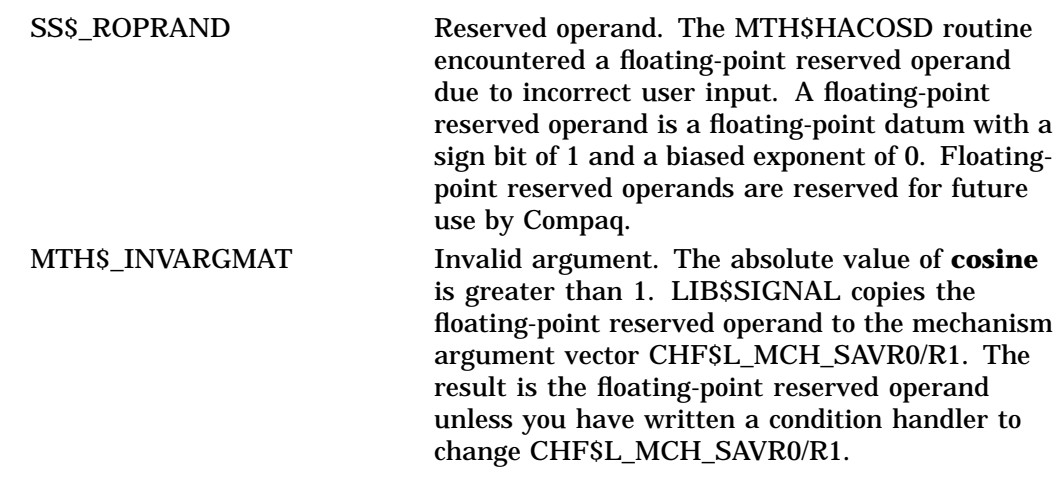
# **MTH\$HASIN—Arc Sine in Radians (H-Floating Value)**

Given the sine of an angle, the Arc Sine in Radians (H-Floating Value) routine returns that angle (in radians) as an H-floating value.

### **Format**

MTH\$HASIN h-radians ,sine

**Corresponding JSB Entry Point**

MTH\$HASIN\_R8

#### **Returns**

None.

### **Arguments**

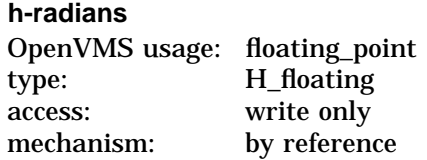

Angle (in radians) whose sine is specified by **sine**. The **h-radians** argument is the address of an H-floating number that is this angle. MTH\$HASIN writes the address of the angle into **h-radians**.

#### **sine**

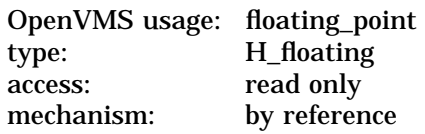

The sine of the angle whose value (in radians) is to be returned. The **sine** argument is the address of a floating-point number that is this sine. The absolute value of **sine** must be less than or equal to 1. For MTH\$HASIN, **sine** specifies an H-floating number.

### **Description**

The angle in radians whose sine is  $X$  is computed as:

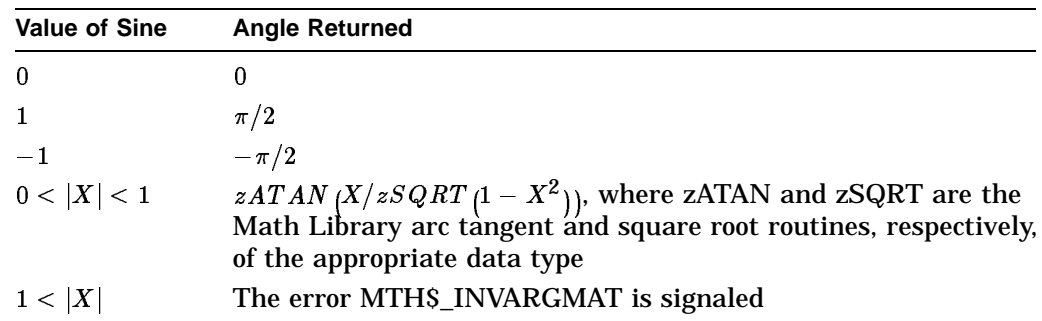

## **Condition Values Signaled**

SS\$\_ROPRAND Reserved operand. The MTH\$HASIN routine encountered a floating-point reserved operand due to incorrect user input. A floating-point reserved operand is a floating-point datum with a sign bit of 1 and a biased exponent of 0. Floatingpoint reserved operands are reserved for future use by Compaq. MTH\$\_INVARGMAT Invalid argument. The absolute value of **sine** is greater than 1. LIB\$SIGNAL copies the floating-point reserved operand to the mechanism argument vector CHF\$L\_MCH\_SAVR0/R1. The result is the floating-point reserved operand unless you have written a condition handler to

change CHF\$L\_MCH\_SAVR0/R1.

# **MTH\$HASIND—Arc Sine in Degrees (H-Floating Value)**

Given the sine of an angle, the Arc Sine in Degrees (H-Floating Value) routine returns that angle (in degrees) as an H-floating value.

### **Format**

MTH\$HASIND h-degrees ,sine

**Corresponding JSB Entry Point**

MTH\$HASIND\_R8

### **Returns**

None.

### **Arguments**

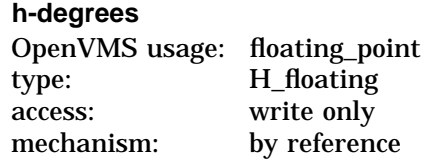

Angle (in degrees) whose sine is specified by **sine**. The **h-degrees** argument is the address of an H-floating number that is this angle. MTH\$HASIND writes the address of the angle into **h-degrees**.

#### **sine**

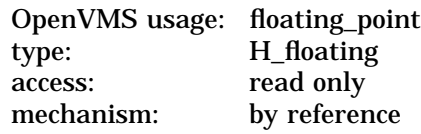

Sine of the angle whose value (in degrees) is to be returned. The **sine** argument is the address of a floating-point number that is this sine. The absolute value of **sine** must be less than or equal to 1. For MTH\$HASIND, **sine** specifies an H-floating number.

## **MTH\$HASIND**

# **Description**

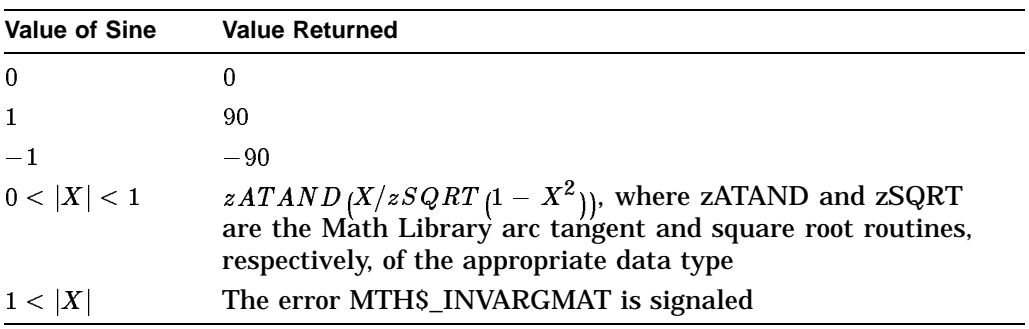

The angle in degrees whose sine is  $X$  is computed as:

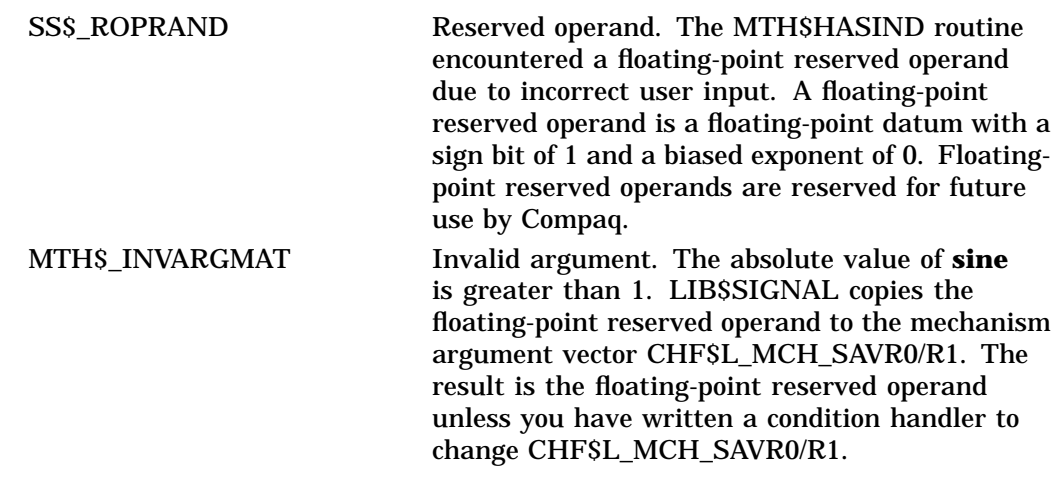

# **MTH\$HATAN—Arc Tangent in Radians (H-Floating Value)**

Given the tangent of an angle, the Arc Tangent in Radians (H-Floating Value) routine returns that angle (in radians) as an H-floating value.

### **Format**

MTH\$HATAN h-radians ,tangent

**Corresponding JSB Entry Point**

MTH\$HATAN\_R8

### **Returns**

None.

### **Arguments**

**h-radians** OpenVMS usage: floating\_point type: H\_floating access: write only mechanism: by reference

Angle (in radians) whose tangent is specified by **tangent**. The **h-radians** argument is the address of an H-floating number that is this angle. MTH\$HATAN writes the address of the angle into **h-radians**.

#### **tangent**

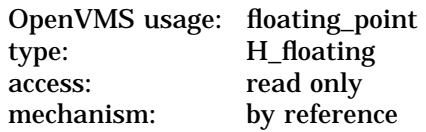

The tangent of the angle whose value (in radians) is to be returned. The **tangent** argument is the address of a floating-point number that is this tangent. For MTH\$HATAN, **tangent** specifies an H-floating number.

### **Description**

In radians, the computation of the arc tangent function is based on the following identities:

$$
\begin{array}{l} \arctan{(X)} = X - X^3/3 + X^5/5 - X^7/7 + ...\\ \arctan{(X)} = X + X * Q (X^2),\\ \text{where } Q(Y) = -Y/3 + Y^2/5 - Y^3/7 + ...\\ \arctan{(X)} = X * P (X^2),\\ \text{where } P(Y) = 1 - Y/3 + Y^2/5 - Y^3/7 + ...\\ \arctan{(X)} = \pi/2 - \arctan{(1/X)}\\ \arctan{(X)} = \arctan{(A)} + \arctan{((X - A)/ (1 + A * X))}\\ \text{for any real A} \end{array}
$$

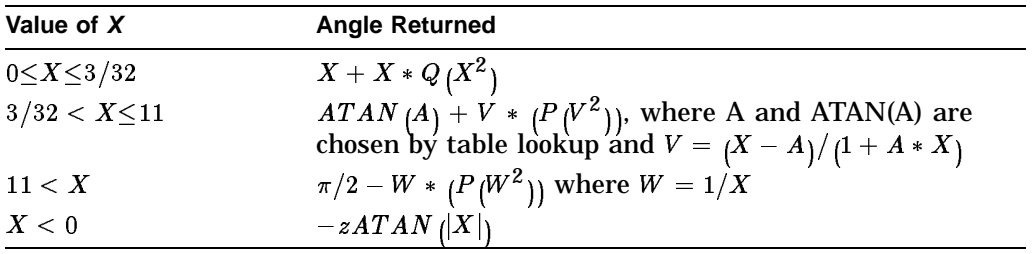

The angle in radians whose tangent is *X* is computed as:

# **Condition Value Signaled**

SS\$\_ROPRAND Reserved operand. The MTH\$HATAN routine encountered a floating-point reserved operand due to incorrect user input. A floating-point reserved operand is a floating-point datum with a sign bit of 1 and a biased exponent of 0. Floatingpoint reserved operands are reserved for future use by Compaq.

# **MTH\$HATAND—Arc Tangent in Degrees (H-Floating Value)**

Given the tangent of an angle, the Arc Tangent in Degrees (H-Floating Value) routine returns that angle (in degrees) as an H-floating value.

### **Format**

MTH\$HATAND h-degrees ,tangent

**Corresponding JSB Entry Point**

MTH\$HATAND\_R8

### **Returns**

None.

### **Arguments**

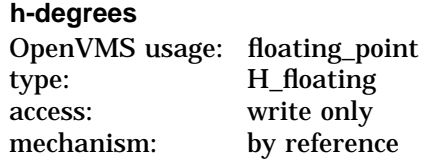

Angle (in degrees) whose tangent is specified by **tangent**. The **h-degrees** argument is the address of an H-floating number that is this angle. MTH\$HATAND writes the address of the angle into **h-degrees**.

#### **tangent**

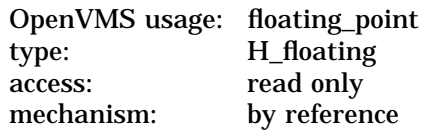

The tangent of the angle whose value (in degrees) is to be returned. The **tangent** argument is the address of a floating-point number that is this tangent. For MTH\$HATAND, **tangent** specifies an H-floating number.

### **Description**

The computation of the arc tangent function is based on the following identities:

$$
\begin{array}{l} \arctan{(X)} = 180/\pi *\ (X-X^3/3+X^5/5-X^7/7+...)\\ \arctan{(X)} = 64 * X + X * Q(X^2),\\ \text{where} \ Q(Y) = 180/\pi * [(1-64*\pi/180)-Y/3+\\ Y^2/5-Y^3/7+Y^4/9...]\\ \arctan{(X)} = X * P(X^2),\\ \text{where} \ P(Y) = 180/\pi * [1-Y/3+Y^2/5-Y^3/7+\\ Y^4/9...]\\ \arctan{(X)} = 90 - \arctan{(1/X)}\\ \arctan{(X)} = \arctan{(A)} + \arctan{(X-A)}/\left(1+ A * X\right))\\ \end{array}
$$

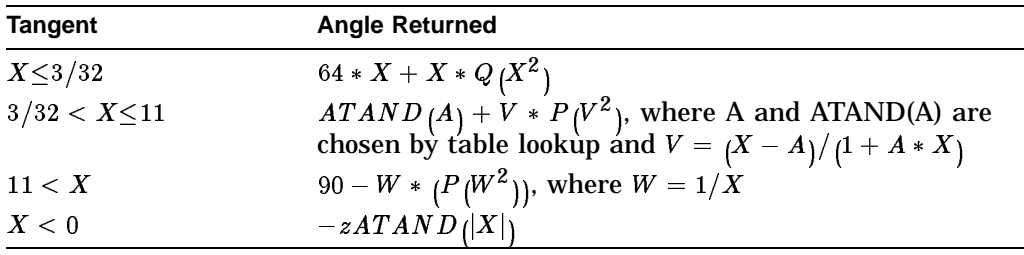

The angle in degrees whose tangent is *X* is computed as:

# **Condition Value Signaled**

SS\$\_ROPRAND Reserved operand. The MTH\$HATAND routine encountered a floating-point reserved operand due to incorrect user input. A floating-point reserved operand is a floating-point datum with a sign bit of 1 and a biased exponent of 0. Floatingpoint reserved operands are reserved for future use by Compaq.

# **MTH\$HATAN2—Arc Tangent in Radians (H-Floating Value) with Two Arguments**

Given **sine** and **cosine**, the Arc Tangent in Radians (H-Floating Value) with Two Arguments routine returns the angle (in radians) as an H-floating value whose tangent is given by the quotient of **sine** and **cosine** (**sine**/**cosine**).

### **Format**

MTH\$HATAN2 h-radians ,sine ,cosine

### **Returns**

None.

### **Arguments**

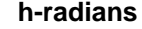

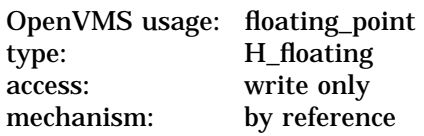

Angle (in radians) whose tangent is specified by (**sine**/**cosine**). The **hradians** argument is the address of an H-floating number that is this angle. MTH\$HATAN2 writes the address of the angle into **h-radians**.

#### **sine**

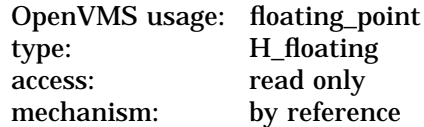

Dividend. The **sine** argument is the address of a floating-point number that is this dividend. For MTH\$HATAN2, **sine** specifies an H-floating number.

#### **cosine**

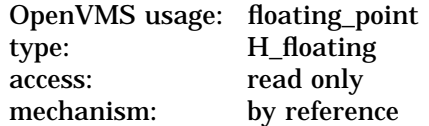

Divisor. The **cosine** argument is the address of a floating-point number that is this divisor. For MTH\$HATAN2, **cosine** specifies an H-floating number.

## **MTH\$HATAN2**

# **Description**

The angle in radians whose tangent is *Y*/*X* is computed as follows, where *f* is defined in the description of MTH\$zCOSH:

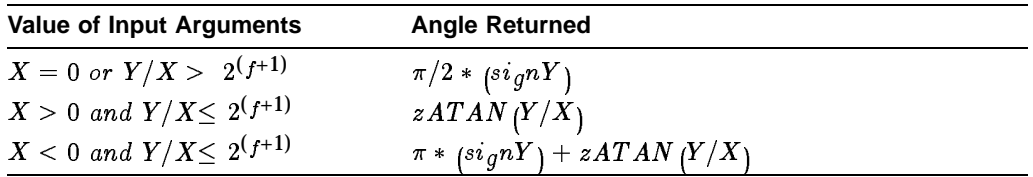

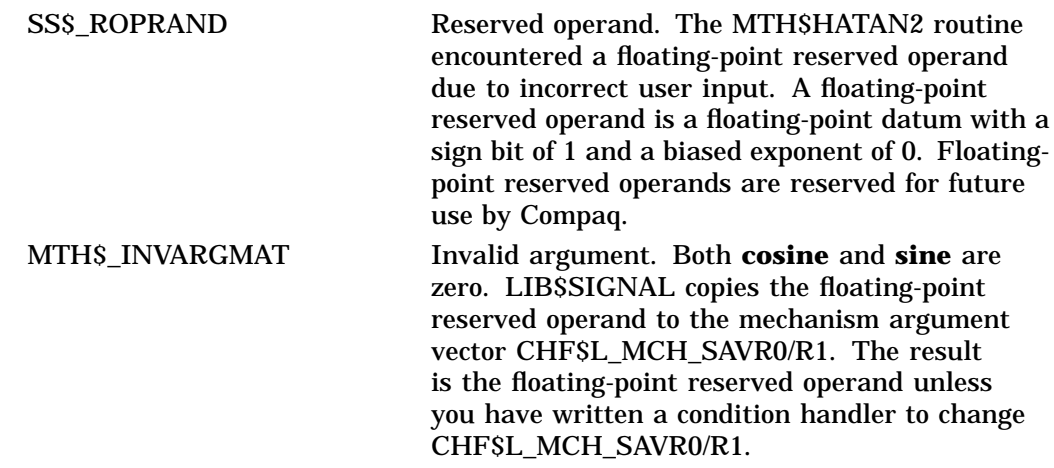

# **MTH\$HATAND2—Arc Tangent in Degrees (H-Floating Value) with Two Arguments**

Given **sine** and **cosine**, the Arc Tangent in Degrees (H-Floating Value) with Two Arguments routine returns the angle (in degrees) whose tangent is given by the quotient of **sine** and **cosine** (**sine**/**cosine**).

### **Format**

MTH\$HATAND2 h-degrees ,sine ,cosine

### **Returns**

None.

### **Arguments**

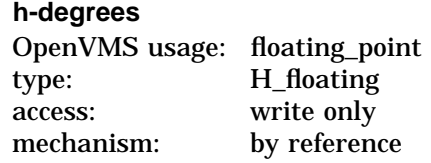

Angle (in degrees) whose tangent is specified by (**sine**/**cosine**). The **hdegrees** argument is the address of an H-floating number that is this angle. MTH\$HATAND2 writes the address of the angle into **h-degrees**.

#### **sine**

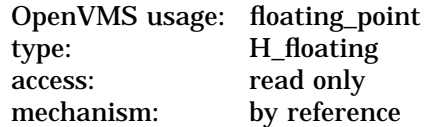

Dividend. The **sine** argument is the address of a floating-point number that is this dividend. For MTH\$HATAND2, **sine** specifies an H-floating number.

#### **cosine**

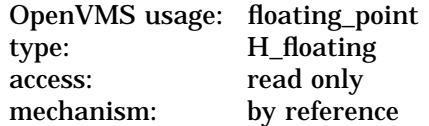

Divisor. The **cosine** argument is the address of a floating-point number that is this divisor. For MTH\$HATAND2, **cosine** specifies an H-floating number.

## **MTH\$HATAND2**

# **Description**

The angle in degrees whose tangent is *Y*/*X* is computed below. The value of *f* is defined in the description of MTH\$zCOSH.

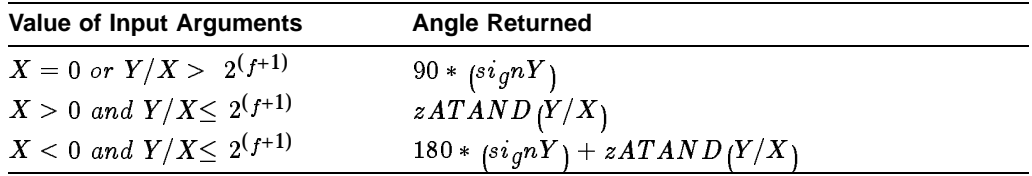

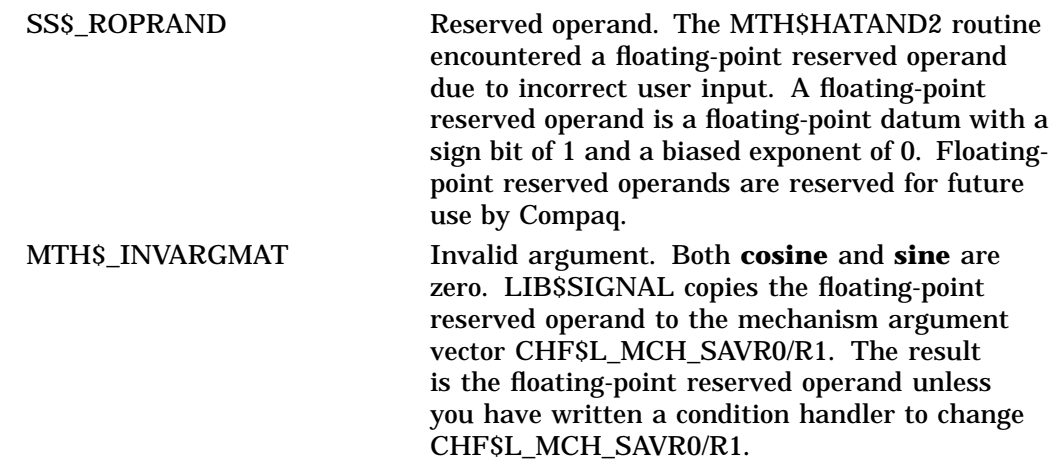

# **MTH\$HATANH—Hyperbolic Arc Tangent (H-Floating Value)**

Given the hyperbolic tangent of an angle, the Hyperbolic Arc Tangent (H-Floating Value) routine returns the hyperbolic arc tangent (as an H-floating value) of that angle.

### **Format**

MTH\$HATANH h-atanh ,hyperbolic-tangent

### **Returns**

None.

### **Arguments**

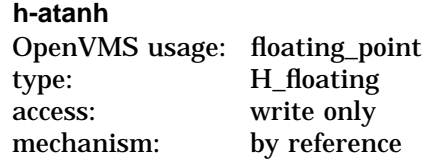

Hyperbolic arc tangent of the hyperbolic tangent specified by **hyperbolictangent**. The **h-atanh** argument is the address of an H-floating number that is this hyperbolic arc tangent. MTH\$HATANH writes the address of the hyperbolic arc tangent into **h-atanh**.

### **hyperbolic-tangent**

OpenVMS usage: floating\_point type: H\_floating access: read only mechanism: by reference

Hyperbolic tangent of an angle. The **hyperbolic-tangent** argument is the address of a floating-point number that is this hyperbolic tangent. For MTH\$HATANH, **hyperbolic-tangent** specifies an H-floating number.

## **Description**

The hyperbolic arc tangent function is computed as follows:

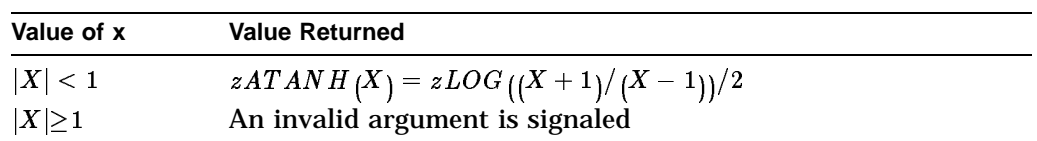

## **Condition Values Signaled**

SS\$\_ROPRAND Reserved operand. The MTH\$HATANH routine encountered a floating-point reserved operand due to incorrect user input. A floating-point reserved operand is a floating-point datum with a sign bit of 1 and a biased exponent of 0. Floatingpoint reserved operands are reserved for future use by Compaq. MTH\$\_INVARGMAT Invalid argument:  $| X | \ge 1$ . LIB\$SIGNAL copies the floating-point reserved operand to the mechanism argument vector CHF\$L\_MCH\_ SAVR0/R1. The result is the floating-point reserved operand unless you have written a

SAVR0/R1.

condition handler to change CHF\$L\_MCH\_

# **MTH\$HCOS—Cosine of Angle Expressed in Radians (H-Floating Value)**

The Cosine of Angle Expressed in Radians (H-Floating Value) routine returns the cosine of a given angle (in radians) as an H-floating value.

### **Format**

MTH\$HCOS h-cosine ,angle-in-radians

### **Corresponding JSB Entry Point**

MTH\$HCOS\_R5

### **Returns**

None.

### **Arguments**

**h-cosine** OpenVMS usage: floating\_point type: H\_floating access: write only mechanism: by reference

Cosine of the angle specified by **angle-in-radians**. The **h-cosine** argument is the address of an H-floating number that is this cosine. MTH\$HCOS writes the address of the cosine into **h-cosine**.

### **angle-in-radians**

OpenVMS usage: floating\_point type: H\_floating access: read only mechanism: by reference

Angle (in radians). The **angle-in-radians** argument is the address of a floatingpoint number. For MTH\$HCOS, **angle-in-radians** specifies an H-floating number.

### **Description**

See MTH\$xSINCOS for the algorithm used to compute the cosine.

### **Condition Value Signaled**

SS\$\_ROPRAND Reserved operand. The MTH\$HCOS routine encountered a floating-point reserved operand due to incorrect user input. A floating-point reserved operand is a floating-point datum with a sign bit of 1 and a biased exponent of 0. Floatingpoint reserved operands are reserved for future use by Compaq.

# **MTH\$HCOSD—Cosine of Angle Expressed in Degrees (H-Floating Value)**

The Cosine of Angle Expressed in Degrees (H-Floating Value) routine returns the cosine of a given angle (in degrees) as an H-floating value.

## **Format**

MTH\$HCOSD h-cosine ,angle-in-degrees

### **Corresponding JSB Entry Point**

MTH\$HCOSD\_R5

### **Returns**

None.

### **Arguments**

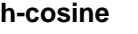

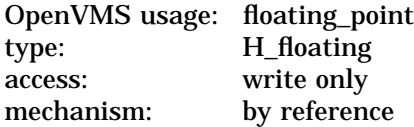

Cosine of the angle specified by **angle-in-degrees**. The **h-cosine** argument is the address of an H-floating number that is this cosine. MTH\$HCOSD writes this cosine into **h-cosine**.

### **angle-in-degrees**

OpenVMS usage: floating\_point type: H\_floating access: read only mechanism: by reference

Angle (in degrees). The **angle-in-degrees** argument is the address of a floatingpoint number. For MTH\$HCOSD, **angle-in-degrees** specifies an H-floating number.

### **Description**

See the MTH\$SINCOSD routine for the algorithm used to compute the cosine.

### **Condition Value Signaled**

SS\$\_ROPRAND Reserved operand. The MTH\$HCOSD routine encountered a floating-point reserved operand due to incorrect user input. A floating-point reserved operand is a floating-point datum with a sign bit of 1 and a biased exponent of 0. Floatingpoint reserved operands are reserved for future use by Compaq.

# **MTH\$HCOSH—Hyperbolic Cosine (H-Floating Value)**

The Hyperbolic Cosine (H-Floating Value) routine returns the hyperbolic cosine of the input value as an H-floating value.

### **Format**

MTH\$HCOSH h-cosh ,floating-point-input-value

### **Returns**

None.

### **Arguments**

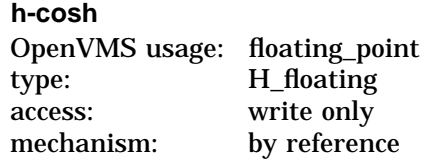

Hyperbolic cosine of the input value specified by **floating-point-input-value**. The **h-cosh** argument is the address of an H-floating number that is this hyperbolic cosine. MTH\$HCOSH writes the address of the hyperbolic cosine into **h-cosh**.

### **floating-point-input-value**

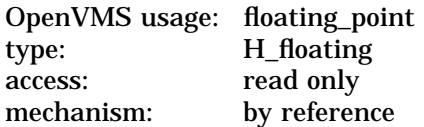

The input value. The **floating-point-input-value** argument is the address of this input value. For MTH\$HCOSH, **floating-point-input-value** specifies an H-floating number.

### **Description**

Computation of the hyperbolic cosine depends on the magnitude of the input argument. The range of the function is partitioned using four data-typedependent constants:  $a(z)$ ,  $b(z)$ , and  $c(z)$ . The subscript  $\overline{z}$  indicates the data type. The constants depend on the number of exponent bits (*e*) and the number of fraction bits (*f*) associated with the data type (*z*).

The values of *e* and *f* are as follows:

$$
e=15f=113
$$

The values of the constants in terms of *e* and *f* are:

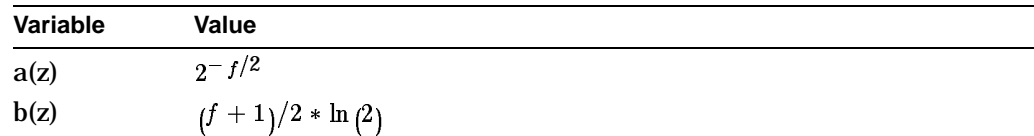

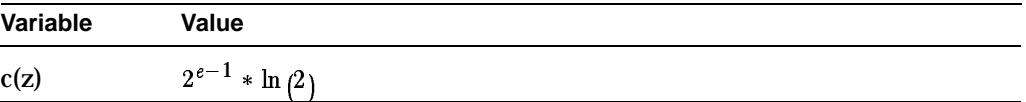

Based on the above definitions, zCOSH(X) is computed as follows:

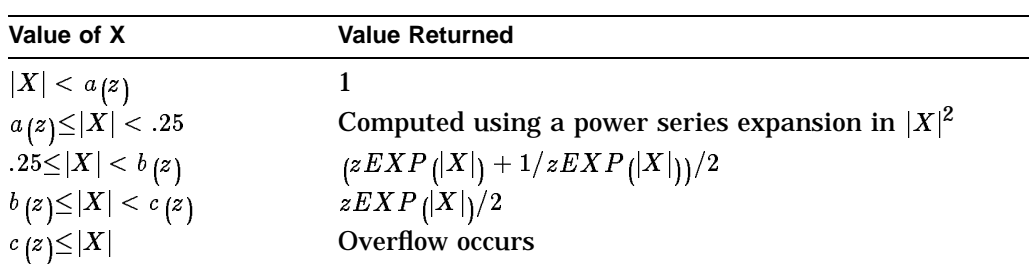

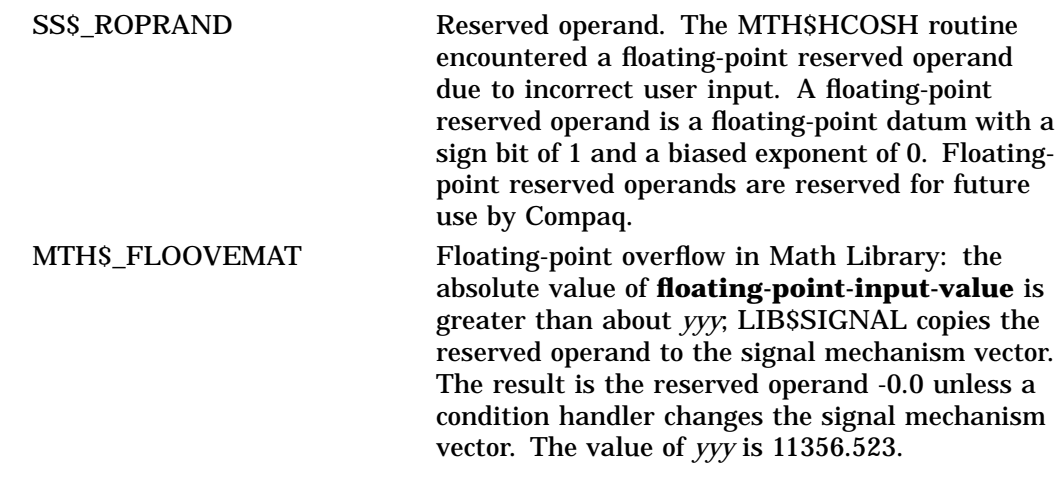

# **MTH\$HEXP—Exponential (H-Floating Value)**

The Exponential (H-Floating Value) routine returns the exponential of the input value as an H-floating value.

### **Format**

MTH\$HEXP h-exp ,floating-point-input-value

### **Corresponding JSB Entry Point**

MTH\$HEXP\_R6

### **Returns**

None.

### **Arguments**

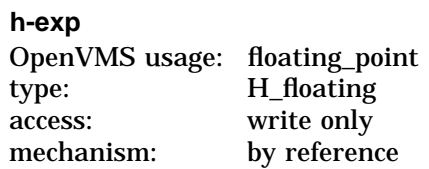

Exponential of the input value specified by **floating-point-input-value**. The **h-exp** argument is the address of an H-floating number that is this exponential. MTH\$HEXP writes the address of the exponential into **h-exp**.

### **floating-point-input-value**

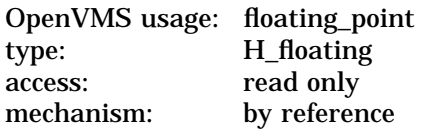

The input value. The **floating-point-input-value** argument is the address of a floating-point number. For MTH\$HEXP, **floating-point-input-value** specifies an H-floating number.

### **Description**

The exponential of *x* is computed as:

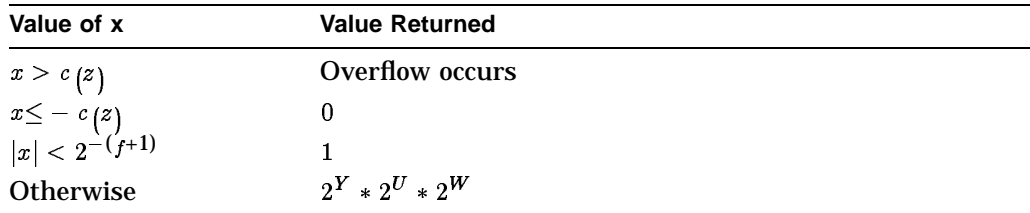

where:  $Y = \textit{INTER}_{EGER}\left(x * \textit{ ln2}_{E}\left(E\right)\right) \textit{ } V = \textit{FRAC}_{E}\left(x * \textit{ ln2}_{E}\left(E\right)\right) \textit{ } * \text{ } 16$  $U\,=\,INTEGER\,(V\,)/16\,\,W\,= \,FRAC\,\,V\,)/16\,\,2^W\,$  = polynomial approximation of degree 14 for  $z = H$ .

See also MTH\$HCOS for definitions of f and c(z).

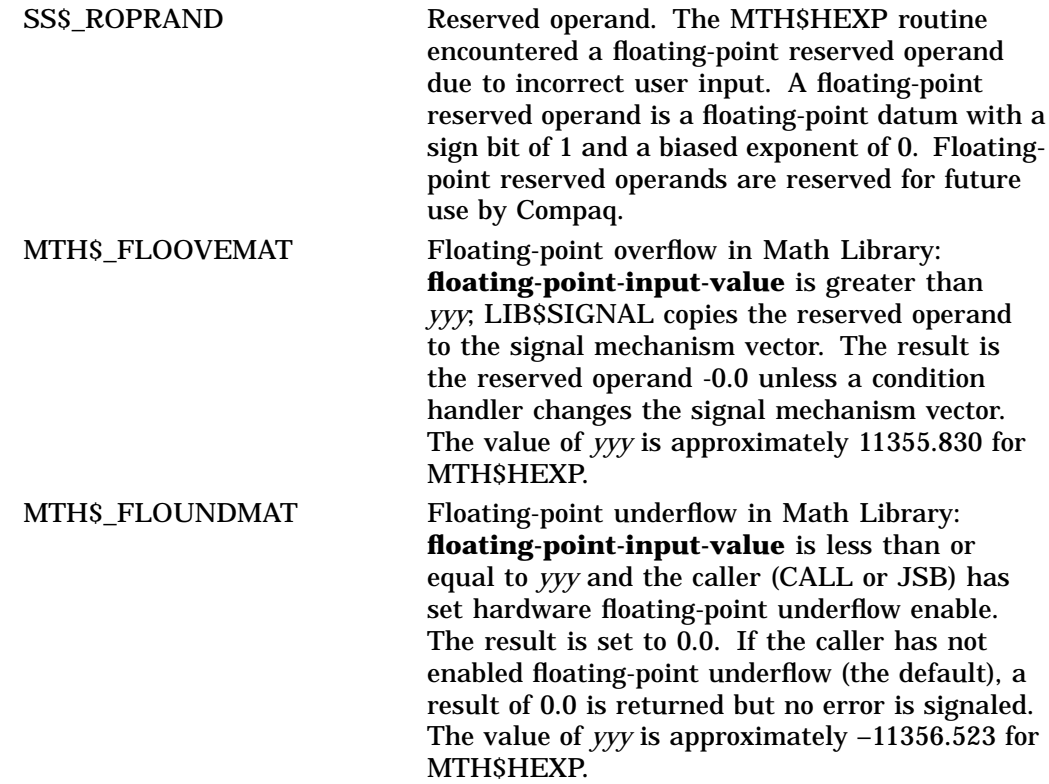

# **MTH\$HLOG—Natural Logarithm (H-Floating Value)**

The Natural Logarithm (H-Floating Value) routine returns the natural (base e) logarithm of the input argument as an H-floating value.

### **Format**

MTH\$HLOG h-natlog ,floating-point-input-value

### **Corresponding JSB Entry Point**

MTH\$HLOG\_R8

### **Returns**

None.

### **Arguments**

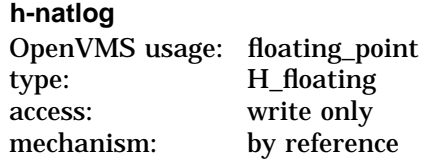

Natural logarithm of **floating-point-input-value**. The **h-natlog** argument is the address of an H-floating number that is this natural logarithm. MTH\$HLOG writes the address of this natural logarithm into **h-natlog**.

#### **floating-point-input-value**

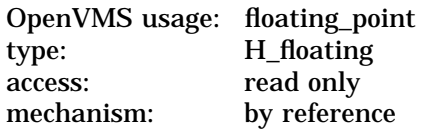

The input value. The **floating-point-input-value** argument is the address of a floating-point number that is this value. For MTH\$HLOG, **floating-point-inputvalue** specifies an H-floating number.

### **Description**

Computation of the natural logarithm routine is based on the following:

- 1.  $\ln(X * Y) = \ln(X) + \ln(Y)$
- 2.  $\ln (1 + X) = X X^2/2 + X^3/3 X^4/4...$ for  $|X| < 1$
- 3.  $\ln(X) = \ln(A) + 2 * (V + V^3/3 + V^5/5 + V^7/7...)$ where  $V = (X - A)/(X + A)$ ,  $A > 0$ , and  $p(y)=2 * (1 + y^2/3 + y^2/5...)$

For  $x = 2^n * f$ , where n is an integer and f is in the interval of 0.5 to 1, define the following quantities:

If 
$$
n \ge 1
$$
, then  $N = n - 1$  and  $F = 2f$   
If  $n \le 0$ , then  $N = n$  and  $F = f$ 

From (1) it follows that:

4.  $\ln(X) = N * \ln(2) + \ln(F)$ 

Based on the previous relationships, zLOG is computed as follows:

- 1. If  $|F 1| < 2^{-5}$ ,  $zLOG(X) = N * zLOG(2) + W + W * p(W),$ where  $W = F-1$ .
- 2. Otherwise,  $zLOG\left(X\right)=N*zLOG\left(2\right)+zLOG\left(A\right)+V*p\left(V^{2}\right),$ where  $V = (F - A) / (F + A)$  and A and zLOG(A) are obtained by table lookup.

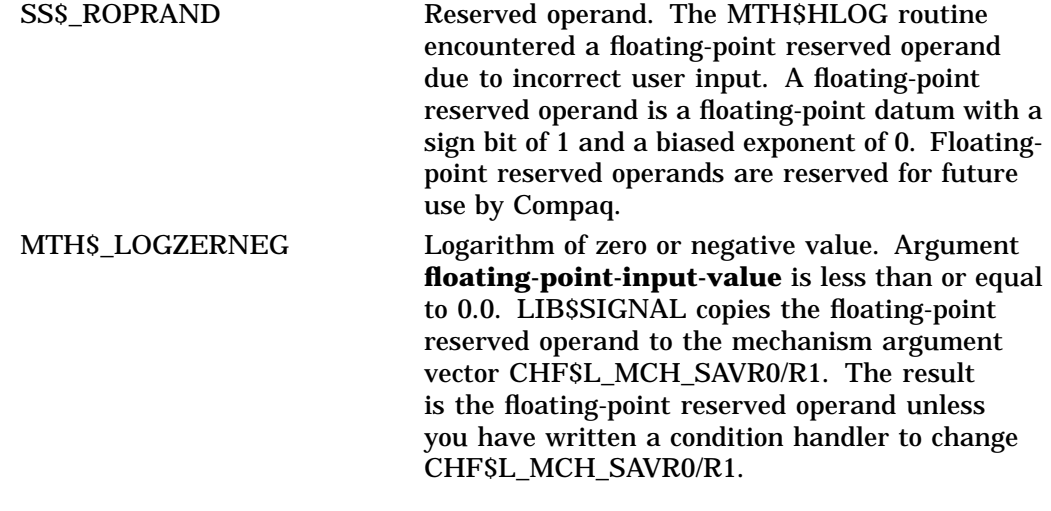

# **MTH\$HLOG2—Base 2 Logarithm (H-Floating Value)**

The Base 2 Logarithm (H-Floating Value) routine returns the base 2 logarithm of the input value specified by **floating-point-input-value** as an H-floating value.

### **Format**

MTH\$HLOG2 h-log2 ,floating-point-input-value

### **Returns**

None.

### **Arguments**

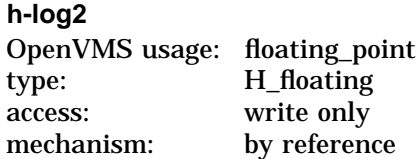

Base 2 logarithm of **floating-point-input-value**. The **h-log2** argument is the address of an H-floating number that is this base 2 logarithm. MTH\$HLOG2 writes the address of this logarithm into **h-log2**.

### **floating-point-input-value**

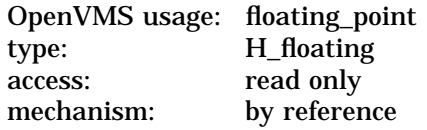

The input value. The **floating-point-input-value** argument is the address of a floating-point number that is this input value. For MTH\$HLOG2, **floatingpoint-input-value** specifies an H-floating number.

## **Description**

The base 2 logarithm function is computed as follows:

$$
zLOG2\left( X\right) =zLOG2\left( E\right) *zLOG\left( X\right)
$$

### **Condition Values Signaled**

SS\$\_ROPRAND Reserved operand. The MTH\$HLOG2 routine encountered a floating-point reserved operand due to incorrect user input. A floating-point reserved operand is a floating-point datum with a sign bit of 1 and a biased exponent of 0. Floatingpoint reserved operands are reserved for future use by Compaq.

MTH\$\_LOGZERNEG Logarithm of zero or negative value. Argument **floating-point-input-value** is less than or equal to 0.0. LIB\$SIGNAL copies the floating-point reserved operand to the mechanism argument vector CHF\$L\_MCH\_SAVR0/R1. The result is the floating-point reserved operand unless you have written a condition handler to change CHF\$L\_MCH\_SAVR0/R1.

# **MTH\$HLOG10—Common Logarithm (H-Floating Value)**

The Common Logarithm (H-Floating Value) routine returns the common (base 10) logarithm of the input argument as an H-floating value.

### **Format**

MTH\$HLOG10 h-log10 ,floating-point-input-value

### **Corresponding JSB Entry Point**

MTH\$HLOG10\_R8

### **Returns**

None.

### **Arguments**

**h-log10** OpenVMS usage: floating\_point type: H\_floating access: write only mechanism: by reference

Common logarithm of the input value specified by **floating-point-input-value**. The **h-log10** argument is the address of an H-floating number that is this common logarithm. MTH\$HLOG10 writes the address of the common logarithm into **h-log10**.

### **floating-point-input-value**

OpenVMS usage: floating\_point type: H\_floating access: read only mechanism: by reference

The input value. The **floating-point-input-value** argument is the address of a floating-point number. For MTH\$HLOG10, **floating-point-input-value** specifies an H-floating number.

### **Description**

The common logarithm function is computed as follows:

$$
zLOG10(X) = zLOG10(E) * zLOG(X)
$$

## **Condition Values Signaled**

SS\$\_ROPRAND Reserved operand. The MTH\$HLOG10 routine encountered a floating-point reserved operand due to incorrect user input. A floating-point reserved operand is a floating-point datum with a sign bit of 1 and a biased exponent of 0. Floatingpoint reserved operands are reserved for future use by Compaq.

MTH\$\_LOGZERNEG Logarithm of zero or negative value. Argument **floating-point-input-value** is less than or equal to 0.0. LIB\$SIGNAL copies the floating-point reserved operand to the mechanism argument vector CHF\$L\_MCH\_SAVR0/R1. The result is the floating-point reserved operand unless you have written a condition handler to change CHF\$L\_MCH\_SAVR0/R1.

# **MTH\$HSIN—Sine of Angle Expressed in Radians (H-Floating Value)**

The Sine of Angle Expressed in Radians (H-Floating Value) routine returns the sine of a given angle (in radians) as an H-floating value.

### **Format**

MTH\$HSIN h-sine ,angle-in-radians

**Corresponding JSB Entry Point**

MTH\$HSIN\_R5

### **Returns**

None.

### **Arguments**

**h-sine** OpenVMS usage: floating\_point type: H\_floating access: write only mechanism: by reference

The sine of the angle specified by **angle-in-radians**. The **h-sine** argument is the address of an H-floating number that is this sine. MTH\$HSIN writes the address of the sine into **h-sine**.

### **angle-in-radians**

OpenVMS usage: floating\_point type: H\_floating access: read only mechanism: by reference

Angle (in radians). The **angle-in-radians** argument is the address of a floatingpoint number that is this angle. For MTH\$HSIN, **angle-in-radians** specifies an H-floating number.

### **Description**

See MTH\$xSINCOS for the algorithm used to compute this sine.

### **Condition Value Signaled**

SS\$\_ROPRAND Reserved operand. The MTH\$HSIN routine encountered a floating-point reserved operand due to incorrect user input. A floating-point reserved operand is a floating-point datum with a sign bit of 1 and a biased exponent of 0. Floatingpoint reserved operands are reserved for future use by Compaq.

# **MTH\$HSIND—Sine of Angle Expressed in Degrees (H-Floating Value)**

The Sine of Angle Expressed in Degrees (H-Floating Value) routine returns the sine of a given angle (in degrees) as an H-floating value.

## **Format**

MTH\$HSIND h-sine ,angle-in-degrees

## **Corresponding JSB Entry Point**

MTH\$HSIND\_R5

### **Returns**

None.

### **Arguments**

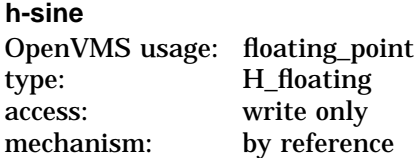

Sine of the angle specified by **angle-in-degrees**. MTH\$HSIND writes into **h-sine** the address of an H-floating number that is this sine.

### **angle-in-degrees**

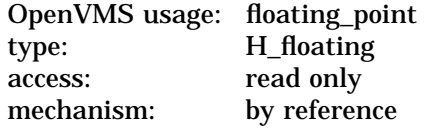

Angle (in degrees). The **angle-in-degrees** argument is the address of an H-floating number that is this angle.

## **Description**

See MTH\$xSINCOSD for the algorithm used to compute the sine.

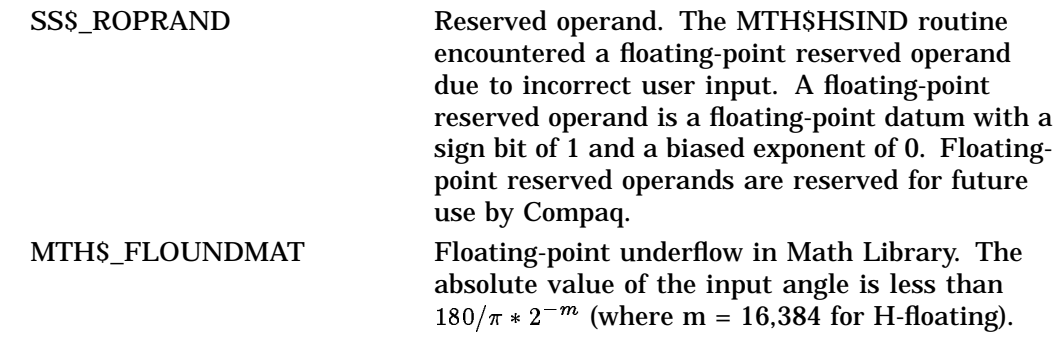

# **MTH\$HSINH—Hyperbolic Sine (H-Floating Value)**

The Hyperbolic Sine (H-Floating Value) routine returns the hyperbolic sine of the input value specified by **floating-point-input-value** as an H-floating value.

### **Format**

MTH\$HSINH h-sinh ,floating-point-input-value

### **Returns**

None.

### **Arguments**

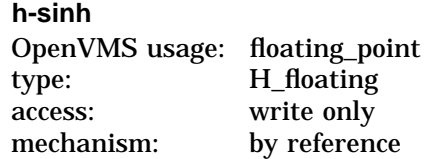

Hyperbolic sine of the input value specified by **floating-point-input-value**. The **h-sinh** argument is the address of an H-floating number that is this hyperbolic sine. MTH\$HSINH writes the address of the hyperbolic sine into **h-sinh**.

### **floating-point-input-value**

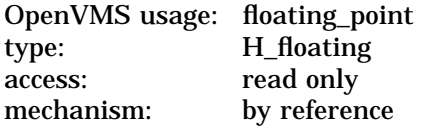

The input value. The **floating-point-input-value** argument is the address of a floating-point number that is this value. For MTH\$HSINH, **floating-pointinput-value** specifies an H-floating number.

## **Description**

Computation of the hyperbolic sine function depends on the magnitude of the input argument. The range of the function is partitioned using three data type dependent constants: a(z), b(z), and c(z). The subscript *z* indicates the data type. The constants depend on the number of exponent bits (*e*) and the number of fraction bits (*f*) associated with the data type (*z*).

The values of *e* and *f* are as follows:

$$
e = 15
$$

$$
f = 113
$$

The values of the constants in terms of *e* and *f* are:

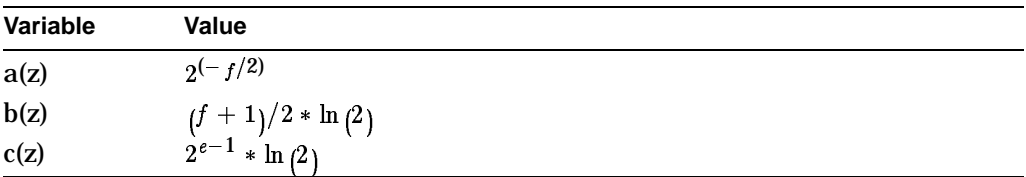

Based on the above definitions, zSINH(X) is computed as follows:

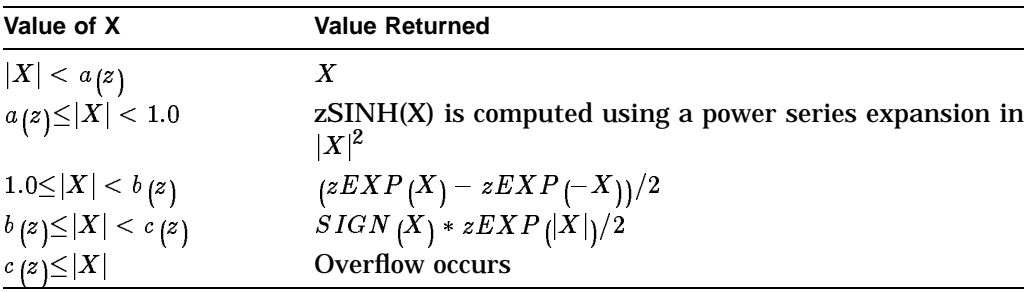

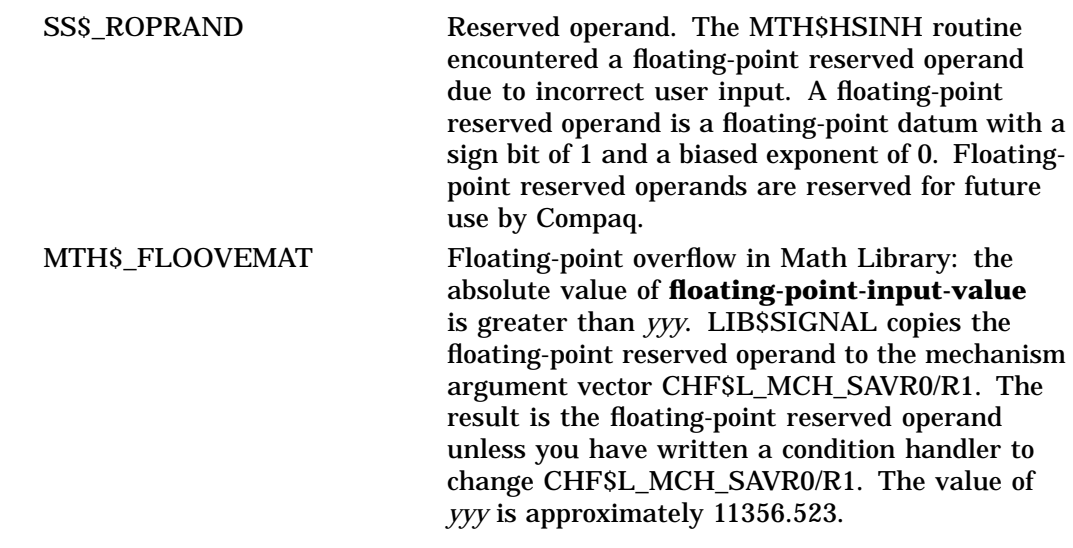

# **MTH\$HSQRT—Square Root (H-Floating Value)**

The Square Root (H-Floating Value) routine returns the square root of the input value **floating-point-input-value** as an H-floating value.

## **Format**

MTH\$HSQRT h-sqrt ,floating-point-input-value

### **Corresponding JSB Entry Point**

MTH\$HSQRT\_R8

### **Returns**

None.

### **Arguments**

**h-sqrt** OpenVMS usage: floating\_point type: H\_floating access: write only mechanism: by reference

Square root of the input value specified by **floating-point-input-value**. The **h-sqrt** argument is the address of an H-floating number that is this square root. MTH\$HSQRT writes the address of the square root into **h-sqrt**.

### **floating-point-input-value**

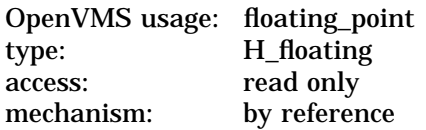

Input value. The **floating-point-input-value** argument is the address of a floating-point number that contains this input value. For MTH\$HSQRT, **floating-point-input-value** specifies an H-floating number.

### **Description**

The square root of *X* is computed as follows:

If  $X < 0$ , an error is signaled. Let  $X = 2^K * F$ where: *K* is the exponential part of the floating-point data *F* is the fractional part of the floating-point data If K is even:  $X = 2^{(2*P)} * F$ ;  $zSQRT(X)=2^P*zSQRT(F),$  $1/2 \leq F \leq 1$ , where P = K/2

```
If K is odd:
       X = 2^{(2*P+1)} * F = 2^{(2*P+2)} * (F/2),zSQRT\left( X\right) =2^{\left( P+1\right) }*zSQRT\left( F/2\right) ,1/4 \leq F/2 \lt 1/2, where p = (K-1)/2
Let F' = A * F + B, when K is even:
A = 0.95F6198 (hex)
B = 0.6B45918 (hex)
Let F' = A * (F/2) + B, when K is odd:
A = 0. D413CCC (hex)
B = 0.4C1E248 (hex)
Let K' = P, when K is even
Let K' = P + 1, when K is odd
```
Let  $Y[0] = 2^{K'} * F'$  be a straight line approximation within the given interval using coefficients A and B, which minimize the absolute error at the midpoint and endpoint.

Starting with Y[0], *n* Newton-Raphson iterations are performed:

$$
Y[n+1]=1/2*\left(Y[n]+X/Y[n]\right)
$$

where  $n = 5$  for H-floating.

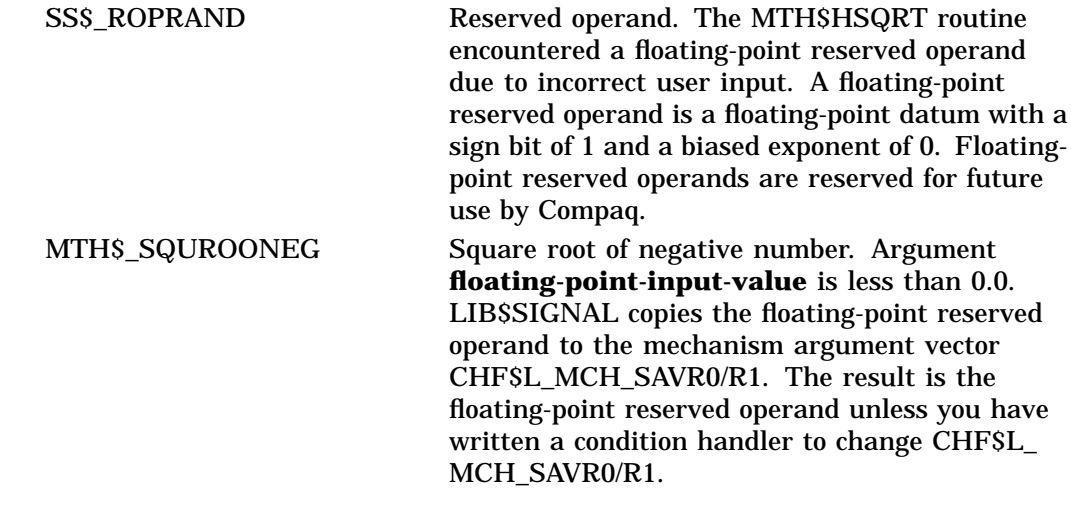

# **MTH\$HTAN—Tangent of Angle Expressed in Radians (H-Floating Value)**

The Tangent of Angle Expressed in Radians (H-Floating Value) routine returns the tangent of a given angle (in radians) as an H-floating value.

### **Format**

MTH\$HTAN h-tan ,angle-in-radians

### **Corresponding JSB Entry Point**

MTH\$HTAN\_R5

#### **Returns**

None.

### **Arguments**

**h-tan** OpenVMS usage: floating\_point type: H\_floating access: write only mechanism: by reference

Tangent of the angle specified by **angle-in-radians**. The **h-tan** argument is the address of an H-floating number that is this tangent. MTH\$HTAN writes the address of the tangent into **h-tan**.

#### **angle-in-radians**

OpenVMS usage: floating\_point type: H\_floating access: read only mechanism: by reference

The input angle (in radians). The **angle-in-radians** argument is the address of a floating-point number that is this angle. For MTH\$HTAN, **angle-in-radians** specifies an H-floating number.

### **Description**

When the input argument is expressed in radians, the tangent function is computed as follows:

- 1. If  $|X| < 2^{(-f/2)}$ , then  $zTAN(X) = X$  (see the section on MTH\$zCOSH for the definition of *f*)
- 2. Otherwise, call MTH\$zSINCOS to obtain zSIN(X) and zCOS(X); then
	- a. If  $zCOS(X) = 0$ , signal overflow
	- b. Otherwise,  $zTAN(X) = zSIN(X)/zCOS(X)$

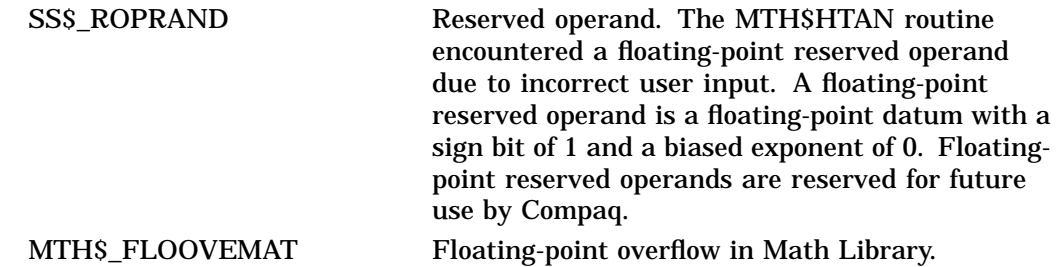

# **MTH\$HTAND—Tangent of Angle Expressed in Degrees (H-Floating Value)**

The Tangent of Angle Expressed in Degrees (H-Floating Value) routine returns the tangent of a given angle (in degrees) as an H-floating value.

### **Format**

MTH\$HTAND h-tan ,angle-in-degrees

### **Corresponding JSB Entry Point**

MTH\$HTAND\_R5

#### **Returns**

None.

### **Arguments**

**h-tan** OpenVMS usage: floating\_point type: H\_floating access: write only mechanism: by reference

Tangent of the angle specified by **angle-in-degrees**. The **h-tan** argument is the address of an H-floating number that is this tangent. MTH\$HTAND writes the address of the tangent into **h-tan**.

#### **angle-in-degrees**

OpenVMS usage: floating\_point type: H\_floating access: read only mechanism: by reference

The input angle (in degrees). The **angle-in-degrees** argument is the address of a floating-point number that is this angle. For MTH\$HTAND, **angle-in-degrees** specifies an H-floating number.

### **Description**

When the input argument is expressed in degrees, the tangent function is computed as follows:

- 1. If  $|X| < 180/\pi$  +  $2^{(-2/(\epsilon-1))}$  and underflow signaling is enabled, underflow is signaled (see the section on MTH\$zCOSH for the definition of *e*).
- 2. Otherwise, if  $|X| < (180/\pi) * 2^{(-f/2)}$ , then  $zTAND(X) = (\pi/180) * X$ . See the description of MTH\$zCOSH for the definition of *f*.
- 3. Otherwise, call MTH\$zSINCOSD to obtain zSIND(X) and zCOSD(X).
	- a. Then, if  $zCOSD(X) = 0$ , signal overflow
	- b. Else,  $zTAND(X) = zSIND(X)/zCOSD(X)$

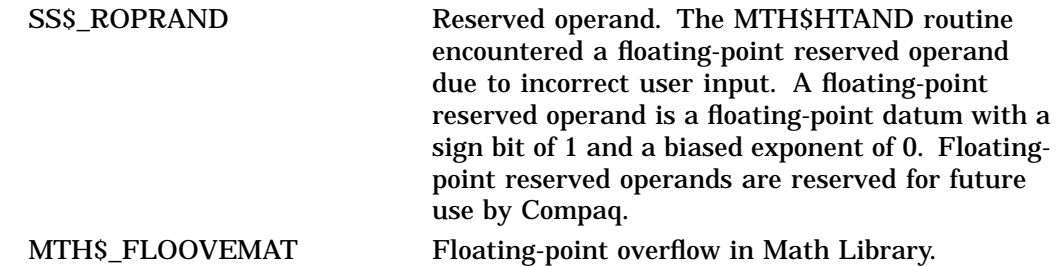
# **MTH\$HTANH—Compute the Hyperbolic Tangent (H-Floating Value)**

The Compute the Hyperbolic Tangent (H-Floating Value) routine returns the hyperbolic tangent of the input value as an H-floating value.

## **Format**

MTH\$HTANH h-tanh ,floating-point-input-value

#### **Returns**

None.

#### **Arguments**

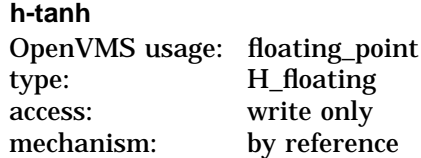

Hyperbolic tangent of the value specified by **floating-point-input-value**. The **h-tanh** argument is the address of an H-floating number that is this hyperbolic tangent. MTH\$HTANH writes the address of the hyperbolic tangent into **h-tanh**.

#### **floating-point-input-value**

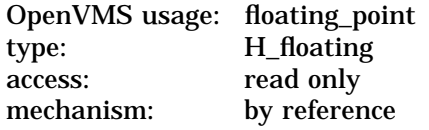

The input value. The **floating-point-input-value** argument is the address of an H-floating number that contains this input value.

## **Description**

For MTH\$HTANH, the hyperbolic tangent of *X* is computed using a value of 56 for *g* and a value of 40 for *h*. The hyperbolic tangent of *X* is computed as follows:

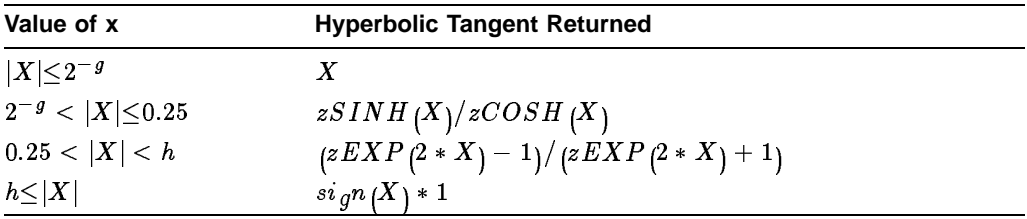

## **Condition Value Signaled**

SS\$\_ROPRAND Reserved operand. The MTH\$HTANH routine encountered a floating-point reserved operand due to incorrect user input. A floating-point reserved operand is a floating-point datum with a sign bit of 1 and a biased exponent of 0. Floatingpoint reserved operands are reserved for future use by Compaq.

# **MTH\$xIMAG—Imaginary Part of a Complex Number**

The Imaginary Part of a Complex Number routine returns the imaginary part of a complex number.

## **Format**

MTH\$AIMAG complex-number MTH\$DIMAG complex-number MTH\$GIMAG complex-number

Each of the above formats corresponds to one of the floating-point complex types.

## **Returns**

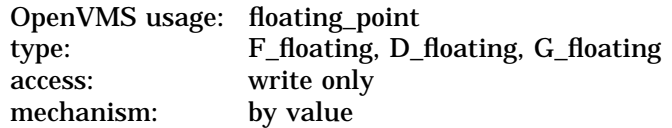

Imaginary part of the input **complex-number**. MTH\$AIMAG returns an Ffloating number. MTH\$DIMAG returns a D-floating number. MTH\$GIMAG returns a G-floating number.

#### **Argument**

#### **complex-number**

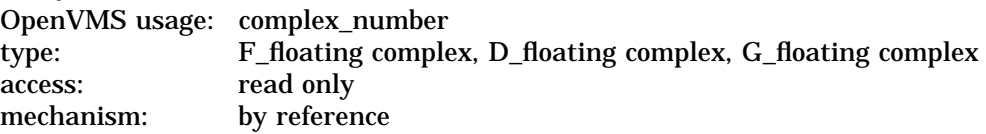

The input complex number. The **complex-number** argument is the address of this floating-point complex number. For MTH\$AIMAG, **complex-number** specifies an F-floating number. For MTH\$DIMAG, **complex-number** specifies a D-floating number. For MTH\$GIMAG, **complex-number** specifies a G-floating number.

## **Description**

The MTH\$xIMAG routines return the imaginary part of a complex number.

## **Condition Value Signaled**

SS\$ ROPRAND Reserved operand. The MTH\$xIMAG routine encountered a floating-point reserved operand due to incorrect user input. A floating-point reserved operand is a floating-point datum with a sign bit of 1 and a biased exponent of 0. Floatingpoint reserved operands are reserved for future use by Compaq.

## **Example**

```
\mathop{\rm C}^+This Fortran example forms the imaginary part of
C a G-floating complex number using MTH$GIMAG<br>C and the Fortran random number generator
C and the Fortran random number generator
      RAN.
\begin{array}{c} C \\ C \end{array}C Declare Z as a complex value and MTH$GIMAG as<br>C a REAL*8 value. MTH$GIMAG will return the ima
C a REAL*8 value. MTH$GIMAG will return the imaginary<br>C part of Z: Z NEW = MTH$GIMAG(Z).
      part of Z: Z NEW = MTH\text{\text{SGMAG}}(Z).
C -COMPLEX*16 Z
          COMPLEX*16 DCMPLX
          REAL*8 R,I,MTH$GIMAG
          INTEGER M
          M = 1234567C^+C Generate a random complex number with the<br>C Fortran generic CMPLX.
      Fortran generic CMPLX.
C-R = RAN(M)I = RAN(M)Z = DCMPLX(R,I)C+C Z is a complex number (r,i) with real part "r" and C imaginary part "i".
      imaginary part "i".
C-TYPE *, ' The complex number z is',z
          TYPE *, ' It has imaginary part',MTH$GIMAG(Z)
          END
```
This Fortran example demonstrates a procedure call to MTH\$GIMAG. Because this example uses G-floating numbers, it must be compiled with the statement ''FORTRAN/G filename''.

The output generated by this program is as follows:

```
The complex number z is (0.8535407185554504,0.2043401598930359)
It has imaginary part 0.2043401598930359
```
# **MTH\$xLOG—Natural Logarithm**

The Natural Logarithm routine returns the natural (base e) logarithm of the input argument.

## **Format**

MTH\$ALOG floating-point-input-value

MTH\$DLOG floating-point-input-value

MTH\$GLOG floating-point-input-value

Each of the above formats accepts one of the floating-point types as input.

## **Corresponding JSB Entry Points**

MTH\$ALOG\_R5

MTH\$DLOG\_R8

MTH\$GLOG\_R8

Each of the above JSB entry points accepts one of the floating-point types as input.

## **Returns**

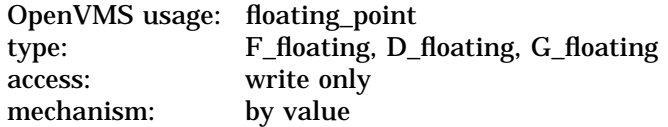

The natural logarithm of **floating-point-input-value**. MTH\$ALOG returns an F-floating number. MTH\$DLOG returns a D-floating number. MTH\$GLOG returns a G-floating number.

## **Argument**

#### **floating-point-input-value**

OpenVMS usage: floating\_point type: F\_floating, D\_floating, G\_floating access: read only mechanism: by reference

The input value. The **floating-point-input-value** argument is the address of a floating-point number that is this value. For MTH\$ALOG, **floating-point-inputvalue** specifies an F-floating number. For MTH\$DLOG, **floating-point-inputvalue** specifies a D-floating number. For MTH\$GLOG, **floating-point-inputvalue** specifies a G-floating number.

## **Description**

Computation of the natural logarithm routine is based on the following:

1. 
$$
\ln(X * Y) = \ln(X) + \ln(Y)
$$
  
\n2.  $\ln(1+X) = X - X^2/2 + X^3/3 - X^4/4 ...$   
\nfor  $|X| < 1$ 

3. 
$$
\ln(X) = \ln(A) + 2 * (V + V^3/3 + V^5/5 + V^7/7...)
$$
  
=  $\ln(A) + V * p(V^2)$ , where  $V = (X - A)/(X + A)$ ,  
A > 0, and  $p(y) = 2 * (1 + y/3 + y^2/5...)$ 

For  $x = 2^n * f$ , where n is an integer and f is in the interval of 0.5 to 1, define the following quantities:

If 
$$
n \ge 1
$$
, then  $N = n - 1$  and  $F = 2f$   
If  $n \le 0$ , then  $N = n$  and  $F = f$ 

From  $(1)$  above it follows that:

4.  $\ln(X) = N * \ln(2) + \ln(F)$ 

Based on the above relationships, zLOG is computed as follows:

- 1. If  $|F 1| < 2^{-5}$ ,  $zLOG(X) = N * zLOG(2) + W + W * p(W)$ , where  $W = F-1$ .
- 2. Otherwise,  $zLOG(X) = N * zLOG(2) + zLOG(A) + V * p(V^{2}),$ where  $V = (F - A)/(F + A)$  and A and zLOG(A) are obtained by table lookup.

See MTH\$HLOG for the description of the H-floating point version of this routine.

## **Condition Values Signaled**

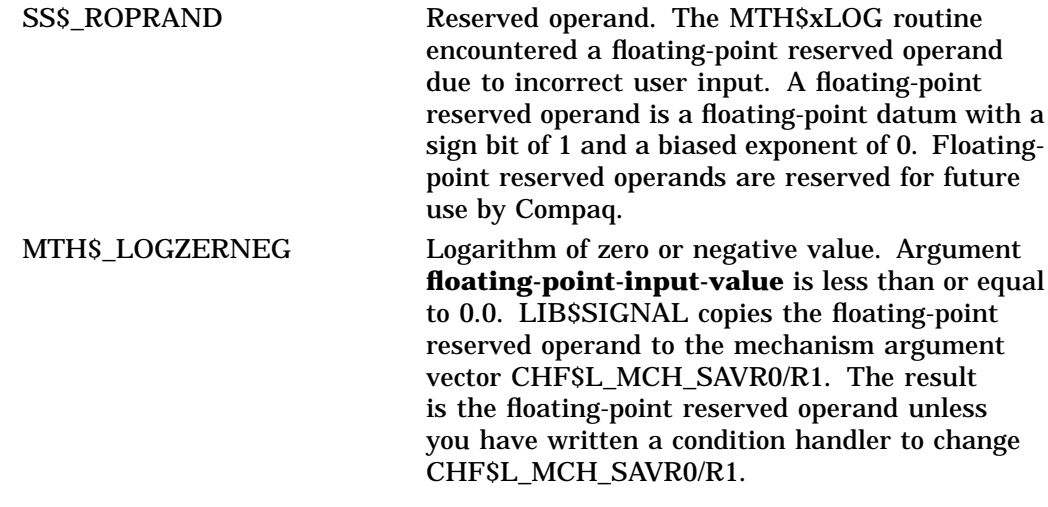

# **MTH\$xLOG2—Base 2 Logarithm**

The Base 2 Logarithm routine returns the base 2 logarithm of the input value specified by **floating-point-input-value**.

## **Format**

MTH\$ALOG2 floating-point-input-value MTH\$DLOG2 floating-point-input-value MTH\$GLOG2 floating-point-input-value Each of the above formats accepts one of the floating-point types as input.

## **Returns**

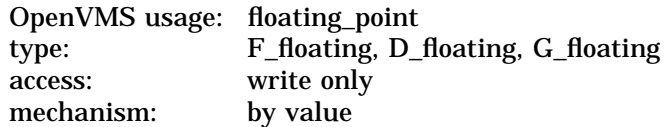

The base 2 logarithm of **floating-point-input-value**. MTH\$ALOG2 returns an F-floating number. MTH\$DLOG2 returns a D-floating number. MTH\$GLOG2 returns a G-floating number.

#### **Argument**

#### **floating-point-input-value**

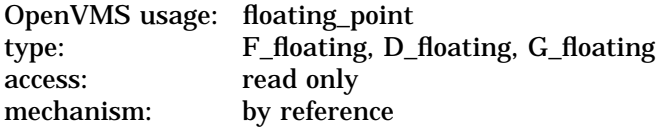

The input value. The **floating-point-input-value** argument is the address of a floating-point number that is this input value. For MTH\$ALOG2, **floatingpoint-input-value** specifies an F-floating number. For MTH\$DLOG2, **floatingpoint-input-value** specifies a D-floating number. For MTH\$GLOG2, **floatingpoint-input-value** specifies a G-floating number.

## **Description**

The base 2 logarithm function is computed as follows:

$$
zLOG2(X) = zLOG2(E) * zLOG(X)
$$

See MTH\$HLOG2 for the description of the H-floating point version of this routine.

# **Condition Values Signaled**

SS\$\_ROPRAND Reserved operand. The MTH\$xLOG2 routine encountered a floating-point reserved operand due to incorrect user input. A floating-point reserved operand is a floating-point datum with a sign bit of 1 and a biased exponent of 0. Floatingpoint reserved operands are reserved for future use by Compaq. MTH\$\_LOGZERNEG Logarithm of zero or negative value. Argument **floating-point-input-value** is less than or equal to 0.0. LIB\$SIGNAL copies the floating-point reserved operand to the mechanism argument

vector CHF\$L\_MCH\_SAVR0/R1. The result is the floating-point reserved operand unless you have written a condition handler to change CHF\$L\_MCH\_SAVR0/R1.

# **MTH\$xLOG10—Common Logarithm**

The Common Logarithm routine returns the common (base 10) logarithm of the input argument.

#### **Format**

MTH\$ALOG10 floating-point-input-value

MTH\$DLOG10 floating-point-input-value

MTH\$GLOG10 floating-point-input-value

Each of the above formats accepts one of the floating-point types as input.

## **Corresponding JSB Entry Points**

MTH\$ALOG10\_R5

MTH\$DLOG10\_R8

MTH\$GLOG10\_R8

Each of the above JSB entry points accepts one of the floating-point types as input.

## **Returns**

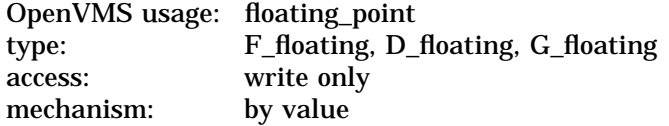

The common logarithm of **floating-point-input-value**. MTH\$ALOG10 returns an F-floating number. MTH\$DLOG10 returns a D-floating number. MTH\$GLOG10 returns a G-floating number.

## **Argument**

#### **floating-point-input-value**

OpenVMS usage: floating\_point type: F\_floating, D\_floating, G\_floating access: read only mechanism: by reference

The input value. The **floating-point-input-value** argument is the address of a floating-point number. For MTH\$ALOG10, **floating-point-input-value** specifies an F-floating number. For MTH\$DLOG10, **floating-point-input-value** specifies a D-floating number. For MTH\$GLOG10, **floating-point-input-value** specifies a G-floating number.

## **Description**

The common logarithm function is computed as follows:

 $zLOG10(X) = zLOG10(E) * zLOG(X)$ 

See MTH\$HLOG10 for the description of the H-floating point version of this routine.

## **Condition Values Signaled**

SS\$\_ROPRAND Reserved operand. The MTH\$xLOG10 routine encountered a floating-point reserved operand due to incorrect user input. A floating-point reserved operand is a floating-point datum with a sign bit of 1 and a biased exponent of 0. Floatingpoint reserved operands are reserved for future use by Compaq. MTH\$\_LOGZERNEG Logarithm of zero or negative value. Argument **floating-point-input-value** is less than or equal to 0.0. LIB\$SIGNAL copies the floating-point

reserved operand to the mechanism argument vector CHF\$L\_MCH\_SAVR0/R1. The result is the floating-point reserved operand unless you have written a condition handler to change CHF\$L\_MCH\_SAVR0/R1.

# **MTH\$RANDOM—Random Number Generator, Uniformly Distributed**

The Random Number Generator, Uniformly Distributed routine is a general random number generator.

#### **Format**

MTH\$RANDOM seed

#### **Returns**

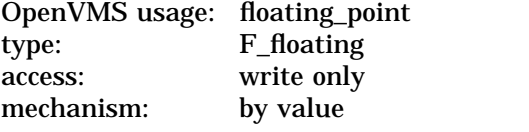

MTH\$RANDOM returns an F-floating random number.

## **Argument**

**seed**

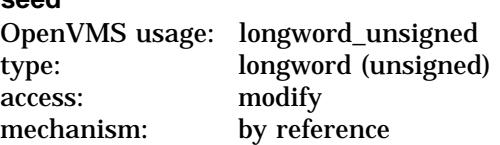

The integer seed, a 32-bit number whose high-order 24 bits are converted by MTH\$RANDOM to an F-floating random number. The **seed** argument is the address of an unsigned longword that contains this integer seed. The seed is modified by each call to MTH\$RANDOM.

#### **Description**

This routine must be called again to obtain the next pseudorandom number. The seed is updated automatically.

The result is a floating-point number that is uniformly distributed between 0.0 inclusively and 1.0 exclusively.

There are no restrictions on the seed, although it should be initialized to different values on separate runs in order to obtain different random sequences. MTH\$RANDOM uses the following method to update the seed passed as the argument:

 $SEED = \frac{69069 * SEED + 1}{modulo2^{32}}$ 

## **Condition Value Signaled**

SS\$\_ROPRAND Reserved operand. The MTH\$RANDOM routine encountered a floating-point reserved operand due to incorrect user input. A floating-point reserved operand is a floating-point datum with a sign bit of 1 and a biased exponent of 0. Floatingpoint reserved operands are reserved for future use by Compaq.

## **MTH\$RANDOM**

## **Example**

```
RAND: PROCEDURE OPTIONS (MAIN);
DECLARE FOR$SECNDS ENTRY (FLOAT BINARY (24))
             RETURNS (FLOAT BINARY (24));
DECLARE MTH$RANDOM ENTRY (FIXED BINARY (31))
              RETURNS (FLOAT BINARY (24));
DECLARE TIME FLOAT BINARY (24);
DECLARE SEED FIXED BINARY (31);
DECLARE I FIXED BINARY (7);
DECLARE RESULT FIXED DECIMAL (2);
       /* Get floating random time value */
TIME = FOR$SECNDS (0E0);
      /* Convert to fixed */
SEED = TIME;/* Generate 100 random numbers between 1 and 10 */
DO I = 1 TO 100;
       RESULT = 1 + FIXED ( (10E0 * MTH$RANDOM (SEED) ),31 );
       PUT LIST (RESULT);
       END;
END RAND;
```
This PL/I program demonstrates the use of MTH\$RANDOM. The value returned by FOR\$SECNDS is used as the seed for the random-number generator to ensure a different sequence each time the program is run. The random value returned is scaled so as to represent values between 1 and 10.

Because this program generates random numbers, the output generated will be different each time the program is executed. One example of the outut generated by this program is as follows:

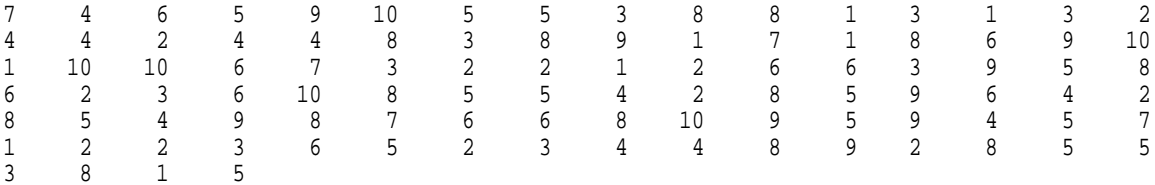

# **MTH\$xREAL—Real Part of a Complex Number**

The Real Part of a Complex Number routine returns the real part of a complex number.

## **Format**

MTH\$REAL complex-number

MTH\$DREAL complex-number

MTH\$GREAL complex-number

Each of the above formats accepts one of the floating-point complex types as input.

## **Returns**

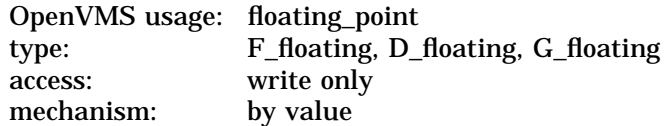

Real part of the complex number. MTH\$REAL returns an F-floating number. MTH\$DREAL returns a D-floating number. MTH\$GREAL returns a G-floating number.

## **Argument**

**complex-number** OpenVMS usage: complex\_number type: F\_floating complex, D\_floating complex, G\_floating complex access: read only mechanism: by reference

The complex number whose real part is returned by MTH\$xREAL. The **complex-number** argument is the address of this floating-point complex number. For MTH\$REAL, **complex-number** is an F-floating complex number. For MTH\$DREAL, **complex-number** is a D-floating complex number. For MTH\$GREAL, **complex-number** is a G-floating complex number.

## **Description**

The MTH\$xREAL routines return the real part of a complex number.

## **Condition Value Signaled**

SS\$\_ROPRAND Reserved operand. The MTH\$xREAL routine encountered a floating-point reserved operand due to incorrect user input. A floating-point reserved operand is a floating-point datum with a sign bit of 1 and a biased exponent of 0. Floatingpoint reserved operands are reserved for future use by Compaq.

## **MTH\$xREAL**

## **Example**

```
\mathop{\rm C}^+This Fortran example forms the real
C part of an F-floating complex number using<br>C MTHSREAL and the Fortran random number
C MTH$REAL and the Fortran random number<br>C qenerator RAN.
    generator RAN.
\overline{C}C Declare Z as a complex value and MTH$REAL as a<br>C REAL*4 value. MTH$REAL will return the real
C REAL*4 value. MTH$REAL will return the real
C part of Z: Z_NEW = MTH$REAL(Z).
\overline{C}COMPLEX Z
         COMPLEX CMPLX
         REAL*4 MTH$REAL
         INTEGER M
         M = 1234567C^+C Generate a random complex number with the Fortran
      generic CMPLX.
C-Z = CMPLX(RAN(M),RAN(M))C^+C Z is a complex number (r,i) with real part "r" and imaginary C part "i".
      part "i".
C-TYPE *, ' The complex number z is',z
          TYPE *, ' It has real part',MTH$REAL(Z)
         END
```
This Fortran example demonstrates the use of MTH\$REAL. The output of this program is as follows:

```
The complex number z is (0.8535407,0.2043402)
It has real part 0.8535407
```
# **MTH\$xSIN—Sine of Angle Expressed in Radians**

The Sine of Angle Expressed in Radians routine returns the sine of a given angle (in radians).

## **Format**

MTH\$SIN angle-in-radians

MTH\$DSIN angle-in-radians

MTH\$GSIN angle-in-radians

Each of the above formats accepts one of the floating-point types as input.

## **Corresponding JSB Entry Points**

MTH\$SIN\_R4

MTH\$DSIN\_R7

MTH\$GSIN\_R7

Each of the above JSB entry points accepts one of the floating-point types as input.

## **Returns**

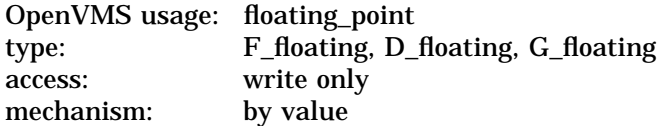

Sine of the angle specified by **angle-in-radians**. MTH\$SIN returns an Ffloating number. MTH\$DSIN returns a D-floating number. MTH\$GSIN returns a G-floating number.

## **Argument**

#### **angle-in-radians**

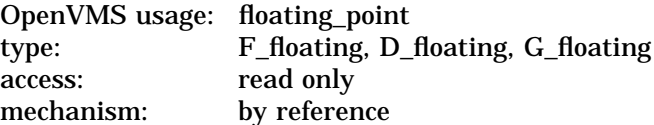

Angle (in radians). The **angle-in-radians** argument is the address of a floatingpoint number that is this angle. For MTH\$SIN, **angle-in-radians** specifies an F-floating number. For MTH\$DSIN, **angle-in-radians** specifies a D-floating number. For MTH\$GSIN, **angle-in-radians** specifies a G-floating number.

## **Description**

See MTH\$xSINCOS for the algorithm used to compute this sine.

See MTH\$HSIN for the description of the H-floating point version of this routine.

# **Condition Value Signaled**

SS\$\_ROPRAND Reserved operand. The MTH\$xSIN routine encountered a floating-point reserved operand due to incorrect user input. A floating-point reserved operand is a floating-point datum with a sign bit of 1 and a biased exponent of 0. Floatingpoint reserved operands are reserved for future use by Compaq.

# **MTH\$xSINCOS—Sine and Cosine of Angle Expressed in Radians**

The Sine and Cosine of Angle Expressed in Radians routine returns the sine and cosine of a given angle (in radians).

## **Format**

MTH\$SINCOS angle-in-radians ,sine ,cosine

MTH\$DSINCOS angle-in-radians ,sine ,cosine

MTH\$GSINCOS angle-in-radians ,sine ,cosine

MTH\$HSINCOS angle-in-radians ,sine ,cosine

Each of the above formats accepts one of the floating-point types as input.

#### **Corresponding JSB Entry Points**

MTH\$SINCOS\_R5

MTH\$DSINCOS\_R7

MTH\$GSINCOS\_R7

MTH\$HSINCOS\_R7

Each of the above JSB entry points accepts one of the floating-point types as input.

#### **Returns**

MTH\$SINCOS, MTH\$DSINCOS, MTH\$GSINCOS, and MTH\$HSINCOS return the sine and cosine of the input angle by reference in the **sine** and **cosine** arguments.

## **Arguments**

#### **angle-in-radians**

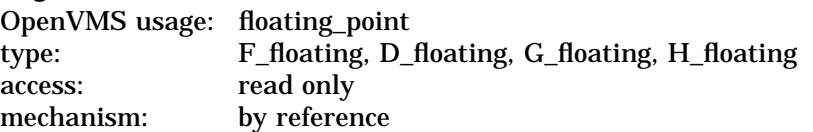

Angle (in radians) whose sine and cosine are to be returned. The **angle-inradians** argument is the address of a floating-point number that is this angle. For MTH\$SINCOS, **angle-in-radians** is an F-floating number. For MTH\$DSINCOS, **angle-in-radians** is a D-floating number. For MTH\$GSINCOS, **angle-in-radians** is a G-floating number. For MTH\$HSINCOS, **angle-inradians** is an H-floating number.

#### **sine**

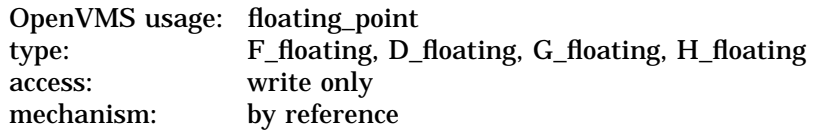

Sine of the angle specified by **angle-in-radians**. The **sine** argument is the address of a floating-point number. MTH\$SINCOS writes an F-floating number into **sine**. MTH\$DSINCOS writes a D-floating number into **sine**. MTH\$GSINCOS writes a G-floating number into **sine**. MTH\$HSINCOS writes an H-floating number into **sine**.

#### **cosine**

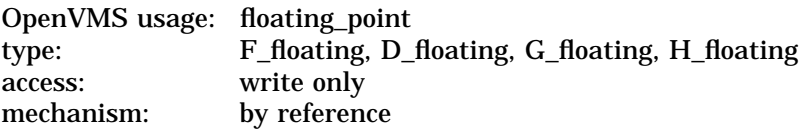

Cosine of the angle specified by **angle-in-radians**. The **cosine** argument is the address of a floating-point number. MTH\$SINCOS writes an F-floating number into **cosine**. MTH\$DSINCOS writes a D-floating number into **cosine**. MTH\$GSINCOS writes a G-floating number into **cosine**. MTH\$HSINCOS writes an H-floating number into **cosine**.

#### **Description**

All routines with JSB entry points accept a single argument in R0:Rm, where *m*, which is defined below, is dependent on the data type.

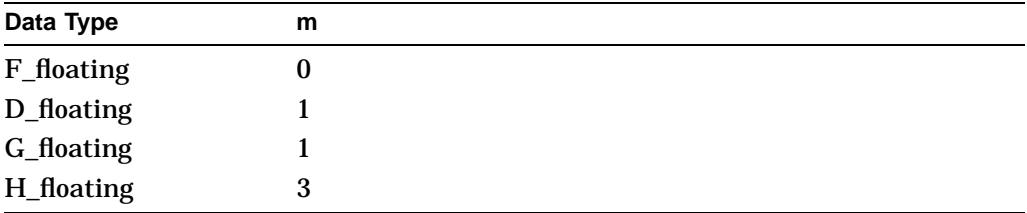

In general, Run-Time Library routines with JSB entry points return one value in R0:Rm. The MTHxSINCOS routine returns two values, however. The sine of **angle-in-radians** is returned in R0:Rm and the cosine of **angle-in-radians** is returned in  $(R < m+1 > R < 2*m+1 >)$ .

In radians, the computation of  $zSIN(X)$  and  $zCOS(X)$  is based on the following polynomial expansions:

$$
\sin (X) = X - X^3 / (3!) + X^5 / (5!) - X^7 / (7!) ...
$$
\n
$$
= X + X * P (X^2), \text{ where}
$$
\n
$$
P (y) = y / (3!) + y^2 / (5!) + y^3 / (7!) ...
$$
\n
$$
\cos (X) = 1 - X^2 / (2!) + x^4 / (4!) - X^6 / (6!) ...
$$
\n
$$
= Q (X^2), \text{ where}
$$
\n
$$
Q (y) = (1 - y / (2!) + y^2 / (4!) + y^3 / (6!) ...)
$$
\n1. If  $|X| < 2^{(-f/2)},$   
\nthen  $z S I N (X) = X$  and  $z COS (X) = 1$   
\n(see the section on MTHSzCOSH for the definition of *f*)\n2. If  $2^{-f/2} \le |X| < \pi/4$ ,

$$
\text{then } \underset{\mathbf{Z}}{\text{SIN}} \underset{\mathbf{Y}}{\leq |\mathbf{A}| < \pi/4,} \text{and } \underset{\mathbf{Z} \in \text{SIN}}{\text{SIN}} (X) = X + P(X^2) \text{ and } \underset{\mathbf{Z} \in \text{OCS}}{\text{SIN}} (X^2)
$$

- 3. If  $\pi/4 \leq |X|$  and  $X > 0$ ,
	- a. Let  $J = INT\left(X/\left(\pi/4\right)\right)$ and  $I = J$ modulo 8
	- b. If J is even, let  $Y=X-J*(\pi/4)$ otherwise, let  $Y = (J+1) * (\pi/4) - X$

With the above definitions, the following table relates zSIN(X) and zCOS(X) to zSIN(Y) and zCOS(Y):

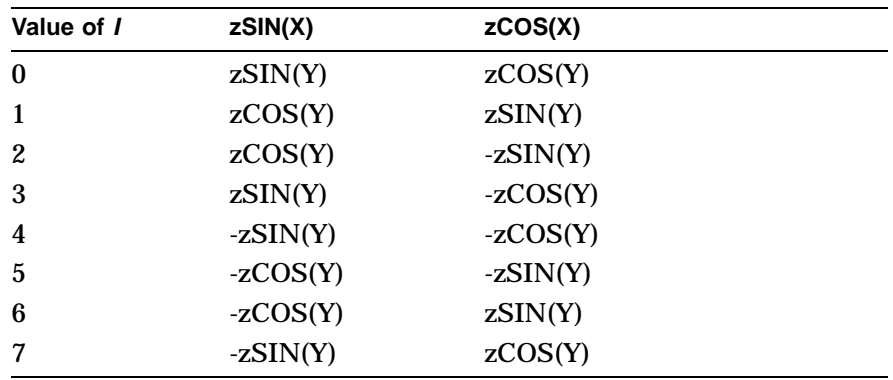

c. zSIN(Y) and zCOS(Y) are computed as follows:  $z S I N(Y) = Y + P(Y^2),$ 

and 
$$
z\overset{\wedge}{C}SS(Y) = Q(Y^{2})
$$

4. If 
$$
\pi/4 \leq |X|
$$
 and  $X < 0$ ,  
then  $zSIN(X) = -zSIN(|X|)$   
and  $zCOS(X) = zCOS(|X|)$ 

## **Condition Value Returned**

SS\$\_ROPRAND Reserved operand. The MTH\$xSINCOS routine encountered a floating-point reserved operand due to incorrect user input. A floating-point reserved operand is a floating-point datum with a sign bit of 1 and a biased exponent of 0. Floatingpoint reserved operands are reserved for future use by Compaq.

# **MTH\$xSINCOSD—Sine and Cosine of Angle Expressed in Degrees**

The Sine and Cosine of Angle Expressed in Degrees routine returns the sine and cosine of a given angle (in degrees).

## **Format**

MTH\$SINCOSD angle-in-degrees ,sine ,cosine MTH\$DSINCOSD angle-in-degrees ,sine ,cosine MTH\$GSINCOSD angle-in-degrees ,sine ,cosine MTH\$HSINCOSD angle-in-degrees ,sine ,cosine Each of the above formats accepts one of the floating-point types as input.

#### **Corresponding JSB Entry Points**

MTH\$SINCOSD\_R5

MTH\$DSINCOSD\_R7

MTH\$GSINCOSD\_R7

MTH\$HSINCOSD\_R7

Each of the above JSB entry points accepts one of the floating-point types as input.

#### **Returns**

MTH\$SINCOSD, MTH\$DSINCOSD, MTH\$GSINCOSD, and MTH\$HSINCOSD return the sine and cosine of the input angle by reference in the **sine** and **cosine** arguments.

## **Arguments**

#### **angle-in-degrees**

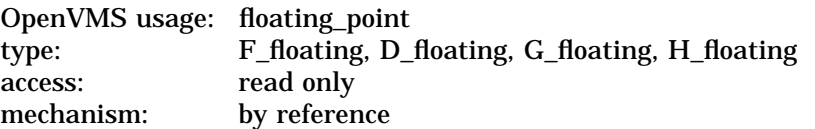

Angle (in degrees) whose sine and cosine are returned by MTH\$xSINCOSD. The **angle-in-degrees** argument is the address of a floating-point number that is this angle. For MTH\$SINCOSD, **angle-in-degrees** is an F-floating number. For MTH\$DSINCOSD, **angle-in-degrees** is a D-floating number. For MTH\$GSINCOSD, **angle-in-degrees** is a G-floating number. For MTH\$HSINCOSD, **angle-in-degrees** is an H-floating number.

**sine**

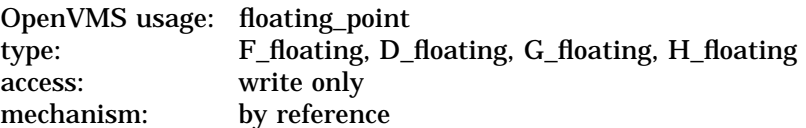

Sine of the angle specified by **angle-in-degrees**. The **sine** argument is the address of a floating-point number. MTH\$SINCOSD writes an F-floating number into **sine**. MTH\$DSINCOSD writes a D-floating number into **sine**. MTH\$GSINCOSD writes a G-floating number into **sine**. MTH\$HSINCOSD writes an H-floating number into **sine**.

#### **cosine**

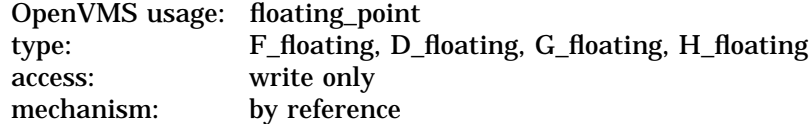

Cosine of the angle specified by **angle-in-degrees**. The **cosine** argument is the address of a floating-point number. MTH\$SINCOSD writes an F-floating number into **cosine**. MTH\$DSINCOSD writes a D-floating number into **cosine**. MTH\$GSINCOSD writes a G-floating number into **cosine**. MTH\$HSINCOSD writes an H-floating number into **cosine**.

#### **Description**

All routines with JSB entry points accept a single argument in R0:Rm, where *m*, which is defined below, is dependent on the data type.

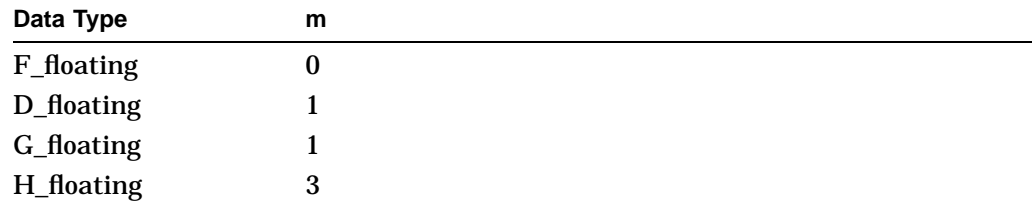

In general, Run-Time Library routines with JSB entry points return one value in R0:Rm. The MTH\$xSINCOSD routine returns two values, however. The sine of **angle-in-degrees** is returned in R0:Rm and the cosine of **angle-in-degrees** is returned in  $(R < m+1 > R < 2*m+1 >)$ .

In degrees, the computation of  $zSIND(X)$  and  $zCOSD(X)$  is based on the following polynomial expansions:

$$
\begin{array}{c} SIND\left(X\right)=\left(C\ast X\right)-\left(C\ast X\right)^{3}/\left(3!\right)+\\ \left(C\ast X\right)^{5}/\left(5!\right)-\left(C\ast X\right)^{7}/\left(7!\right)...\ \\ =X/2^{6}+X\ast P\left(X^{2}\right),\text{ where }\\ P\left(y\right)=-y/\left(3!\right)+y^{2}/\left(5!\right)-y^{3}/\left(7!\right)..\end{array}
$$

$$
COSD (X) = 1 - (C * X)^2 / (2!) +
$$
  
\n
$$
(C * X)^4 / (4!) - (C * X)^6 / (6!) ...
$$
  
\n
$$
= Q (X^2), \text{ where}
$$
  
\n
$$
Q (y) = 1 - y / (2!) + y^2 / (4!) - y^3 / (6!) ...
$$
  
\nand C =  $\pi / 180$ 

1. If  $|X| < (180/\pi)*2^{-2e^{-1}}$  and underflow signaling is enabled, underflow is signaled for zSIND(X) and zSINCOSD(X). (See MTH\$zCOSH for the definition of *e*.)

otherwise:

2. If  $|X| < (180/\pi) * 2^{(-f/2)}$ , then  $zSIND(X) = (\pi/180) * X$  and  $zCOSD(X) = 1$ . (See MTH\$zCOSH for the definition of *f*.)

- 3. If  $(180/\pi) * 2^{(-f/2)} \le |X| < 45$ then  $zSIND_{\parallel}(X)=X/2^6+P_{\parallel}(X^2)$ and  $zCOSD(X) = Q(X^2)$
- 4. If  $45\leq |X|$  and  $X > 0$ ,
	- a. Let  $J = INT\left( {X}/\left( {45} \right) \right)$ and  $I = J \mod ulo$ <sup>8</sup>
	- b. If J is even, let  $Y = X J * 45$ ; otherwise, let  $Y = (J + 1) * 45 - X$ . With the above definitions, the following table relates  $zSIND(X)$  and  $zCOSD(X)$  to  $zSIND(Y)$  and  $zCOSD(Y)$ :

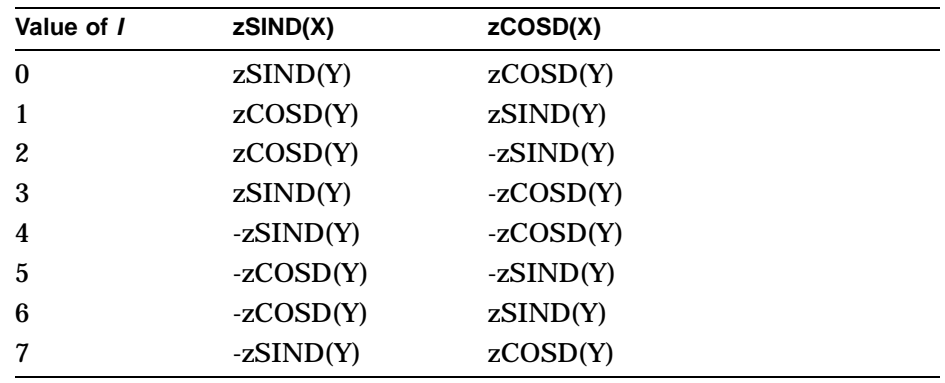

- c. zSIND(Y) and zCOSD(Y) are computed as follows:  $zSIND(Y) = Y/2<sup>6</sup> + P(Y<sup>2</sup>)$  $zCOSD(Y^{\prime})=Q(Y^2)$
- d. If  $45\leq |X|$  and  $X < 0$ ,  $\text{then }\, zSIND\left( X\right) =-zSIND\left( \left\vert X\right\vert \right)$ and  $zCOSD(X) = zCOSD(X)$

## **Condition Values Signaled**

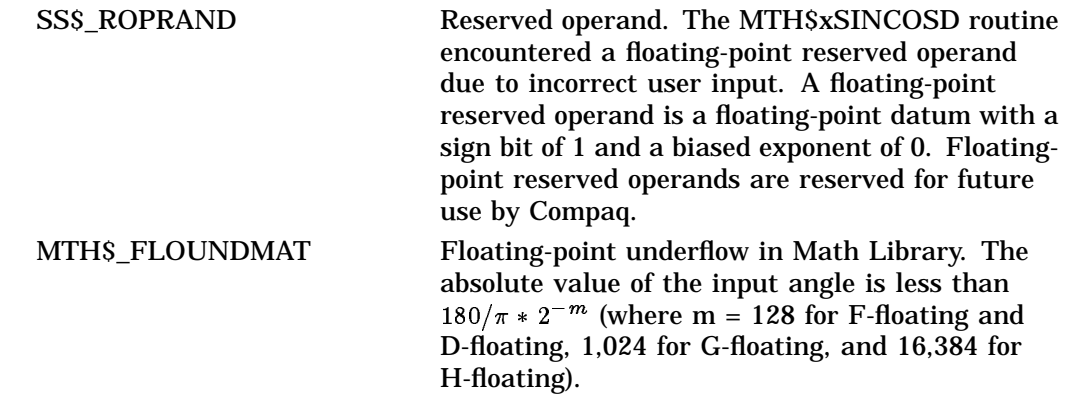

# **MTH\$xSIND—Sine of Angle Expressed in Degrees**

The Sine of Angle Expressed in Degrees routine returns the sine of a given angle (in degrees).

## **Format**

MTH\$SIND angle-in-degrees

MTH\$DSIND angle-in-degrees

MTH\$GSIND angle-in-degrees

Each of the above formats accepts one of the floating-point types as input.

#### **Corresponding JSB Entry Points**

MTH\$SIND\_R4

MTH\$DSIND\_R7

MTH\$GSIND\_R7

Each of the above JSB entry points accepts one of the floating-point types as input.

## **Returns**

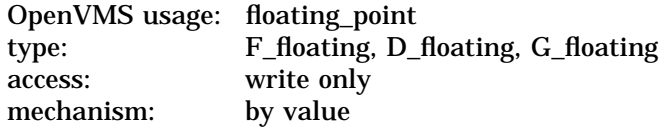

The sine of the angle. MTH\$SIND returns an F-floating number. MTH\$DSIND returns a D-floating number. MTH\$GSIND returns a G-floating number.

## **Argument**

#### **angle-in-degrees**

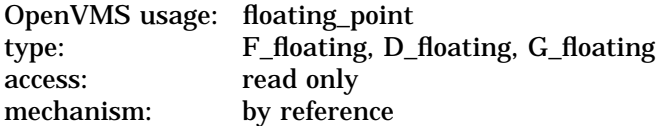

Angle (in degrees). The **angle-in-degrees** argument is the address of a floatingpoint number that is this angle. For MTH\$SIND, **angle-in-degrees** specifies an F-floating number. For MTH\$DSIND, **angle-in-degrees** specifies a D-floating number. For MTH\$GSIND, **angle-in-degrees** specifies a G-floating number.

#### **Description**

See MTH\$xSINCOSD for the algorithm that is used to compute the sine.

See MTH\$HSIND for the description of the H-floating point version of this routine.

## **Condition Values Signaled**

SS\$\_ROPRAND Reserved operand. The MTH\$xSIND routine encountered a floating-point reserved operand due to incorrect user input. A floating-point reserved operand is a floating-point datum with a sign bit of 1 and a biased exponent of 0. Floatingpoint reserved operands are reserved for future use by Compaq. MTH\$\_FLOUNDMAT Floating-point underflow in Math Library. The absolute value of the input angle is less than  $180/\pi * 2^{-m}$  (where m = 128 for F-floating and D-floating, and 1,024 for G-floating).

# **MTH\$xSINH—Hyperbolic Sine**

The Hyperbolic Sine routine returns the hyperbolic sine of the input value specified by **floating-point-input-value**.

#### **Format**

MTH\$SINH floating-point-input-value MTH\$DSINH floating-point-input-value MTH\$GSINH floating-point-input-value Each of the above formats accepts one of the floating-point types as input.

#### **Returns**

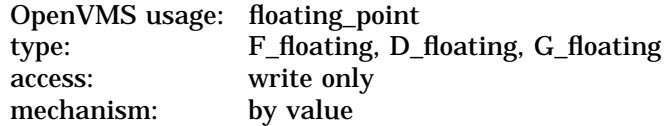

The hyperbolic sine of **floating-point-input-value**. MTH\$SINH returns an F-floating number. MTH\$DSINH returns a D-floating number. MTH\$GSINH returns a G-floating number.

#### **Argument**

#### **floating-point-input-value**

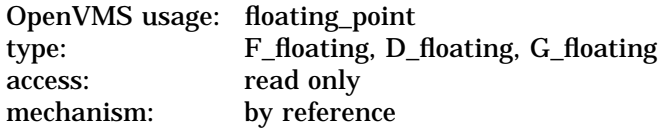

The input value. The **floating-point-input-value** argument is the address of a floating-point number that is this value. For MTH\$SINH, **floating-point-inputvalue** specifies an F-floating number. For MTH\$DSINH, **floating-point-inputvalue** specifies a D-floating number. For MTH\$GSINH, **floating-point-inputvalue** specifies a G-floating number.

## **Description**

Computation of the hyperbolic sine function depends on the magnitude of the input argument. The range of the function is partitioned using four data type dependent constants:  $a(z)$ ,  $b(z)$ , and  $c(z)$ . The subscript *z* indicates the data type. The constants depend on the number of exponent bits (*e*) and the number of fraction bits (*f*) associated with the data type (*z*).

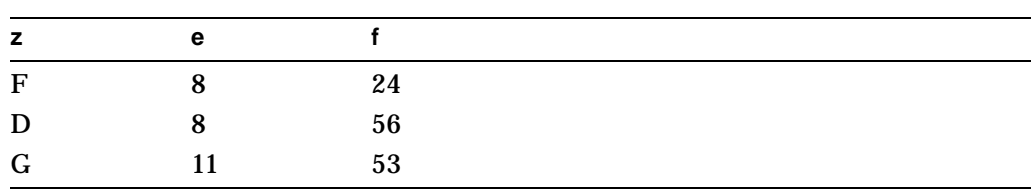

The values of *e* and *f* are:

The values of the constants in terms of *e* and *f* are:

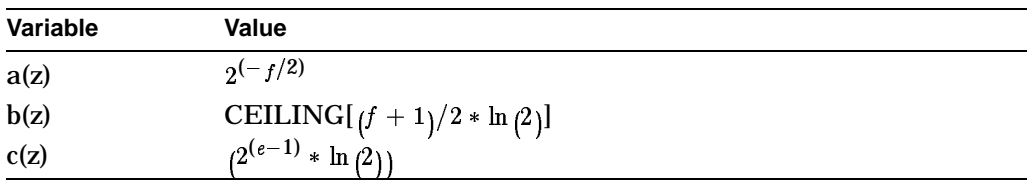

Based on the above definitions, zSINH(X) is computed as follows:

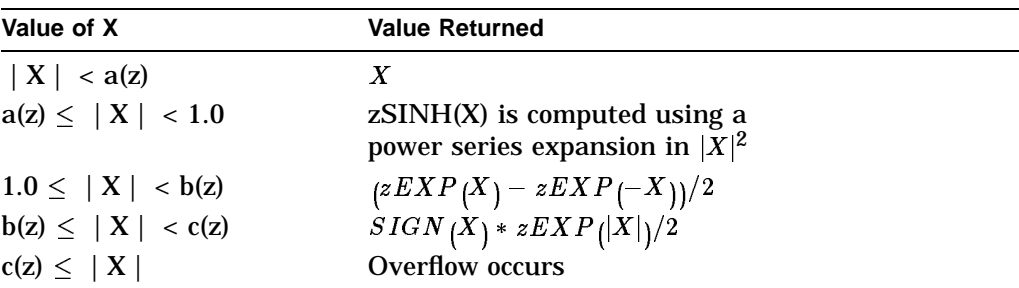

See MTH\$HSINH for the description of the H-floating point version of this routine.

## **Condition Values Signaled**

SS\$\_ROPRAND Reserved operand. The MTH\$HTANH routine encountered a floating-point reserved operand (a floating-point datum with a sign bit of 1 and a biased exponent of 0) due to incorrect user input. Floating-point reserved operands are reserved for use by Compaq.

MTH\$\_FLOOVEMAT Floating-point overflow in Math Library: the absolute value of **floating-point-input-value** is greater than *yyy*. LIB\$SIGNAL copies the floating-point reserved operand to the mechanism argument vector CHF\$L\_MCH\_SAVR0/R1. The result is the floating-point reserved operand unless you have written a condition handler to change CHF\$L\_MCH\_SAVR0/R1.

The values of *yyy* are approximately:

MTH\$SINH—88.722 MTH\$DSINH—88.722 MTH\$GSINH—709.782

# **MTH\$xSQRT—Square Root**

The Square Root routine returns the square root of the input value **floatingpoint-input-value**.

## **Format**

MTH\$SQRT floating-point-input-value MTH\$DSQRT floating-point-input-value MTH\$GSQRT floating-point-input-value

Each of the above formats accepts one of the floating-point types as input.

## **Corresponding JSB Entry Points**

MTH\$SQRT\_R3

MTH\$DSQRT\_R5

MTH\$GSQRT\_R5

Each of the above JSB entry points accepts one of the floating-point types as input.

### **Returns**

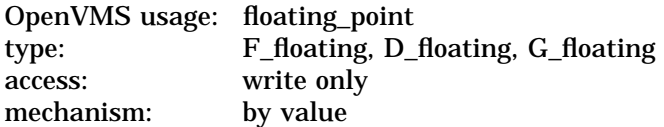

The square root of **floating-point-input-value**. MTH\$SQRT returns an Ffloating number. MTH\$DSQRT returns a D-floating number. MTH\$GSQRT returns a G-floating number.

#### **Argument**

#### **floating-point-input-value**

OpenVMS usage: floating\_point type: F\_floating, D\_floating, G\_floating access: read only mechanism: by reference

Input value. The **floating-point-input-value** argument is the address of a floating-point number that contains this input value. For MTH\$SQRT, **floating-point-input-value** specifies an F-floating number. For MTH\$DSQRT, **floating-point-input-value** specifies a D-floating number. For MTH\$GSQRT, **floating-point-input-value** specifies a G-floating number.

## **Description**

The square root of *X* is computed as follows:

If  $X < 0$ , an error is signaled. Let  $X = 2^K * F$ where: *K* is the exponential part of the floating-point data *F* is the fractional part of the floating-point data If K is even:  $X = 2^{(2*P)} * F$ ;  $zSQRT(X)=2^P * zSQRT(F),$  $1/2 \leq F < 1$ , where P = K/2 If K is odd:  $X = 2^{(2*P+1)} * F = 2^{(2*P+2)} * (F/2),$  $zSQRT\left( X\right) =2^{\left( P+1\right) }*zSQRT\left( F/2\right) ,$  $1/4 \leq F/2$   $\lt$  1/2, where p = (K-1)/2 Let  $F' = A * F + B$ , when K is even:  $A = 0.95F6198$  (hex)  $B = 0.6B45918$  (hex) Let  $F' = A * (F/2) + B$ , when K is odd:  $A = 0.$ D413CCC (hex)  $B = 0.4C1E248$  (hex) Let  $K' = P$ , when K is even Let  $K' = P + 1$ , when K is odd

Let  $Y[0] = 2^{K'} * F'$  be a straight line approximation within the given interval using coefficients A and B which minimize the absolute error at the midpoint and endpoint.

Starting with Y[0], n Newton-Raphson iterations are performed:

 $Y[n+1] = 1/2 * [Y[n] + X/Y[n])$ 

where  $n = 2$ , 3, or 3 for  $z = F$ -floating, D-floating, or G-floating, respectively.

See MTH\$HSQRT for the description of the H-floating point version of this routine.

## **Condition Values Signaled**

SS\$\_ROPRAND Reserved operand. The MTH\$xSQRT routine encountered a floating-point reserved operand due to incorrect user input. A floating-point reserved operand is a floating-point datum with a sign bit of 1 and a biased exponent of 0. Floatingpoint reserved operands are reserved for future use by Compaq.

MTH\$\_SQUROONEG Square root of negative number. Argument **floating-point-input-value** is less than 0.0. LIB\$SIGNAL copies the floating-point reserved operand to the mechanism argument vector CHF\$L\_MCH\_SAVR0/R1. The result is the floating-point reserved operand unless you have written a condition handler to change CHF\$L\_ MCH\_SAVR0/R1.

# **MTH\$xTAN—Tangent of Angle Expressed in Radians**

The Tangent of Angle Expressed in Radians routine returns the tangent of a given angle (in radians).

## **Format**

MTH\$TAN angle-in-radians

MTH\$DTAN angle-in-radians

MTH\$GTAN angle-in-radians

Each of the above formats accepts one of the floating-point types as input.

## **Corresponding JSB Entry Points**

MTH\$TAN\_R4

MTH\$DTAN\_R7

MTH\$GTAN\_R7

Each of the above JSB entry points accepts one of the floating-point types as input.

## **Returns**

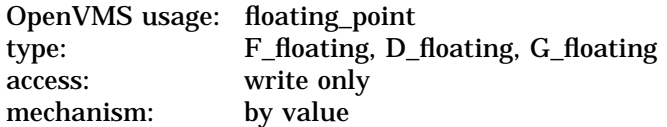

The tangent of the angle specified by **angle-in-radians**. MTH\$TAN returns an F-floating number. MTH\$DTAN returns a D-floating number. MTH\$GTAN returns a G-floating number.

## **Argument**

#### **angle-in-radians**

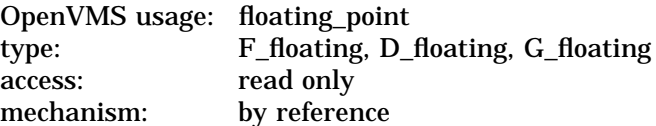

The input angle (in radians). The **angle-in-radians** argument is the address of a floating-point number that is this angle. For MTH\$TAN, **angle-in-radians** specifies an F-floating number. For MTH\$DTAN, **angle-in-radians** specifies a D-floating number. For MTH\$GTAN, **angle-in-radians** specifies a G-floating number.

## **MTH\$xTAN**

## **Description**

When the input argument is expressed in radians, the tangent function is computed as follows:

- 1. If  $|X| < 2^{(-f/2)}$ , then  $zTAN(X) = X$  (see the section on MTH\$zCOSH for the definition of *f*)
- 2. Otherwise, call MTH\$zSINCOS to obtain zSIN(X) and zCOS(X); then
	- a. If  $zCOS(X) = 0$ , signal overflow
	- b. Otherwise,  $zTAN(X) = zSIN(X)/zCOS(X)$

See MTH\$HTAN for the description of the H-floating point version of this routine.

## **Condition Values Signaled**

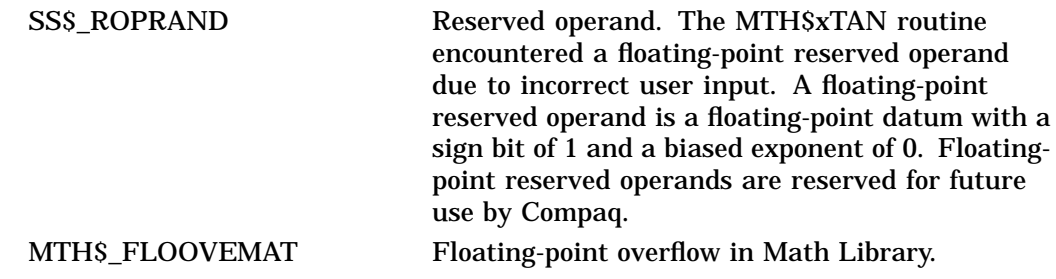

# **MTH\$xTAND—Tangent of Angle Expressed in Degrees**

The Tangent of Angle Expressed in Degrees routine returns the tangent of a given angle (in degrees).

## **Format**

MTH\$TAND angle-in-degrees

MTH\$DTAND angle-in-degrees

MTH\$GTAND angle-in-degrees

Each of the above formats accepts one of the floating-point types as input.

## **Corresponding JSB Entry Points**

MTH\$TAND\_R4

MTH\$DTAND\_R7

MTH\$GTAND\_R7

Each of the above JSB entry points accepts one of the floating-point types as input.

## **Returns**

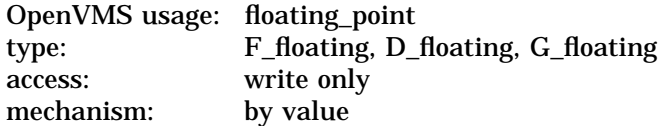

Tangent of the angle specified by **angle-in-degrees**. MTH\$TAND returns an F-floating number. MTH\$DTAND returns a D-floating number. MTH\$GTAND returns a G-floating number.

## **Argument**

#### **angle-in-degrees**

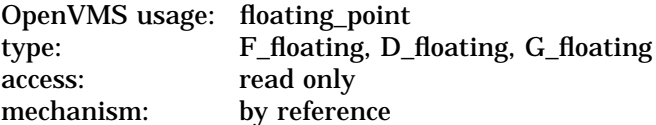

The input angle (in degrees). The **angle-in-degrees** argument is the address of a floating-point number which is this angle. For MTH\$TAND, **angle-in-degrees** specifies an F-floating number. For MTH\$DTAND, **angle-in-degrees** specifies a D-floating number. For MTH\$GTAND, **angle-in-degrees** specifies a G-floating number.

## **MTH\$xTAND**

## **Description**

When the input argument is expressed in degrees, the tangent function is computed as follows:

- 1. If  $|X| < (180/\pi) * 2^{(-2/(\epsilon-1))}$  and underflow signaling is enabled, underflow is signaled. (See the section on MTH\$zCOSH for the definition of *e*.)
- 2. Otherwise, if  $|X| < (180/\pi)^* 2^{(-f/2)}$ , then  $zTAND(X) = (\pi/180)^* X$ . (See the description of MTH\$zCOSH for the definition of *f*.)
- 3. Otherwise, call MTH\$zSINCOSD to obtain zSIND(X) and zCOSD(X).
	- a. Then, if  $zCOSD(X) = 0$ , signal overflow
	- b. Else,  $zTAND(X) = zSIND(X)/zCOSD(X)$

See MTH\$HTAND for the description of the H-floating point version of this routine.

## **Condition Values Signaled**

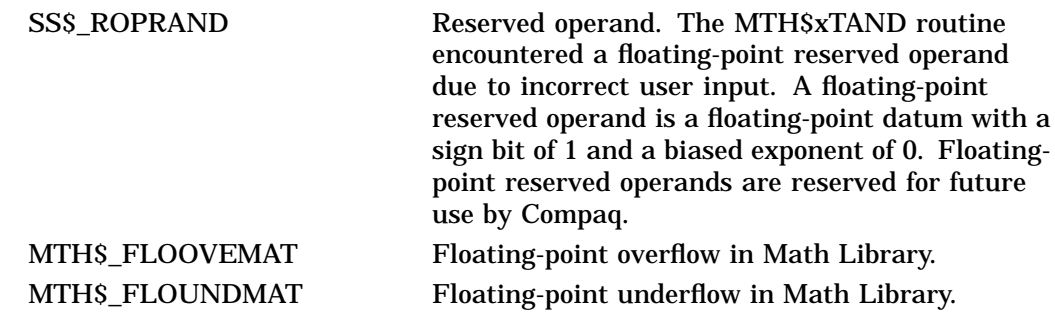

# **MTH\$xTANH—Compute the Hyperbolic Tangent**

The Compute the Hyperbolic Tangent routine returns the hyperbolic tangent of the input value.

## **Format**

MTH\$TANH floating-point-input-value MTH\$DTANH floating-point-input-value MTH\$GTANH floating-point-input-value Each of the above formats accepts one of the floating-point types as input.

## **Returns**

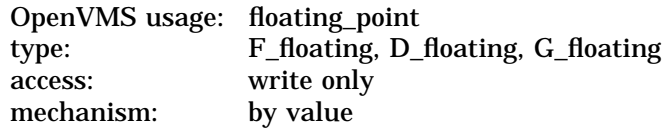

The hyperbolic tangent of **floating-point-input-value**. MTH\$TANH returns an F-floating number. MTH\$DTANH returns a D-floating number. MTH\$GTANH returns a G-floating number.

## **Argument**

#### **floating-point-input-value**

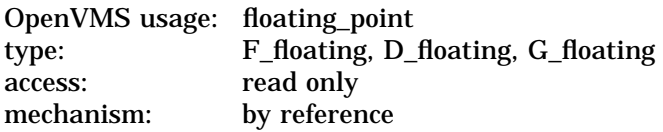

The input value. The **floating-point-input-value** argument is the address of a floating-point number that contains this input value. For MTH\$TANH, **floating-point-input-value** specifies an F-floating number. For MTH\$DTANH, **floating-point-input-value** specifies a D-floating number. For MTH\$GTANH, **floating-point-input-value** specifies a G-floating number.

## **Description**

In calculating the hyperbolic tangent of *x*, the values of *g* and *h* are:

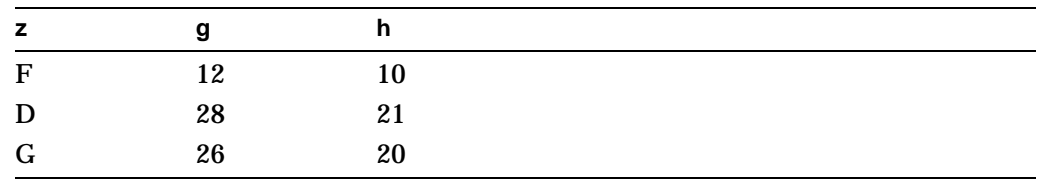

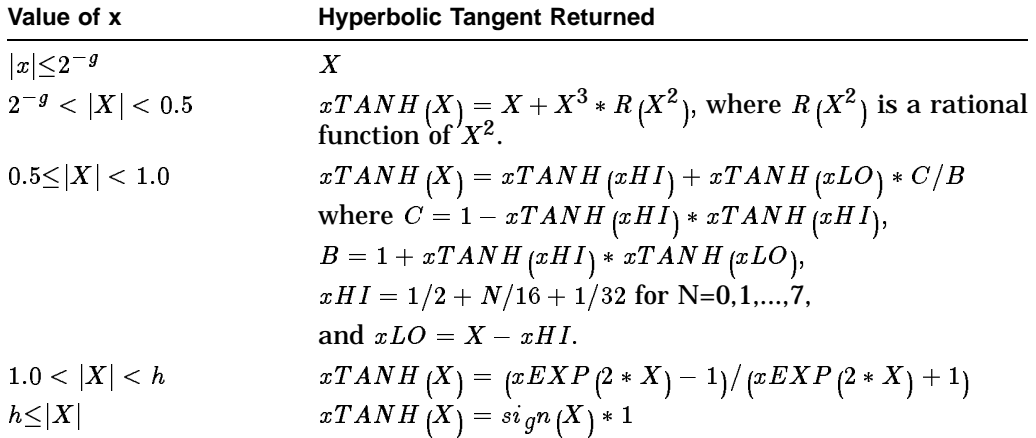

For MTH\$TANH, MTH\$DTANH, and MTH\$GTANH the hyperbolic tangent of *x* is then computed as follows:

See MTH\$HTANH for the description of the H-floating point version of this routine.

## **Condition Value Signaled**

SS\$\_ROPRAND Reserved operand. The MTH\$xTANH routine encountered a floating-point reserved operand due to incorrect user input. A floating-point reserved operand is a floating-point datum with a sign bit of 1 and a biased exponent of 0. Floatingpoint reserved operands are reserved for future use by Compaq.
# **MTH\$UMAX—Compute Unsigned Maximum**

The Compute Unsigned Maximum routine computes the unsigned longword maximum of *n* unsigned longword arguments, where *n* is greater than or equal to 1.

#### **Format**

MTH\$UMAX argument [argument,...]

#### **Returns**

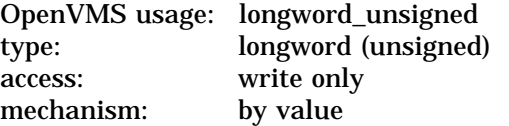

Maximum value returned by MTH\$UMAX.

#### **Arguments**

#### **argument**

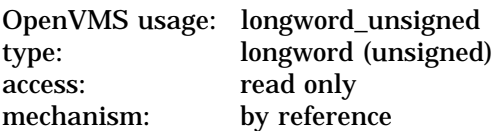

Argument whose maximum MTH\$UMAX computes. Each **argument** argument is an unsigned longword that contains one of these values.

#### **argument**

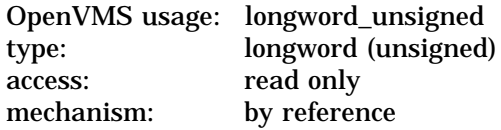

Additional arguments whose maximum MTH\$UMAX computes. Each **argument** argument is an unsigned longword that contains one of these values.

#### **Description**

MTH\$UMAX is the unsigned version of MTH\$JMAX0, and computes the unsigned longword maximum of *n* unsigned longword arguments, where *n* is greater than or equal to 1.

#### **Condition Values Returned**

None.

# **MTH\$UMIN—Compute Unsigned Minimum**

The Compute Unsigned Minimum routine computes the unsigned longword minimum of *n* unsigned longword arguments, where *n* is greater than or equal to 1.

#### **Format**

MTH\$UMIN argument [argument,...]

#### **Returns**

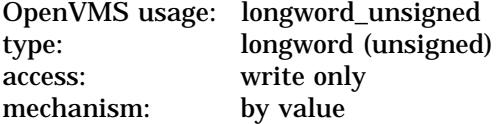

Minimum value returned by MTH\$UMIN.

#### **Arguments**

#### **argument**

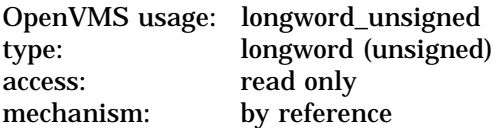

Argument whose minimum MTH\$UMIN computes. Each **argument** argument is an unsigned longword that contains one of these values.

#### **argument**

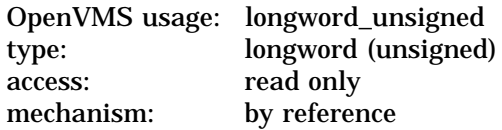

Additional arguments whose minimum MTH\$UMIN computes. Each **argument** argument is an unsigned longword that contains one of these values.

#### **Description**

MTH\$UMIN is the unsigned version of MTH\$JMIN0, and computes the unsigned longword minimum of *n* unsigned longword arguments, where *n* is greater than or equal to 1.

#### **Condition Values Returned**

None.

# **Part III**

# **Vector MTH\$ Reference Section**

The Vector MTH\$ Reference Section provides detailed descriptions of two sets of vector routines provided by the OpenVMS RTL Mathematics (MTH\$) Facility, BLAS Level 1 and FOLR. The BLAS Level 1 are the Basic Linear Algebraic Subroutines designed by Lawson, Hanson, Kincaid, and Krogh (1978). The FOLR (First Order Linear Recurrence) routines provide a vectorized algorithm for the linear recurrence relation.

# **BLAS1\$VIxAMAX—Obtain the Index of the First Element of a Vector Having the Largest Absolute Value**

The Obtain the Index of the First Element of a Vector Having the Largest Absolute Value routine finds the index of the first occurrence of a vector element having the maximum absolute value.

#### **Format**

BLAS1\$VISAMAX n,x, incx BLAS1\$VIDAMAX n,x, incx BLAS1\$VIGAMAX n,x, incx BLAS1\$VICAMAX n,x,incx BLAS1\$VIZAMAX n,x,incx BLAS1\$VIWAMAX n,x, incx

Use BLAS1\$VISAMAX for single-precision real operations. Use BLAS1\$VIDAMAX for double-precision real (D-floating) operations. Use BLAS1\$VIGAMAX for double-precision real (G-floating) operations.

Use BLAS1\$VICAMAX for single-precision complex operations. Use BLAS1\$VIZAMAX for double-precision complex (D-floating) operations. Use BLAS1\$VIWAMAX for double-precision complex (G-floating) operations.

#### **Returns**

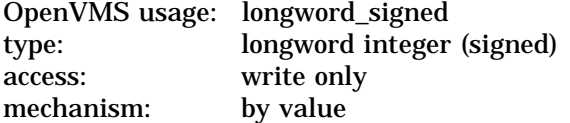

For the real versions of this routine, the function value is the index of the first occurrence of a vector element having the maximum absolute value, as follows:

$$
|x_i| = \max\left\{|x_j| \text{ for } j = 1, 2, \ldots, n\right\}
$$

For the complex versions of this routine, the function value is the index of the first occurrence of a vector element having the largest sum of the absolute values of the real and imaginary parts of the vector elements, as follows:

$$
\left|\operatorname{Re}\left(x_{\boldsymbol{i}}\right)\right|+\left|\operatorname{Im}\left(x_{\boldsymbol{i}}\right)\right|=\max\left\{\left|\operatorname{Re}\left(x_{\boldsymbol{j}}\right)\right|+\left|\operatorname{Im}\left(x_{\boldsymbol{j}}\right)\right| \text{ for } \text{ } \boldsymbol{j}=1,2,\ldots,n\right\}
$$

#### **Arguments**

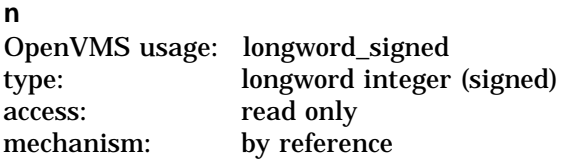

Number of elements in vector x. The **n** argument is the address of a signed longword integer containing the number of elements. If you specify a negative value or 0 for **n**, 0 is returned.

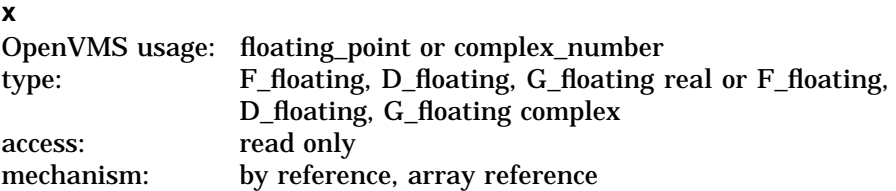

Array containing the elements to be accessed. All elements of array **x** are accessed only if the increment argument of **x**, called **incx**, is 1. The **x** argument is the address of a floating-point or floating-point complex number that is this array. This argument is an array of length at least:

 $1 + (n - 1) * |incx|$ 

where:

*n* = number of vector elements specified in **n**

*incx* = increment argument for the array **x** specified in **incx**

Specify the data type as follows:

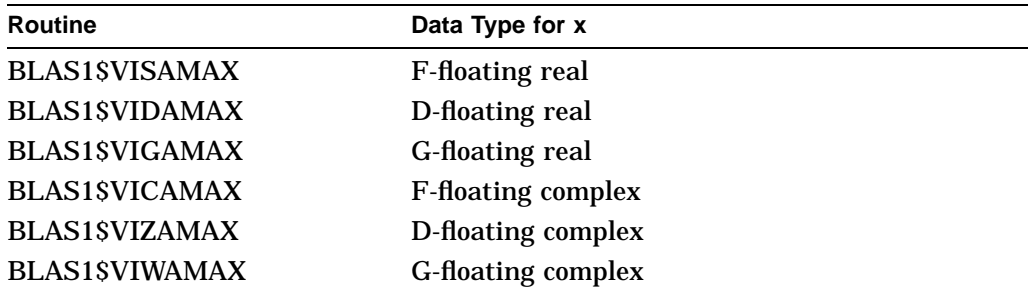

If **n** is less than or equal to 0, then **imax** is 0.

**incx**

OpenVMS usage: longword\_signed type: longword integer (signed) access: read only mechanism: by reference

Increment argument for the array **x**. The **incx** argument is the address of a signed longword integer containing the increment argument. If **incx** is greater than or equal to 0, then  $x$  is referenced forward in array  $x$ ; that is,  $x_i$  is referenced as:

 $x(1 + (i - 1) * incx)$ 

where:

 $x = \arctan x$  specified in **x** 

 $i =$  element of the vector  $x$ 

*incx* = increment argument for the array **x** specified in **incx**

If you specify a negative value for **incx**, it is interpreted as the absolute value of **incx**.

#### **Description**

BLAS1\$VISAMAX, BLAS1\$VIDAMAX, and BLAS1\$VIGAMAX find the index, *i*, of the first occurrence of a vector element having the maximum absolute value. BLAS1\$VICAMAX, BLAS1\$VIZAMAX, and BLAS1\$VIWAMAX find the index, *i*, of the first occurrence of a vector element having the largest sum of the absolute values of the real and imaginary parts of the vector elements.

Vector x contains **n** elements that are accessed from array **x** by stepping **incx** elements at a time. The vector  $x$  is a real or complex single-precision or doubleprecision (D and G) *n*-element vector. The vector can be a row or a column of a matrix. Both forward and backward indexing are permitted.

BLAS1\$VISAMAX, BLAS1\$VIDAMAX, and BLAS1\$VIGAMAX determine the smallest integer  $i$  of the *n*-element vector  $x$  such that:

 $|x_{\boldsymbol{i}}| = \max\big\{|x_{\boldsymbol{j}}| \text{ for } \text{ }_{\boldsymbol{j}}=1,2,\dots,n\big\}$ 

BLAS1\$VICAMAX, BLAS1\$VIZAMAX, and BLAS1\$VIWAMAX determine the smallest integer  $i$  of the *n*-element vector  $x$  such that:

 $\left|\mathop{\rm Re}\nolimits\left(x_i\right)\right|+\left|\mathop{\rm Im}\nolimits\left(x_i\right)\right|=\max\left\{\left|\mathop{\rm Re}\nolimits\left(x_j\right)\right|+\left|\mathop{\rm Im}\nolimits\left(x_j\right)\right|$  for  $j=1,2,\ldots,n\right\}$ 

You can use the BLAS1\$VIxAMAX routines to obtain the pivots in Gaussian elimination.

The public-domain BLAS Level 1 IxAMAX routines require a positive value for **incx**. The Run-Time Library BLAS Level 1 routines interpret a negative value for **incx** as the absolute value of **incx**.

The algorithm does not provide a special case for **incx** = 0. Therefore, specifying 0 for **incx** has the effect of setting **imax** equal to 1 using vector operations.

```
C
C To obtain the index of the element with the maximum
C absolute value.
\mathcal{C}INTEGER IMAX,N,INCX
        REAL X(40)
        INCX = 2N = 20IMAX = BLAS1$VISAMAX(N,X,INCX)
```
# **BLAS1\$VxASUM—Obtain the Sum of the Absolute Values of the Elements of a Vector**

The Obtain the Sum of the Absolute Values of the Elements of a Vector routine determines the sum of the absolute values of the elements of the *n*-element vector x.

#### **Format**

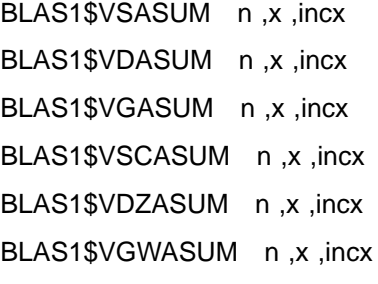

Use BLAS1\$VSASUM for single-precision real operations. Use BLAS1\$VDASUM for double-precision real (D-floating) operations. Use BLAS1\$VGASUM for double-precision real (G-floating) operations.

Use BLAS1\$VSCASUM for single-precision complex operations. Use BLAS1\$VDZASUM for double-precision complex (D-floating) operations. Use BLAS1\$VGWASUM for double-precision complex (G-floating) operations.

#### **Returns**

OpenVMS usage: floating\_point type: F\_floating, D\_floating, or G\_floating real<br>access: write only write only mechanism: by value

The function value, called **sum**, is the sum of the absolute values of the elements of the vector  $x$ . The data type of the function value is a real number; for the BLAS1\$VSCASUM, BLAS1\$VDZASUM, and BLAS1\$VGWASUM routines, the data type of the function value is the real data type corresponding to the complex argument data type.

#### **Arguments**

#### **n**

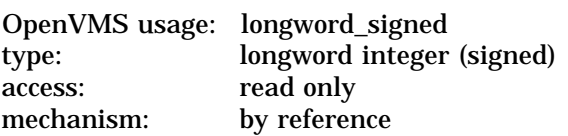

Number of elements in vector  $x$  to be added. The **n** argument is the address of a signed longword integer containing the number of elements.

#### **x**

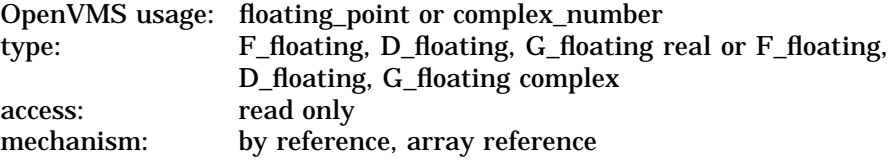

Array containing the elements to be accessed. All elements of array **x** are accessed only if the increment argument of **x**, called **incx**, is 1. The **x** argument is the address of a floating-point or floating-point complex number that is this array. This argument is an array of length at least:

 $1 + (n - 1) * |incx|$ 

where:

*n* = number of vector elements specified in **n**

*incx* = increment argument for the array **x** specified in **incx**

Specify the data type as follows:

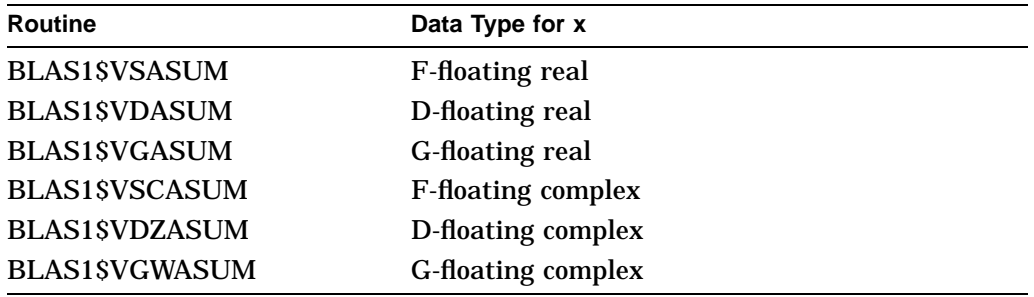

If **n** is less than or equal to 0, then **sum** is 0.0.

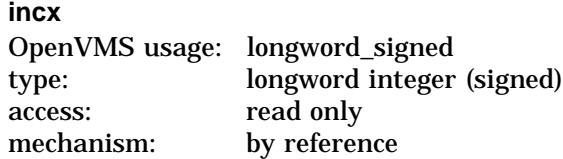

Increment argument for the array **x**. The **incx** argument is the address of a signed longword integer containing the increment argument. If **incx** is greater than or equal to 0, then x is referenced forward in array  $\mathbf{x}$ ; that is,  $x_i$  is referenced in:

 $x(1 + (i - 1) * incx)$ 

where:

 $x = \arctan x$  specified in **x** 

 $i =$  element of the vector x

*incx* = increment argument for the array **x** specified in **incx**

If you specify a negative value for **incx**, it is interpreted as the absolute value of **incx**.

#### **Description**

BLAS1\$VSASUM, BLAS1\$VDASUM, and BLAS1\$VGASUM obtain the sum of the absolute values of the elements of the *n*-element vector x. BLAS1\$VSCASUM, BLAS1\$VDZASUM, and BLAS1\$VGWASUM obtain the sum of the absolute values of the real and imaginary parts of the elements of the *n*-element vector x.

Vector x contains **n** elements that are accessed from array **x** by stepping **incx** elements at a time. The vector  $x$  is a real or complex single-precision or doubleprecision (D and G) *n*-element vector. The vector can be a row or a column of a matrix. Both forward and backward indexing are permitted.

BLAS1\$VSASUM, BLAS1\$VDASUM, and BLAS1\$VGASUM compute the sum of the absolute values of the elements of  $x$ , which is expressed as follows:

$$
\sum_{i=1}^{n} |x_i| = |x_1| + |x_2| + \ldots + |x_n|
$$

BLAS1\$VSCASUM, BLAS1\$VDZASUM, and BLAS1\$VGWASUM compute the sum of the absolute values of the real and imaginary parts of the elements of  $x$ , which is expressed as follows:

$$
\sum_{i=1}^{n} (|a_i| + |b_i|) = (|a_1| + |b_2|) + \ldots + (|a_n| + |b_n|)
$$

where  $|x_i| = (a_i, b_i)$ and  $|a_i| + |b_i| = |real| + |imaginary|$ 

VM-0146A-AI

The public-domain BLAS Level 1 xASUM routines require a positive value for **incx**. The Run-Time Library BLAS Level 1 routines interpret a negative value for **incx** as the absolute value of **incx**.

The algorithm does not provide a special case for **incx** = 0. Therefore, specifying 0 for **incx** has the effect of computing  $n * |x_1|$  using vector operations.

Rounding in the summation occurs in a different order than in a sequential evaluation of the sum, so the final result may differ from the result of a sequential evaluation.

```
C
C To obtain the sum of the absolute values of the
C elements of vector x:
\overline{C}INTEGER N,INCX
        REAL X(20),SUM
        INCX = 1N = 20SUM = BLAS1$VSASUM(N,X,INCX)
```
# **BLAS1\$VxAXPY—Multiply a Vector by a Scalar and Add a Vector**

The Multiply a Vector by a Scalar and Add a Vector routine computes  $ax + y$ , where **a** is a scalar number and  $x$  and  $y$  are *n*-element vectors.

#### **Format**

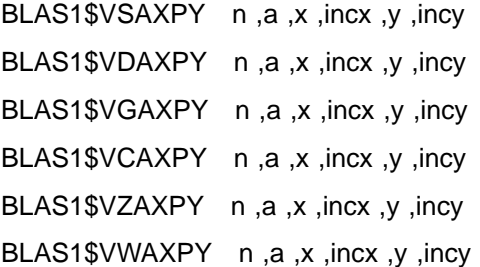

Use BLAS1\$VSAXPY for single-precision real operations. Use BLAS1\$VDAXPY for double-precision real (D-floating) operations. Use BLAS1\$VGAXPY for double-precision real (G-floating) operations.

Use BLAS1\$VCAXPY for single-precision complex operations. Use BLAS1\$VZAXPY for double-precision complex (D-floating) operations. Use BLAS1\$VWAXPY for double-precision complex (G-floating) operations.

#### **Returns**

None.

#### **Arguments**

#### **n**

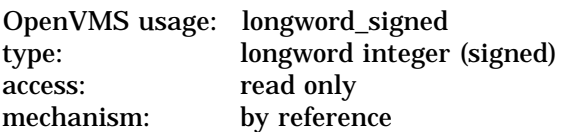

Number of elements in vectors  $x$  and  $y$ . The **n** argument is the address of a signed longword integer containing the number of elements. If **n** is less than or equal to 0, then **y** is unchanged.

#### **a**

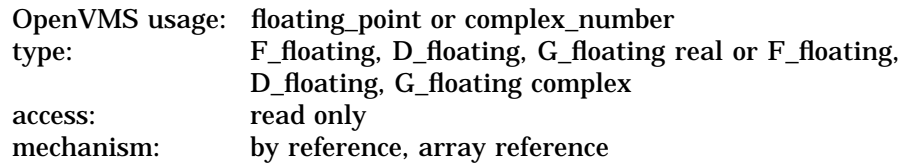

Scalar multiplier for the array **x**. The **a** argument is the address of a floatingpoint or floating-point complex number that is this multiplier. If **a** equals 0, then **y** is unchanged. If **a** shares a memory location with any element of the vector  $\psi$ , results are unpredictable. Specify the same data type for arguments **a**, **x**, and **y**.

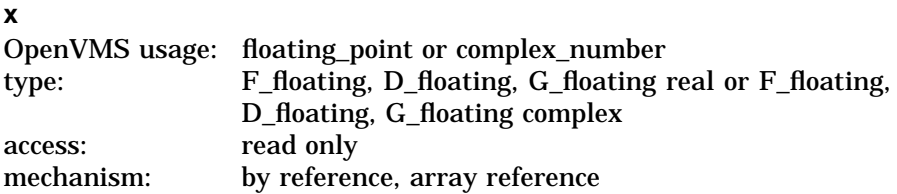

Array containing the elements to be accessed. All elements of array **x** are accessed only if the increment argument of **x**, called **incx**, is 1. The **x** argument is the address of a floating-point or floating-point complex number that is this array. The length of this array is at least:

 $1 + (n - 1) * |incx|$ 

where:

*n* = number of vector elements specified in **n**

*incx* = increment argument for the array **x** specified in **incx**

Specify the data type as follows:

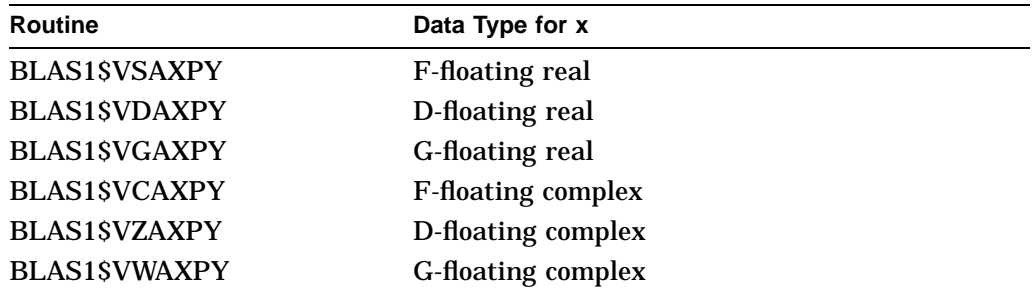

If any element of  $x$  shares a memory location with an element of  $y$ , the results are unpredictable.

**incx**

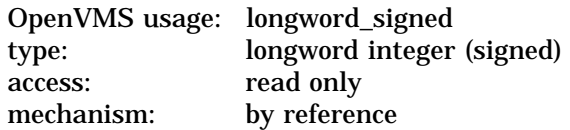

Increment argument for the array **x**. The **incx** argument is the address of a signed longword integer containing the increment argument. If **incx** is greater than or equal to 0, then x is referenced forward in array  $\mathbf{x}$ ; that is,  $x_i$  is referenced in:

 $x(1 + (i - 1) * incx)$ 

where:

 $x = \arctan x$ 

 $i =$  element of the vector  $x$ 

*incx* = increment argument for the array **x** specified in **incx**

If **incx** is less than 0, then x is referenced backward in array  $\mathbf{x}$ ; that is,  $x_i$  is referenced in:

 $x(1 + (n - i) * |incx|)$ where:  $x = \arctan x$  specified in **x** *n* = number of vector elements specified in **n**  $i =$  element of the vector  $x$ *incx* = increment argument for the array **x** specified in **incx y** OpenVMS usage: floating\_point or complex\_number type: F\_floating, D\_floating, G\_floating real or F\_floating, D\_floating, G\_floating complex access: modify mechanism: by reference, array reference

On entry, array containing the elements to be accessed. All elements of array **y** are accessed only if the increment argument of **y**, called **incy**, is 1. The **y** argument is the address of a floating-point or floating-point complex number that is this array. The length of this array is at least:

$$
\ket{1+\ket{n-1}*\ket{inc_y}}
$$

where:

*n* = number of vector elements specified in **n**

*incy* = increment argument for the array **y** specified in **incy**

Specify the data type as follows:

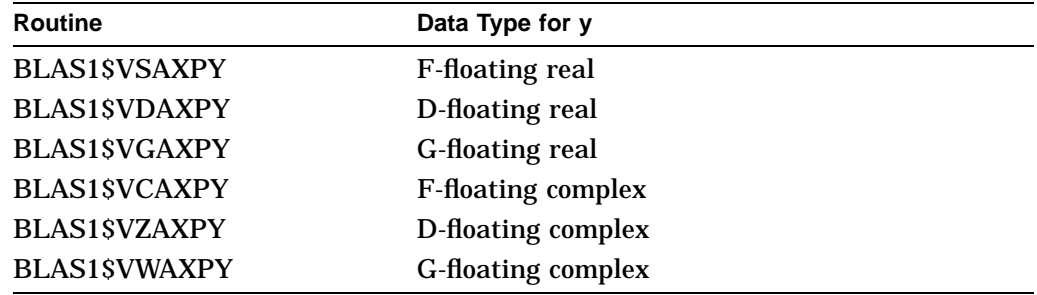

If **n** is less than or equal to 0, then  $y$  is unchanged. If any element of  $x$  shares a memory location with an element of  $y$ , the results are unpredictable.

On exit, **y** contains an array of length at least:

$$
1+\left( n-1\right) \ast\left\vert inc_{y}\right\vert
$$

where:

*n* = number of vector elements specified in **n**

*incy* = increment argument for the array **y** specified in **incy**

After the call to BLAS1\$VxAXPY,  $_{yi}$  is set equal to:

 $y_i + a * x_i$ 

where:

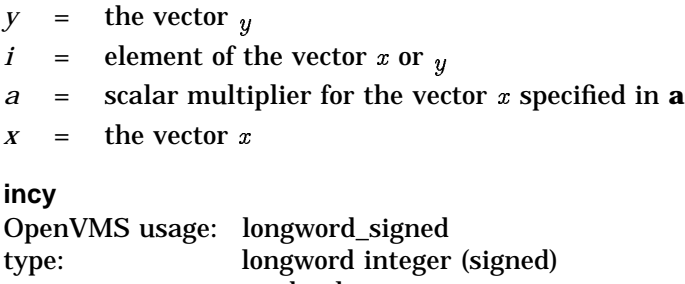

access: read only mechanism: by reference Increment argument for the array **y**. The **incy** argument is the address of a signed longword integer containing the increment argument. If **incy** is greater than or equal to 0, then  $\psi$  is referenced forward in array **y**; that is,  $\psi$  is referenced

 $y(1 + (i - 1) * incy)$ 

where:

in:

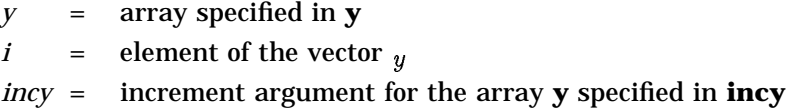

If **incy** is less than 0, then  $y$  is referenced backward in array **y**; that is,  $y_i$  is is referenced in:

$$
y(1+(n-i)*|inc y|)
$$

where:

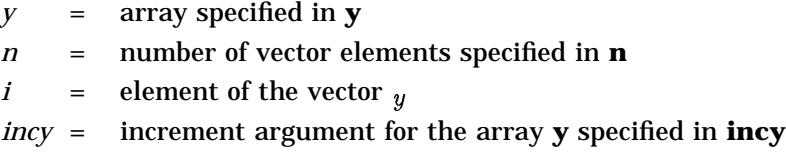

#### **Description**

BLAS1\$VxAXPY multiplies a vector x by a scalar, adds to a vector  $\psi$ , and stores the result in the vector  $y$ . This is expressed as follows:

 $y \leftarrow ax + y$ 

where **a** is a scalar number and  $x$  and  $y$  are real or complex single-precision or double-precision (D and G) *n*-element vectors. The vectors can be rows or columns of a matrix. Both forward and backward indexing are permitted. Vectors  $x$  and  $y$ contain **n** elements that are accessed from arrays **x** and **y** by stepping **incx** and **incy** elements at a time.

The routine name determines the data type you should specify for arguments **a**, **x**, and **y**. Specify the same data type for each of these arguments.

The algorithm does not provide a special case for **incx** = 0. Therefore, specifying 0 for **incx** has the effect of adding the constant  $a * x_1$  to all elements of the vector  $<sub>y</sub>$  using vector operations.</sub>

```
C
C To compute y=y+2.0*x using SAXPY:
\rm CINTEGER N,INCX,INCY
         REAL X(20), Y(20),A
         INCX = 1INCY = 1
         A = 2.0
         N = 20
        CALL BLAS1$VSAXPY(N,A,X,INCX,Y,INCY)
```
# **BLAS1\$VxCOPY—Copy a Vector**

The Copy a Vector routine copies *n* elements of the vector  $x$  to the vector  $y$ .

#### **Format**

BLAS1\$VSCOPY n,x, incx, y, incy BLAS1\$VDCOPY n,x, incx, y, incy BLAS1\$VCCOPY n,x,incx,y,incy BLAS1\$VZCOPY n,x, incx, y, incy Use BLAS1\$VSCOPY for single-precision real operations. Use BLAS1\$VDCOPY for double-precision real (D or G) operations. Use BLAS1\$VCCOPY for single-precision complex operations.

Use BLAS1\$VZCOPY for double-precision complex (D or G) operations.

#### **Returns**

None.

#### **Arguments**

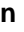

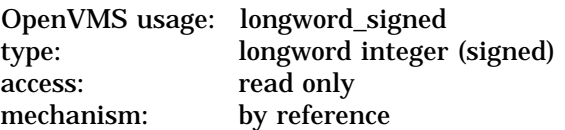

Number of elements in vector  $x$  to be copied. The **n** argument is the address of a signed longword integer containing the number of elements in vector  $x$ . If **n** is less than or equal to 0, then  $\psi$  is unchanged.

#### **x**

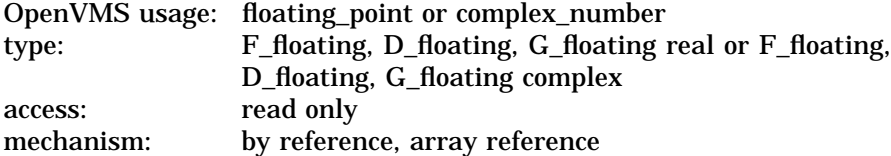

Array containing the elements to be accessed. All elements of array **x** are accessed only if the increment argument of **x**, called **incx**, is 1. The **x** argument is the address of a floating-point or floating-point complex number that is this array. This argument is an array of length at least:

 $1 + (n - 1) * |incx|$ 

where:

*n* = number of vector elements specified in **n**

*incx* = increment argument for the array **x** specified in **incx**

Specify the data type as follows:

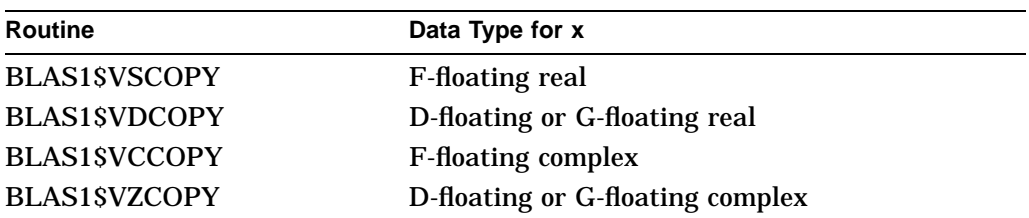

#### **incx**

OpenVMS usage: longword\_signed type: longword integer (signed) access: read only mechanism: by reference

Increment argument for the array **x**. The **incx** argument is the address of a signed longword integer containing the increment argument. If **incx** is greater than or equal to 0, then  $x$  is referenced forward in array  $x$ ; that is,  $x_i$  is referenced in:

$$
x\left(1+\left(i-1\right)*incx\right)
$$

where:

 $x = \arctan x$  specified in **x**  $i =$  element of the vector  $x$ *incx* = increment argument for the array **x** specified in **incx**

If **incx** is less than 0, then x is referenced backward in array **x**; that is,  $x_i$  is referenced in:

$$
x\left(1+\left(n-i\right)*\left|incx\right|\right)
$$

where:

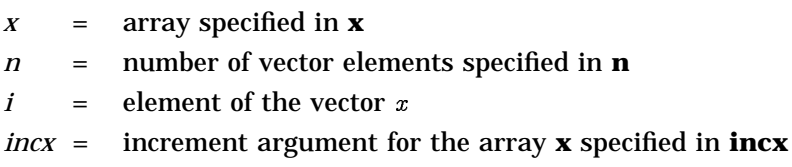

#### **y**

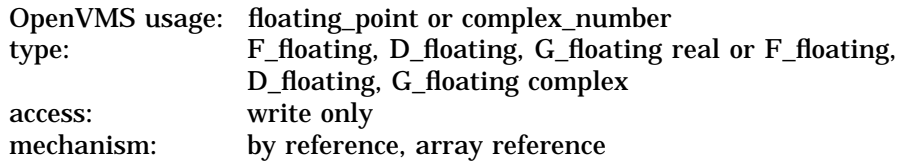

Array that receives the copied elements. All elements of array **y** receive the copied elements only if the increment argument of **y**, called **incy**, is 1. The **y** argument is the address of a floating-point or floating-point complex number that is this array. This argument is an array of length at least:

 $1 + (n - 1) * |inc_y|$ 

where:

*n* = number of vector elements specified in **n**

*incy* = increment argument for the array **y** specified in **incy**

Specify the data type as follows:

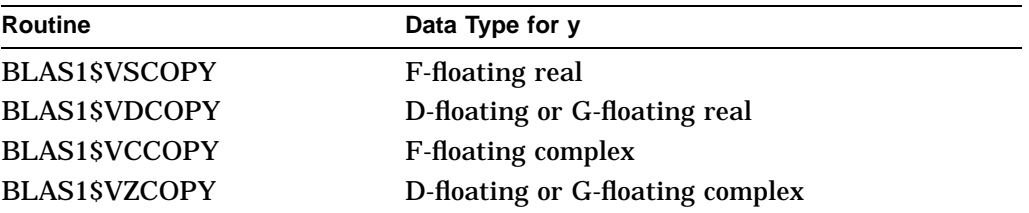

If **n** is less than or equal to 0, then **y** is unchanged. If **incx** is equal to 0, then each  $y_i$  is set to  $x_1$ . If **incy** is equal to 0, then  $y_i$  is set to the last referenced element of x. If any element of x shares a memory location with an element of  $_y$ , the results are unpredictable. (See the Description section for a special case that does not cause unpredictable results when the same memory location is shared by input and output.)

**incy**

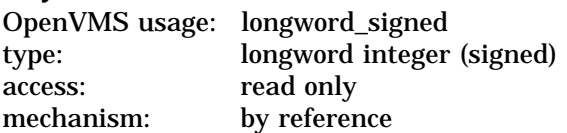

Increment argument for the array **y**. The **incy** argument is the address of a signed longword integer containing the increment argument. If **incy** is greater than or equal to 0, then  $\eta$  is referenced forward in array **y**; that is,  $\eta_i$  is referenced in:

 $y(1 + (i - 1) * incy)$ where:

 $y = \arctan y$  specified in **y** 

 $i =$  element of the vector  $y$ 

If **incy** is less than 0, then  $y$  is referenced backward in array **y**; that is,  $y_i$  is referenced in:

$$
y(1+(n-i)*|incy|)
$$

where:

 $y = \arctan y$  specified in **y** 

*n* = number of vector elements specified in **n**

 $i =$  element of the vector  $y$ 

*incy* = increment argument for the array **y** specified in **incy**

#### **Description**

BLAS1\$VSCOPY, BLAS1\$VDCOPY, BLAS1\$VCCOPY, and BLAS1\$VZCOPY copy *n* elements of the vector x to the vector  $\psi$ . Vector x contains **n** elements that are accessed from array **x** by stepping **incx** elements at a time. Both x and  $\eta$  are real or complex single-precision or double-precision (D and G) *n*-element vectors. The vectors can be rows or columns of a matrix. Both forward and backward indexing are permitted.

If you specify 0 for **incx**, BLAS1\$VxCOPY initializes all elements of  $\theta$  to a constant.

If you specify **–incx** for **incy**, the vector  $x$  is stored in reverse order in  $y$ . In this case, the call format is as follows:

CALL BLAS1\$VxCOPY (N,X,INCX,Y,-INCX)

It is possible to move the contents of a vector up or down within itself and not cause unpredictable results even though the same memory location is shared between input and output. To do this when *i* is greater than *j*, call the routine BLAS1\$VxCOPY with  $incx = inc_y > 0$  as follows:

CALL BLAS1\$VxCOPY (N,X(I),INCX,X(J),INCX)

The preceding call to BLAS1\$VxCOPY moves:

 $x(i), x(i + 1 * incx), ... x(i + (n - 1) * incx)$ 

to

 $x(j), x(j+1 * incx), ... x(j + (n - 1) * incx)$ 

If *i* is less than *j*, specify a negative value for **incx** and **incy** in the call to BLAS1\$VxCOPY, as follows. The parts that do not overlap are unchanged.

CALL BLAS1\$VxCOPY (N,X(I),-INCX,X(J),-INCX)

**Note**

BLAS1\$VxCOPY does not perform floating operations on the input data. Therefore, floating reserved operands are not detected by BLAS1\$VxCOPY.

```
C
C To copy a vector x to a vector y using BLAS1$VSCOPY:
\rm CINTEGER N,INCX,INCY
        REAL X(20),Y(20)
        INCX = 1INCY = 1
        N = 20CALL BLAS1$VSCOPY(N,X,INCX,Y,INCY)
\mathcal{C}C To move the contents of X(1),X(3),X(5),...,X(2N-1)C to X(3), X(5), ..., X(2N+1) and leave x unchanged:
C
        CALL BLAS1$VSCOPY(N,X,-2,X(3),-2))
\mathtt{C}C To move the contents of X(2), X(3), ..., X(100) to
C X(1),X(2), ...,X(99) and leave X(100) unchanged:
\mathtt{C}CALL BLAS1$VSCOPY(99,X(2),1,X,1))
\mathcal{C}C To move the contents of X(1),X(2),X(3),...,X(N) to
C Y(N), Y(N-1), ..., Y\mathtt{C}CALL BLAS1$VSCOPY(N,X,1,Y,-1))
```
## **BLAS1\$VxDOTx—Obtain the Inner Product of Two Vectors**

The Obtain the Inner Product of Two Vectors routine returns the dot product of two *n*-element vectors,  $x$  and  $y$ .

#### **Format**

BLAS1\$VSDOT n,x, incx, y, incy BLAS1\$VDDOT n,x, incx, y, incy BLAS1\$VGDOT n,x, incx,y, incy BLAS1\$VCDOTU n,x, incx, y, incy BLAS1\$VCDOTC n,x, incx, y, incy BLAS1\$VZDOTU n,x, incx, y, incy BLAS1\$VWDOTU n,x, incx,y, incy BLAS1\$VZDOTC n,x, incx, y, incy BLAS1\$VWDOTC n,x,incx,y,incy

Use BLAS1\$VSDOT to obtain the inner product of two single-precision real vectors.

Use BLAS1\$VDDOT to obtain the inner product of two double-precision (Dfloating) real vectors. Use BLAS1\$VGDOT to obtain the inner product of two double-precision (G-floating) real vectors.

Use BLAS1\$VCDOTU to obtain the inner product of two single-precision complex vectors (unconjugated).

Use BLAS1\$VCDOTC to obtain the inner product of two single-precision complex vectors (conjugated).

Use BLAS1\$VZDOTU to obtain the inner product of two double-precision (Dfloating) complex vectors (unconjugated). Use BLAS1\$VWDOTU to obtain the inner product of two double-precision (G-floating) complex vectors (unconjugated).

Use BLAS1\$VZDOTC to obtain the inner product of two double-precision (Dfloating) complex vectors (conjugated). Use BLAS1\$VWDOTC to obtain the inner product of two double-precision (G-floating) complex vectors (conjugated).

#### **Returns**

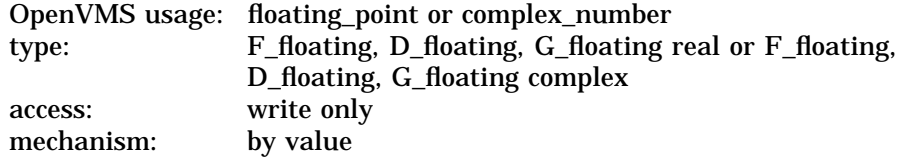

The function value, called **dotpr**, is the dot product of two *n*-element vectors, x and  $_{y}$ . Specify the same data type for **dotpr** and the argument **x**.

**n**

#### **Arguments**

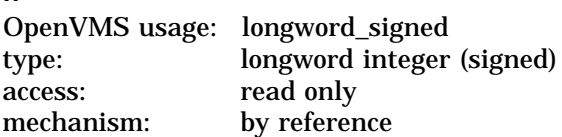

Number of elements in vector x. The **n** argument is the address of a signed longword integer containing the number of elements. If you specify a value for **n** that is less than or equal to 0, then the value of **dotpr** is 0.0.

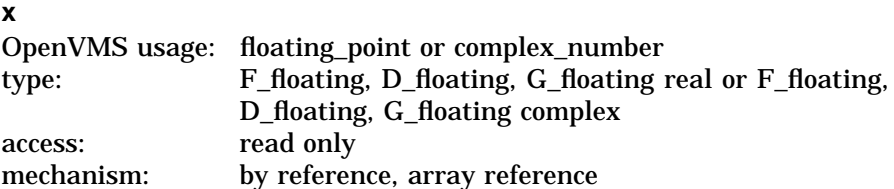

Array containing the elements to be accessed. All elements of array **x** are accessed only if the increment argument of **x**, called **incx**, is 1. The **x** argument is the address of a floating-point or floating-point complex number that is this array. This argument is an array of length at least:

 $1 + (n - 1) * |incx|$ 

where:

*n* = number of vector elements specified in **n**

*incx* = increment argument for the array **x** specified in **incx**

Specify the data type as follows:

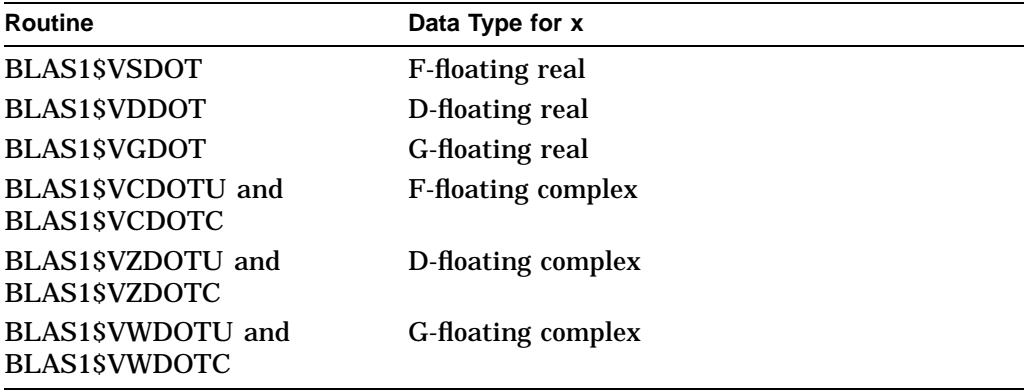

#### **incx**

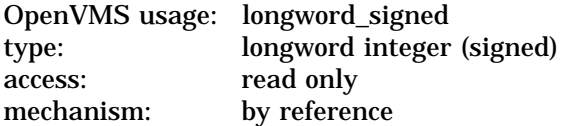

Increment argument for the array **x**. The **incx** argument is the address of a signed longword integer containing the increment argument. If **incx** is greater than 0, then x is referenced forward in array  $\mathbf{x}$ ; that is,  $x_i$  is referenced in:

 $x(1 + (i - 1) * incx)$ 

where:

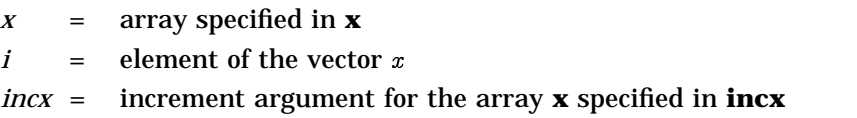

If **incx** is less than 0, then x is referenced backward in array **x**; that is,  $x_i$  is referenced in:

$$
x\left(1+\left(n-i\right)*\left|incx\right|\right)
$$

where:

 $x = \arctan x$ *n* = number of vector elements specified in **n**  $i =$  element of the vector  $x$ *incx* = increment argument for the array **x** specified in **incx y** o<br>OpenVMS usage: floating point or complex\_number

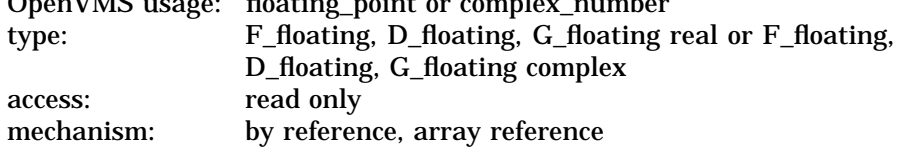

Array containing the elements to be accessed. All elements of array **y** are accessed only if the increment argument of **y**, called **incy**, is 1. The **y** argument is the address of a floating-point or floating-point complex number that is this array. This argument is an array of length at least:

$$
1+\left( n-1\right) \ast \left\vert inc_{y}\right\vert
$$

where:

*n* = number of vector elements specified in **n**

*incy* = increment argument for the array **y** specified in **incy**

Specify the data type as follows:

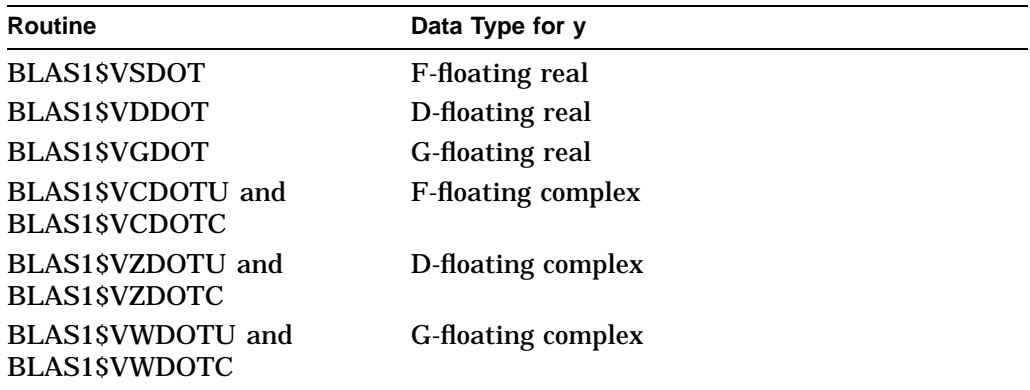

**incy** OpenVMS usage: longword\_signed type: longword integer (signed) access: read only mechanism: by reference

Increment argument for the array **y**. The **incy** argument is the address of a signed longword integer containing the increment argument. If **incy** is greater than or equal to 0, then  $y$  is referenced forward in array  $y$ ; that is,  $y_i$  is referenced in:

 $y(1 + (i - 1) * incy)$ 

where:

 $y = \arctan y$  specified in **y** 

 $i =$  element of the vector  $y$ 

*incy* = increment argument for the array **y** specified in **incy**

If **incy** is less than 0, then  $\eta$  is referenced backward in array **y**; that is,  $\eta_i$  is referenced in:

$$
y(1+(n-i)*|inc y|)
$$

where:

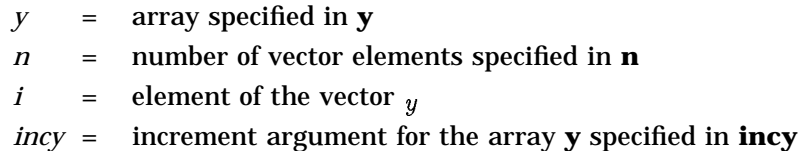

#### **Description**

The unconjugated versions of this routine, BLAS1\$VSDOT, BLAS1\$VDDOT, BLAS1\$VGDOT, BLAS1\$VCDOTU, BLAS1\$VZDOTU, and BLAS1\$VWDOTU return the dot product of two *n*-element vectors,  $x$  and  $y$ , expressed as follows:

 $x \cdot y = x_1 y_1 + x_2 y_2 + \ldots + x_n y_n$ 

The conjugated versions of this routine, BLAS1\$VCDOTC, BLAS1\$VZDOTC, and BLAS1\$VWDOTC return the dot product of the conjugate of the first *n*-element vector with a second *n*-element vector, as follows:

 $\overline{x} \cdot y = \overline{x}_1y_1 + \overline{x}_2y_2 + \ldots + \overline{x}_ny_n$ 

Vectors  $x$  and  $y$  contain **n** elements that are accessed from arrays **x** and **y** by stepping **incx** and **incy** elements at a time. The vectors  $x$  and  $y$  can be rows or columns of a matrix. Both forward and backward indexing are permitted.

The routine name determines the data type you should specify for arguments **x** and **y**. Specify the same data type for these arguments.

Rounding in BLAS1\$VxDOTx occurs in a different order than in a sequential evaluation of the dot product. The final result may differ from the result of a sequential evaluation.

```
\mathsf CC To compute the dot product of two vectors, x and y,
C and return the result in DOTPR:
\, C \,INTEGER INCX, INCY
        REAL X(20), Y(20), DOTPR
        INCX = 1INCY = 1
        N = 20DOTPR = BLAS1$VSDOT(N,X,INCX,Y,INCY)
```
# **BLAS1\$VxNRM2—Obtain the Euclidean Norm of a Vector**

The Obtain the Euclidean Norm of a Vector routine obtains the Euclidean norm of an *n*-element vector x, expressed as follows:

$$
\sqrt{x_1^2 + x_2^2 + ... + x_n^2}
$$

#### **Format**

BLAS1\$VSNRM2 n,x,incx BLAS1\$VDNRM2 n ,x ,incx BLAS1\$VGNRM2 n ,x ,incx BLAS1\$VSCNRM2 n,x, incx BLAS1\$VDZNRM2 n,x, incx BLAS1\$VGWNRM2 n,x,incx

Use BLAS1\$VSNRM2 for single-precision real operations. Use BLAS1\$VDNRM2 for double-precision real (D-floating) operations. Use BLAS1\$VGNRM2 for double-precision real (G-floating) operations.

Use BLAS1\$VSCNRM2 for single-precision complex operations. Use BLAS1\$VDZNRM2 for double-precision complex (D-floating) operations. Use BLAS1\$VGWNRM2 for double-precision complex (G-floating) operations.

#### **Returns**

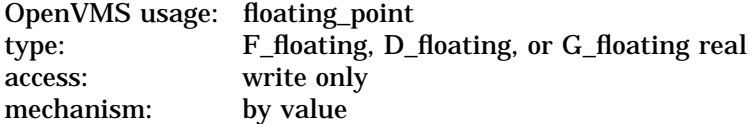

The function value, called **e\_norm**, is the Euclidean norm of the vector  $x$ . The data type of the function value is a real number; for the BLAS1\$VSCNRM2, BLAS1\$VDZNRM2, and BLAS1\$VGWNRM2 routines, the data type of the function value is the real data type corresponding to the complex argument data type.

#### **Arguments**

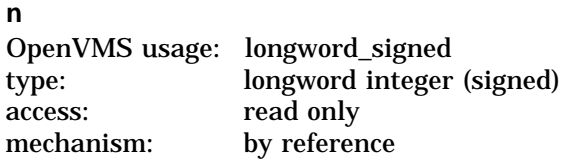

Number of elements in vector  $x$  to be processed. The **n** argument is the address of a signed longword integer containing the number of elements.

#### **x**

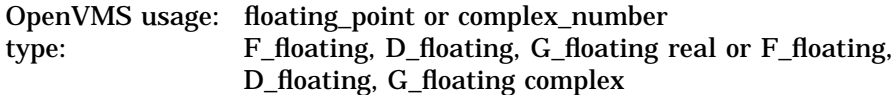

access: read only mechanism: by reference, array reference

Array containing the elements to be accessed. All elements of array **x** are accessed only if the increment argument of **x**, called **incx**, is 1. The **x** argument is the address of a floating-point or floating-point complex number that is this array. This argument is an array of length at least:

$$
\left|1+\left(n-1\right)*\left|incx\right|\right|
$$

where:

*n* = number of vector elements specified in **n**

*incx* = increment argument for the array **x** specified in **incx**

Specify the data type as follows:

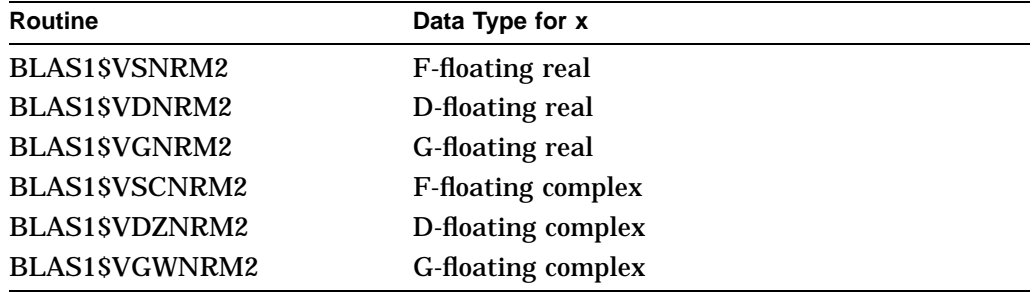

If **n** is less than or equal to 0, then **e\_norm** is 0.0.

**incx**

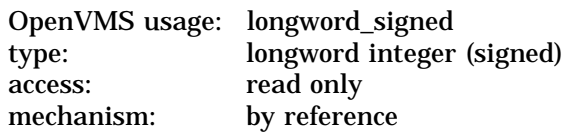

Increment argument for the array **x**. The **incx** argument is the address of a signed longword integer containing the increment argument. If **incx** is greater than or equal to 0, then x is referenced forward in array  $\mathbf{x}$ ; that is,  $x_i$  is referenced in:

$$
x(1+(i-1)*inc x)
$$

where:

 $x = \arctan x$ 

 $i =$  element of the vector  $x$ 

*incx* = increment argument for the array **x** specified in **incx**

If you specify a negative value for **incx**, it is interpreted as the absolute value of **incx**.

#### **Description**

BLAS1\$VxNRM2 obtains the Euclidean norm of an *n*-element vector x, expressed as follows:

$$
\sqrt{x_1^2 + x_2^2 + ... + x_n^2}
$$

Vector x contains **n** elements that are accessed from array **x** by stepping **incx** elements at a time. The vector  $x$  is a real or complex single-precision or doubleprecision (D and G) *n*-element vector. The vector can be a row or a column of a matrix. Both forward and backward indexing are permitted.

The public-domain BLAS Level 1 xNRM2 routines require a positive value for **incx**. The Run-Time Library BLAS Level 1 routines interpret a negative value for **incx** as the absolute value of **incx**.

The algorithm does not provide a special case for  $\textbf{incx} = 0$ . Therefore, specifying 0 for **incx** has the effect of using vector operations to set **e\_norm** as follows:

```
e_norm = n^{0.5} * |x_1|
```
For BLAS1\$VDNRM2, BLAS1\$VGNRM2, BLAS1\$VDZNRM2, and BLAS1\$VGWNRM2 (the double-precision routines), the elements of the vector x are scaled to avoid intermediate overflow or underflow. BLAS1\$VSNRM2 and BLAS1\$VSCNRM2 (the single-precision routines) use a backup data type to avoid intermediate overflow or underflow.

Rounding in BLAS1\$VxNRM2 occurs in a different order than in a sequential evaluation of the Euclidean norm. The final result may differ from the result of a sequential evaluation.

```
\bigcapC To obtain the Euclidean norm of the vector x:
C
        INTEGER INCX, N
        REAL X(20),E_NORM
        INCX = 1N = 20E_NORM = BLAS1$VSNRM2(N,X,INCX)
```
# **BLAS1\$VxROT—Apply a Givens Plane Rotation**

The Apply a Givens Plane Rotation routine applies a Givens plane rotation to a pair of *n*-element vectors  $x$  and  $y$ .

#### **Format**

BLAS1\$VSROT n,x, incx, y, incy, c, s BLAS1\$VDROT n,x, incx, y, incy, c, s BLAS1\$VGROT n,x, incx,y, incy,c,s BLAS1\$VCSROT n,x, incx,y, incy, c,s BLAS1\$VZDROT n,x, incx,y, incy, c,s BLAS1\$VWGROT n ,x ,incx ,y ,incy ,c ,s

Use BLAS1\$VSROT for single-precision real operations. Use BLAS1\$VDROT for double-precision real (D-floating) operations. Use BLAS1\$VGROT for double-precision real (G-floating) operations.

Use BLAS1\$VCSROT for single-precision complex operations. Use BLAS1\$VZDROT for double-precision complex (D-floating) operations. Use BLAS1\$VWGROT for double-precision complex (G-floating) operations. BLAS1\$VCSROT, BLAS1\$VZDROT, and BLAS1\$VWGROT are real rotations applied to a complex vector.

#### **Returns**

None.

#### **Arguments**

#### **n**

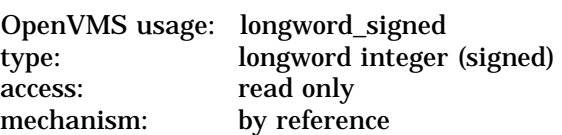

Number of elements in vectors  $x$  and  $y$  to be rotated. The **n** argument is the address of a signed longword integer containing the number of elements to be rotated. If **n** is less than or equal to 0, then **x** and **y** are unchanged.

#### **x**

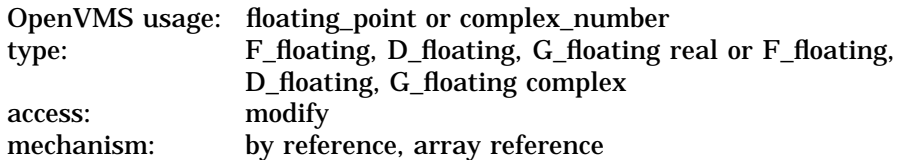

Array containing the elements to be accessed. All elements of array **x** are accessed only if the increment argument of **x**, called **incx**, is 1. The **x** argument is the address of a floating-point or floating-point complex number that is this array. On entry, this argument is an array of length at least:

$$
\left|1+\right. (n-1)\ast \left| \right| nx \right|
$$

where:

*n* = number of vector elements specified in **n**

*incx* = increment argument for the array **x** specified in **incx**

Specify the data type as follows:

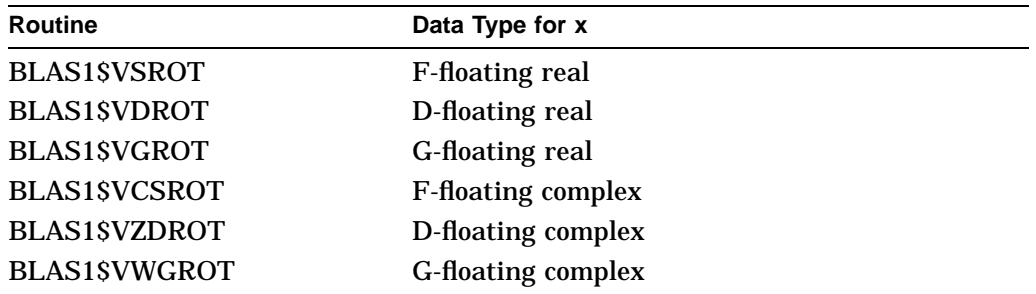

If **n** is less than or equal to 0, then **x** and **y** are unchanged. If **c** equals 1.0 and **s** equals 0, then **x** and **y** are unchanged. If any element of x shares a memory location with an element of  $\psi$ , then the results are unpredictable.

On exit,  $\boldsymbol{x}$  contains the rotated vector  $x$ , as follows:

 $x_i \leftarrow c * x_i + s * y_i$ 

where:

 $x = \arctan x \cdot \text{specified in } \mathbf{x}$  $y = \arctan y$  **y** specified in **y**  $i = i = 1, 2, ..., n$  $c =$  rotation element generated by the BLAS1\$VxROTG routines *s* = rotation element generated by the BLAS1\$VxROTG routines

#### **incx**

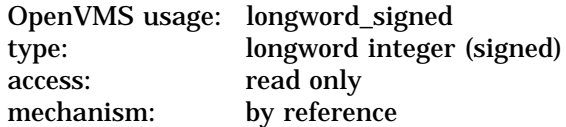

Increment argument for the array **x**. The **incx** argument is the address of a signed longword integer containing the increment argument. If **incx** is greater than or equal to 0, then x is referenced forward in array  $\mathbf{x}$ ; that is,  $x_i$  is referenced in:

 $x(1 + \mu - 1) * incx$ 

where:

 $x = \arctan x$  specified in **x** 

 $i =$  element of the vector  $x$ 

*incx* = increment argument for the array **x** specified in **incx**

If **incx** is less than 0, then x is referenced backward in array **x**; that is,  $x_i$  is referenced in:

 $x(1 + (n - i) * |incx|)$ 

where:

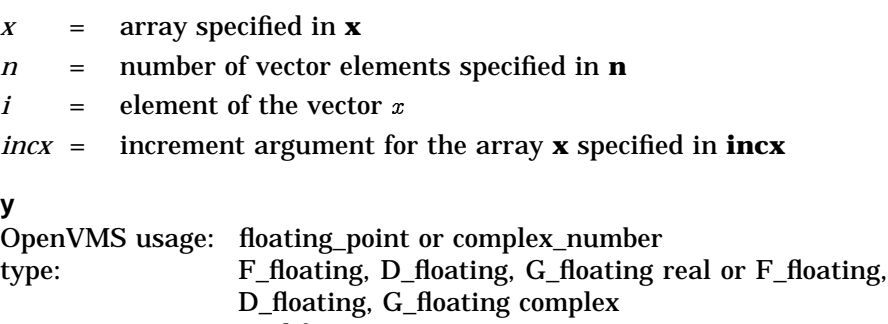

mechanism: by reference, array reference Array containing the elements to be accessed. All elements of array **y** are accessed only if the increment argument of **y**, called **incy**, is 1. The **y** argument is the address of a floating-point or floating-point complex number that is this

array. On entry, this argument is an array of length at least:

access: modify

 $1 + (n - 1) * |incx|$ 

where:

*n* = number of vector elements specified in **n**

*incx* = increment argument for the array **x** specified in **incx**

Specify the data type as follows:

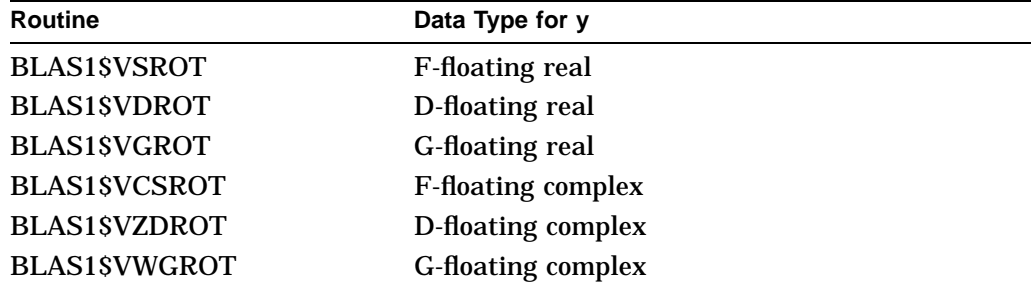

If **n** is less than or equal to 0, then **x** and **y** are unchanged. If **c** equals 1.0 and **s** equals 0, then **x** and **y** are unchanged. If any element of x shares a memory location with an element of  $\psi$ , then the results are unpredictable.

On exit, **y** contains the rotated vector  $y$ , as follows:

$$
y_i \leftarrow -s * x_i + c * y_i
$$

where:

- $x = \arctan x$  specified in **x**
- $y = \arctan y$  **y** specified in **y**
- $i = i = 1, 2, ..., n$
- $c =$  real rotation element (can be generated by the BLAS1\$VxROTG routines)
- *s* = complex rotation element (can be generated by the BLAS1\$VxROTG routines)

**incy** OpenVMS usage: longword\_signed type: longword integer (signed) access: read only mechanism: by reference

Increment argument for the array **y**. The **incy** argument is the address of a signed longword integer containing the increment argument. If **incy** is greater than or equal to 0, then  $y$  is referenced forward in array  $y$ ; that is,  $y_i$  is referenced in:

 $y(1 + (i - 1) * incy)$ 

where:

 $y = \arctan y$  specified in **y** 

 $i =$  element of the vector  $y$ 

*incy* = increment argument for the array **y** specified in **incy**

If **incy** is less than 0, then  $y$  is referenced backward in array **y**; that is,  $y_i$  is referenced in:

$$
y(1+(n-i)*|inc y|)
$$

where:

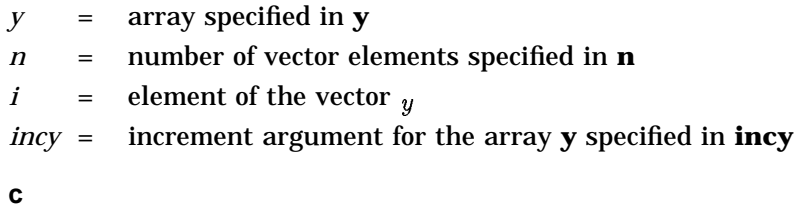

OpenVMS usage: floating\_point type: F\_floating, D\_floating, or G\_floating real access: read only mechanism: by reference

First rotation element, which can be interpreted as the cosine of the angle of rotation. The **c** argument is the address of a floating-point or floating-point complex number that is this vector element. The **c** argument is the first rotation element generated by the BLAS1\$VxROTG routines.

Specify the data type (which is always real) as follows:

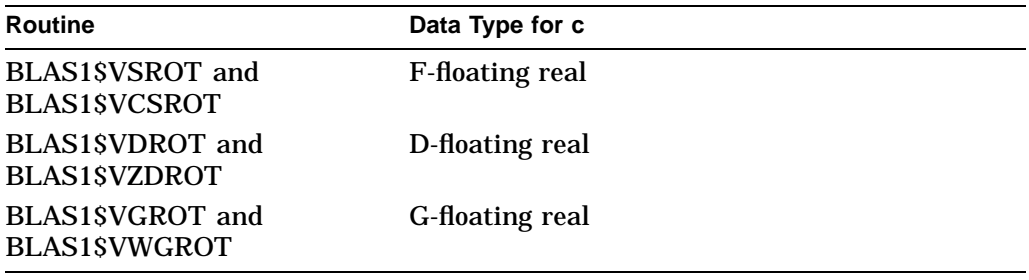

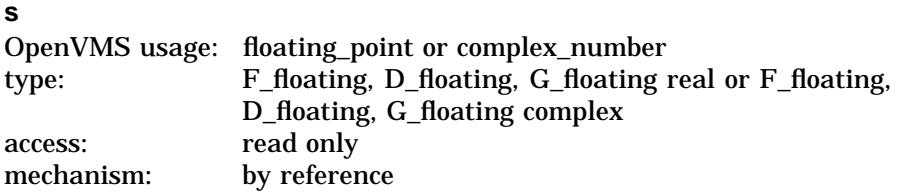

Second rotation element, which can be interpreted as the sine of the angle of rotation. The **s** argument is the address of a floating-point or floating-point complex number that is this vector element. The **s** argument is the second rotation element generated by the BLAS1\$VxROTG routines.

Specify the data type (which can be either real or complex) as follows:

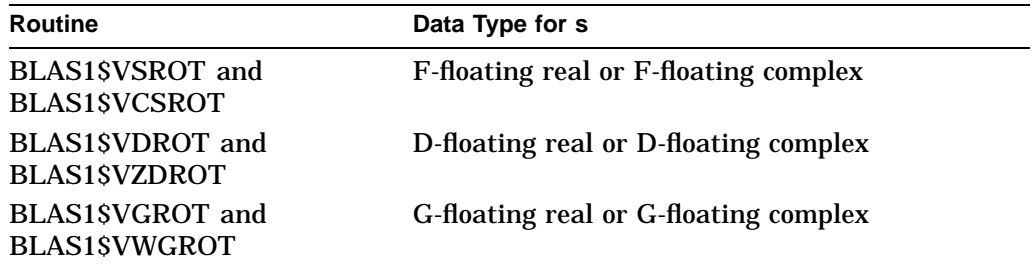

#### **Description**

BLAS1\$VSROT, BLAS1\$VDROT, and BLAS1\$VGROT apply a real Givens plane rotation to a pair of real vectors. BLAS1\$VCSROT, BLAS1\$VZDROT, and BLAS1\$VWGROT apply a real Givens plane rotation to a pair of complex vectors. The vectors x and  $_y$  are real or complex single-precision or double-precision (D and G) vectors. The vectors can be rows or columns of a matrix. Both forward and backward indexing are permitted. The routine name determines the data type you should specify for arguments **x** and **y**. Specify the same data type for each of these arguments.

The Givens plane rotation is applied to **n** elements, where the elements to be rotated are contained in vectors  $x$  and  $y$  (*i* equals 1,2,...,*n*). These elements are accessed from arrays **x** and **y** by stepping **incx** and **incy** elements at a time. The cosine and sine of the angle of rotation are **c** and **s**, respectively. The arguments **c** and **s** are usually generated by the BLAS Level 1 routine BLAS1\$VxROTG, using  $a = x$  and  $b = y$ :

$$
\begin{bmatrix} x_i \\ y_i \end{bmatrix} \longleftarrow \begin{bmatrix} c & s \\ -s & c \end{bmatrix} \begin{bmatrix} x_i \\ y_i \end{bmatrix}
$$
<sub>VM-0147A-Al</sub>

The BLAS1\$VxROT routines can be used to introduce zeros selectively into a matrix.

```
\rm CC To rotate the first two rows of a matrix and zero
C out the element in the first column of the second row:
\rm CINTEGER INCX,N
       REAL X(20,20),A,B,C,S
       INCX = 20N = 20
        A = X(1,1)
       B = X(2,1)CALL BLAS1$VSROTG(A,B,C,S)
        CALL BLAS1$VSROT(N,X,INCX,X(2,1),INCX,C,S)
```
# **BLAS1\$VxROTG—Generate the Elements for a Givens Plane Rotation**

The Generate the Elements for a Givens Plane Rotation routine constructs a Givens plane rotation that eliminates the second element of a two-element vector.

#### **Format**

BLAS1\$VSROTG a ,b ,c ,s BLAS1\$VDROTG a ,b ,c ,s BLAS1\$VGROTG a ,b ,c ,s BLAS1\$VCROTG a ,b ,c ,s BLAS1\$VZROTG a ,b ,c ,s BLAS1\$VWROTG a ,b ,c ,s

Use BLAS1\$VSROTG for single-precision real operations. Use BLAS1\$VDROTG for double-precision real (D-floating) operations. Use BLAS1\$VGROTG for double-precision real (G-floating) operations.

Use BLAS1\$VCROTG for single-precision complex operations. Use BLAS1\$VZROTG for double-precision complex (D-floating) operations. Use BLAS1\$VWROTG for double-precision complex (G-floating) operations.

#### **Returns**

None.

#### **Arguments**

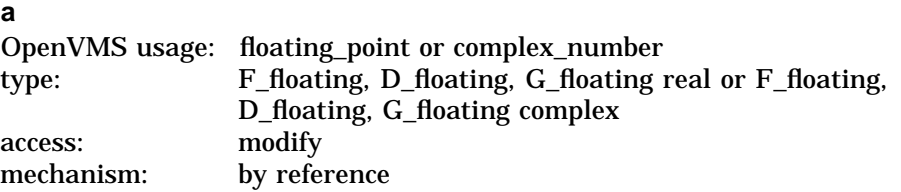

On entry, first element of the input vector. On exit, rotated element r. The **a** argument is the address of a floating-point or floating-point complex number that is this vector element.

Specify the data type as follows:

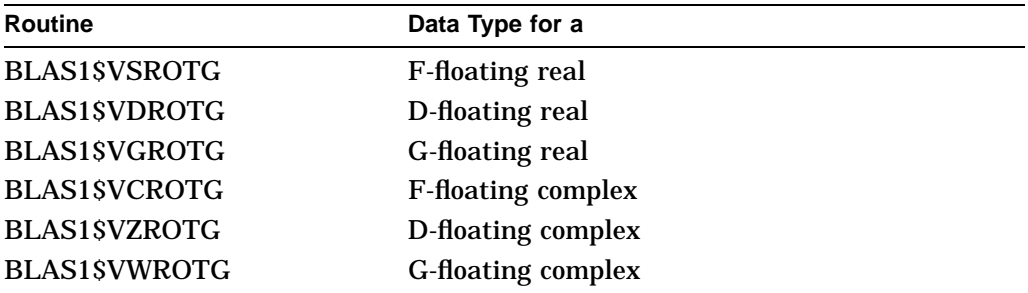

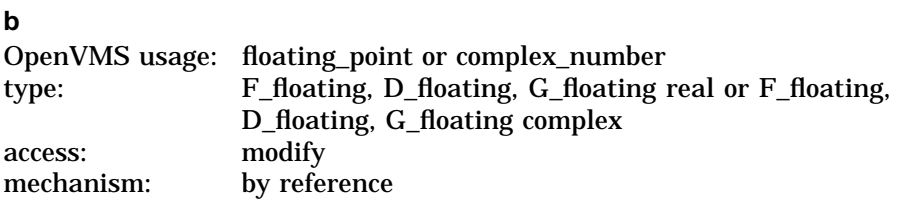

On entry, second element of the input vector. On exit from BLAS1\$VSROTG, BLAS1\$VDROTG, and BLAS1\$VGROTG, reconstruction element z. (See the Description section for more information about z.) The **b** argument is the address of a floating-point or floating-point complex number that is this vector element.

Specify the data type as follows:

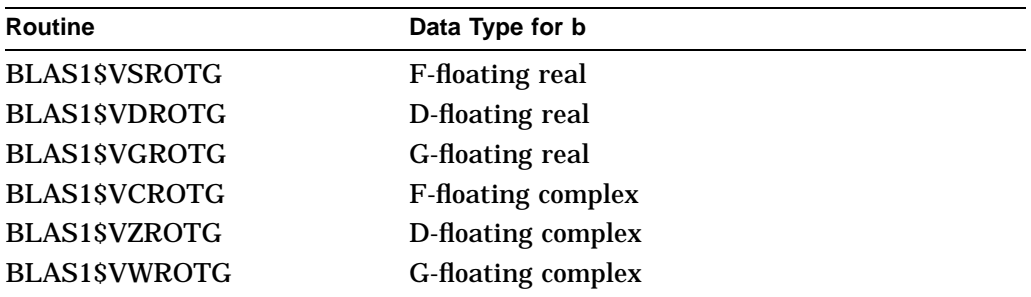

**c**

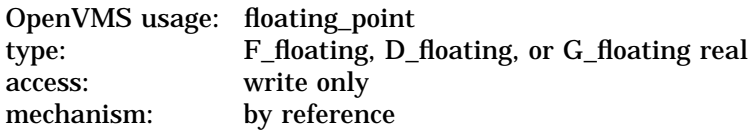

First rotation element, which can be interpreted as the cosine of the angle of rotation. The **c** argument is the address of a floating-point or floating-point complex number that is this vector element.

Specify the data type (which is always real) as follows:

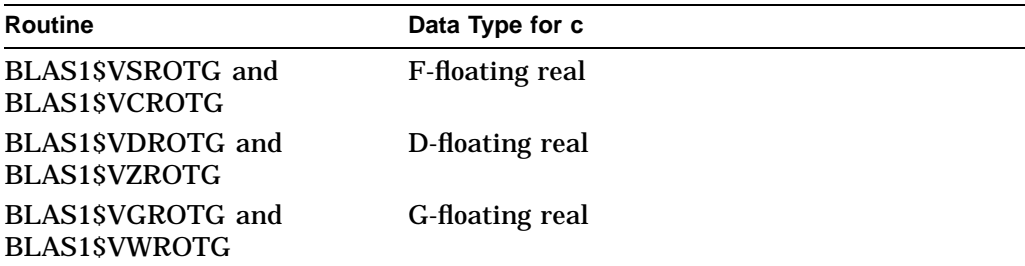

**s**

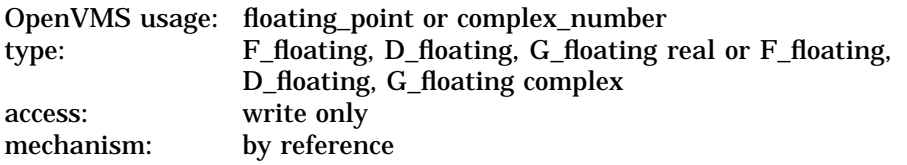
Second rotation element, which can be interpreted as the sine of the angle of rotation. The **s** argument is the address of a floating-point or floating-point complex number that is this vector element.

Specify the data type as follows:

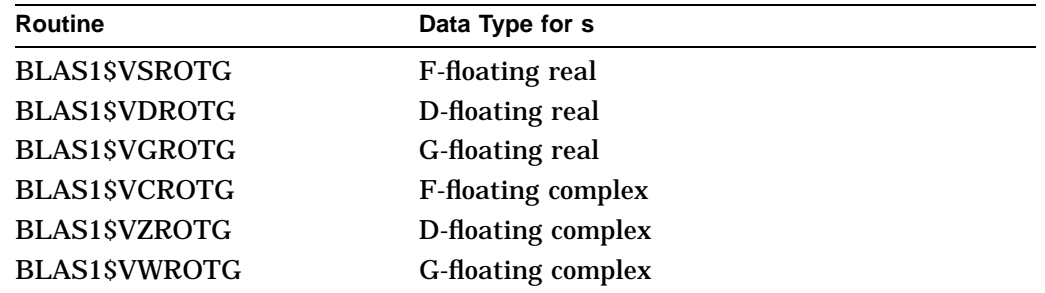

#### **Description**

BLAS1\$VSROTG, BLAS1\$VDROTG, and BLAS1\$VGROTG construct a real Givens plane rotation. BLAS1\$VCROTG, BLAS1\$VZROTG, and BLAS1\$VWROTG construct a complex Givens plane rotation. The Givens plane rotation eliminates the second element of a two-element vector. The elements of the vector are real or complex single-precision or double-precision (D and G) numbers. The routine name determines the data type you should specify for arguments **a**, **b**, and **s**. Specify the same data type for each of these arguments.

BLAS1\$VSROTG, BLAS1\$VDROTG, and BLAS1\$VGROTG can use the reconstruction element z to store the rotation elements for future use. There is no counterpart to the term z for BLAS1\$VCROTG, BLAS1\$VZROTG, and BLAS1\$VWROTG.

The BLAS1\$VxROTG routines can be used to introduce zeros selectively into a matrix.

For BLAS1\$VDROTG, BLAS1\$VGROTG, BLAS1\$VZROTG, and BLAS1\$VWROTG (the double-precision routines), the elements of the vector are scaled to avoid intermediate overflow or underflow. BLAS1\$VSROTG and BLAS1\$VCROTG (the single-precision routines) use a backup data type to avoid intermediate underflow or overflow, which may cause the final result to differ from the original Fortran routine.

#### **BLAS1\$VSROTG, BLAS1\$VDROTG, and BLAS1\$VGROTG — Real Givens Plane Rotation**

Given the elements  $a$  and  $b$  of an input vector, BLAS1\$VSROTG, and BLAS1\$VDROTG, BLAS1\$VGROTG calculate the elements  $c$  and  $s$  of an orthogonal matrix such that:

VM-0148A-AI *b a -s c c s*  $=\begin{bmatrix} r \\ 0 \end{bmatrix}$ 

A real Givens plane rotation is constructed for values  $a$  and  $b$  by computing values for  $r$ ,  $c$ ,  $s$ , and  $z$ , as follows:

$$
r = p \sqrt{a^2 + b^2}
$$

where:

 $c = \frac{a}{r}$  if  $r \neq 0$  $z = \frac{1}{c}$  if  $|a| \le |b|$  and  $c \ne 0$  and  $r \ne 0$  $s = \frac{b}{r}$  if  $r \neq 0$  $z = 1$  if  $|a| \le |b|$  and  $c = 0$  and  $r \ne 0$  $p = \text{SIGN}(a)$  if  $|a| > |b|$  $p = \text{SIGN}(b)$  if  $|a| \leq |b|$  $c = 1$  if  $r = 0$  $s = 0$  if  $r = 0$  $z = s$  if  $|a| > |b|$  $z = 0$  if  $r = 0$ 

VM-0716A-AI

BLAS1\$VSROTG, BLAS1\$VDROTG, and BLAS1\$VGROTG can use the reconstruction element z to store the rotation elements for future use. The quantities  $c$  and  $s$  are reconstructed from  $z$  as follows:

VM-0717A-AI For  $|z| < 1$ ,  $c = \sqrt{1-z^2}$  and  $s = z$ For  $|z| > 1$ ,  $c = \frac{1}{z}$  and  $s = \sqrt{1 - c^2}$ For  $|z| = 1$ ,  $c = 0$  and  $s = 1.0$ 

The arguments **c** and **s** can be passed to the BLAS1\$VxROT routines.

### **BLAS1\$VCROTG, BLAS1\$VZROTG, and BLAS1\$VWROTG — Complex Givens Plane Rotation**

Given the elements  $a$  and  $b$  of an input vector, BLAS1\$VCROTG, BLAS1\$VZROTG, and BLAS1\$VWROTG calculate the elements  $c$  and  $s$  of an orthogonal matrix such that:

$$
\begin{bmatrix} c & -s_1 + i * s_2 \ -s_1 + i * s_2 & c \end{bmatrix} \begin{bmatrix} a_1 + i * a_2 \ b_1 + i * b_2 \end{bmatrix} = \begin{bmatrix} r_1 + i * r_2 \ 0 \end{bmatrix}
$$

There are no BLAS Level 1 routines with which you can use complex **c** and **s** arguments.

#### **Example**

```
\mathcal{C}C To generate the rotation elements for a vector of
C elements a and b:
\mathcal{C}REAL A,B,C,S
         CALL SROTG(A,B,C,S)
```
# **BLAS1\$VxSCAL—Scale the Elements of a Vector**

The Scale the Elements of a Vector routine computes  $a * x$  where **a** is a scalar number and x is an *n*-element vector.

#### **Format**

BLAS1\$VSSCAL n,a,x, incx BLAS1\$VDSCAL n,a,x, incx BLAS1\$VGSCAL n ,a ,x ,incx BLAS1\$VCSCAL n ,a ,x ,incx BLAS1\$VCSSCAL n,a,x,incx BLAS1\$VZSCAL n ,a ,x ,incx BLAS1\$VWSCAL n ,a ,x ,incx

BLAS1\$VZDSCAL n ,a ,x ,incx

BLAS1\$VWGSCAL n ,a ,x ,incx

Use BLAS1\$VSSCAL to scale a real single-precision vector by a real singleprecision scalar.

Use BLAS1\$VDSCAL to scale a real double-precision (D-floating) vector by a real double-precision (D-floating) scalar.

Use BLAS1\$VGSCAL to scale a real double-precision (G-floating) vector by a real double-precision (G-floating) scalar.

Use BLAS1\$VCSCAL to scale a complex single-precision vector by a complex single-precision scalar.

Use BLAS1\$VCSSCAL to scale a complex single-precision vector by a real singleprecision scalar.

Use BLAS1\$VZSCAL to scale a complex double-precision (D-floating) vector by a complex double-precision (D-floating) scalar.

Use BLAS1\$VWSCAL to scale a complex double-precision (G-floating) vector by a complex double-precision (G-floating) scalar.

Use BLAS1\$VZDSCAL to scale a complex double-precision (D-floating) vector by a real double-precision (D-floating) scalar.

Use BLAS1\$VWGSCAL to scale a complex double-precision (G-floating) vector by a real double-precision (G-floating) scalar.

### **Returns**

None.

#### **Arguments**

**n**

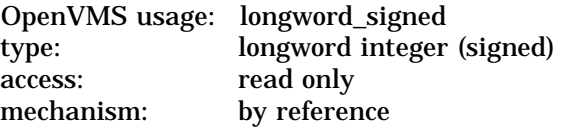

Number of elements in vector **x** to be scaled. The **n** argument is the address of a signed longword integer containing the number of elements to be scaled. If you specify a value for **n** that is less than or equal to 0, then **x** is unchanged.

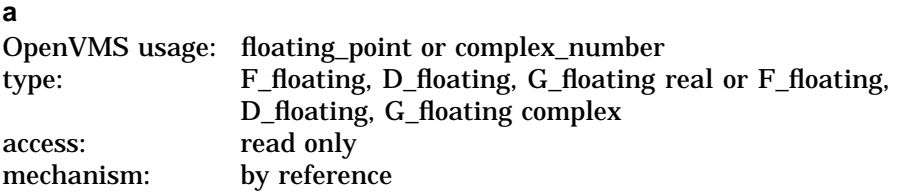

Scalar multiplier for the elements of vector x. The **a** argument is the address of a floating-point or floating-point complex number that is this multiplier.

Specify the data type as follows:

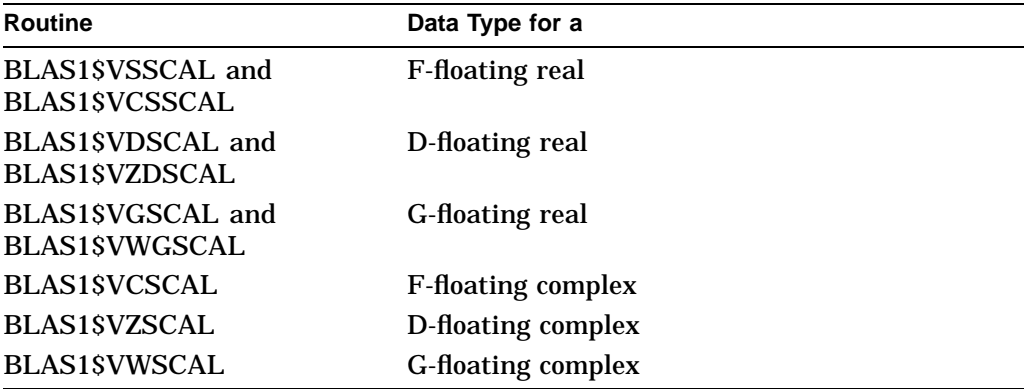

If you specify 1.0 for **a**, then **x** is unchanged.

#### **x**

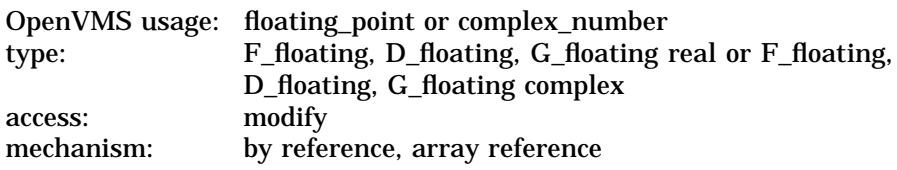

Array containing the elements to be accessed. All elements of array **x** are accessed only if the increment argument of **x**, called **incx**, is 1. The **x** argument is the address of a floating-point or floating-point complex number that is this array. On entry, this argument is an array of length at least:

 $1 + (n - 1) * |incx|$ 

where:

*n* = number of vector elements specified in **n**

*incx* = increment argument for the array **x** specified in **incx**

Specify the data type as follows:

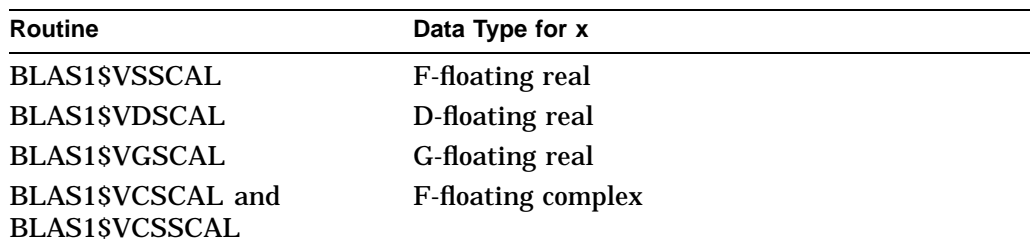

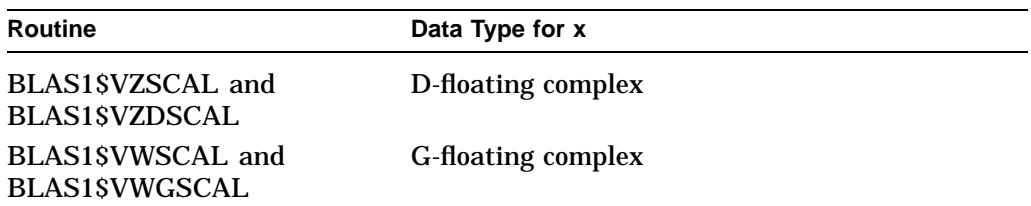

On exit, **x** is an array of length at least:

 $1 + (n - 1) * |incx|$ 

where:

*n* = number of vector elements specified in **n**

*incx* = increment argument for the array **x** specified in **incx**

After the call to BLAS1\$VxSCAL,  $x_i$  is replaced by  $a * x_i$  If **a** shares a memory location with any element of the vector  $x$ , results are unpredictable.

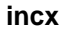

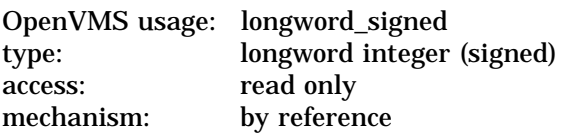

Increment argument for the array **x**. The **incx** argument is the address of a signed longword integer containing the increment argument. If **incx** is greater than 0, then  $x$  is referenced forward in array  $x$ ; that is,  $x_i$  is referenced in:

$$
x(1+(i-1)*inc x)
$$

where:

 $x = \arctan x$  $i =$  element of the vector  $x$ *incx* = increment argument for the array **x** specified in **incx**

If you specify a negative value for **incx**, it is interpreted as the absolute value of **incx**. If **incx** equals 0, the results are unpredictable.

### **Description**

BLAS1\$VxSCAL computes  $a * x$  where  $a$  is a scalar number and  $x$  is an *n*-element vector. The computation is expressed as follows:

$$
\begin{bmatrix} x_1 \\ \vdots \\ x_n \end{bmatrix} \leftarrow a \begin{bmatrix} x_1 \\ \vdots \\ x_n \end{bmatrix}
$$

Vector x contains **n** elements that are accessed from array **x** by stepping **incx** elements at a time. The vector  $x$  can be a row or a column of a matrix. Both forward and backward indexing are permitted.

The public-domain BLAS Level 1 xSCAL routines require a positive value for **incx**. The Run-Time Library BLAS Level 1 routines interpret a negative value for **incx** as the absolute value of **incx**.

The algorithm does not provide a special case for  $a = 0$ . Therefore, specifying 0 for **a** has the effect of setting to zero all elements of the vector  $x$  using vector operations.

# **Example**

```
C
C To scale a vector x by 2.0 using SSCAL:
C
       INTEGER INCX,N
      REAL X(20),A
       INCX = 1A = 2N = 20CALL BLAS1$VSSCAL(N,A,X,INCX)
```
# **BLAS1\$VxSWAP—Swap the Elements of Two Vectors**

The Swap the Elements of Two Vectors routine swaps *n* elements of the vector x with the vector  $\psi$ .

### **Format**

BLAS1\$VSSWAP n,x, incx, y, incy BLAS1\$VDSWAP n,x, incx, y, incy BLAS1\$VCSWAP n,x,incx,y,incy BLAS1\$VZSWAP n,x, incx, y, incy

Use BLAS1\$VSSWAP for single-precision real operations. Use BLAS1\$VDSWAP for double-precision real (D or G) operations.

Use BLAS1\$VCSWAP for single-precision complex operations. Use BLAS1\$VZSWAP for double-precision complex (D or G) operations.

# **Returns**

None.

## **Arguments**

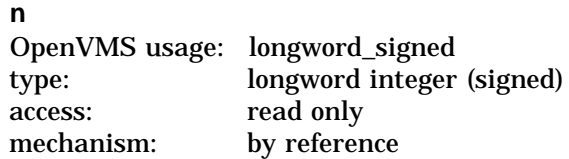

Number of elements in vector  $x$  to be swapped. The **n** argument is the address of a signed longword integer containing the number of elements to be swapped.

#### **x**

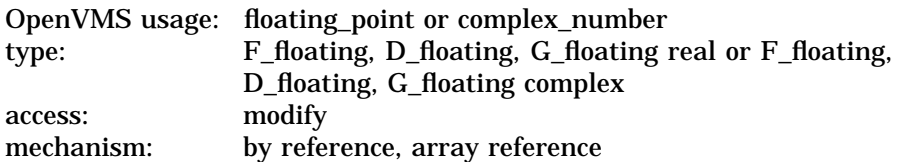

Array containing the elements to be accessed. All elements of array **x** are accessed only if the increment argument of **x**, called **incx**, is 1. The **x** argument is the address of a floating-point or floating-point complex number that is this array. On entry, this argument is an array of length at least:

 $1 + (n - 1) * |incx|$ 

where:

*n* = number of vector elements specified in **n**

*incx* = increment argument for the array **x** specified in **incx**

Specify the data type as follows:

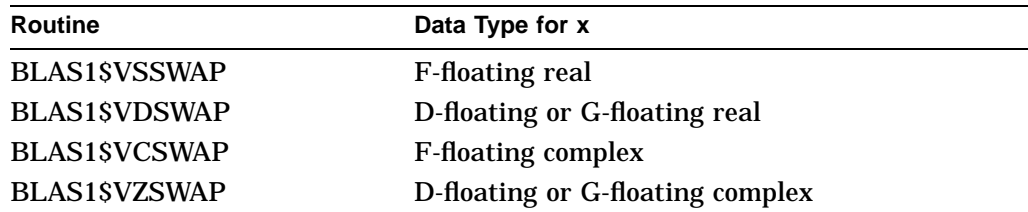

If **n** is less than or equal to 0, then **x** and **y** are unchanged. If any element of x shares a memory location with an element of  $y$ , the results are unpredictable.

On exit, **x** is an array of length at least:

 $1 + (n - 1) * |incx|$ where:

*n* = number of vector elements specified in **n**

*incx* = increment argument for the array **x** specified in **incx**

After the call to BLAS1\$VxSWAP, **n** elements of the array specified by **x** are interchanged with **n** elements of the array specified by **y**.

**incx**

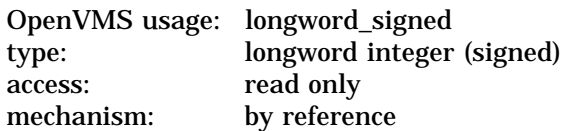

Increment argument for the array **x**. The **incx** argument is the address of a signed longword integer containing the increment argument. If **incx** is greater than or equal to 0, then x is referenced forward in array  $\mathbf{x}$ ; that is,  $x_i$  is referenced in:

 $x(1 + (i - 1) * incx)$ 

where:

 $x = \arctan x$  specified in **x** 

 $i =$  element of the vector  $x$ 

*incx* = increment argument for the array **x** specified in **incx**

If **incx** is less than 0, then x is referenced backward in array  $\mathbf{x}$ ; that is,  $x_i$  is referenced in:

$$
x\left(1+\left(n-i\right)*\left|incx\right|\right)
$$

where:

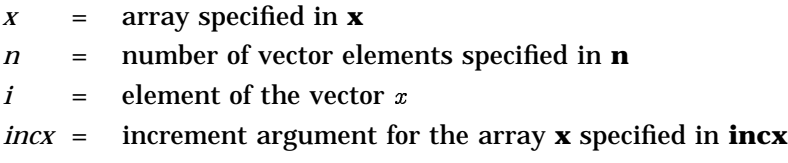

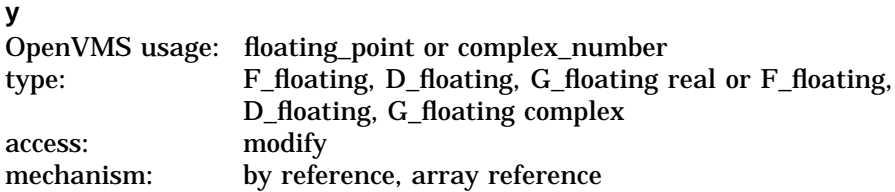

Array containing the elements to be accessed. All elements of array **y** are accessed only if the increment argument of **y**, called **incy**, is 1. The **y** argument is the address of a floating-point or floating-point complex number that is this array. On entry, this argument is an array of length at least:

 $1+ (n - 1) * |incy|$ 

where:

*n* = number of vector elements specified in **n**

*incy* = increment argument for the array **y** specified in **incy**

Specify the data type as follows:

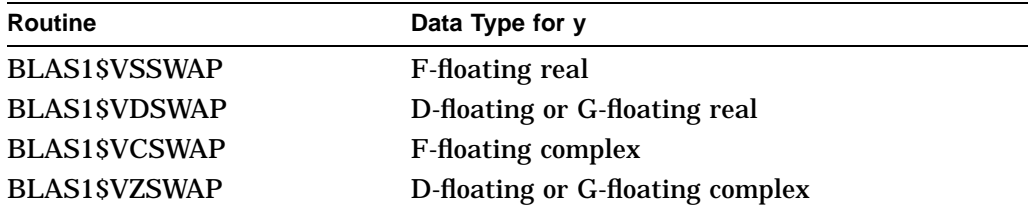

If **n** is less than or equal to 0, then  $x$  and  $y$  are unchanged. If any element of  $x$ shares a memory location with an element of  $y_i$ , the results are unpredictable.

On exit, **y** is an array of length at least:

$$
1+\left( n-1\right) \ast \left\vert inc\right. y\right\vert
$$

where:

*n* = number of vector elements specified in **n**

*incy* = increment argument for the array **y** specified in **incy**

After the call to BLAS1\$VxSWAP, **n** elements of the array specified by **x** are interchanged with **n** elements of the array specified by **y**.

#### **incy**

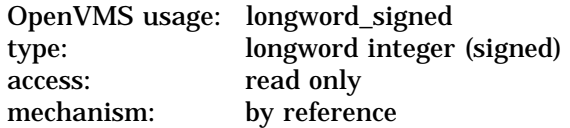

Increment argument for the array **y**. The **incy** argument is the address of a signed longword integer containing the increment argument. If **incy** is greater than or equal to 0, then  $\psi$  is referenced forward in array **y**; that is,  $\psi$  is referenced in:

$$
y(1+(i-1)*inc y)
$$

where:

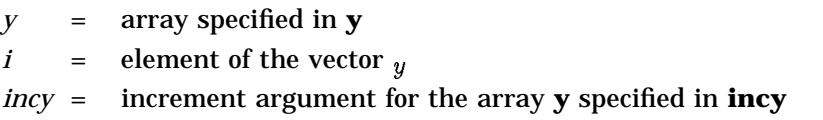

If **incy** is less than 0, then  $y$  is referenced backward in array **y**; that is,  $y_i$  is referenced in:

$$
\frac{y(1+(n-i)*|inc y|)}{\text{where:}}
$$

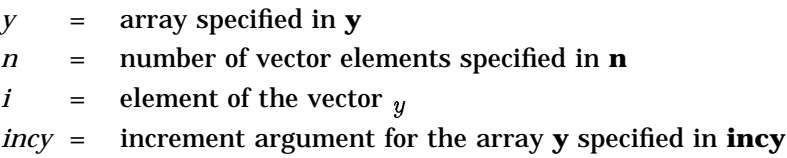

## **Description**

BLAS1\$VSSWAP, BLAS1\$VDSWAP, BLAS1\$VCSWAP, and BLAS1\$VZSWAP swap *n* elements of the vector x with the vector  $y$ . Vectors x and y contain **n** elements that are accessed from arrays **x** and **y** by stepping **incx** and **incy** elements at a time. Both  $x$  and  $y$  are real or complex single-precision or doubleprecision (D and G) *n*-element vectors. The vectors can be rows or columns of a matrix. Both forward and backward indexing are permitted.

You can use the routine BLAS1\$VxSWAP to invert the storage of elements of a vector within itself. If **incx** is greater than 0, then  $x_i$  can be moved from location

 $x(1 + i^2 - 1) * incx$  to  $x(1 + i^2 - i) * incx$ 

The following code fragment inverts the storage of elements of a vector within itself:

```
NN = N/2LHALF = 1+(N-NN)*INCXCALL BLAS1$VxSWAP(NN,X,INCX,X(LHALF),-INCX)
```
BLAS1\$VxSWAP does not check for a reserved operand.

# **Example**

```
\mathcal{C}C To swap the contents of vectors x and y:
C
        INTEGER INCX, INCY, N
        REAL X(20),Y(20)
        INCX = 1INCY = 1
        N = 20CALL BLAS1$VSSWAP(N,X,INCX,Y,INCY)
C
C To invert the order of storage of the elements of x within
C itself; that is, to move x(1),...,x(100) to x(100),...,x(1):
\GammaINCX = 1INCY = -1N = 50CALL BLAS1$VSSWAP(N,X,INCX,X(51),INCY)
```
# **MTH\$VxFOLRy\_MA\_V15—First Order Linear Recurrence — Multiplication and Addition**

The First Order Linear Recurrence — Multiplication and Addition routine provides a vectorized algorithm for the linear recurrence relation that includes both multiplication and addition operations.

# **Format**

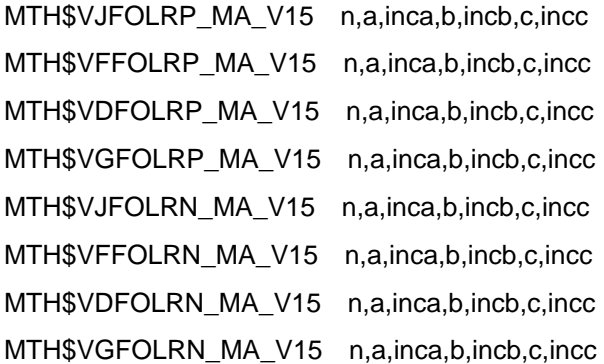

To obtain one of the preceding formats, substitute the following for *x* and *y* in MTH\$VxFOLRy\_MA\_V15:

 $x =$  J for longword integer, F for F-floating, D for D-floating, G for G-floating

 $y = P$  for a positive recursion element, N for a negative recursion element

#### **Returns**

None.

### **Arguments**

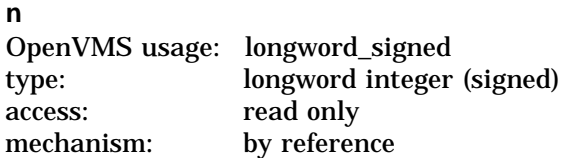

Length of the linear recurrence. The **n** argument is the address of a signed longword integer containing the length.

#### **a**

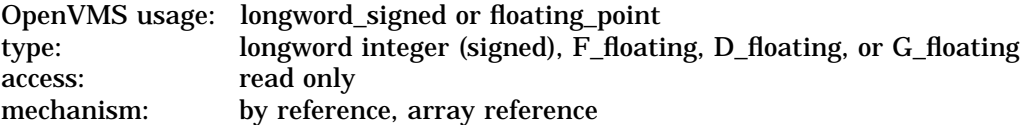

Array of length at least:

 $1 + (n - 1) * inca$ 

where:

*n* = length of the linear recurrence specified in **n**

*inca* = increment argument for the array **a** specified in **inca**

The **a** argument is the address of a longword integer or floating-point that is this array.

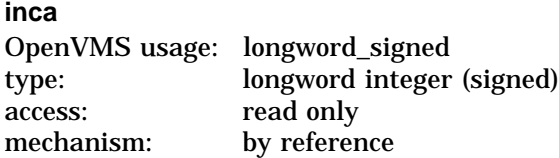

Increment argument for the array **a**. The **inca** argument is the address of a signed longword integer containing the increment argument. For contiguous elements, specify 1 for **inca**.

#### **b**

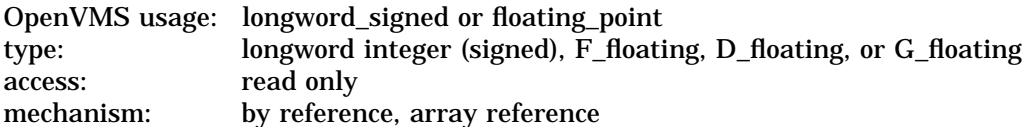

Array of length at least:

 $1 + (n - 1) * incb$ 

where:

*n* = length of the linear recurrence specified in **n**

*incb* = increment argument for the array **b** specified in **incb**

The **b** argument is the address of a longword integer or floating-point number that is this array.

#### **incb**

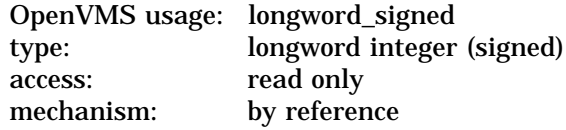

Increment argument for the array **b**. The **incb** argument is the address of a signed longword integer containing the increment argument. For contiguous elements, specify 1 for **incb**.

#### **c**

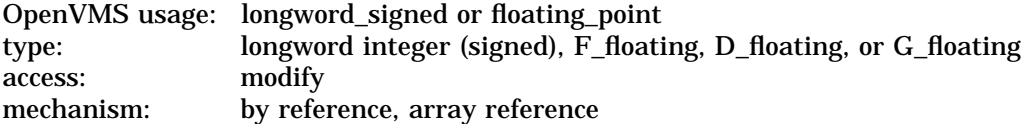

Array of length at least:

 $1 + n * incc$ 

where:

*n* = length of the linear recurrence specified in **n**

*incc* = increment argument for the array **c** specified in **incc**

The **c** argument is the address of a longword integer or floating-point number that is this array.

**incc** OpenVMS usage: longword\_signed type: longword integer (signed) access: read only mechanism: by reference

Increment argument for the array **c**. The **incc** argument is the address of a signed longword integer containing the increment argument. For contiguous elements, specify 1 for **incc**. Do not specify 0 for **incc**.

#### **Description**

MTH\$VxFOLRy\_MA\_V15 is a group of routines that provides a vectorized algorithm for computing the following linear recurrence relation:

$$
C(I + 1) = +/-C(I) * A(I) + B(I)
$$

**Note**

Save the contents of vector registers V0 through V15 before you call this routine.

Call this routine to utilize vector hardware when computing the recurrence. As an example, the call from Compaq Fortran is as follows:

```
K1 = \ldotsK2 = \ldotsK3 = . . . .CALL MTH$VxFOLRy_MA_V15(N,A(K1),INCA,B(K2),INCB,C(K3),INCC)
```
The preceding Fortran call replaces the following loop:

```
K1 = \ldotsK2 = \ldotsK3 = \ldotsDO I = 1, N
C(K3+I*INCC) = {+/-}C(K3+(I-1)*INCC) * A(K1+(I-1)*INCA)+ B(K2+(I-1)*INCB)
```
ENDDO

The arrays used in a FOLR expression must be of the same data type in order to be vectorized and user callable. The MTH\$ FOLR routines assume that all of the arrays are of the same data type.

This group of routines, MTH\$VxFOLRy\_MA\_V15 (and also MTH\$VxFOLRy\_ z\_V8) save the result of each iteration of the linear recurrence relation in an array. This is different from the behavior of MTH\$VxFOLRLy\_MA\_V5 and MTH\$VxFOLRLy\_z\_V2, which return only the result of the last iteration of the linear recurrence relation.

For the output array (**c**), the increment argument (**incc**) cannot be 0. However, you can specify 0 for the input increment arguments (**inca** and **incb**). In that case, the input will be treated as a scalar value and broadcast to a vector input with all vector elements equal to the scalar value.

In MTH\$VxFOLRy\_MA\_V15, array **c** can overlap array **a** and array **b**, or both, as long as the address of array element  $c_x$  is not also the address of an element of **a** or **b** that will be referenced at a future time in the recurrence relation. For example, in the following code fragment you must ensure that the address of  $c(1 + i * inc)$  does not equal the address of either  $a(j * inca)$  or  $b(k * incb)$  for:

```
1 \leq i \leq n and i \geq i + 1.
```

```
DO T = 1.NC(1+I*INCC) = C(1+(I-1)*INCC) * A(1+(I-1)*INCA) + B(1+(I-1)*INCB)ENDDO
```
## **Examples**

```
1. \begin{matrix} C \\ C \end{matrix}The following Fortran loop computes a linear recurrence.
    \overline{C}INTEGER I
         DIMENSION A(200), B(50), C(50)
         EQUIVALENCE (B,C)
         :
         C(4) = ...DO I = 5, 50C(I) = C((I-1)) * A(I*3) + B(I)ENDDO
    C
    C This call from Fortran to a FOLR routine replaces the preceding loop.
    \mathcal{C}DIMENSION A(200), B(50), C(50)
         EQUIVALENCE (B,C)
         :
         C(4) = \ldotsCALL MTH$VFFOLRP_MA_V15(46, A(15), 3, B(5), 1, C(4), 1)
2. C
         The following Fortran loop computes a linear recurrence.
    \GammaINTEGER K,N,INCA,INCB,INCC,I
         DIMENSION A(30), B(6), C(50)
         K = 44N = 6INCA = 5INCB = 1INCC = 1
         DO I = 1, N
         C(K+I*INCC) = -C(K+(I-1)*INCC) * A(I*INCA) + B(I*INCB)ENDDO
    \rm CC This call from Fortran to a FOLR routine replaces the preceding loop.
    \GammaINTEGER K,N,INCA,INCB,INCC
         DIMENSION A(30), B(6), C(50)K = 44N = 6INCA = 5INCB = 1INCC = 1CALL MTH$VFFOLRN_MA_V15(N, A(INCA), INCA, B(INCB), INCB, C(K), INCC)
```
# **MTH\$VxFOLRy\_z\_V8—First Order Linear Recurrence — Multiplication or Addition**

The First Order Linear Recurrence — Multiplication or Addition routine provides a vectorized algorithm for the linear recurrence relation that includes either a multiplication or an addition operation, but not both.

# **Format**

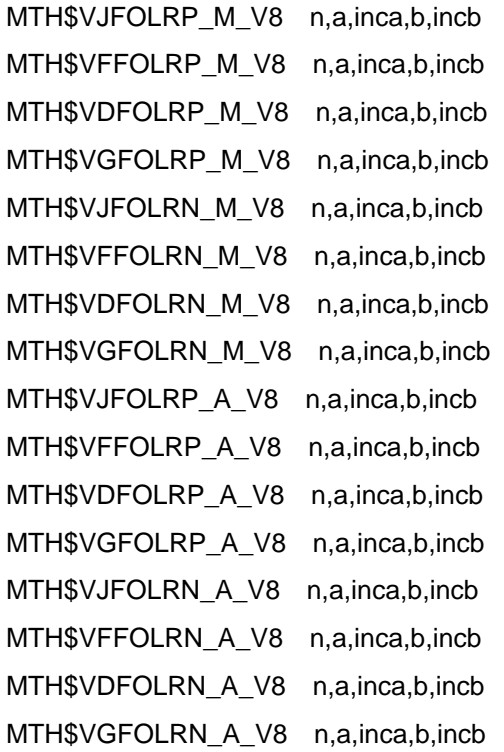

To obtain one of the preceding formats, substitute the following for *x*, *y*, and *z* in MTH\$VxFOLRy\_z\_V8:

- $x =$  J for longword integer, F for F-floating, D for D-floating, G for G-floating
- $y = P$  for a positive recursion element, N for a negative recursion element
- $z = M$  for multiplication, A for addition

### **Returns**

None.

### **Arguments**

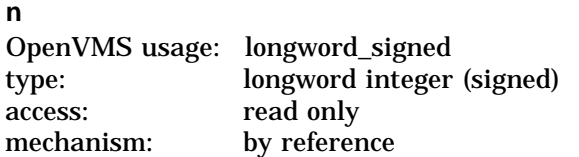

Length of the linear recurrence. The **n** argument is the address of a signed longword integer containing the length.

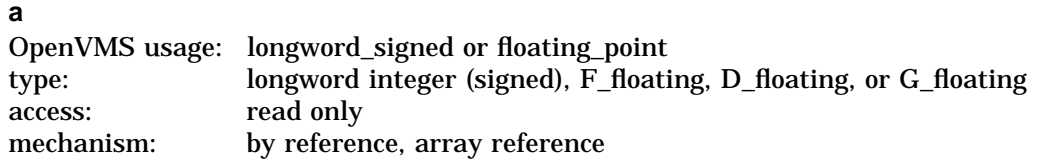

Array of length at least:

 $1+(n-1) * inca$ 

where:

*n* = length of the linear recurrence specified in **n**

*inca* = increment argument for the array **a** specified in **inca**

The **a** argument is the address of a longword integer or floating-point that is this array.

#### **inca**

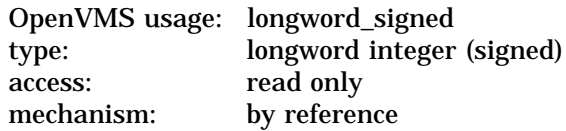

Increment argument for the array **a**. The **inca** argument is the address of a signed longword integer containing the increment argument. For contiguous elements, specify 1 for **inca**.

#### **b**

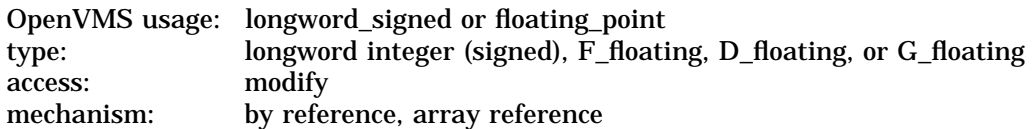

Array of length at least:

 $1 + (n - 1) * incb$ 

where:

*n* = length of the linear recurrence specified in **n**

*incb* = increment argument for the array **b** specified in **incb**

The **b** argument is the address of a longword integer or floating-point number that is this array.

#### **incb**

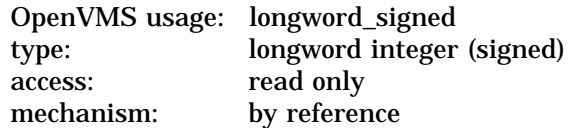

Increment argument for the array **b**. The **incb** argument is the address of a signed longword integer containing the increment argument. For contiguous elements, specify 1 for **incb**.

### **Description**

MTH\$VxFOLRy\_z\_V8 is a group of routines that provide a vectorized algorithm for computing one of the following linear recurrence relations:

$$
B(I) = +/-B(I-1) * A(I)
$$
 or

 $B(I) = +/-B(I - 1) + A(I)$ 

For the first relation, specify M for *z* in the routine name to denote multiplication; for the second relation, specify A for *z* in the routine name to denote addition.

**Note**

Save the contents of vector registers V0 through V8 before you call this routine.

Call this routine to utilize vector hardware when computing the recurrence. As an example, the call from Compaq Fortran is as follows:

CALL MTH\$VxFOLRy\_z\_V8(N,A(K1),INCA,B(K2),INCB)

The preceding Fortran call replaces the following loop:

```
K1 = \ldotsK2 = \ldotsDO I = 1, N
B(K2+I*INCB) = \{+/-\}B(K2+(I-1)*INCB) \{+/*\} A(K1+(I-1)*INCA)ENDDO
```
The arrays used in a FOLR expression must be of the same data type in order to be vectorized and user callable. The MTH\$ FOLR routines assume that all of the arrays are of the same data type.

This group of routines, MTH\$VxFOLRy\_z\_V8 (and also MTH\$VxFOLRy\_MA\_ V15) save the result of each iteration of the linear recurrence relation in an array. This is different from the behavior of MTH\$VxFOLRLy\_MA\_V5 and MTH\$VxFOLRLy\_z\_V2, which return only the result of the last iteration of the linear recurrence relation.

For the output array (**b**), the increment argument (**incb**) cannot be 0. However, you can specify 0 for the input increment argument (**inca**). In that case, the input will be treated as a scalar and broadcast to a vector input with all vector elements equal to the scalar value.

# **Examples**

```
1. \begin{matrix} C \\ C \end{matrix}The following Fortran loop computes
    C a linear recurrence.
    \rm\frac{C}{C}D FLOAT
          INTEGER N,INCA,INCB,I
          DIMENSION A(30), B(13)
          N = 6INCA = 5INCB = 2DO I = 1, N
          B(1+I*INCB) = -B(1+(I-1)*INCB) * A(I*INCA)ENDDO
    \rm CC The following call from Fortran to a FOLR<br>C routine replaces the preceding loop.
          routine replaces the preceding loop.
    \frac{C}{C}D_FLOAT
          INTEGER N,INCA,INCB
          REAL*8 A(30), B(13)
          N = 6INCA = 5INCB = 2CALL MTH$VDFOLRN_M_V8(N, A(INCA), INCA, B(1), INCB)
2. C
    C The following Fortran loop computes<br>C a linear recurrence.
          a linear recurrence.
    C<br>C
          C G_FLOAT
          INTEGER N,INCA,INCB
          DIMENSION A(30), B(13)
          N = 5INCA = 5INCB = 2DO I = 2, NB(1+I*INCB) = B((I-1)*INCB) + A(I*INCA)ENDDO
    \mathcal{C}C The following call from Fortran to a FOLR<br>C routine replaces the preceding loop.
          routine replaces the preceding loop.
    C
          C G_FLOAT
          INTEGER N,INCA,INCB
          REAL*8 A(30), B(13)
          N = 5INCA = 5INCB = 2CALL MTH$VGFOLRP_A_V8(N, A(INCA), INCA, B(INCB), INCB)
```
# **MTH\$VxFOLRLy\_MA\_V5—First Order Linear Recurrence — Multiplication and Addition — Last Value**

The First Order Linear Recurrence — Multiplication and Addition — Last Value routine provides a vectorized algorithm for the linear recurrence relation that includes both multiplication and addition operations. Only the last value computed is stored.

## **Format**

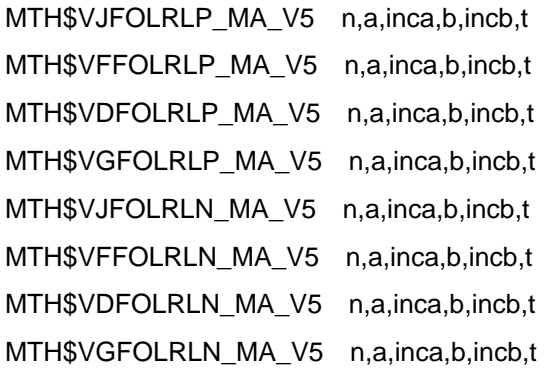

To obtain one of the preceding formats, substitute the following for *x* and *y* in MTH\$VxFOLRLy\_MA\_V5:

 $x =$  J for longword integer, F for F-floating, D for D-floating, G for G-floating

 $y = P$  for a positive recursion element, N for a negative recursion element

### **Returns**

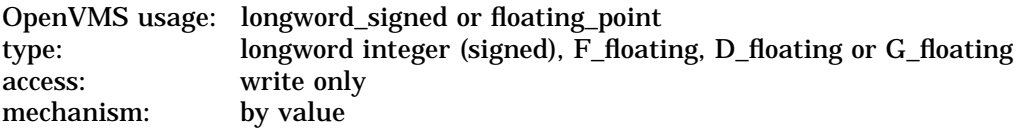

The function value is the result of the last iteration of the linear recurrence relation. The function value is returned in R0 or R0 and R1.

# **Arguments**

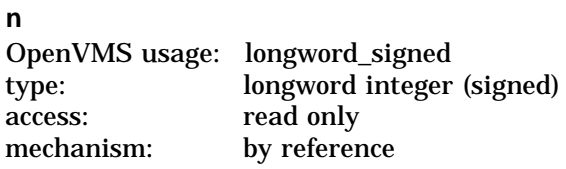

Length of the linear recurrence. The **n** argument is the address of a signed longword integer containing the length.

#### **a**

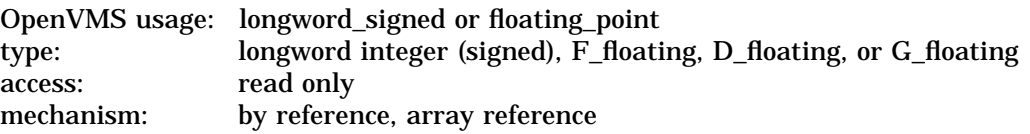

Array of length at least:

 $1 + (n - 1) * inca$ 

where:

*n* = length of the linear recurrence specified in **n**

*inca* = increment argument for the array **a** specified in **inca**

The **a** argument is the address of a longword integer or floating-point that is this array.

#### **inca**

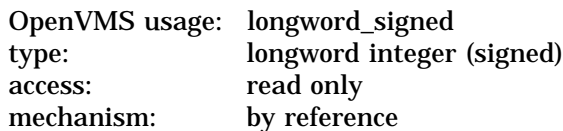

Increment argument for the array **a**. The **inca** argument is the address of a signed longword integer containing the increment argument. For contiguous elements, specify 1 for **inca**.

#### **b**

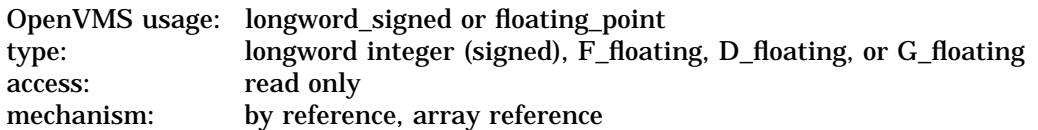

Array of length at least:

 $1 + (n - 1) * incb$ 

where:

*n* = length of the linear recurrence specified in **n**

*incb* = increment argument for the array **b** specified in **incb**

The **b** argument is the address of a longword integer or floating-point number that is this array.

#### **incb**

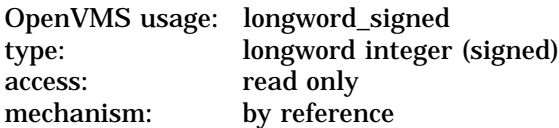

Increment argument for the array **b**. The **incb** argument is the address of a signed longword integer containing the increment argument. For contiguous elements, specify 1 for **incb**.

**t**

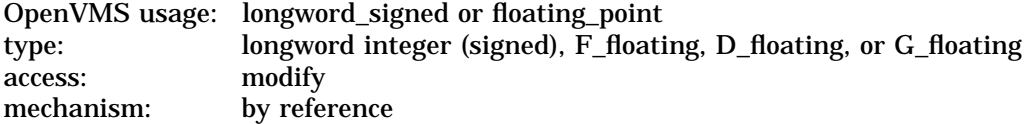

Variable containing the starting value for the recurrence; overwritten with the value computed by the last iteration of the linear recurrence relation. The **t** argument is the address of a longword integer or floating-point number that is this value.

## **Description**

MTH\$VxFOLRLy\_MA\_V5 is a group of routines that provide a vectorized algorithm for computing the following linear recurrence relation. (The T on the right side of the equation is the result of the previous iteration of the loop.)

 $T = +/-T * A(I) + B(I)$ 

**Note**

Save the contents of vector registers V0 through V5 before you call this routine.

Call this routine to utilize vector hardware when computing the recurrence. As an example, the call from Compaq Fortran is as follows:

CALL MTH\$VxFOLRy\_MA\_V5(N,A(K1),INCA,B(K2),INCB,T)

The preceding Fortran call replaces the following loop:

```
K1 = ...K2 = ...DO I = 1, N
T = {\ +/- } T * A(K1+ (I-1) * INCA) + B(K1+ (I-1) * INCB)ENDDO
```
The arrays used in a FOLR expression must be of the same data type in order to be vectorized and user callable. The MTH\$ FOLR routines assume that all of the arrays are of the same data type.

This group of routines, MTH\$VxFOLRLy\_MA\_V5 (and also MTH\$VxFOLRLy\_ z\_V2) returns only the result of the last iteration of the linear recurrence relation. This is different from the behavior of MTH\$VxFOLRy\_MA\_V15 (and also MTH\$VxFOLRy\_z\_V8), which save the result of each iteration of the linear recurrence relation in an array.

If you specify 0 for the input increment arguments (**inca** and **incb**), the input will be treated as a scalar and broadcast to a vector input with all vector elements equal to the scalar value.

### **Examples**

```
1. \begin{matrix} C \\ C \end{matrix}C The following Fortran loop computes<br>C a linear recurrence.
          a linear recurrence.
    C<br>C
           C G_FLOAT
           INTEGER N,INCA,INCB,I
           REAL*8 A(30), B(6), T
           N = 6INCA = 5INCB = 1T = 78.9847562DO I = 1, N
           T = -T * A(I * INCA) + B(I * INCB)ENDDO
```
# **MTH\$VxFOLRLy\_MA\_V5**

```
C<br>C
         The following call from Fortran to a FOLR
    C routine replaces the preceding loop.
    C
         C G_FLOAT
         INTEGER N,INCA,INCB
         DIMENSION A(30), B(6), T
         N = 6INCA = 5INCB = 1
         T = 78.9847562
         T = MTH$VGFOLRLN_MA_V5(N, A(INCA), INCA, B(INCB), INCB, T)
2. \begin{matrix} C \\ C \end{matrix}The following Fortran loop computes
    C a linear recurrence.
    \rm\stackrel{C}{C}C G_FLOAT
         INTEGER N,INCA,INCB,I
         REAL*8 A(30), B(6), T
         N = 6INCA = 5INCB = 1T = 78.9847562DO I = 1, N
         T = T * A(I * INCA) + B(I * INCB)ENDDO
    C<br>C
    C The following call from Fortran to a FOLR<br>C routine replaces the preceding loop.
         routine replaces the preceding loop.
    \mathbf CC G_FLOAT
         INTEGER N,INCA,INCB
         DIMENSION A(30), B(6), T
         N = 6INCA = 5INCB = 1T = 78.9847562T = MTH$VGFOLRLP_MA_V5(N, A(INCA), INCA, B(INCB), INCB, T)
```
# **MTH\$VxFOLRLy\_z\_V2—First Order Linear Recurrence — Multiplication or Addition — Last Value**

The First Order Linear Recurrence — Multiplication or Addition — Last Value routine provides a vectorized algorithm for the linear recurrence relation that includes either a multiplication or an addition operation. Only the last value computed is stored.

## **Format**

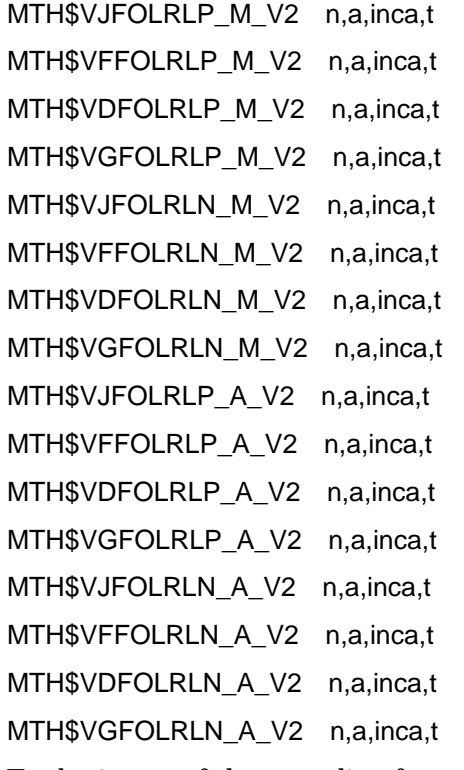

To obtain one of the preceding formats, substitute the following for *x*, *y*, and *z* in MTH\$VxFOLRLy\_z\_V2:

- $x =$  J for longword integer, F for F-floating, D for D-floating, G for G-floating
- $y = P$  for a positive recursion element, N for a negative recursion element
- $z = M$  for multiplication, A for addition

### **Returns**

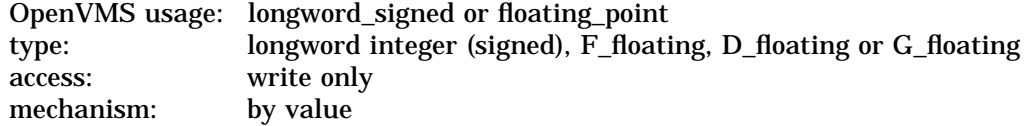

The function value is the result of the last iteration of the linear recurrence relation. The function value is returned in R0 or R0 and R1.

# **MTH\$VxFOLRLy\_z\_V2**

# **Arguments**

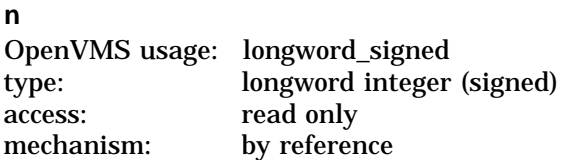

Length of the linear recurrence. The **n** argument is the address of a signed longword integer containing the length.

#### **a**

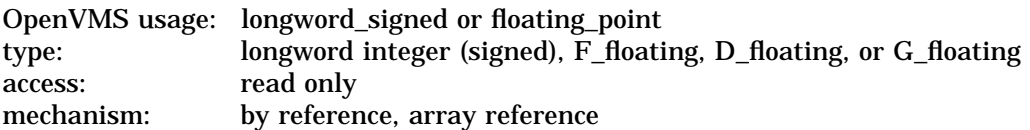

Array of length at least:

 $n * inca$ 

where:

*n* = length of the linear recurrence specified in **n**

*inca* = increment argument for the array **a** specified in **inca**

The **a** argument is the address of a longword integer or floating-point that is this array.

#### **inca**

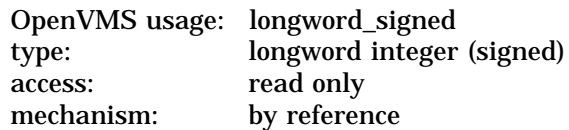

Increment argument for the array **a**. The **inca** argument is the address of a signed longword integer containing the increment argument. For contiguous elements, specify 1 for **inca**.

#### **t**

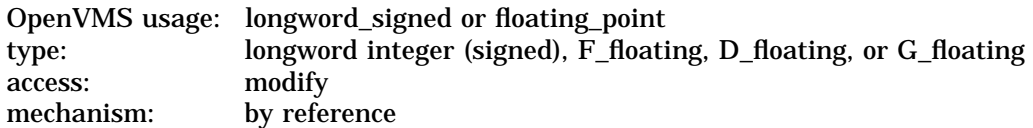

Variable containing the starting value for the recurrence; overwritten with the value computed by the last iteration of the linear recurrence relation. The **t** argument is the address of a longword integer or floating-point number that is this value.

# **Description**

MTH $$VxFOLRLy_zV2$  is a group of routines that provide a vectorized algorithm for computing one of the following linear recurrence relations. (The T on the right side of the following equations is the result of the previous iteration of the loop.)

$$
T = +/-T * A(I)
$$
 or

 $T = +/-T + A(I)$ 

For the first relation, specify M for *z* in the routine name to denote multiplication; for the second relation, specify A for *z* in the routine name to denote addition.

**Note** 

Save the contents of vector registers V0, V1, and V2 before you call this routine.

Call this routine to utilize vector hardware when computing the recurrence. As an example, the call from Compaq Fortran is as follows:

CALL MTH\$VxFOLRLy\_z\_V2(N,A(K1),INCA,T)

The preceding Fortran call replaces the following loop:

 $K1 =$ DO  $I = 1$ , N  $T = \{+/-\}T \{+/*\} A(K1+(I-1)*INCA)$ **ENDDO** 

The arrays used in a FOLR expression must be of the same data type in order to be vectorized and user callable. The MTH\$ FOLR routines assume that all of the arrays are of the same data type.

This group of routines, MTH\$VxFOLRLy\_z\_V2 (and also MTH\$VxFOLRLy\_ MA\_V5) return only the result of the last iteration of the linear recurrence relation. This is different from the behavior of MTH\$VxFOLRy\_MA\_V15 (and also MTH\$VxFOLRy\_z\_V8), which save the result of each iteration of the linear recurrence relation in an array.

If you specify 0 for the input increment argument (**inca**), the input will be treated as a scalar and broadcast to a vector input with all vector elements equal to the scalar value.

# **Examples**

```
1. C<br>C
          The following Fortran loop computes
    C a linear recurrence.
    \rm\frac{C}{C}D FLOAT
          INTEGER I,N
          REAL*8 A(200), T
          T = 78.9847562
          N = 20DO I = 4, N
          T = -T * A(I * 10)ENDDO
    \mathcal{C}C The following call from Fortran to a FOLR<br>C routine replaces the preceding loop.
          routine replaces the preceding loop.
    C<br>C
          D_FLOAT
          INTEGER N
          REAL*8 A(200), T
          T = 78.9847562
          N = 20T = MTH$VDFOLRLN_M_V2(N-3, A(40), 10, T)2. C
    C The following Fortran loop computes<br>C a linear recurrence.
          a linear recurrence.
    C<br>C
          D_FLOAT
          INTEGER I,N
          REAL*8 A(200), T
          T = 78.9847562
          N = 20DO I = 4, N
          T = T + A(I * 10)ENDDO
    C<br>C
    C The following call from Fortran to a FOLR<br>C routine replaces the preceding loop.
          routine replaces the preceding loop.
    \mathbf CC D_FLOAT
          INTEGER N
          REAL*8 A(200), T
          T = 78.9847562N = 20T = MTH$VDFOLRLP_A_V2(N-3, A(40), 10, T)
```
# **A Additional MTH\$ Routines**

The following supported MTH\$ routines are not included with the routines in the Scalar MTH\$ Reference Section because they are rarely used. The majority of these routines serve to satisfy external references when intrinsic functions in Fortran and other languages are passed as parameters. Otherwise, the functions are performed by inline code.

Table A-1 lists all of the entry point and argument information for the MTH\$ routines not documented in the Scalar MTH\$ Reference Section of this manual.

| <b>Routine Name</b> |                 | <b>Entry Point Information</b>                          |
|---------------------|-----------------|---------------------------------------------------------|
| <b>MTHSABS</b>      |                 | F-floating Absolute Value Routine                       |
|                     | <b>Format:</b>  | <b>MTH\$ABS</b> f-floating                              |
|                     | <b>Returns:</b> | floating_point, F_floating, write only, by value        |
|                     | f-floating:     | floating_point, F_floating, read only, by reference     |
| <b>MTHSDABS</b>     |                 | D-floating Absolute Value Routine                       |
|                     | <b>Format:</b>  | <b>MTH\$DABS</b> d-floating                             |
|                     | <b>Returns:</b> | floating_point, D_floating, write only, by value        |
|                     | d-floating:     | floating_point, D_floating, read only, by reference     |
| <b>MTHSGABS</b>     |                 | G-floating Absolute Value Routine                       |
|                     | <b>Format:</b>  | <b>MTH\$GABS</b> g-floating                             |
|                     | <b>Returns:</b> | floating_point, G_floating, write only, by value        |
|                     | g-floating:     | floating_point, G_floating, read only, by reference     |
| <b>MTHSHABS</b>     |                 | H-floating Absolute Value Routine                       |
|                     | <b>Format:</b>  | <b>MTHSHABS</b> h-abs-val, h-floating                   |
|                     | <b>Returns:</b> | None                                                    |
|                     | h-abs-val:      | floating_point, H_floating, write only, by<br>reference |
|                     | h-floating:     | floating_point, H_floating, read only, by<br>reference  |
|                     |                 | (continued on next page)                                |

**Table A–1 Additional MTH\$ Routines**

| <b>Routine Name</b> |                          | <b>Entry Point Information</b>                                                                             |
|---------------------|--------------------------|----------------------------------------------------------------------------------------------------|
|                     |                          |                                                                                                    |
| MTHSIIABS           |                          | Word Absolute Value Routine                                                                                |
|                     | <b>Format:</b>           | <b>MTHSIIABS</b> word                                                                                      |
|                     | <b>Returns:</b><br>word: | word_signed, word (signed), write only, by value<br>word_signed, word (signed), read only, by<br>reference |
| <b>MTH\$JIABS</b>   |                          | Longword Absolute Value Routine                                                                            |
|                     | <b>Format:</b>           | <b>MTH\$JIABS</b> longword                                                                                 |
|                     | <b>Returns:</b>          | longword_signed, longword (signed), write only,<br>by value                                                |
|                     | longword:                | longword_signed, longword (signed), read only,<br>by reference                                             |
| <b>MTHSIIAND</b>    |                          | <b>Bitwise AND of Two Word Parameters Routine</b>                                                          |
|                     | <b>Format:</b>           | MTHSIIAND word1, word2                                                                                     |
|                     | <b>Returns:</b>          | word_unsigned, word (unsigned), write only, by<br>value                                                    |
|                     | word1:                   | word_unsigned, word (unsigned), read only, by<br>reference                                                 |
|                     | word2:                   | word_unsigned, word (unsigned), read only, by<br>reference                                                 |
| <b>MTH\$JIAND</b>   |                          | <b>Bitwise AND of Two Longword Parameters</b><br>Routine                                                   |
|                     | <b>Format:</b>           | MTH\$JIAND longword1, longword2                                                                            |
|                     | <b>Returns:</b>          | longword_unsigned, longword (unsigned), write<br>only, by value                                            |
|                     | longword1:               | longword_unsigned, longword (unsigned), read<br>only, by reference                                         |
|                     | longword2:               | longword_unsigned, longword (unsigned), read<br>only, by reference                                         |
| <b>MTHSDBLE</b>     |                          | Convert F-floating to D-floating (Exact) Routine                                                           |
|                     | <b>Format:</b>           | <b>MTH\$DBLE</b> f-floating                                                                                |
|                     | <b>Returns:</b>          | floating_point, D_floating, write only, by value                                                           |
|                     | f-floating:              | floating_point, F_floating, read only, by reference                                                        |
| <b>MTHSGDBLE</b>    |                          | Convert F-floating to G-floating (Exact) Routine                                                           |
|                     | <b>Format:</b>           | <b>MTH\$GDBLE</b> f-floating                                                                               |
|                     | <b>Returns:</b>          | floating_point, G_floating, write only, by value                                                           |
|                     | f-floating:              | floating_point, F_floating, read only, by reference                                                        |
|                     |                          | (continued on next page)                                                                                   |

**Table A–1 (Cont.) Additional MTH\$ Routines**

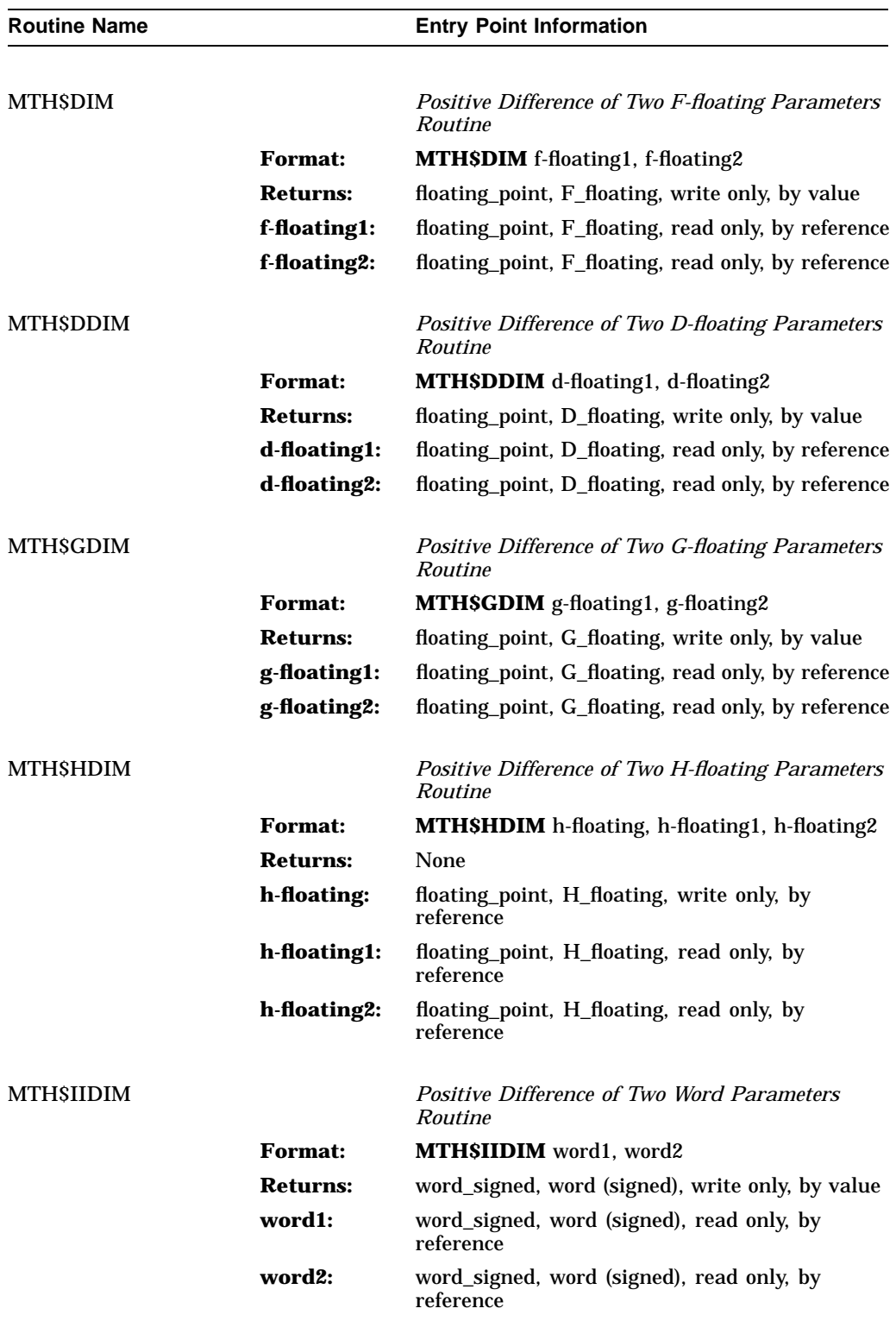

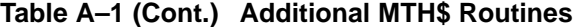

(continued on next page)

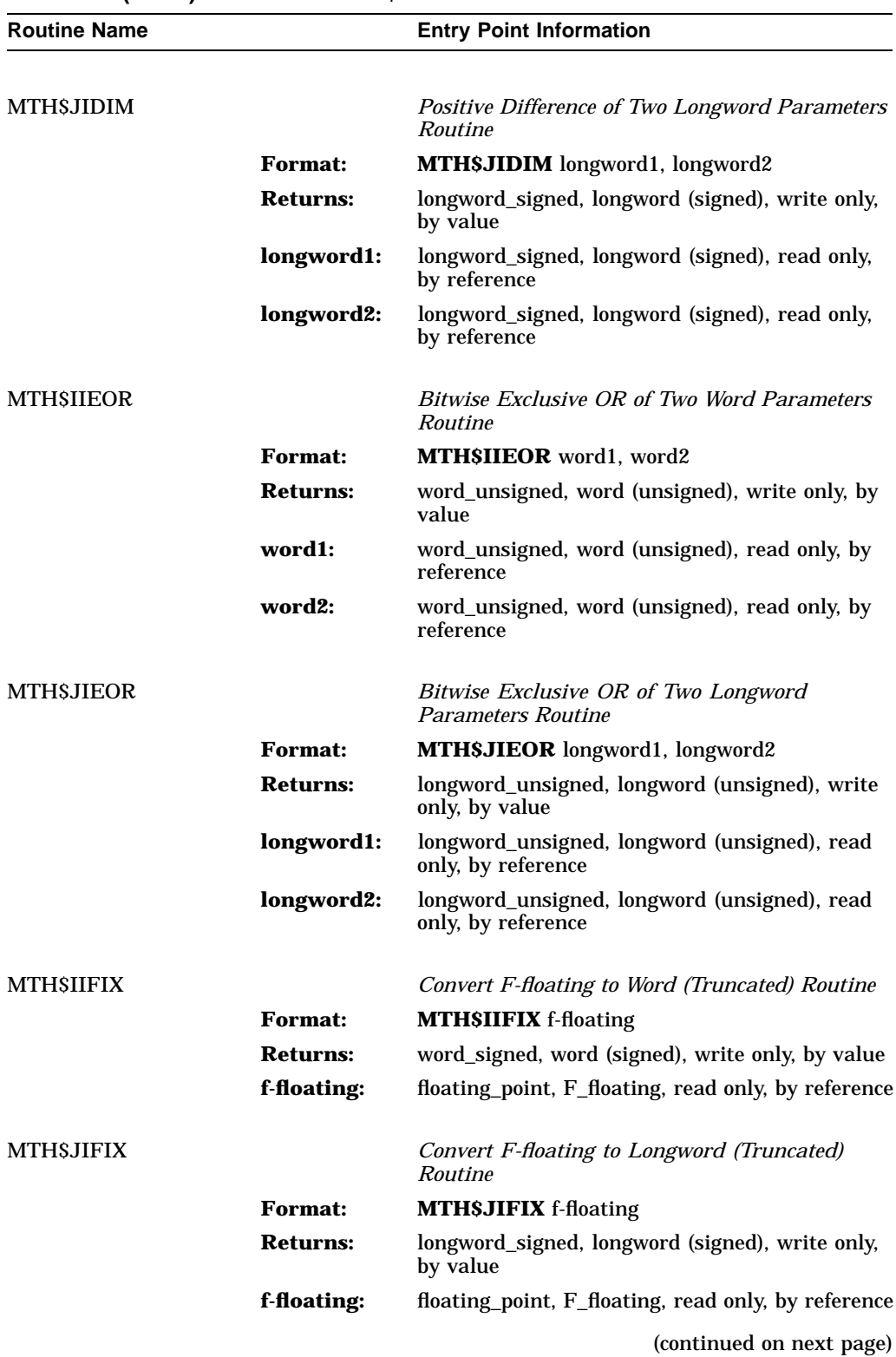

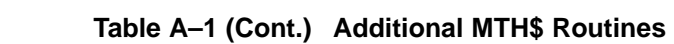

| <b>Routine Name</b> |                 | <b>Entry Point Information</b>                                 |
|---------------------|-----------------|----------------------------------------------------------------|
|                     |                 |                                                                |
| <b>MTHSFLOATI</b>   |                 | Convert Word to F-floating (Exact) Routine                     |
|                     | <b>Format:</b>  | <b>MTHSFLOATI</b> word                                         |
|                     | <b>Returns:</b> | floating_point, F_floating, write only, by value               |
|                     | word:           | word_signed, word (signed), read only, by<br>reference         |
| <b>MTHSDFLOTI</b>   |                 | Convert Word to D-floating (Exact) Routine                     |
|                     | <b>Format:</b>  | <b>MTHSDFLOTI</b> word                                         |
|                     | <b>Returns:</b> | floating_point, D_floating, write only, by value               |
|                     | word:           | word_signed, word (signed), read only, by<br>reference         |
| <b>MTHSGFLOTI</b>   |                 | Convert Word to G-floating (Exact) Routine                     |
|                     | <b>Format:</b>  | <b>MTHSGFLOTI</b> word                                         |
|                     | <b>Returns:</b> | floating_point, G_floating, write only, by value               |
|                     | word:           | word_signed, word (signed), read only, by<br>reference         |
| <b>MTHSFLOATJ</b>   |                 | Convert Longword to F-floating (Rounded)<br>Routine            |
|                     | <b>Format:</b>  | <b>MTHSFLOATJ</b> longword                                     |
|                     | <b>Returns:</b> | floating_point, F_floating, write only, by value               |
|                     | longword:       | longword_signed, longword (signed), read only,<br>by reference |
| <b>MTHSDFLOTJ</b>   |                 | Convert Longword to D-floating (Exact) Routine                 |
|                     | <b>Format:</b>  | <b>MTH\$DFLOTJ</b> longword                                    |
|                     | <b>Returns:</b> | floating_point, D_floating, write only, by value               |
|                     | longword:       | longword_signed, longword (signed), read only,<br>by reference |
| <b>MTH\$GFLOTJ</b>  |                 | Convert Longword to G-floating (Exact) Routine                 |
|                     | <b>Format:</b>  | <b>MTH\$GFLOTJ</b> longword                                    |
|                     | <b>Returns:</b> | floating_point, G_floating, write only, by value               |
|                     | longword:       | longword_signed, longword (signed), read only,<br>by reference |
|                     |                 | (continued on next page)                                       |

**Table A–1 (Cont.) Additional MTH\$ Routines**

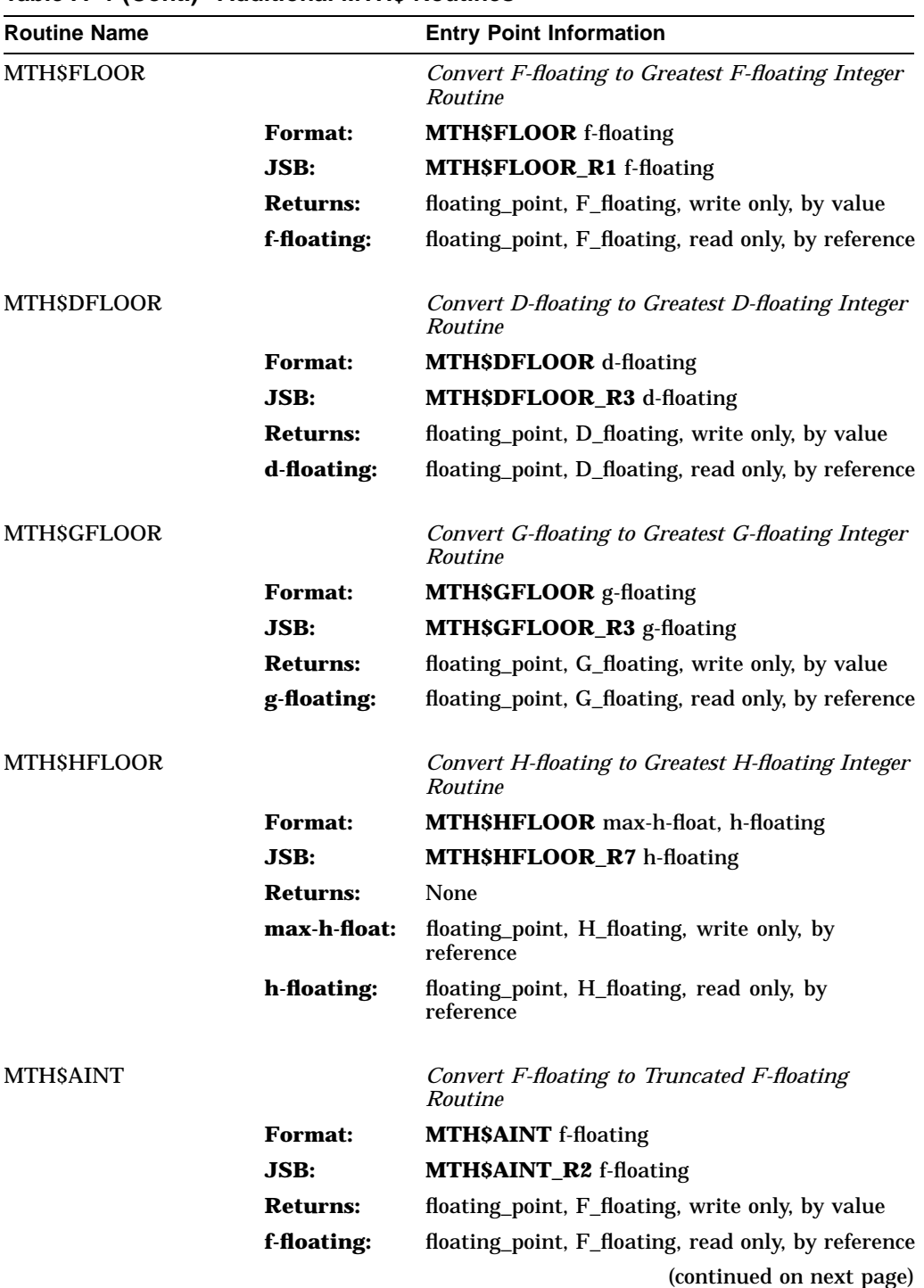

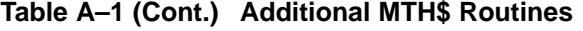

| <b>Routine Name</b> |                 | <b>Entry Point Information</b>                              |
|---------------------|-----------------|-------------------------------------------------------------|
| <b>MTHSDINT</b>     |                 | Convert D-floating to Truncated D-floating<br>Routine       |
|                     | <b>Format:</b>  | <b>MTH\$DINT</b> d-floating                                 |
|                     | <b>JSB:</b>     | MTH\$DINT_R4 d-floating                                     |
|                     | <b>Returns:</b> | floating_point, D_floating, write only, by value            |
|                     | d-floating:     | floating_point, D_floating, read only, by reference         |
| <b>MTHSIIDINT</b>   |                 | Convert D-floating to Word (Truncated) Routine              |
|                     | <b>Format:</b>  | <b>MTH\$IIDINT</b> d-floating                               |
|                     | <b>Returns:</b> | word_signed, word (signed), write only, by value            |
|                     | d-floating:     | floating_point, D_floating, read only, by reference         |
| <b>MTH\$JIDINT</b>  |                 | Convert D-floating to Longword (Truncated)<br>Routine       |
|                     | <b>Format:</b>  | <b>MTH\$JIDINT</b> d-floating                               |
|                     | <b>Returns:</b> | longword_signed, longword (signed), write only,<br>by value |
|                     | d-floating:     | floating_point, D_floating, read only, by reference         |
| <b>MTHSGINT</b>     |                 | Convert G-floating to Truncated G-floating<br>Routine       |
|                     | <b>Format:</b>  | <b>MTH\$GINT</b> g-floating                                 |
|                     | JSB:            | <b>MTH\$GINT_R4</b> g-floating                              |
|                     | <b>Returns:</b> | floating_point, G_floating, write only, by value            |
|                     | g-floating:     | floating_point, G_floating, read only, by reference         |
| <b>MTHSIIGINT</b>   |                 | Convert G-floating to Word (Truncated) Routine              |
|                     | <b>Format:</b>  | <b>MTH\$IIGINT</b> g-floating                               |
|                     | <b>Returns:</b> | word_signed, word (signed), write only, by value            |
|                     | g-floating:     | floating_point, G_floating, read only, by reference         |
| <b>MTH\$JIGINT</b>  |                 | Convert G-floating to Longword (Truncated)<br>Routine       |
|                     | <b>Format:</b>  | <b>MTH\$JIGINT</b> g-floating                               |
|                     | <b>Returns:</b> | longword_signed, longword (signed), write only,<br>by value |
|                     | g-floating:     | floating_point, G_floating, read only, by reference         |
|                     |                 | (continued on next page)                                    |

**Table A–1 (Cont.) Additional MTH\$ Routines**

| <b>Routine Name</b> |                 | <b>Entry Point Information</b>                              |
|---------------------|-----------------|-------------------------------------------------------------|
| MTH\$HINT           |                 | Convert H-floating to Truncated H-floating<br>Routine       |
|                     | <b>Format:</b>  | <b>MTHSHINT</b> trunc-h-flt, h-floating                     |
|                     | JSB:            | <b>MTHSHINT_R8</b> h-floating                               |
|                     | <b>Returns:</b> | None                                                        |
|                     | trunc-h-flt:    | floating_point, H_floating, write only, by<br>reference     |
|                     | h-floating:     | floating_point, H_floating, read only, by<br>reference      |
| MTH\$IIHINT         |                 | Convert H-floating to Word (Truncated) Routine              |
|                     | <b>Format:</b>  | <b>MTHSIIHINT</b> h-floating                                |
|                     | <b>Returns:</b> | word_signed, word (signed), write only, by value            |
|                     | h-floating:     | floating_point, H_floating, read only, by<br>reference      |
| MTH\$JIHINT         |                 | Convert H-floating to Longword (Truncated)<br>Routine       |
|                     | <b>Format:</b>  | <b>MTH\$JIHINT</b> h-floating                               |
|                     | <b>Returns:</b> | longword_signed, longword (signed), write only,<br>by value |
|                     | h-floating:     | floating_point, H_floating, read only, by<br>reference      |
| MTH\$IINT           |                 | Convert F-floating to Word (Truncated) Routine              |
|                     | <b>Format:</b>  | <b>MTH\$IINT</b> f-floating                                 |
|                     | <b>Returns:</b> | word_signed, word (signed), write only, by value            |
|                     | f-floating:     | floating_point, F_floating, read only, by reference         |
| <b>MTH\$JINT</b>    |                 | Convert F-floating to Longword (Truncated)<br>Routine       |
|                     | <b>Format:</b>  | <b>MTH\$JINT</b> f-floating                                 |
|                     | <b>Returns:</b> | longword_signed, longword (signed), write only,<br>by value |
|                     | f-floating:     | floating_point, F_floating, read only, by reference         |
|                     |                 | (continued on next page)                                    |

**Table A–1 (Cont.) Additional MTH\$ Routines**

| <b>Routine Name</b> |                 | <b>Entry Point Information</b>                                     |
|---------------------|-----------------|--------------------------------------------------------------------|
| <b>MTHSIIOR</b>     |                 | Bitwise Inclusive OR of Two Word Parameters<br>Routine             |
|                     | <b>Format:</b>  | <b>MTHSIIOR</b> word1, word2                                       |
|                     | <b>Returns:</b> | word_unsigned, word (unsigned), write only, by<br>value            |
|                     | word1:          | word_unsigned, word (unsigned), read only, by<br>reference         |
|                     | word2:          | word_unsigned, word (unsigned), read only, by<br>reference         |
| <b>MTHSJIOR</b>     |                 | Bitwise Inclusive OR of Two Longword<br><b>Parameters Routine</b>  |
|                     | <b>Format:</b>  | <b>MTH\$JIOR</b> longword1, longword2                              |
|                     | <b>Returns:</b> | longword_unsigned, longword (unsigned), write<br>only, by value    |
|                     | longword1:      | longword_unsigned, longword (unsigned), read<br>only, by reference |
|                     | longword2:      | longword_unsigned, longword (unsigned), read<br>only, by reference |
| MTHSAIMAX0          |                 | <b>F-floating Maximum of N Word Parameters</b><br>Routine          |
|                     | <b>Format:</b>  | <b>MTH\$AIMAX0</b> word,                                           |
|                     | <b>Returns:</b> | floating_point, F_floating, write only, by value                   |
|                     | word:           | word_signed, word (signed), read only, by<br>reference             |
| MTH\$AJMAX0         |                 | F-floating Maximum of N Longword Parameters<br>Routine             |
|                     | <b>Format:</b>  | MTH\$AJMAX0 longword,                                              |
|                     | <b>Returns:</b> | floating_point, F_floating, write only, by value                   |
|                     | longword:       | longword_signed, longword (signed), read only,<br>by reference     |
| MTH\$IMAX0          |                 | Word Maximum of N Word Parameters Routine                          |
|                     | <b>Format:</b>  | MTH\$IMAX0 word,                                                   |
|                     | <b>Returns:</b> | word_signed, word (signed), write only, by value                   |
|                     | word:           | word_signed, word (signed), read only, by<br>reference             |
|                     |                 | (continued on next page)                                           |

**Table A–1 (Cont.) Additional MTH\$ Routines**

| <b>Routine Name</b> |                 | <b>Entry Point Information</b>                                 |
|---------------------|-----------------|----------------------------------------------------------------|
| MTH\$JMAX0          |                 | Longword Maximum of N Longword Parameters<br>Routine           |
|                     | <b>Format:</b>  | MTH\$JMAX0 longword,                                           |
|                     | <b>Returns:</b> | longword_signed, longword (signed), write only,<br>by value    |
|                     | longword:       | longword_signed, longword (signed), read only,<br>by reference |
| MTHSAMAX1           |                 | F-floating Maximum of N F-floating Parameters<br>Routine       |
|                     | <b>Format:</b>  | <b>MTH\$AMAX1</b> f-floating,                                  |
|                     | <b>Returns:</b> | floating_point, F_floating, write only, by value               |
|                     | f-floating:     | floating_point, F_floating, read only, by reference            |
| MTHSDMAX1           |                 | D-floating Maximum of N D-floating Parameters<br>Routine       |
|                     | <b>Format:</b>  | MTH\$DMAX1 d-floating,                                         |
|                     | <b>Returns:</b> | floating_point, D_floating, write only, by value               |
|                     | d-floating:     | floating_point, D_floating, read only, by reference            |
| MTH\$GMAX1          |                 | G-floating Maximum of N G-floating Parameters<br>Routine       |
|                     | <b>Format:</b>  | <b>MTH\$GMAX1</b> g-floating,                                  |
|                     | <b>Returns:</b> | floating_point, G_floating, write only, by value               |
|                     | g-floating:     | floating_point, G_floating, read only, by reference            |
| MTHSHMAX1           |                 | H-floating Maximum of N H-floating Parameters<br>Routine       |
|                     | <b>Format:</b>  | <b>MTH\$HMAX1</b> h-float-max, h-floating,                     |
|                     | <b>Returns:</b> | None                                                           |
|                     | h-float-max:    | floating_point, H_floating, write only, by<br>reference        |
|                     | h-floating:     | floating_point, H_floating, read only, by<br>reference         |
| MTH\$IMAX1          |                 | Word Maximum of N F-floating Parameters<br>Routine             |
|                     | <b>Format:</b>  | <b>MTH\$IMAX1</b> f-floating,                                  |
|                     | <b>Returns:</b> | word_signed, word (signed), write only, by value               |
|                     | f-floating:     | floating_point, F_floating, read only, by reference            |
|                     |                 | (continued on next page)                                       |

**Table A–1 (Cont.) Additional MTH\$ Routines**
| <b>Routine Name</b> |                 | <b>Entry Point Information</b>                                 |
|---------------------|-----------------|----------------------------------------------------------------|
| MTH\$JMAX1          |                 | Longword Maximum of N F-floating Parameters<br>Routine         |
|                     | <b>Format:</b>  | <b>MTH\$JMAX1</b> f-floating, $\ldots$                         |
|                     | <b>Returns:</b> | longword_signed, longword (signed), write only,<br>by value    |
|                     | f-floating:     | floating_point, F_floating, read only, by reference            |
| MTH\$AIMIN0         |                 | <b>F-floating Minimum of N Word Parameters</b><br>Routine      |
|                     | <b>Format:</b>  | <b>MTH\$AIMIN0</b> word,                                       |
|                     | <b>Returns:</b> | floating_point, F_floating, write only, by value               |
|                     | word:           | word_signed, word (signed), read only, by<br>reference         |
| <b>MTHSAJMIN0</b>   |                 | <b>F-floating Minimum of N Longword Parameters</b><br>Routine  |
|                     | <b>Format:</b>  | MTH\$AJMIN0 longword,                                          |
|                     | <b>Returns:</b> | floating_point, F_floating, write only, by value               |
|                     | longword:       | longword_signed, longword (signed), read only,<br>by reference |
| MTH\$IMIN0          |                 | Word Minimum of N Word Parameters Routine                      |
|                     | <b>Format:</b>  | <b>MTHSIMIN0</b> word,                                         |
|                     | <b>Returns:</b> | word_signed, word (signed), write only, by value               |
|                     | word:           | word_signed, word (signed), read only, by<br>reference         |
| <b>MTH\$JMIN0</b>   |                 | Longword Minimum of N Longword Parameters<br>Routine           |
|                     | <b>Format:</b>  | <b>MTH\$JMIN0</b> longword,                                    |
|                     | <b>Returns:</b> | longword_signed, longword (signed), write only,<br>by value    |
|                     | longword:       | longword_signed, longword (signed), read only,<br>by reference |
| MTH\$AMIN1          |                 | F-floating Minimum of N F-floating Parameters<br>Routine       |
|                     | <b>Format:</b>  | <b>MTH\$AMIN1</b> f-floating,                                  |
|                     | <b>Returns:</b> | floating_point, F_floating, write only, by value               |
|                     | f-floating:     | floating_point, F_floating, read only, by reference            |
|                     |                 | (continued on next page)                                       |

**Table A–1 (Cont.) Additional MTH\$ Routines**

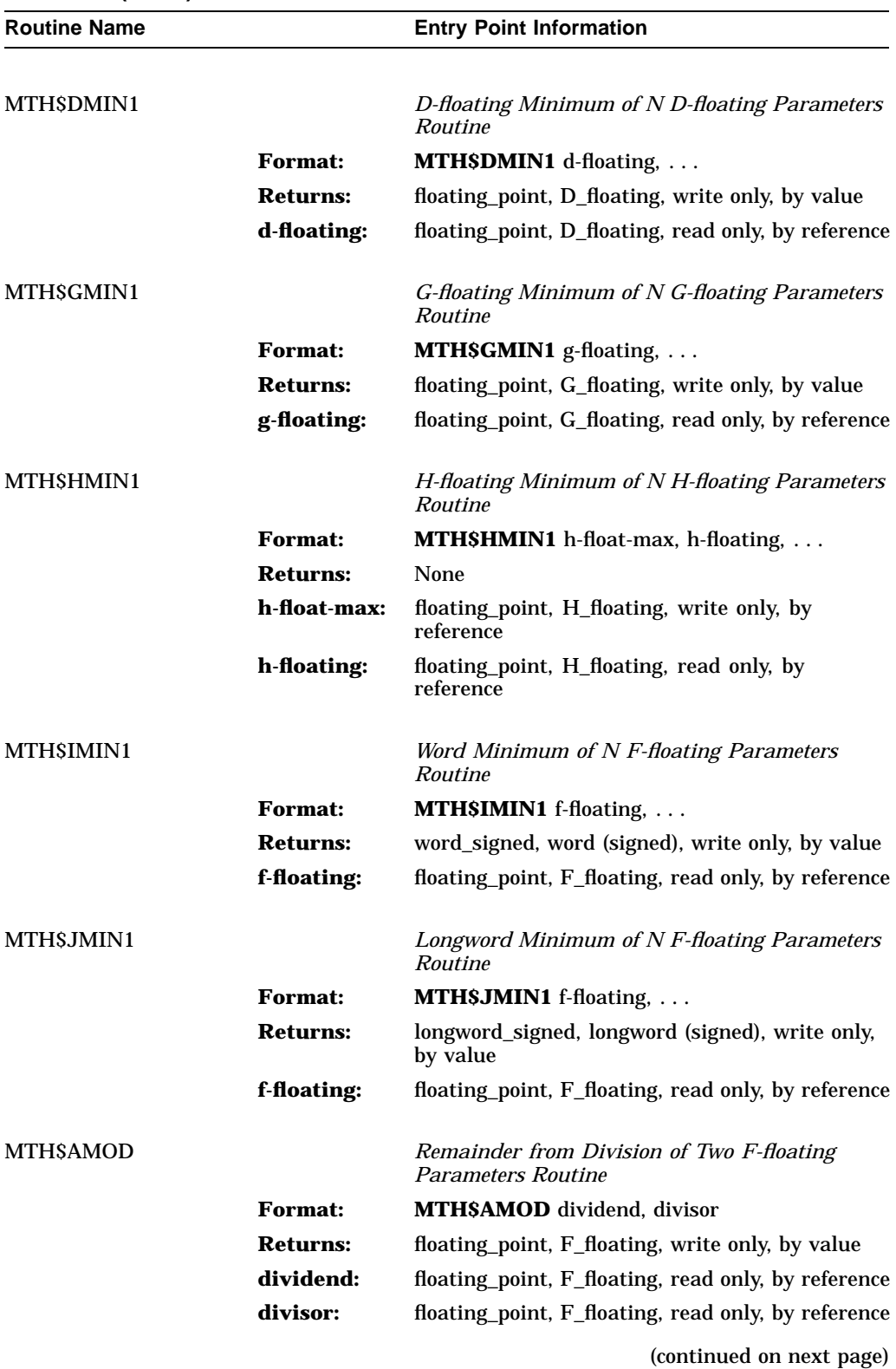

**Table A–1 (Cont.) Additional MTH\$ Routines**

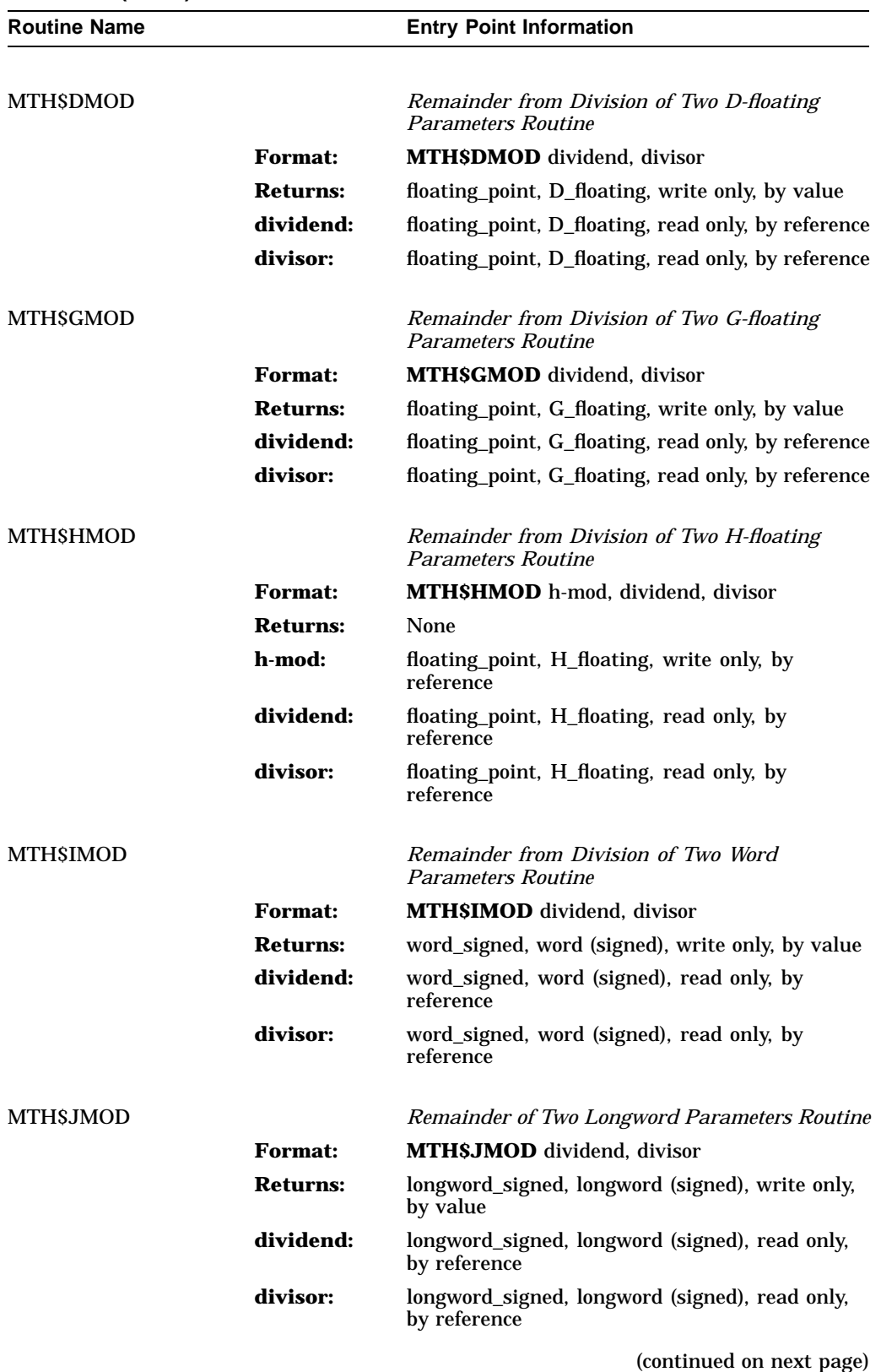

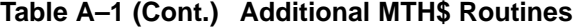

Additional MTH\$ Routines **A–13**

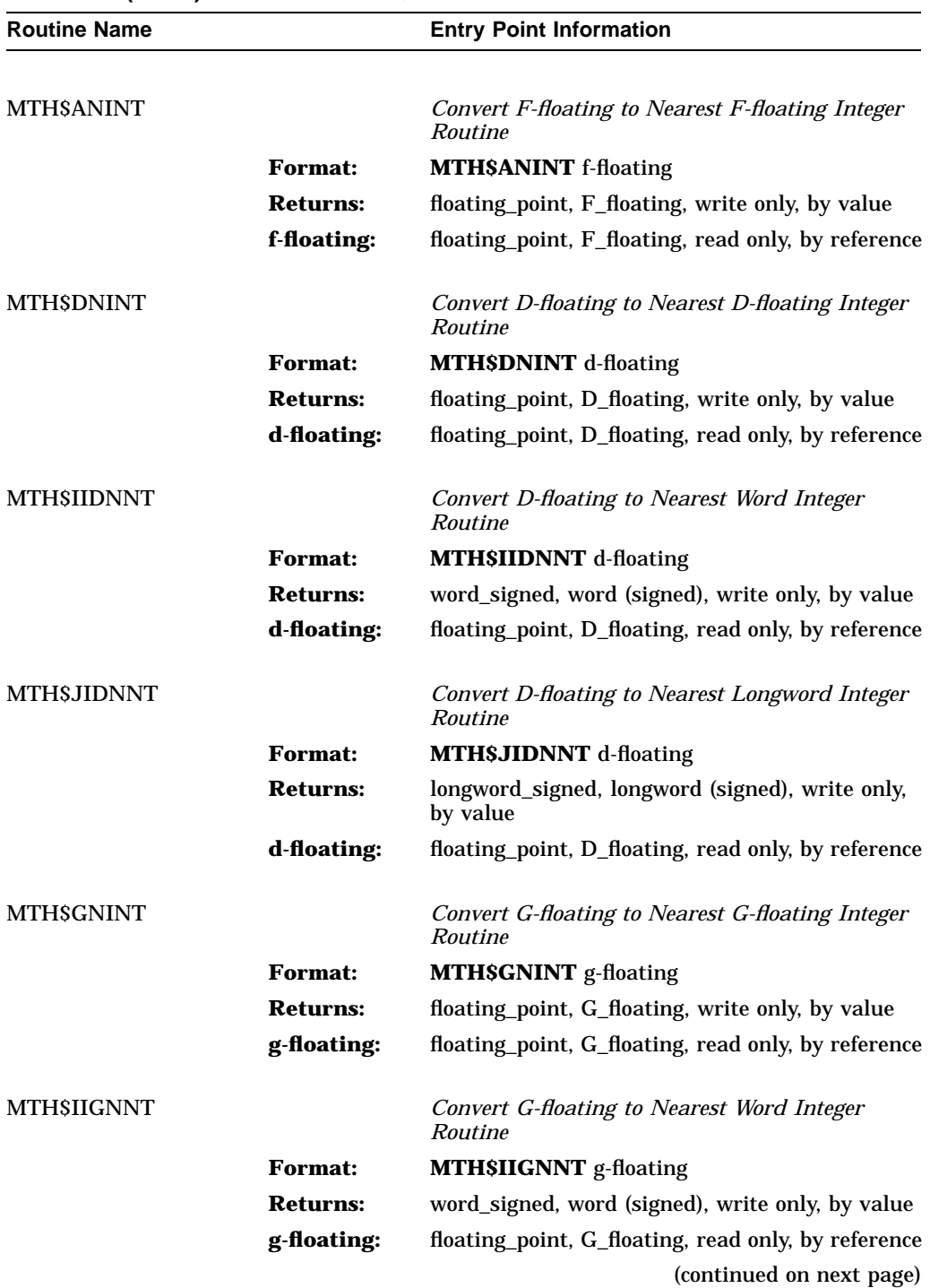

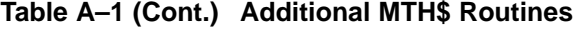

| <b>Routine Name</b> |                 | <b>Entry Point Information</b>                               |
|---------------------|-----------------|--------------------------------------------------------------|
| <b>MTH\$JIGNNT</b>  |                 | Convert G-floating to Nearest Longword Integer<br>Routine    |
|                     | <b>Format:</b>  | <b>MTH\$JIGNNT</b> g-floating                                |
|                     | <b>Returns:</b> | longword_signed, longword (signed), write only,<br>by value  |
|                     | g-floating:     | floating_point, G_floating, read only, by reference          |
| <b>MTHSHNINT</b>    |                 | Convert H-floating to Nearest H-floating Integer<br>Routine  |
|                     | <b>Format:</b>  | <b>MTHSHNINT</b> nearst-h-flt, h-floating                    |
|                     | <b>Returns:</b> | None                                                         |
|                     | nearst-h-flt:   | floating_point, H_floating, write only, by<br>reference      |
|                     | h-floating:     | floating_point, H_floating, read only, by<br>reference       |
| <b>MTHSIIHNNT</b>   |                 | Convert H-floating to Nearest Word Integer<br><i>Routine</i> |
|                     | <b>Format:</b>  | <b>MTHSIIHNNT</b> h-floating                                 |
|                     | <b>Returns:</b> | word_signed, word (signed), write only, by value             |
|                     | h-floating:     | floating_point, H_floating, read only, by<br>reference       |
| <b>MTH\$JIHNNT</b>  |                 | Convert H-floating to Nearest Longword Integer<br>Routine    |
|                     | <b>Format:</b>  | <b>MTH\$JIHNNT</b> h-floating                                |
|                     | <b>Returns:</b> | longword_signed, longword (signed), write only,<br>by value  |
|                     | h-floating:     | floating_point, H_floating, read only, by<br>reference       |
| <b>MTHSININT</b>    |                 | Convert F-floating to Nearest Word Integer<br>Routine        |
|                     | <b>Format:</b>  | <b>MTH\$ININT</b> f-floating                                 |
|                     | <b>Returns:</b> | word_signed, word (signed), write only, by value             |
|                     | f-floating:     | floating_point, F_floating, read only, by reference          |
| <b>MTH\$JNINT</b>   |                 | Convert F-floating to Nearest Longword Integer<br>Routine    |
|                     | <b>Format:</b>  | <b>MTH\$JNINT</b> f-floating                                 |
|                     | <b>Returns:</b> | longword_signed, longword (signed), write only,<br>by value  |
|                     | f-floating:     | floating_point, F_floating, read only, by reference          |
|                     |                 | (continued on next page)                                     |

**Table A–1 (Cont.) Additional MTH\$ Routines**

| <b>Routine Name</b> |                 | <b>Entry Point Information</b>                                     |
|---------------------|-----------------|--------------------------------------------------------------------|
|                     |                 |                                                                    |
| <b>MTHSINOT</b>     |                 | <b>Bitwise Complement of Word Parameter Routine</b>                |
|                     | <b>Format:</b>  | <b>MTHSINOT</b> word                                               |
|                     | <b>Returns:</b> | word_unsigned, word (unsigned), write only, by<br>value            |
|                     | word:           | word_unsigned, word (unsigned), read only, by<br>reference         |
| <b>MTH\$JNOT</b>    |                 | <b>Bitwise Complement of Longword Parameter</b><br>Routine         |
|                     | <b>Format:</b>  | <b>MTH\$JNOT</b> longword                                          |
|                     | <b>Returns:</b> | longword_unsigned, longword (unsigned), write<br>only, by value    |
|                     | longword:       | longword_unsigned, longword (unsigned), read<br>only, by reference |
| <b>MTHSDPROD</b>    |                 | D-floating Product of Two F-floating Parameters<br>Routine         |
|                     | <b>Format:</b>  | MTH\$DPROD f-floating1, f-floating2                                |
|                     | <b>Returns:</b> | floating_point, D_floating, write only, by value                   |
|                     | f-floating1:    | floating_point, F_floating, read only, by reference                |
|                     | f-floating2:    | floating_point, F_floating, read only, by reference                |
| <b>MTHSGPROD</b>    |                 | G-floating Product of Two F-floating Parameters<br>Routine         |
|                     | <b>Format:</b>  | MTH\$GPROD f-floating1, f-floating2                                |
|                     | <b>Returns:</b> | floating_point, G_floating, write only, by value                   |
|                     | f-floating1:    | floating_point, F_floating, read only, by reference                |
|                     | f-floating2:    | floating_point, F_floating, read only, by reference                |
| <b>MTHSSGN</b>      |                 | <b>F-floating Sign Function</b>                                    |
|                     | Format:         | <b>MTH\$SGN</b> f-floating                                         |
|                     | <b>Returns:</b> | longword_signed, longword (signed), write only,<br>by reference    |
|                     | f-floating:     | floating_point, F_floating, read only, by reference                |
| <b>MTH\$SGN</b>     |                 | D-floating Sign Function                                           |
|                     | <b>Format:</b>  | <b>MTH\$SGN</b> d-floating                                         |
|                     | <b>Returns:</b> | longword_signed, longword (signed), write only,<br>by reference    |
|                     | d-floating:     | floating_point, D_floating, read only, by reference                |
|                     |                 | (continued on next page)                                           |

**Table A–1 (Cont.) Additional MTH\$ Routines**

| <b>Routine Name</b> |                 | <b>Entry Point Information</b>                                     |
|---------------------|-----------------|--------------------------------------------------------------------|
|                     |                 |                                                                    |
| <b>MTH\$IISHFT</b>  |                 | <i>Bitwise Shift of Word Routine</i>                               |
|                     | <b>Format:</b>  | <b>MTHSIISHFT</b> word, shift-cnt                                  |
|                     | <b>Returns:</b> | word_unsigned, word (unsigned), write only, by<br>value            |
|                     | word:           | word_unsigned, word (unsigned), read only, by<br>reference         |
|                     | shift-cnt:      | word_signed, word (signed), read only, by<br>reference             |
| <b>MTH\$JISHFT</b>  |                 | <b>Bitwise Shift of Longword Routine</b>                           |
|                     | <b>Format:</b>  | <b>MTH\$JISHFT</b> longword, shift-cnt                             |
|                     | <b>Returns:</b> | longword_unsigned, longword (unsigned), write<br>only, by value    |
|                     | longword:       | longword_unsigned, longword (unsigned), read<br>only, by reference |
|                     | shift-cnt:      | longword_signed, longword (signed), read only,<br>by reference     |
| <b>MTH\$SIGN</b>    |                 | F-floating Transfer of Sign of Y to Sign of X<br>Routine           |
|                     | <b>Format:</b>  | MTH\$SIGN f-float-x, f-float-y                                     |
|                     | <b>Returns:</b> | floating_point, F_floating, write only, by value                   |
|                     | f-float-x:      | floating_point, F_floating, read only, by reference                |
|                     | f-float-y:      | floating_point, F_floating, read only, by reference                |
| <b>MTH\$DSIGN</b>   |                 | D-floating Transfer of Sign of Y to Sign of X<br>Routine           |
|                     | <b>Format:</b>  | MTH\$DSIGN d-float-x, d-float-y                                    |
|                     | <b>Returns:</b> | floating_point, D_floating, write only, by value                   |
|                     | d-float-x:      | floating_point, D_floating, read only, by reference                |
|                     | d-float-y:      | floating_point, D_floating, read only, by reference                |
| MTHSGSIGN           |                 | G-floating Transfer of Sign of Y to Sign of X<br>Routine           |
|                     | <b>Format:</b>  | MTHSGSIGN g-float-x, g-float-y                                     |
|                     | <b>Returns:</b> | floating_point, G_floating, write only, by value                   |
|                     | g-float-x:      | floating_point, G_floating, read only, by reference                |
|                     | g-float-y:      | floating_point, G_floating, read only, by reference                |
|                     |                 | (continued on next page)                                           |

**Table A–1 (Cont.) Additional MTH\$ Routines**

| <b>Routine Name</b> |                 | <b>Entry Point Information</b>                                  |
|---------------------|-----------------|-----------------------------------------------------------------|
| <b>MTHSHSIGN</b>    |                 | H-floating Transfer of Sign of Y to Sign of X<br>Routine        |
|                     | <b>Format:</b>  | MTH\$HSIGN h-result, h-float-x, h-float-y                       |
|                     | <b>Returns:</b> | <b>None</b>                                                     |
|                     | h-result:       | floating_point, H_floating, write only, by<br>reference         |
|                     | h-float-x:      | floating_point, H_floating, read only, by<br>reference          |
|                     | h-float-y:      | floating_point, H_floating, read only, by<br>reference          |
| <b>MTHSIISIGN</b>   |                 | Word Transfer of Sign of Y to Sign of X Routine                 |
|                     | <b>Format:</b>  | MTH\$IISIGN word-x, word-y                                      |
|                     | <b>Returns:</b> | word_signed, word (signed), write only, by value                |
|                     | word-x:         | word_signed, word (signed), read only, by<br>reference          |
|                     | word-y:         | word_signed, word (signed), read only, by<br>reference          |
| <b>MTH\$JISIGN</b>  |                 | Longword Transfer of Sign of Y to Sign of X<br>Routine          |
|                     | <b>Format:</b>  | MTH\$JISIGN longwrd-x, longwrd-y                                |
|                     | <b>Returns:</b> | longword_signed, longword (signed), write only,<br>by reference |
|                     | longwrd-x:      | longword_signed, longword (signed), read only,<br>by reference  |
|                     | longwrd-y:      | longword_signed, longword (signed), read only,<br>by reference  |
| <b>MTH\$SNGL</b>    |                 | Convert D-floating to F-floating (Rounded)<br>Routine           |
|                     | <b>Format:</b>  | <b>MTH\$SNGL</b> d-floating                                     |
|                     | <b>Returns:</b> | floating_point, F_floating, write only, by value                |
|                     | d-floating:     | floating_point, D_floating, read only, by reference             |
| MTH\$SNGLG          |                 | Convert G-floating to F-floating (Rounded)<br>Routine           |
|                     | <b>Format:</b>  | <b>MTH\$SNGLG</b> g-floating                                    |
|                     | <b>Returns:</b> | floating_point, F_floating, write only, by value                |
|                     | g-floating:     | floating_point, G_floating, read only, by reference             |

**Table A–1 (Cont.) Additional MTH\$ Routines**

**B**

# **Vector MTH\$ Routine Entry Points**

Table B-1 contains all of the vector MTH\$ routines that you can call from VAX MACRO. Be sure to read Section 2.3.3 and Section 2.3.4 before using the information in this table.

**Table B–1 Vector MTH\$ Routines**

| <b>Scalar</b><br>Name | Call<br>or<br><b>JSB</b> | <b>Vector Input</b><br><b>Registers</b> | Vector<br>Output<br><b>Registers</b> | <b>Vector Name</b><br>(Underflows Not Signaled) | <b>Vector Name</b><br>(Underflows Signaled) |
|-----------------------|--------------------------|-----------------------------------------|--------------------------------------|-------------------------------------------------|---------------------------------------------|
| <b>AINT</b>           | <b>JSB</b>               | V <sub>0</sub>                          | V <sub>0</sub>                       | MTH\$VAINT_R0_V1                                |                                             |
| <b>DINT</b>           | <b>JSB</b>               | V <sub>0</sub>                          | V <sub>0</sub>                       | MTH\$VDINT_R3_V3                                |                                             |
| <b>GINT</b>           | <b>JSB</b>               | V <sub>0</sub>                          | V <sub>0</sub>                       | MTH\$VGINT_R3_V3                                |                                             |
| <b>DPROD</b>          | Call                     | V0, V1                                  | V <sub>0</sub>                       | MTH\$VVDPROD_R1_V1                              |                                             |
| <b>GPROD</b>          | Call                     | V0.V1                                   | V <sub>0</sub>                       | MTH\$VVGPROD R1 V1                              |                                             |
| <b>ACOS</b>           | <b>JSB</b>               | V <sub>0</sub>                          | V <sub>0</sub>                       | MTHSVACOS R6 V7                                 |                                             |
| <b>DACOS</b>          | <b>JSB</b>               | V <sub>0</sub>                          | V <sub>0</sub>                       | MTH\$VDACOS_R2_V7                               |                                             |
| <b>GACOS</b>          | <b>JSB</b>               | V <sub>0</sub>                          | V <sub>0</sub>                       | MTH\$VGACOS_R2_V7                               |                                             |
| <b>ACOSD</b>          | <b>JSB</b>               | V <sub>0</sub>                          | V <sub>0</sub>                       | MTH\$VACOSD R6 V7                               |                                             |
| <b>DACOSD</b>         | <b>JSB</b>               | V <sub>0</sub>                          | V <sub>0</sub>                       | MTH\$VDACOSD_R2_V7                              |                                             |
| <b>GACOSD</b>         | <b>JSB</b>               | V <sub>0</sub>                          | V <sub>0</sub>                       | MTH\$VGACOS_R2_V7                               |                                             |
| <b>ASIN</b>           | <b>JSB</b>               | V <sub>0</sub>                          | V <sub>0</sub>                       | MTH\$VASIN_R2_V6                                |                                             |
| <b>DASIN</b>          | <b>JSB</b>               | V <sub>0</sub>                          | V <sub>0</sub>                       | MTH\$VDASIN R2 V6                               |                                             |
| <b>GASIN</b>          | <b>JSB</b>               | V <sub>0</sub>                          | V <sub>0</sub>                       | MTH\$VGASIN_R2_V6                               |                                             |
| <b>ASIND</b>          | <b>JSB</b>               | V <sub>0</sub>                          | V <sub>0</sub>                       | MTH\$VASIND_R2_V6                               |                                             |
| <b>DASIND</b>         | <b>JSB</b>               | V <sub>0</sub>                          | V <sub>0</sub>                       | MTH\$VDASIND_R2_V6                              |                                             |
| <b>GASIND</b>         | <b>JSB</b>               | V <sub>0</sub>                          | V <sub>0</sub>                       | MTH\$VGASIND R2 V6                              |                                             |
| <b>ATAN</b>           | <b>JSB</b>               | V <sub>0</sub>                          | V <sub>0</sub>                       | MTH\$VATAN_R0_V4                                |                                             |
| <b>DATAN</b>          | <b>JSB</b>               | V <sub>0</sub>                          | V <sub>0</sub>                       | MTH\$VDATAN_R0_V6                               |                                             |
| <b>GATAN</b>          | <b>JSB</b>               | V <sub>0</sub>                          | V <sub>0</sub>                       | MTH\$VGATAN_R0_V6                               |                                             |
| <b>ATAND</b>          | <b>JSB</b>               | V <sub>0</sub>                          | V <sub>0</sub>                       | MTH\$VATAND R0 V4                               |                                             |
| <b>DATAND</b>         | <b>JSB</b>               | V <sub>0</sub>                          | V <sub>0</sub>                       | MTH\$VDATAND R0 V6                              |                                             |
| <b>GATAND</b>         | <b>JSB</b>               | V <sub>0</sub>                          | V <sub>0</sub>                       | MTH\$VGATAND_R0_V6                              |                                             |
| ATAN2                 | <b>JSB</b>               | $V0$ , V1                               | V <sub>0</sub>                       | MTH\$VVATAN2_R4_V7                              |                                             |
| DATAN <sub>2</sub>    | <b>JSB</b>               | V0.V1                                   | V <sub>0</sub>                       | MTH\$VVDATAN2 R4 V9                             |                                             |
| GATAN2                | <b>JSB</b>               | V0, V1                                  | V <sub>0</sub>                       | MTH\$VVGATAN2 R4 V9                             |                                             |

(continued on next page)

| <b>Scalar</b><br>Name | Call<br>or<br>JSB | <b>Vector Input</b><br><b>Registers</b> | <b>Vector</b><br>Output<br><b>Registers</b> | <b>Vector Name</b><br>(Underflows Not Signaled) | <b>Vector Name</b><br>(Underflows Signaled) |
|-----------------------|-------------------|-----------------------------------------|---------------------------------------------|-------------------------------------------------|---------------------------------------------|
| ATAND <sub>2</sub>    | <b>JSB</b>        | $V0$ V <sub>1</sub>                     | V <sub>0</sub>                              | MTH\$VVATAND2_R4_V7                             |                                             |
| DATAND <sub>2</sub>   | <b>JSB</b>        | V0, V1                                  | V <sub>0</sub>                              | MTH\$VVDATAND2_R4_V9                            |                                             |
| <b>GATAND2</b>        | <b>JSB</b>        | V0, V1                                  | V <sub>0</sub>                              | MTH\$VVGATAND2_R4_V9                            |                                             |
| $\mbox{CABS}$         | Call              | V0, V1                                  | V <sub>0</sub>                              | MTH\$VCABS_R1_V5                                |                                             |
| <b>CDABS</b>          | Call              | V0, V1                                  | V <sub>0</sub>                              | MTHSVCDABS R1 V6                                |                                             |
| <b>CGABS</b>          | Call              | V0, V1                                  | V <sub>0</sub>                              | MTHSVCGABS R1 V6                                |                                             |
| <b>CCOS</b>           | Call              | V0, V1                                  | V0, V1                                      | MTH\$VCCOS_R1_V11                               |                                             |
| <b>CDCOS</b>          | Call              | V0, V1                                  | V0, V1                                      | MTH\$VCDCOS_R1_V11                              |                                             |
| CGCOS                 | Call              | V0, V1                                  | V0, V1                                      | MTH\$VCGCOS_R1_V11                              |                                             |
| $\cos$                | <b>JSB</b>        | V <sub>0</sub>                          | V <sub>0</sub>                              | MTH\$VCOS_R4_V7                                 |                                             |
| <b>DCOS</b>           | <b>JSB</b>        | V <sub>0</sub>                          | V <sub>0</sub>                              | MTH\$VDCOS_R4_V8                                |                                             |
| GCOS                  | <b>JSB</b>        | V <sub>0</sub>                          | V <sub>0</sub>                              | MTH\$VGCOS_R4_V8                                |                                             |
| COSD                  | <b>JSB</b>        | V <sub>0</sub>                          | V <sub>0</sub>                              | MTH\$VCOSD_R4_V6                                |                                             |
| <b>DCOSD</b>          | <b>JSB</b>        | V <sub>0</sub>                          | V <sub>0</sub>                              | MTH\$VDCOSD_R4_V6                               |                                             |
| GCOSD                 | <b>JSB</b>        | V <sub>0</sub>                          | V0                                          | MTH\$VGCOSD_R4_V6                               |                                             |
| <b>CEXP</b>           | Call              | V0, V1                                  | V0, V1                                      | MTH\$VCEXP_R1_V8                                |                                             |
| <b>CDEXP</b>          | Call              | $V0$ V1                                 | V0, V1                                      | MTH\$VCDEXP_R1_V10                              |                                             |
| <b>CGEXP</b>          | Call              | V0, V1                                  | V0, V1                                      | MTH\$VCGEXP_R1_V10                              |                                             |
| <b>CLOG</b>           | Call              | V0, V1                                  | V0, V1                                      | MTH\$VCLOG_R1_V8                                |                                             |
| <b>CDLOG</b>          | Call              | V0, V1                                  | V0, V1                                      | MTH\$VCDLOG_R1_V10                              |                                             |
| <b>CGLOG</b>          | Call              | $V0$ V1                                 | V0, V1                                      | MTH\$VCGLOG_R1_V10                              |                                             |
| <b>AMOD</b>           | <b>JSB</b>        | V0, R0                                  | V <sub>0</sub>                              | MTH\$VAMOD_R4_V5                                | MTH\$VAMOD_E_R4_V5                          |
| <b>DMOD</b>           | <b>JSB</b>        | V0, R0                                  | V <sub>0</sub>                              | MTH\$VDMOD_R7_V6                                | MTH\$VDMOD_E_R7_V6                          |
| <b>GMOD</b>           | <b>JSB</b>        | V0, R0                                  | V0                                          | MTH\$VGMOD_R7_V6                                | MTH\$VGMOD_E_R7_V6                          |
| <b>CSIN</b>           | Call              | $V0$ V1                                 | $V0$ , V1                                   | MTH\$VCSIN_R1_V11                               |                                             |
| <b>CDSIN</b>          | Call              | $V0$ , V1                               | $V0$ , V1                                   | MTH\$VCDSIN_R1_V11                              |                                             |
| <b>CGSIN</b>          | Call              | V0, V1                                  | V0, V1                                      | MTH\$VCGSIN_R1_V11                              |                                             |
| <b>CSQRT</b>          | Call              | V0, V1                                  | V0, V1                                      | MTH\$VCSQRT_R1_V7                               |                                             |
| CDSQRT                | Call              | V0, V1                                  | V0, V1                                      | MTH\$VCDSQRT_R1_V8                              |                                             |
| <b>CGSQRT</b>         | Call              | V0, V1                                  | V0.V1                                       | MTH\$VCGSQRT R1 V8                              |                                             |
| COSH                  | <b>JSB</b>        | V <sub>0</sub>                          | V <sub>0</sub>                              | MTH\$VCOSH_R5_V8                                |                                             |
| <b>DCOSH</b>          | <b>JSB</b>        | V <sub>0</sub>                          | V <sub>0</sub>                              | MTH\$VDCOSH R5 V8                               |                                             |
| <b>GCOSH</b>          | <b>JSB</b>        | V <sub>0</sub>                          | V <sub>0</sub>                              | MTH\$VGCOSH_R5_V8                               |                                             |
| <b>EXP</b>            | <b>JSB</b>        | V <sub>0</sub>                          | V <sub>0</sub>                              | MTHSVEXP R3 V6                                  | MTH\$VEXP E R3 V6                           |
| <b>DEXP</b>           | <b>JSB</b>        | V <sub>0</sub>                          | V <sub>0</sub>                              | MTH\$VDEXP_R3_V6                                | MTH\$VDEXP_E_R3_V6                          |
| <b>GEXP</b>           | <b>JSB</b>        | V <sub>0</sub>                          | V <sub>0</sub>                              | MTH\$VGEXP_R3_V6                                | MTH\$VGEXP_E_R3_V6                          |
| <b>ALOG</b>           | <b>JSB</b>        | V <sub>0</sub>                          | V <sub>0</sub>                              | MTH\$VALOG_R3_V5                                |                                             |

**Table B–1 (Cont.) Vector MTH\$ Routines**

(continued on next page)

| Scalar<br>Name    | Call<br>or<br><b>JSB</b> | <b>Vector Input</b><br><b>Registers</b> | <b>Vector</b><br>Output<br><b>Registers</b> | <b>Vector Name</b><br>(Underflows Not Signaled) | <b>Vector Name</b><br>(Underflows Signaled) |
|-------------------|--------------------------|-----------------------------------------|---------------------------------------------|-------------------------------------------------|---------------------------------------------|
| <b>DLOG</b>       | <b>JSB</b>               | V <sub>0</sub>                          | V <sub>0</sub>                              | MTH\$VDLOG_R3_V7                                |                                             |
| <b>GLOG</b>       | <b>JSB</b>               | V <sub>0</sub>                          | V <sub>0</sub>                              | MTH\$VGLOG_R3_V7                                |                                             |
| ALOG10            | <b>JSB</b>               | V <sub>0</sub>                          | ${\bf V0}$                                  | MTH\$VALOG10_R3_V5                              |                                             |
| DLOG10            | <b>JSB</b>               | V <sub>0</sub>                          | V <sub>0</sub>                              | MTH\$VDLOG10_R3_V7                              |                                             |
| GLOG10            | <b>JSB</b>               | V <sub>0</sub>                          | V <sub>0</sub>                              | MTH\$VGLOG10_R3_V7                              |                                             |
| ALOG2             | <b>JSB</b>               | V <sub>0</sub>                          | V <sub>0</sub>                              | MTH\$VALOG2 R3 V5                               |                                             |
| DLOG <sub>2</sub> | <b>JSB</b>               | ${\bf V0}$                              | ${\bf V0}$                                  | MTH\$VDLOG2_R3_V7                               |                                             |
| GLOG <sub>2</sub> | <b>JSB</b>               | ${\bf V0}$                              | V <sub>0</sub>                              | MTH\$VGLOG2_R3_V7                               |                                             |
| <b>RANDOM</b>     | <b>JSB</b>               | ${\bf V0}$                              | V <sub>0</sub>                              | MTH\$VRANDOM_R2_V0                              |                                             |
| <b>SIN</b>        | <b>JSB</b>               | V <sub>0</sub>                          | V <sub>0</sub>                              | MTH\$VSIN_R4_V6                                 |                                             |
| <b>DSIN</b>       | <b>JSB</b>               | ${\bf V0}$                              | V <sub>0</sub>                              | MTH\$VDSIN_R4_V8                                |                                             |
| <b>GSIN</b>       | <b>JSB</b>               | V <sub>0</sub>                          | V <sub>0</sub>                              | MTH\$VGSIN_R4_V8                                |                                             |
| <b>SIND</b>       | <b>JSB</b>               | V <sub>0</sub>                          | V <sub>0</sub>                              | MTH\$VSIND_R4_V6                                | MTH\$VSIND_E_R6_V6                          |
| <b>DSIND</b>      | <b>JSB</b>               | V <sub>0</sub>                          | V <sub>0</sub>                              | MTH\$VDSIND_R4_V6                               | MTH\$VDSIND_E_R6_V6                         |
| <b>GSIND</b>      | <b>JSB</b>               | V <sub>0</sub>                          | V <sub>0</sub>                              | MTH\$VGSIND_R4_V6                               | MTH\$VGSIND_E_R6_V6                         |
| <b>SINCOS</b>     | <b>JSB</b>               | V <sub>0</sub>                          | V0, V1                                      | MTH\$VSINCOS_R4_V7                              |                                             |
| <b>DSINCOS</b>    | <b>JSB</b>               | V <sub>0</sub>                          | V0, V1                                      | MTH\$VDSINCOS_R4_V8                             |                                             |
| <b>GSINCOS</b>    | <b>JSB</b>               | V <sub>0</sub>                          | V0, V1                                      | MTH\$VGSINCOS_R4_V8                             |                                             |
| <b>SINCOSD</b>    | <b>JSB</b>               | V <sub>0</sub>                          | V0, V1                                      | MTH\$VSINCOSD_R4_V6                             | MTH\$VSINCOSD_E_R6_V6                       |
| <b>DSINCOSD</b>   | <b>JSB</b>               | V <sub>0</sub>                          | V0, V1                                      | MTH\$VDSINCOSD_R4_V7                            | MTH\$VDSINCOSD_E_R6_V7                      |
| <b>GSINCOSD</b>   | <b>JSB</b>               | V <sub>0</sub>                          | V0, V1                                      | MTH\$VGSINCOSD_R4_V7                            | MTH\$VGSINCOSD_E_R6_V7                      |
| <b>SINH</b>       | <b>JSB</b>               | V <sub>0</sub>                          | V <sub>0</sub>                              | MTH\$VSINH_R5_V9                                |                                             |
| <b>DSINH</b>      | <b>JSB</b>               | V <sub>0</sub>                          | V <sub>0</sub>                              | MTH\$VDSINH_R5_V9                               |                                             |
| <b>GSINH</b>      | <b>JSB</b>               | V0                                      | V <sub>0</sub>                              | MTH\$VGSINH_R5_V9                               |                                             |
| SQRT              | <b>JSB</b>               | V0                                      | V <sub>0</sub>                              | MTH\$VSQRT_R2_V4                                |                                             |
| <b>DSQRT</b>      | <b>JSB</b>               | V <sub>0</sub>                          | V <sub>0</sub>                              | MTH\$VDSQRT_R2_V5                               |                                             |
| <b>GSQRT</b>      | <b>JSB</b>               | ${\bf V0}$                              | ${\bf V0}$                                  | MTH\$VGSQRT_R2_V5                               |                                             |
| TAN               | <b>JSB</b>               | V <sub>0</sub>                          | V <sub>0</sub>                              | MTH\$VTAN_R4_V5                                 |                                             |
| <b>DTAN</b>       | <b>JSB</b>               | ${\bf V0}$                              | ${\bf V0}$                                  | MTH\$VDTAN_R4_V5                                |                                             |
| <b>GTAN</b>       | <b>JSB</b>               | V <sub>0</sub>                          | V <sub>0</sub>                              | MTH\$VGTAN_R4_V5                                |                                             |
| <b>TAND</b>       | <b>JSB</b>               | V <sub>0</sub>                          | V <sub>0</sub>                              | MTHSVTAND R4 V5                                 | MTHSVTAND E R4 V5                           |
| <b>DTAND</b>      | <b>JSB</b>               | V <sub>0</sub>                          | V <sub>0</sub>                              | MTH\$VDTAND_R4_V5                               | MTH\$VDTAND_E_R4_V5                         |
| <b>GTAND</b>      | <b>JSB</b>               | V <sub>0</sub>                          | V <sub>0</sub>                              | MTH\$VGTAND_R4_V5                               | MTHSVGTAND E R4 V5                          |
| <b>TANH</b>       | <b>JSB</b>               | V <sub>0</sub>                          | V <sub>0</sub>                              | MTH\$VTANH_R3_V10                               |                                             |
| <b>DTANH</b>      | <b>JSB</b>               | V <sub>0</sub>                          | V <sub>0</sub>                              | MTH\$VDTANH_R3_V10                              |                                             |
| <b>GTANH</b>      | <b>JSB</b>               | V <sub>0</sub>                          | V <sub>0</sub>                              | MTH\$VGTANH R3 V10                              |                                             |
| <b>DIVC</b>       | Call                     | V0, V1, V2, V3                          | V0, V1                                      | OTS\$VVDIVC_R1_V6                               |                                             |

**Table B–1 (Cont.) Vector MTH\$ Routines**

(continued on next page)

| <b>Scalar</b><br>Name | Call<br>or<br><b>JSB</b> | <b>Vector Input</b><br><b>Registers</b>                           | <b>Vector</b><br>Output<br><b>Registers</b> | <b>Vector Name</b><br>(Underflows Not Signaled) | <b>Vector Name</b><br>(Underflows Signaled) |
|-----------------------|--------------------------|-------------------------------------------------------------------|---------------------------------------------|-------------------------------------------------|---------------------------------------------|
| <b>DIVCD</b>          | Call                     | V <sub>0</sub> , V <sub>1</sub> , V <sub>2</sub> , V <sub>3</sub> | $V0$ V <sub>1</sub>                         | OTS\$VVDIVCD R1 V7                              |                                             |
| <b>DIVCG</b>          | Call                     | V <sub>0</sub> , V <sub>1</sub> , V <sub>2</sub> , V <sub>3</sub> | $V0$ V <sub>1</sub>                         | OTSSVVDIVCG_R1_V7                               |                                             |
| <b>MULC</b>           | Call                     | V <sub>0</sub> , V <sub>1</sub> , V <sub>2</sub> , V <sub>3</sub> | $V0$ V <sub>1</sub>                         | OTS\$VVMULC R1 V4                               |                                             |
| <b>MULCD</b>          | Call                     | V <sub>0</sub> , V <sub>1</sub> , V <sub>2</sub> , V <sub>3</sub> | $V0$ V <sub>1</sub>                         | OTS\$VVMULCD R1 V4                              |                                             |
| <b>MULCG</b>          | Call                     | V <sub>0</sub> , V <sub>1</sub> , V <sub>2</sub> , V <sub>3</sub> | $V0$ V <sub>1</sub>                         | OTS\$VVMULCG R1 V4                              |                                             |
| POWJJ                 | Call                     | V0, R0                                                            | V0                                          | OTS\$VPOWJJ R1 V1                               |                                             |
| <b>POWRJ</b>          | Call                     | V0, R0                                                            | V <sub>0</sub>                              | OTSSVPOWRJ R1 V2                                | OTS\$VPOWRJ E R1 V2                         |
| <b>POWDJ</b>          | Call                     | V0, R0                                                            | V0                                          | OTSSVPOWDJ R1 V2                                | OTS\$VPOWDJ_E_R1_V2                         |
| POWGJ                 | Call                     | V0, R0                                                            | V0                                          | OTS\$VPOWGJ R1 V2                               | OTSSVPOWGJ E R1 V2                          |
| <b>POWRR</b>          | Call                     | V0, R0                                                            | V <sub>0</sub>                              | OTS\$VPOWRR R1 V4                               | OTS\$VPOWRR E R1 V4                         |
| <b>POWDD</b>          | Call                     | V0, R0                                                            | V0                                          | OTS\$VPOWDD R1 V8                               | OTS\$VPOWDD E R1 V8                         |
| POWGG                 | Call                     | V0, R0                                                            | V0                                          | OTS\$VPOWGG R1 V9                               | OTS\$VPOWGG_E_R1_V9                         |
|                       |                          |                                                                   |                                             |                                                 |                                             |

**Table B–1 (Cont.) Vector MTH\$ Routines**

## **Index**

#### **A**

Absolute value of complex number, scalar\_MTH–22 Additional routines, list of, 1–4 to 1–8 Algorithms, 1–3 Arc cosine in degrees, scalar\_MTH–6, scalar\_MTH–65 in radians, scalar\_MTH–3, scalar\_MTH–63 Arc sine in degrees, scalar\_MTH–10, scalar\_MTH–69 in radians, scalar\_MTH–8, scalar\_MTH–67 Arc tangent hyperbolic, scalar\_MTH–20, scalar\_MTH–79 in degrees, scalar\_MTH–14, scalar\_MTH–18, scalar\_MTH–73, scalar\_MTH–77 in radians, scalar\_MTH–12, scalar\_MTH–16, scalar\_MTH–71, scalar\_MTH–75 Arrays, conversion of, scalar\_MTH–58

#### **B**

Backward indexing, 2–6 BLAS, definition, 2–1 BLAS1\$VIxAMAX routine, vector\_MTH–143 BLAS1\$VxASUM routine, vector\_MTH–146 BLAS1\$VxAXPY routine, vector\_MTH–149 BLAS1\$VxCOPY routine, vector\_MTH–154 BLAS1\$VxDOT routine, vector\_MTH–159 BLAS1\$VxNRM2 routine, vector\_MTH–164 BLAS1\$VxROTG routine, vector\_MTH–173 BLAS1\$VxROT routine, vector\_MTH–167 BLAS1\$VxSCAL routine, vector\_MTH–177 BLAS1\$VxSWAP routine, vector\_MTH–181

### **C**

Calling convention, 1–2 Compaq Fortran /BLAS qualifier, 2–2 compiler, 2–2, 2–9 Complex numbers, 1–4, scalar\_MTH–52, scalar\_MTH–54, scalar\_MTH–105, scalar\_MTH–115 absolute value of, scalar\_MTH–22 complex exponential of, scalar\_MTH–29, scalar\_MTH–31

Complex numbers (cont'd) conjugate of, scalar\_MTH–40, scalar\_MTH–41 cosine of, scalar\_MTH–25, scalar\_MTH–27 made from floating-point, scalar\_MTH–36, scalar\_MTH–38 natural logarithm of, scalar\_MTH–33, scalar\_MTH–34 sine of, scalar\_MTH–49, scalar\_MTH–50 Condition handling, 1–3 Conjugate of complex number, scalar\_MTH–40, scalar\_MTH–41 Cosine hyperbolic, scalar\_MTH–47, scalar\_MTH–83 in degrees, scalar\_MTH–45, scalar\_MTH–82, scalar\_MTH–122 in radians, scalar\_MTH–43, scalar\_MTH–81, scalar\_MTH–119 of complex number, scalar\_MTH–25, scalar\_MTH–27

## **D**

Double-precision value converting an array of, scalar\_MTH–58 converting one, scalar\_MTH–56

### **E**

Entry point name, 1–1 Error checking, in FOLR routines, 2–6 Euclidean norm of a vector, vector\_MTH–164 Exceptions, recovering from, 2–7 Exponential, scalar\_MTH–60, scalar\_MTH–85 of complex number, scalar\_MTH–29, scalar\_MTH–31

#### **F**

First Order Linear Recurrence See FOLR Floating-point conversion to nearest value, 1–7 multiplication, 1–7 positive difference, 1–4 sign function, 1–7 FOLR (First Order Linear Recurrence) definition, 2–6

FOLR (First Order Linear Recurrence) (cont'd) routines, vector\_MTH–185, vector\_MTH–189, vector\_MTH–193, vector\_MTH–197 error checking, 2–6 naming conventions, 2–6 Fortran /BLAS qualifier, 2–2 compiler, 2–2, 2–9 Forward indexing, 2–6

#### **G**

Givens plane rotation applying to a vector, vector\_MTH–167 generating the elements for, vector\_MTH–173

## **H**

Hyperbolic arc tangent, scalar\_MTH–20, scalar\_MTH–79 Hyperbolic cosine, scalar\_MTH–47, scalar\_MTH–83 Hyperbolic sine, scalar\_MTH–95, scalar\_MTH–127 Hyperbolic tangent, scalar\_MTH–103, scalar\_MTH–137

## **I**

Indexing backward, 2–6 forward, 2–6

## **J**

JSB entry points, 1–2

## **L**

Linear recurrence, definition, 2–6 Logarithm base 2, scalar\_MTH–89, scalar\_MTH–109 common, scalar\_MTH–91, scalar\_MTH–111 natural, scalar\_MTH–87, scalar\_MTH–107 natural complex, scalar\_MTH–33, scalar\_MTH–34

#### **M**

Mathematics routines, additional routines, A–1 to A–18 MTH\$ACOSD routine, scalar\_MTH–6 MTH\$ACOS routine, scalar\_MTH–3 MTH\$AIMAG routine, scalar\_MTH–105 MTH\$ALOG10 routine, scalar\_MTH–111 MTH\$ALOG2 routine, scalar\_MTH–109 MTH\$ALOG routine, scalar\_MTH–107

MTH\$ASIND routine, scalar\_MTH–10 MTH\$ASIN routine, scalar\_MTH–8 MTH\$ATAN2 routine, scalar\_MTH–16 MTH\$ATAND2 routine, scalar\_MTH–18 MTH\$ATAND routine, scalar\_MTH–14 MTH\$ATANH routine, scalar\_MTH–20 MTH\$ATAN routine, scalar\_MTH–12 MTH\$CABS routine, scalar\_MTH–22 MTH\$CCOS routine, scalar\_MTH–25 MTH\$CDABS routine, scalar\_MTH–22 MTH\$CDCOS routine, scalar\_MTH–27 MTH\$CDEXP routine, scalar\_MTH–31 MTH\$CDLOG routine, scalar\_MTH–34 MTH\$CDSIN routine, scalar\_MTH–50 MTH\$CDSQRT routine, scalar\_MTH–54 MTH\$CEXP routine, scalar\_MTH–29 MTHSCGABS routine, scalar MTH–22 MTH\$CGCOS routine, scalar MTH-27 MTH\$CGEXP routine, scalar\_MTH–31 MTH\$CGLOG routine, scalar\_MTH–34 MTH\$CGSIN routine, scalar\_MTH–50 MTH\$CGSQRT routine, scalar\_MTH–54 MTH\$CLOG routine, scalar\_MTH–33 MTH\$CMPLX routine, scalar\_MTH–36 MTH\$CONJG routine, scalar\_MTH–40 MTH\$COSD routine, scalar\_MTH–45 MTH\$COSH routine, scalar\_MTH–47 MTH\$COS routine, scalar\_MTH–43 MTH\$CSIN routine, scalar\_MTH–49 MTH\$CSQRT routine, scalar MTH–52 MTH\$CVT\_DA\_GA routine, scalar MTH-58 MTH\$CVT\_D\_G routine, scalar\_MTH–56 MTH\$CVT\_GA\_DA routine, scalar\_MTH–58 MTH\$CVT G D routine, scalar MTH-56 MTH\$DACOSD routine, scalar\_MTH–6 MTH\$DACOS routine, scalar\_MTH–3 MTH\$DASIND routine, scalar\_MTH–10 MTH\$DASIN routine, scalar\_MTH–8 MTH\$DATAN2 routine, scalar\_MTH–16 MTH\$DATAND2 routine, scalar\_MTH–18 MTH\$DATAND routine, scalar\_MTH–14 MTH\$DATANH routine, scalar\_MTH–20 MTH\$DATAN routine, scalar\_MTH–12 MTH\$DCMPLX routine, scalar\_MTH–38 MTH\$DCONJG routine, scalar\_MTH–41 MTH\$DCOSD routine, scalar\_MTH–45 MTH\$DCOSH routine, scalar\_MTH–47 MTH\$DCOS routine, scalar\_MTH–43 MTH\$DEXP routine, scalar\_MTH–60 MTH\$DIMAG routine, scalar\_MTH–105 MTH\$DLOG10 routine, scalar\_MTH–111 MTH\$DLOG2 routine, scalar\_MTH–109 MTH\$DLOG routine, scalar\_MTH–107 MTH\$DREAL routine, scalar\_MTH–115 MTH\$DSINCOSD routine, scalar MTH–122 MTH\$DSINCOS routine, scalar\_MTH–119

MTH\$DSIND routine, scalar\_MTH–125 MTH\$DSINH routine, scalar\_MTH–127 MTH\$DSIN routine, scalar MTH-117 MTH\$DSQRT routine, scalar\_MTH–130 MTH\$DTAND routine, scalar\_MTH–135 MTH\$DTANH routine, scalar\_MTH–137 MTH\$DTAN routine, scalar\_MTH–133 MTH\$EXP routine, scalar\_MTH–60 MTH\$GACOSD routine, scalar\_MTH–6 MTH\$GACOS routine, scalar MTH-3 MTH\$GASIND routine, scalar\_MTH–10 MTH\$GASIN routine, scalar\_MTH–8 MTH\$GATAN2 routine, scalar\_MTH–16 MTH\$GATAND2 routine, scalar\_MTH–18 MTH\$GATAND routine, scalar\_MTH–14 MTH\$GATANH routine, scalar\_MTH–20 MTHSGATAN routine, scalar MTH–12 MTH\$GCMPLX routine, scalar\_MTH–38 MTH\$GCONJG routine, scalar\_MTH–41 MTH\$GCOSD routine, scalar\_MTH–45 MTH\$GCOSH routine, scalar MTH-47 MTH\$GCOS routine, scalar\_MTH–43 MTH\$GEXP routine, scalar MTH-60 MTH\$GIMAG routine, scalar MTH-105 MTH\$GLOG10 routine, scalar\_MTH–111 MTH\$GLOG2 routine, scalar\_MTH–109 MTH\$GLOG routine, scalar\_MTH–107 MTH\$GREAL routine, scalar\_MTH–115 MTH\$GSINCOSD routine, scalar\_MTH–122 MTHSGSINCOS routine, scalar MTH-119 MTH\$GSIND routine, scalar\_MTH–125 MTH\$GSINH routine, scalar\_MTH–127 MTH\$GSIN routine, scalar\_MTH–117 MTH\$GSQRT routine, scalar\_MTH–130 MTH\$GTAND routine, scalar\_MTH–135 MTH\$GTANH routine, scalar\_MTH–137 MTH\$GTAN routine, scalar MTH-133 MTH\$HACOSD routine, scalar\_MTH–65 MTH\$HACOS routine, scalar\_MTH–63 MTH\$HASIND routine, scalar\_MTH–69 MTH\$HASIN routine, scalar\_MTH–67 MTH\$HATAN2 routine, scalar\_MTH–75 MTHSHATAND2 routine, scalar MTH-77 MTH\$HATAND routine, scalar MTH-73 MTH\$HATANH routine, scalar\_MTH–79 MTH\$HATAN routine, scalar\_MTH–71 MTH\$HCOSD routine, scalar\_MTH–82 MTH\$HCOSH routine, scalar\_MTH–83 MTH\$HCOS routine, scalar\_MTH–81 MTH\$HEXP routine, scalar\_MTH–85 MTH\$HLOG10 routine, scalar\_MTH–91 MTH\$HLOG2 routine, scalar\_MTH–89 MTH\$HLOG routine, scalar\_MTH–87 MTH\$HSINCOSD routine, scalar\_MTH–122 MTH\$HSINCOS routine, scalar\_MTH–119 MTH\$HSIND routine, scalar\_MTH–94

MTH\$HSINH routine, scalar\_MTH–95 MTH\$HSIN routine, scalar\_MTH–93 MTH\$HSQRT routine, scalar\_MTH–97 MTH\$HTAND routine, scalar\_MTH–101 MTH\$HTANH routine, scalar\_MTH–103 MTH\$HTAN routine, scalar\_MTH–99 MTH\$RANDOM routine, scalar\_MTH–113 MTH\$REAL routine, scalar\_MTH–115 MTH\$SINCOSD routine, scalar\_MTH–122 MTH\$SINCOS routine, scalar\_MTH–119 MTH\$SIND routine, scalar\_MTH–125 MTH\$SINH routine, scalar\_MTH–127 MTH\$SIN routine, scalar\_MTH–117 MTH\$SQRT routine, scalar\_MTH–130 MTH\$TAND routine, scalar\_MTH–135 MTH\$TANH routine, scalar\_MTH–137 MTH\$TAN routine, scalar\_MTH–133 MTH\$UMAX routine, scalar\_MTH–139 MTH\$UMIN routine, scalar\_MTH–140 MTH\$VxFOLRLy\_MA\_V5 routine, vector\_MTH–193 MTH\$VxFOLRLy\_z\_V2 routine, vector\_MTH–197 MTH\$VxFOLRy\_MA\_V15 routine, vector\_MTH–185 MTH\$VxFOLRy\_z\_V8 routine, vector\_MTH–189 Multiplying, vector, vector\_MTH–149

## **O**

Overflow detection, 2–8

#### **R**

Random number generator, scalar\_MTH–113

#### **S**

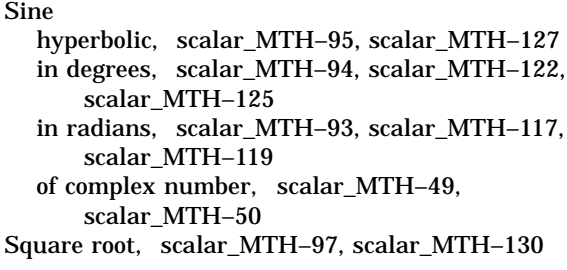

#### **T**

Tangent, scalar\_MTH–99, scalar\_MTH–101, scalar\_MTH–133, scalar\_MTH–135 hyperbolic, scalar\_MTH–103, scalar\_MTH–137 **U**

Underflow detection, 2–8

## **V**

Vectorization of a loop preventing, vector\_MTH–185, vector\_MTH–189, vector\_MTH–193, vector\_MTH–197 Vectorizing Fortran compiler, 2–7 Vector routines naming conventions, 2–8 table of entry points, B–1 to B–4

Vectors copying, vector\_MTH–154 Euclidean norm, obtaining, vector\_MTH–164 Givens plane rotation applying, vector\_MTH–167 generating the elements for, vector\_MTH–173 index, obtaining, vector\_MTH–143 inner product, obtaining, vector\_MTH–159 multiplying, vector\_MTH–149 scaling, vector\_MTH–177 sum of absolute values, obtaining, vector\_MTH–146

swapping, vector\_MTH–181